### **Development of Nation Wide Cost-Benefit Analysis Framework for Aviation Decision Making Using Transportation Systems Analysis Model**

Yue Xu

Dissertation submitted to the faculty of the Virginia Polytechnic Institute and State University in partial fulfillment of the requirements for the degree of

> Doctor of Philosophy in Civil Engineering

Dr. Antonio A. Trani, Co-Chair Dr. Hojong Baik, Co-Chair Dr. C.Patrick Koelling Dr. Gerardo W. Flintsch

> March 28, 2008 Blacksburg, Virginia Tech

**Keywords**: Cost-Benefit Analysis, Transportation Appraisal, Transportation Systems Analysis Model, Lower Land Minima, Data Communication

Copyright 2008, Yue Xu

## Development of Nation Wide Cost-Benefit Analysis Framework for Aviation Decision Making Using Transportation Systems Analysis Model

### Yue Xu

### (ABSTRACT)

The aim of this study is to establish a nation-wide cost-benefit framework for aviation projection appraisal. This framework is built upon Transportation System Analysis Model developed at Virginia Tech Air Transportation System Model (TSAM). Both supply and demand characteristics and their inter-dependence are investigated. It attempts to solve the absence of supply constraints in aviation demand forecast in the literature. In addition, external costs in term of noise and emission are also considered. A national environmental impact analysis introduced by new generation small aircraft system is conducted.

Two case studies are discussed to illustrate the framework. The first one is based on the GPS Wide Area Augmentation System (WAAS) Lower Landing Minima capability. It represents a nation-wide cost-benefit analysis with examination of both supply and demand. System-wide benefit of accessibility improvement and infrastructure cost are scrutinized at the same time. A prioritized set of candidate airports for this technology is provided as a result.

The second study focuses on New York area. Benefits brought by DataComm technology are evaluated by multi-iteration simulations. DataComm is projected to reduce entry point intrail and final approach separation. The improvements are modeled at individual airport and New York airspace. Consumer surplus is estimated based on demand and delay relationship using TSAM.

#### **ATTRIBUTION**

Several colleagues and coworkers aided in the writing and research behind several of the chapters of this dissertation. A brief description of their background and their contributions are included here.

**Prof. Antonio A. Trani** - Ph.D. (Department of Civil Engineering, Virginia Tech) is the primary Advisor and Committee Chair. Prof. Trani provided enormous guidance toward all the chapters of this dissertation. Furthermore, Prof. Trani helped the acquisition and installation of the necessary software and provided technical guidance.

**Prof. Hojong Baik** - Ph.D. (Department of Civil Engineering, Missouri University of Science and Technology) is the advisor and Committee Co-Chair. Prof. Baik's insight on aviation operations, environmental impacts and simulation has been a valuable asset during the completion of this dissertation.

**Prof. Gerardo W. Flintsch** - Ph.D. (Department of Civil Engineering, Virginia Tech) is the Committee Member. Prof. Flintsch provided extensive advices on the subject of costbenefit analysis, maintenance cost, interest rate and discount rate. In addition, he also helped the writing and organization of this dissertation.

**Prof. C.Patrick Koelling** – Ph. D. (Department of Industrial and Systems Engineering, Virginia Tech) is the Committee Member. Prof. Koelling discussed with the author on numerous subjects such as lower landing minima analysis, safety concerns, and costbenefit analysis components. His comments during the completion of this dissertation were very helpful.

In addition, I'd like to acknowledge the contribution of my colleagues in the following chapters:

**Chapter 4:** Lower Landing Minima Analysis

**Senanu Ashiabor -** Ph.D. (Department of Civil Engineering, Virginia Tech) currently at Dowling Associates Corporation was a student in the author's group and contributed during his graduate studies to this chapter in terms of mode choice modeling.

**Nicolas K. Hinze –** MS. (Department of Civil Engineering, Virginia Tech) is a research associate at Virginia Tech. He worked in collaboration with the author on executing TSAM model and environmental impact integration into TSAM.

**Chapter 5:** External Cost Analysis

**Howard Swingle** – currently a senior research associates at Virginia Tech. His airport survey offered detailed input to the Blacksburg Airport noise case study.

**Chapter 6:** DataComm Analysis

**Gabriele Enea** - MS. (Department of Civil Engineering, Virginia Tech) currently at L-3 Communications. He worked closely with the author on the DataComm projects. His analysis on the demand scenarios provided inputs to the SIMMOD simulation.

**Donghyeok Sohn -** MS. (Department of Civil Engineering, Virginia Tech) currently a Ph.D. candidate at Virginia Tech. He worked closely with the author on the DataComm projects as well. The PDARS data he analyzed was used to build basic airspace structure of the SIMMOD simulation.

#### **ACKNOWLEDGEMENTS**

First and foremost, I would like to express my deep and sincere gratitide to my advisors Dr. Trani and Dr. Baik for their consistent support and guidance throughout my pursuant toward this degree. I have benefited immensely from the depths of their technical knowledge. I also want to thank the members of my committee who have helped in various ways. Dr. Koelling and Dr. Flintsch provided direction with very insightful comments during my Ph.D. progress.

I am thankful for the comments and encouragement of all the team members of the Virginia Tech Air Transportation Systems Laboratory. I also want to thank Stuart Cooke, Jeff Viken (NASA Langley Research Center), Sam Dollyhigh and Jeremy Smith (Swales Aerospace) who at various times offered constructive criticism and suggestions of the cargo and environment impact model that is implemented in TSAM.

Several of my friends and colleagues have provided a lot of support and advice during time I have worked on this dissertation. My sincere thanks goes out you all, and though I cannot mention everyone by name I especially want to thank my fellow Chinese friends Heng Wang, Yu Gao, Yang Lu, Yu Zhou, Tian Gao, Pengfei Li and Ni Shen.

Last but of course not least, this work would not have been achieved without the support and understanding of my family. They have always supported me in every way I have chosen in life.

## **Table of Content:**

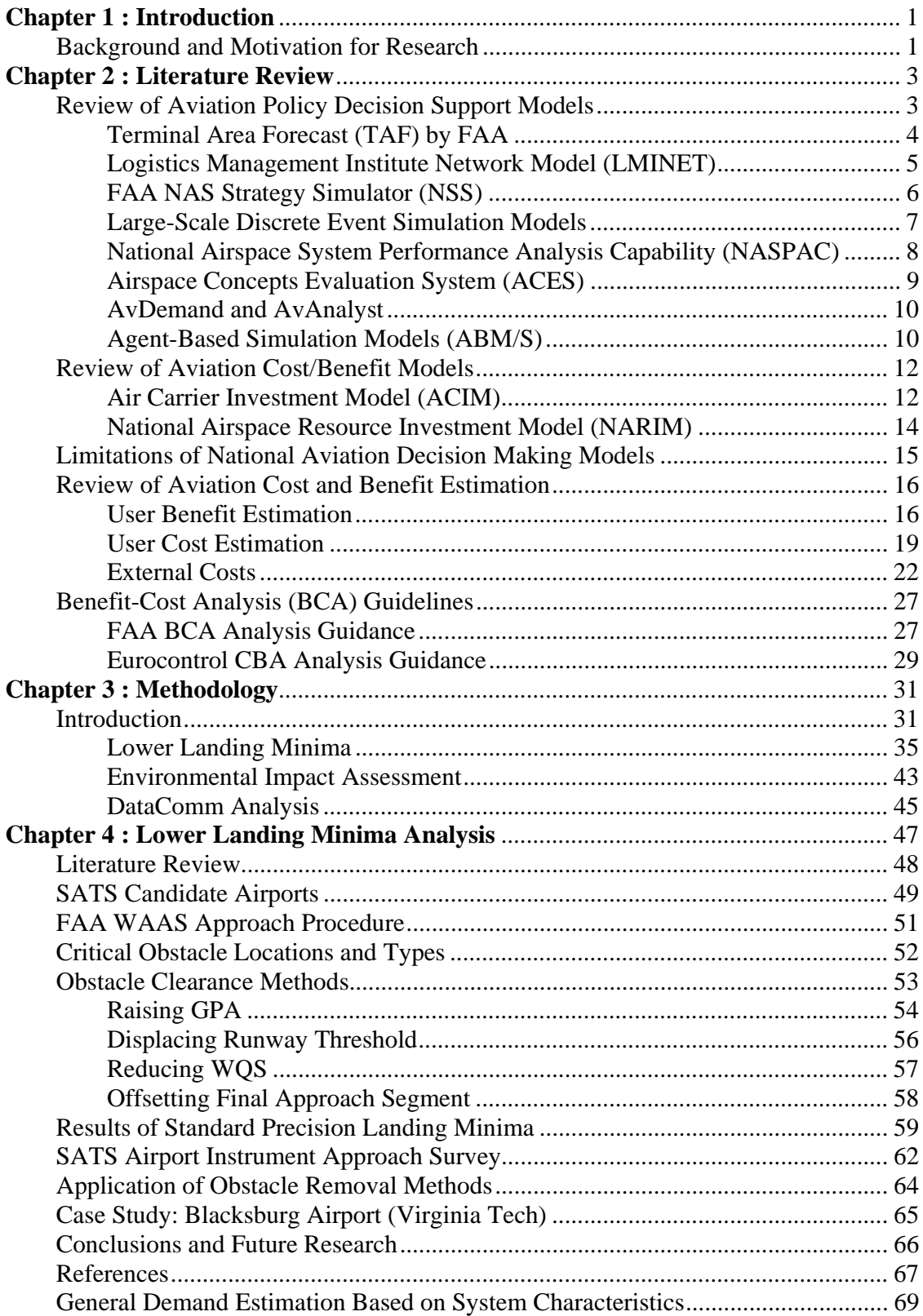

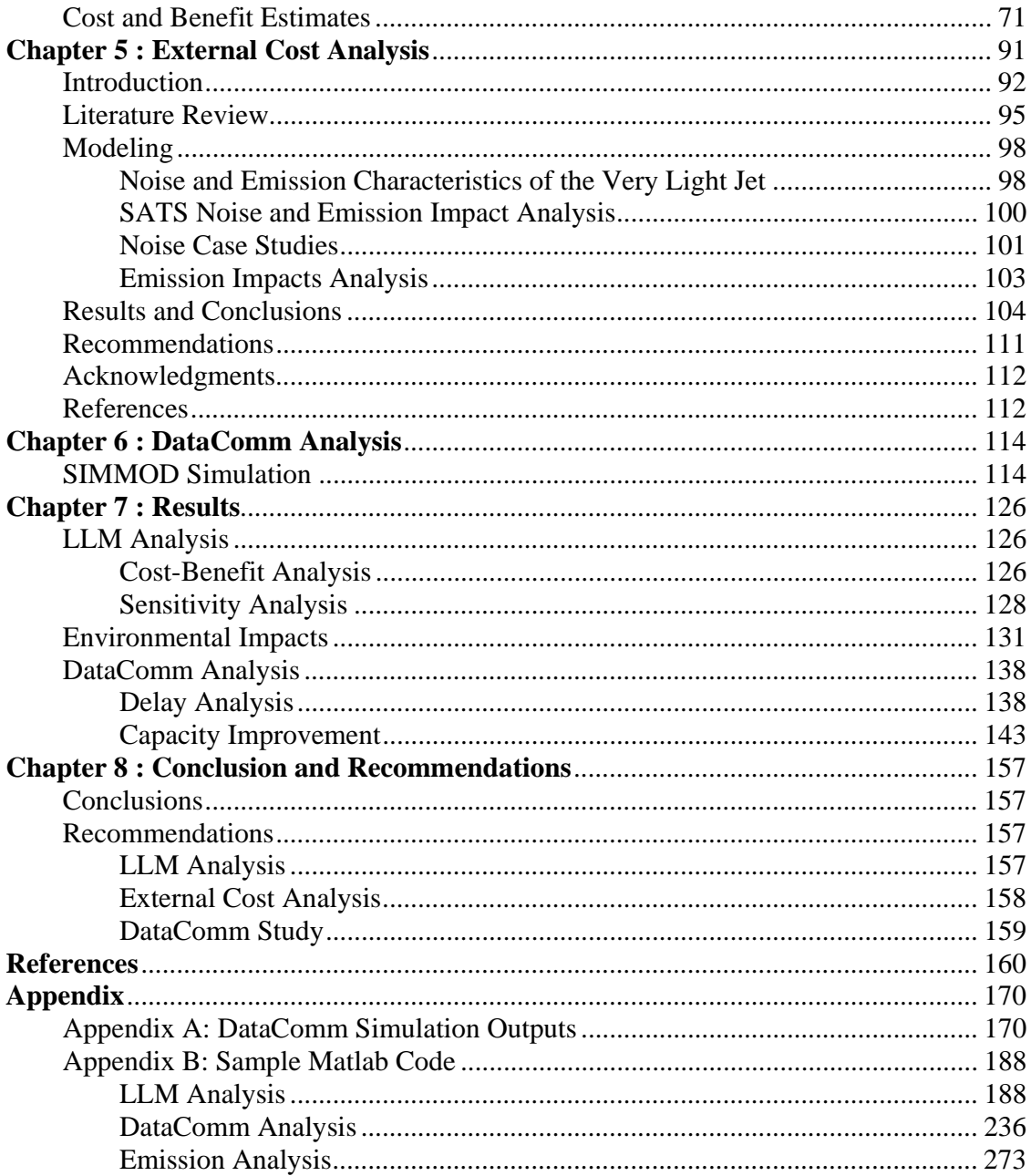

# **List of Figure and Tables:**

# **Figures:**

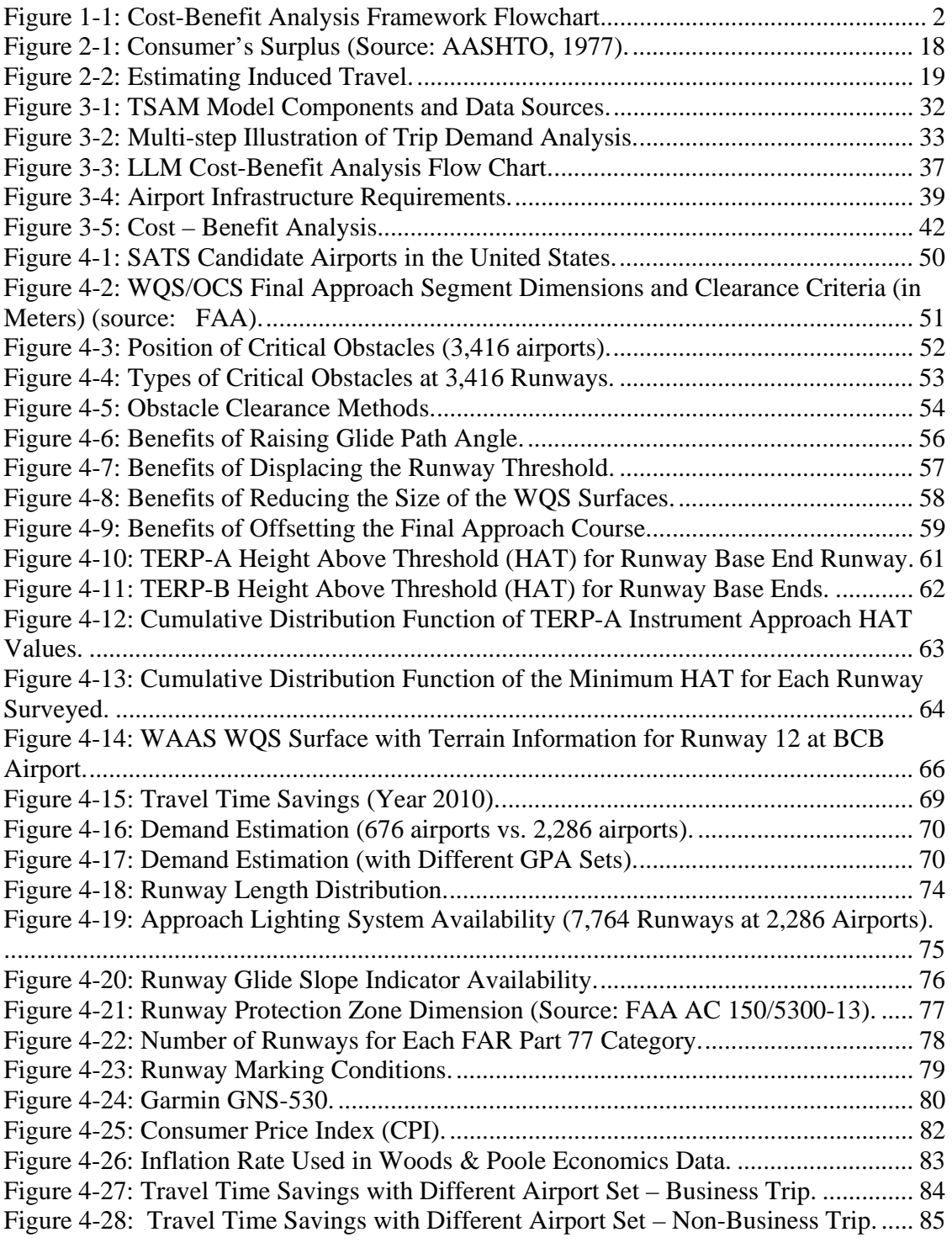

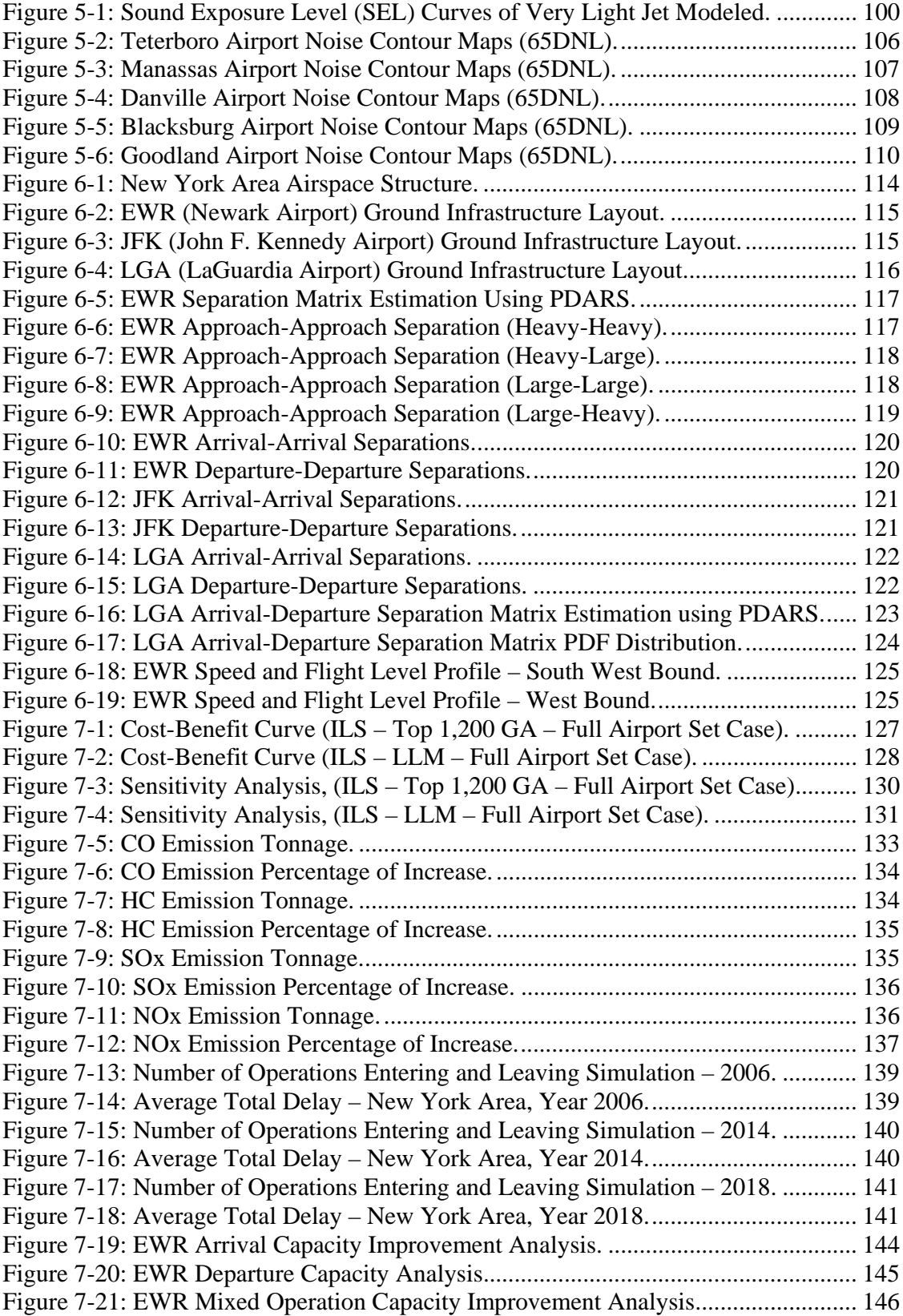

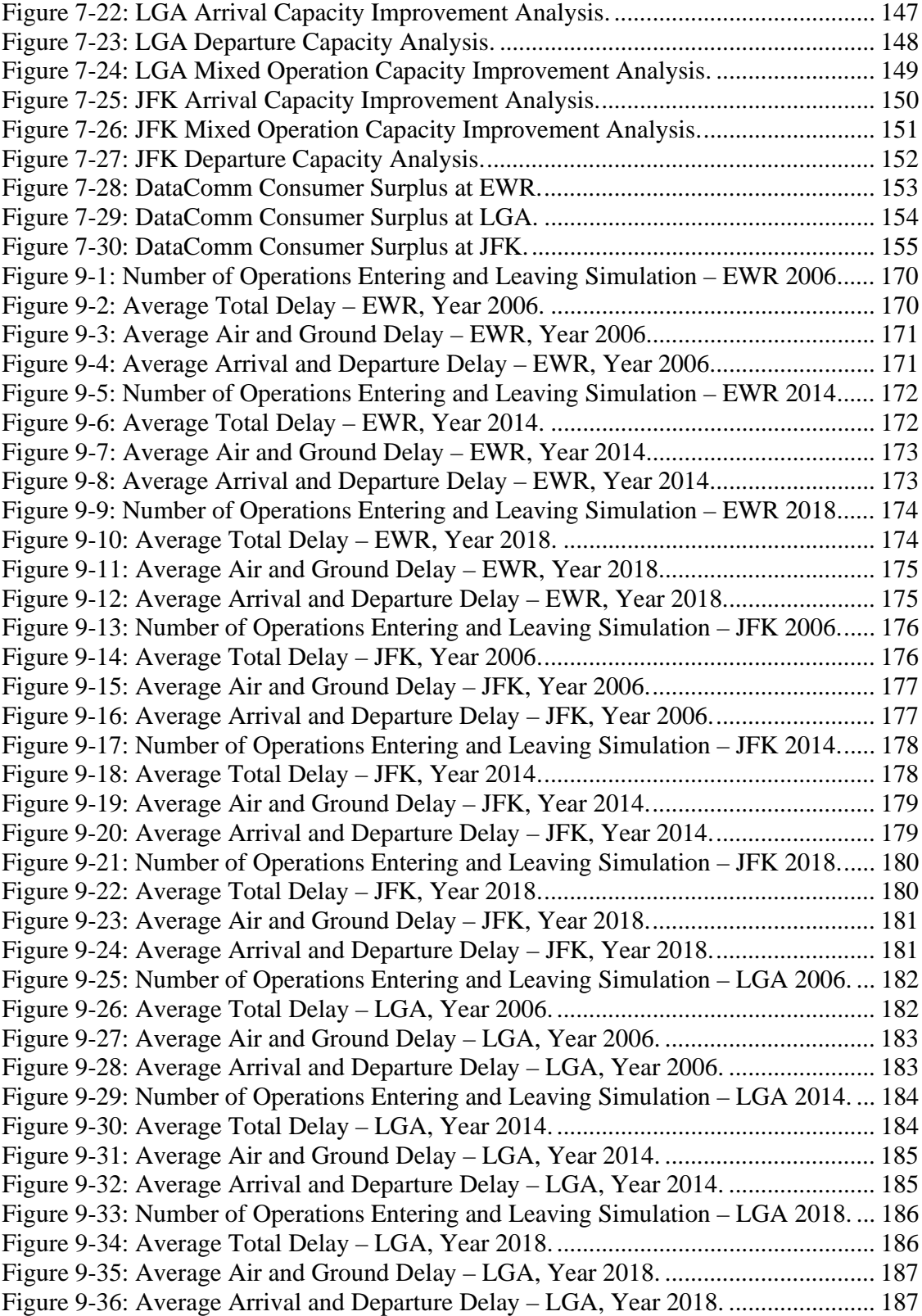

## **Tables:**

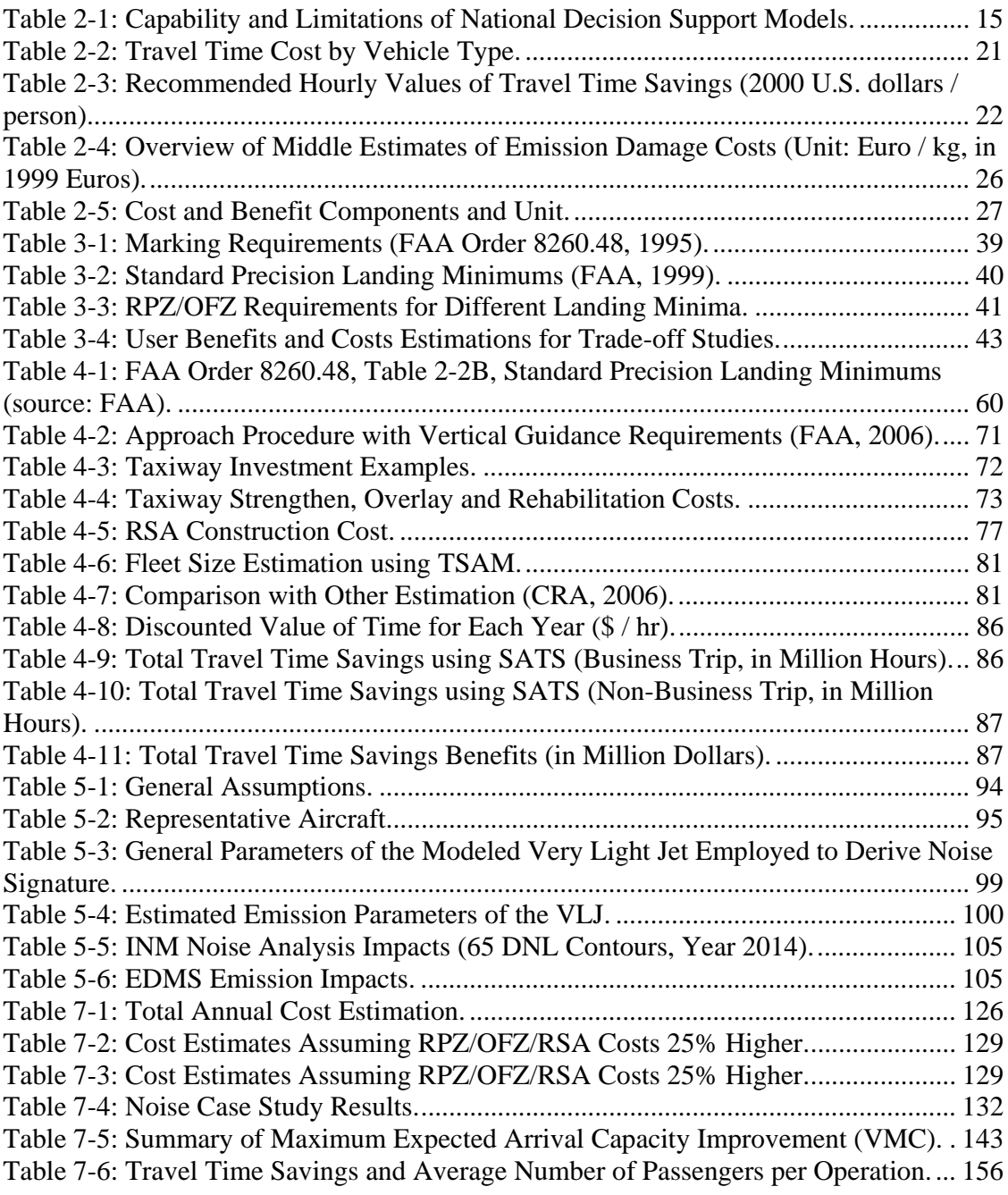

## **Chapter 1 : Introduction**

### **Background and Motivation for Research**

Cost-Benefit Analysis (CBA) has been widely applied in decision making procedures of public investments. The Federal Aviation Administration (FAA) recommends CBA in all aviation investment proposals.

In the literature, civil aviation CBA analysis is usually applied at the regional level. The FAA Terminal Area Forecast (TAF) is often cited for demand projection. Consequently the credibility of such analysis greatly depends on the accuracy of TAF. However, TAF demand forecast for small to medium airports are questionable which makes the economic study at these airports difficult.

Due to the absence of a comprehensive national demand forecast model, systematic policy and technology impacts cannot be evaluated efficiently. Therefore, NASA, FAA and other federal agencies are developing models to estimate demand of new technology and policies. The Virginia Tech Air Transportation Systems Lab, under a contract with NASA, has developed a Transportation Systems Analysis Model (TSAM) to assess the impacts of the Small Aircraft Transportation System (SATS) and other aerospace technologies in the National Airspace System (NAS) (Trani, 2003). The model estimates nationwide, multi-mode intercity trips at the county level for multiple income groups from years 2005 to 2020. At the core of the model is the use of a mode choice model where passenger mode choice behaviors are based on utilities of each travel alternative.

Based on the TSAM model, policy and technology impacts can be evaluated by changes in utility function of the affected mode and passengers selecting each mode accordingly. This capability makes nationwide life-cycle cost-benefit analysis feasible by estimating system-wide costs and benefits. Compared with other national models, this method has the following advantages:

• Demand is estimated for a large number of airports (up to 3,000 including GA airports)

- Demand is sensitive to policy and technology change
- Economic impacts are evaluated systematically
- Environmental impacts are considered

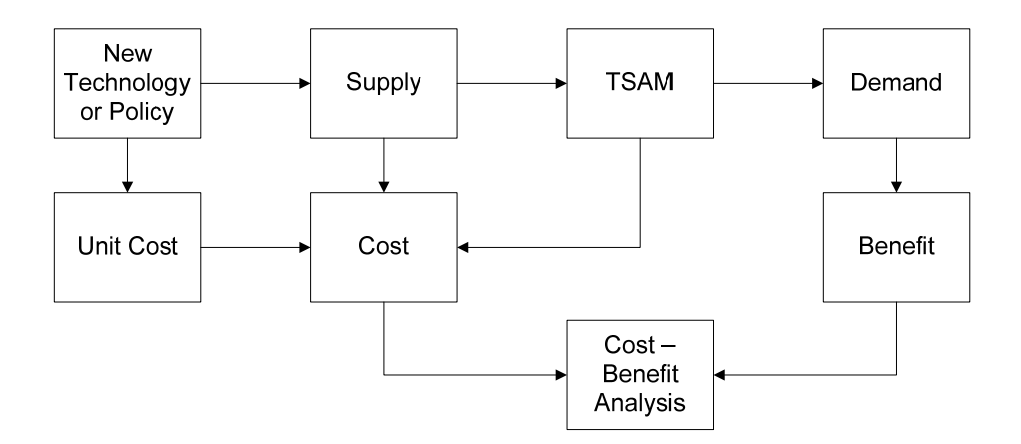

**Figure 1-1: Cost-Benefit Analysis Framework Flowchart.** 

A national cost-benefit analysis framework is proposed. **The uniqueness of this model is the usage of utilities based, multi-mode traveler behavior model at the county level to conduct CBA analysis to assess technology and policy impacts. This model can estimate important cost benefit components including demand, travel time savings, delay and external cost.** Two case studies are discussed thereafter to illustrate the application of this framework. The first study addresses economic aspects of the Wide Area Augmentation System (WAAS) Lower Landing Minima (LLM) capacity using TSAM. The second study elaborates TSAM's application on Data Communication program (DataComm).This dissertation is organized as follows: chapter 1 provides a brief introduction of the background and motivation, chapter 2 includes a review of recent research on the topic, chapter 3 discusses proposed methodology, chapter 4, 5, and 6 focuses on detailed modeling of the LLM, environmental and DataComm analysis and chapter 7 presents conclusion and recommendations.

## **Chapter 2 : Literature Review**

### **Review of Aviation Policy Decision Support Models**

In the literature, simulation and analytical techniques have received extensive discussion as aviation policy decision support models.

Simulation based approaches use detailed aviation facility characteristics and entity behaviors are reproduced to mimic real operation conditions. Policy or technique changes are usually modeled by modifying entity characteristics, entity behavior or environment. The scope of simulation models ranges from macroscopic models such as the NAS Strategy Simulator (NSS) to large-scale microscopic models such as the Airport and Airspace Delay Simulation Model (SIMMOD), the Total Airspace and Airport Modeler (TAAM), and the Reorganized ATC Mathematical Simulator (RAMS). Macroscopic models simulate policy impacts at aggregated entity level with simplified assumptions and rules. Microscopic models trace the behavior of individual entity and simulate interactions among entities. Recently, a family of agent-based simulation model has received more attention (Niedringhaus, 2004), (Schaefer, 2002), (Lee, 2001), (Lewe 2003, 2005). The Agent-Based Modeling (ABM) represents the bottom-up modeling technique that builds an entity (agent) and simulates its interaction with the environment and other entities. Representative ABM models include Transportation Architecture Field (TAF) by Georgia Tech, Jet:Wise by MITRE Inc and Airspace Concepts Evaluation System (ACES) by FAA. The advantage of simulation models is the ability to imitate the behavior of each system components and their interactions. However, for complex systems, this method may need large amount of data input and computation.

Analytical models apply mathematical equations with a set of parameters. This type of models usually requires less inputs and computation. Modeling techniques such as regression analysis, time-series analysis, demand-supply curve, linear and nonlinear programming are applied. The characteristics of system components are aggregated into parameters, equations and curves. The Terminal Area Forecast by FAA, Air Carrier Investment Model by FAA and Logistics Management Institute (LMI) and Transportation System Analysis Model (TSAM) by Virginia Tech belong to this family. The advantage of analytical model is simplicity and efficiency. They usually require less detailed information and shorter computation time. But as the complexity of the system increases, analytical systems can become very difficult to solve.

The following section describes several nation-wide aviation decision support models in more detail.

#### **Terminal Area Forecast (TAF) by FAA**

The Terminal Area Forecast (TAF), produced by the Office of Aviation Policy and Plans (APO) each year, records and estimates operations covering airports in the National Plan of Integrated Airport Systems (NPIAS). It contains both historical and forecast data by facility, state, or region. It includes 266 FAA towered airports, 227 Federal contract tower airports, 31 terminal radar approach control facilities, and 2,987 non-FAA airports as of September 30, 2004 (FAA, 2006). The model can be queried online or downloaded to a computer (FAA, 2006).

The forecast is made at the individual airport assuming demand is unconstrained. This assumption implies the airport is able to absorb any demand feed without causing delays. Historical data for FAA Air Route Traffic Control Centers (ARTCC) and contract towered airports come from the FAA's Air Traffic Activity Data System (ATADS) (FAA, 2001). Forecasts at these airports are developed using relationships between airport passenger demand and/or activity measures as well as local and national factors influencing aviation activity. Other forecast techniques such as regression analysis and growth rate may be employed if the forecast deviates from the expected trend. In addition, the 35 OEP (Operational Evolution Plan) airports and 8 secondary commercial service airports in the large hub cities receive a more detailed analysis. Other factors such as local economics, growth of originating and connecting traffic, price, seating capacity and load factors are also considered. For non-towered airports, TAF data is based on estimates filed with FAA Airports District Offices using the FAA Form 5010. Operation levels at these airports are held constant unless otherwise specified by a local or regional FAA official.

TAF has been used by the FAA to meet its planning, budgeting, and staffing requirements. However, TAF has major limitations. Since TAF uses an its unconstrained demand assumption, TAF estimates at small to medium airports are unable to reflect future trends of local traffic. Moreover, new initiatives such as the Small Aircraft Transportation System (SATS), which emphasizes in utilizing small aircraft and airports for on-demand operations, cannot be properly evaluated by TAF.

#### **Logistics Management Institute Network Model (LMINET)**

The LMINET has been developed by the Logistics Management Institute (LMI) and FAA. LMINET employs queuing theory as its modeling principal. Each airport represents a server in the network. The model simulates flights by linking each airport with sequences of queuing models of the Terminal Radar Approach Control (TRACON) and Air Route Traffic Control Center (ARTCC) sectors.

At the core of the LMINET model is the airport and airspace capacity and delay model. Presently, capacities and delays models are available at 64 airports. These airports account for 85% of domestic commercial operations and more than 80% of air carrier operations (Long, 2001). A couple of hundreds airspace delay models are constructed as well. An advantage of this model is that it attempts to capture the stochastic nature of airport operations. Factors such as speed, position, wind and communication delays are expressed as random variables. Impacts of new Air Traffic Management (ATM) systems can be reflected in the changes to the distribution of random variables and their parameters.

The LMINET was used in the evaluation of the Terminal Area Productivity Program (TAP) (Lee, 1997), air traffic demand and delay estimation (Kostiuk, 2000), and in the initial projection of SATS demands at airports (Long, 2001). In the TAP analysis, program benefits were evaluated by changes in random variables. In the demand and delay estimation, ETMS data was used to derive GA schedules and TAF growth rates to feed into a FRATAR model. To the center of our interest is the SATS demand modeling where a few limitations are found.

- 1) The model assumes SATS is used to pick up unsatisfied commercial traffic. The assumption neglects the possibility that SATS would attract demand from other modes such as auto, GA and even current commercial airline passengers instead of unsatisfied passengers.
- 2) TAF is used to forecast unconstrained demand scenario. As we discussed above, TAF forecasts are questionable for small, underutilized airports where SATS is likely to be deployed.
- 3) Aviation System Analysis Capacity (ASAC) Air Carrier Investment Model (ACIM) is used to forecast constrained demand. This model has some limitations as well which will be discussed later.
- 4) Utilities of SATS (travel time and cost) are not considered and hence no traveler decision behavior is modeled.
- 5) TAF airports excluding military airports, TRACONs and 64 airports are used as SATS airports regardless of SATS aircraft performance. Some of these airports are not SATS compatible for a variety of reasons including insufficient runway length, width, unpaved runway surface, etc.

The model is capable of assessing delay and schedule impacts of new technology and systems if demand is provided. However, the absence of demand estimation capacity prevents LMINET from being applied to evaluate impacts of new travel modes such as SATS. There is no concrete demand model built in the LMINET.

#### **FAA NAS Strategy Simulator (NSS)**

The FAA NAS Strategy Simulator (NSS) is a macro level dynamic simulation model. It was developed by FAA, Ventana Systems and NEXTOR schools. The model is programmed using the simulation software Vensim for each years spanning from 1970 to 2025. It is designed to support the FAA decision making process by evaluating macro impacts of new policies and system changes. The model simulates three components of the NAS system: passengers and shippers, fleets of aircraft and their operators, and the system of airports and air traffic control (ATC). The three components are further broken down into modules that represent certain characteristics of the system.

The NSS estimates demand in response to tax structure and system changes. The model serves eight user groups:

- 1) Mainline domestic passenger service
- 2) Regional Commuter domestic passenger service
- 3) Very-light jet on-demand domestic passenger service
- 4) Domestic cargo-only service
- 5) International cargo-only service
- 6) International passenger service
- 7) General Aviation flights using jet fuel (turboprops and turbojets)
- 8) General Aviation flights using aviation gasoline (piston aircraft)

Each user group uses different methodology to estimate demand and supply. Demand of the first three groups is computed via demand and supply curves that depend on the Gross Domestic Product (GDP), delays, airline costs, taxes, and airline fleet growth. Domestic cargo demand responses to GDP, fuel price, and taxes. Belly cargos carried by commercial airlines are considered as well. International demand and GA flights are determined by fuel prices and taxes only. Model parameters were calibrated to match the FAA APO's forecast and resulted in a set of parameter values.

The outputs of the model include delay estimation and impact analysis, FAA operating cost, and AATF revenues.

The demand estimation of NSS depends on the accuracy of demand and supply curves. Part of the model results matches well with APO's forecast but some do not.

#### **Large-Scale Discrete Event Simulation Models**

There are three popular large-scale discrete simulation models: The Airport and Airspace Delay Simulation Model (SIMMOD) developed by the FAA, the Total Airspace and Airport Modeler (TAAM) developed by Preston Aviation Solutions Pty Ltd, a subsidiary of the Boeing Company, and the Reorganized ATC Mathematical Simulator (RAMS) developed by Eurocontrol.

These models have the same target: estimate airport and airspace utilization and performance. Each aircraft in these models is treated as an entity competing for resources as it progresses through the NAS. Movements of the aircraft are represented using simple kinematics rules and follow some sort of link-node structure. Airport and airspace resources are modeled as objects such as runways, gates, and fixes. System performances are evaluated by conflicts and delays. Typically capacity is not explicitly measured but can be reflected from delay.

 The SIMMOD simulates both airport and airspace simulations. It traces aircraft movement from gate to gate and has been validated from 1985 to 1991 (Trani, 2003). Similarly, the TAAM is also an airport and airspace simulation model and uses gate to gate simulation concept as well. The RAMS, however, only simulates airspace operations. It employs good conflict detection and resolution logic.

All the three models are complex simulation models and thus demand highly detailed information and considerable learning. They are suited to evaluate impacts at terminal and en-route areas introduced by certain level of traffic or alternate flow management strategies. They do not estimate anticipated demand as a result of new technology and policy.

#### **National Airspace System Performance Analysis Capability (NASPAC)**

The National Airspace System Performance Analysis Capability (NASPAC) Model is also a discrete event simulation model. It is the first model that evaluates propagation of delays and congestion through a national or regional ATM system (Odoni, 1996). However, it is not as popular as the above-mentioned models. The FAA has no further plan to enhance or expand this capability.

On the contrary, several revisions of this model are taking place outside the FAA. European counterpart F-NASPAC is being developed by CENA in France. MITRE, the original creator of the model under a contract with the FAA, is developing simplified models such as Quickpac, Detailed Policy Assessment Tool (DPAT) and AMC (the Aggregate Modeling Capability).

The model requires input including: 1) Demand in term of schedules of aircraft itineraries; 2) Capacities of airport and other ATM resources; 3) Aircraft performance parameters. It estimates delays at point of interest in term of "technical delay" (defined as the local delay incurred at any specific point in the system) and of "effective delay" (defined as the difference between unimpeded and actual travel time).

As other large-scale simulation models, learning curve of this model is high. It does not estimate demand as a result of new technology and policy either.

#### **Airspace Concepts Evaluation System (ACES)**

The Airspace Concepts Evaluation System (ACES) is a large-scale, fast-time, agent-based simulation model. The model was developed for the NASA Virtual Airspace Modeling and Simulation Project. The purpose is to assess impacts of new operational and technological changes. It utilizes the High Level Architecture (HLA), a set of middleware, tools and process that are developed by Department of Defense, to integrate each individual simulation package. The simulated agents that represent present NAS operation components include Air Traffic Control System Command Center (ATCSCC), En route Air Route Traffic Control Center (ARTCC), Terminal Radar Approach Control (TRACON), Airport Control Tower (ATCT), aircraft, and pilot entities (Hunter, 2005).

Each agent is defined by three properties: behavior logic, environment and interactions. First of all, the agents are autonomous entities with unique characteristics and behave accordingly. Secondly, they are influenced or constrained by their environment. Finally, they interact and exchange information with other agents and adjust their behaviors according to the new information.

In the ACES, aircraft trajectory serves as links between each agent. Each agent in turn performs predefined actions on flight trajectories. They do not necessarily share the same information as none may know the true trajectory. Hence ACES employs a multitrajectory modeling concept to simulate real world conditions. The level of accuracy of each agent's action on flight trajectory depends on the technology capabilities of the agent. In this way, NAS new operational concept can be simulated based on each agent's capability parameter.

The ACES was validated using FAA Aviation System Performance Metrics (ASPM) historical data. The results show the model is capable of replicating the historical conditions satisfactorily (Odoni, 1996).

The primary focus of the ACES is to simulate effects of new initiatives on the NAS including ATM, controller and pilot. It does not employ the full capability to assess effects on passengers such as demand.

#### **AvDemand and AvAnalyst**

AvDemand and AvAnalyst is a set of tools developed by the Seagull Technology Inc to model future NAS demand, delay and economic impacts (Hunter, 2005). It uses TAF forecast as demand input and applies FRATAR model to distribute demand at each O-D pair. Then the output was fed into ACES to simulate system wide operations and delays. The model attempted to use spatially-shifted schedule (utilize smaller airports around hubs) and temporally-shifted schedule (reschedule departure time to off-peak hours) to accommodate growing demand. Impacts of Extremely Short Takeoff and Landing (ESTOL) were modeled using the predicted O-D pair operations and schedule. Finally an economic layer was suggested to conduct benefit analysis. Methodology and result of this layer is not available in detail in the literature.

The Seagull model performs as a schedule prediction tool to distribute TAF forecast to each O-D pair and evaluate delay reduction strategy. It does not build real demand generation.

#### **Agent-Based Simulation Models (ABM/S)**

Agent-Based Simulation Models (ABM/S) represents a family of bottom-up simulation approaches to model complex systems. The building block of ABM/S system is the adaptive and autonomous agent that interacts with the environments and other agents to achieve certain objectives (Wooldridge, 1995), (Holland, 1995).

ABM/S is especially suited to model complex system such as NAS. Georgia Institute of Technology is developing a multiple agent-based simulation prototype named Transportation Architecture Field (TAF). It constitutes of four basic entity groups: resources, stakeholders, drivers, and disruptors. The resource entities represent physical components such as vehicle and infrastructure. The stakeholders reside in both private and public sectors including consumers, service providers, insurers, regulatory agencies,

infrastructure providers, etc. The diver entities influence the stakeholders implicitly in terms of economic, societal, and psychological situations. On the other hand, the disruptor entities affect the performance of the resource network explicitly by reducing the efficiency or connectivity of the network. Each entity embraces a set of attributes, functions, interfaces, and sentience with a flexible boundary.

To formulate TAF, an abstractive geographic unit 'locale' is introduced as a basic building block where agents reside. Each locale consists of four entity groups that are treated as global modules. The locale is further interconnected and interacts with other locales. As the simulation progress, the collective behavior of the network can be fed back to the global modules, which in turn changes the locales. This retrospective procedure builds the basic agent-based simulation model of NAS.

The model is calibrated against 1995 American Travel Survey (ATS) and the result is satisfactory (Lewe, 2005). Two case studies are conducted. The first study evaluates the Personal Air Vehicle (PAV) and the Small Aircraft Transportation System (SATS) concepts proposed by NASA. The second case study concentrates on the roadability and vertical takeoff capability of PAV system. It is not clearly stated in the literature whether the outputs have been verified.

The MITRE Corporation's Center for Advanced Aviation System Development (CAASD) is developing an agent-based model named Jet:Wise (Niedringhaus, 2004). The inputs of Jet:Wise include airline information (number of seats, schedule, frequency and fare), airport capacity, and passenger trip purposes. After hundreds or thousands iterations, the model produces outputs such as airline's fleet, schedule and fares. Network performance parameters such as passenger delay, load factors, and revenue passenger miles can be obtained from the output as well. The core of Jet:Wise is the agent-based learning module where agents learn from experience and adjust their behaviors to make the optimum decisions. The learning procedure is executed by applying seven continuous and discontinuous learning tools. Continuous tools are used to approximate a real-valued parameter such as fare whereas discontinuous tools apply when discrete actions such as buying N aircraft are needed.

The model only concentrates on metropolitan areas instead of the whole NAS. It has been verified for leisure passengers but not for business passengers yet.

The agent-based models possess unique advantages in modeling complex systems such as NAS. The impact introduced by new policies can be modeled by modifying agent characteristics, objectives, rules to interact with others or environment parameters. The shortcoming of agent-based models is that it needs highly simplified agents, well-defined rules and relatively large computation time.

#### **Review of Aviation Cost/Benefit Models**

Implementation of new policy or technology is only likely to be realized if substantial benefits can be expected. Meanwhile, there will also be costs that inevitably accrue during implementation and after. This requires careful comparison of anticipated benefits against projected costs. In addition, costs consist of non-recurring investment during development and recurring maintenance during operation. Therefore a life-cycle cost benefit model which evaluates costs and benefits quantitatively is essential to evaluate such developments.

Crucial as life-cycle cost benefit analysis is, there has been only minimal generalpurpose capability currently available (Odoni, 1997). Two economics models, developed by NASA and FAA respectively, are identified in the field.

#### **Air Carrier Investment Model (ACIM)**

In order to identify and evaluate promising technologies, NASA is building an Aviation System Analysis Capacity (ASAC) in conjunction with the LMI. It differs from previous NASA modeling efforts in that 'the economic behavior of buyers and sellers in the air transportation and aviation industries is central to its conception' (Wingrove, 1997). The model employs high level economics parameters to predict future demand and airline costs. The outputs include the Revenue Passenger Miles (RPM), operating margin for air carriers, and size of the total U.S. scheduled passenger air carrier fleet in numbers of aircraft. The model was programmed using an Excel spreadsheet. A schematic view of the model is presented below.

The model identified 85 key US airports serviced by 13 major air carriers. The airport-specific demand of each carrier was estimated using regression analysis. Explanatory variables included the air carrier's own fare, competitor's fare, per capita income, population, and unemployment rate. Total demand for a specific carrier was then constructed by summing the airport-specific demand.

The second major component of the model, air carrier operating cost analysis, was based primarily on the Department of Transportation (DOT) Form 41 data. The cost function is based on output quantities, factor prices, aircraft attributes, and network traits. Then a family of translog cost equations was derived for each of the carrier's factors of production including labor, energy, materials and capital. The translog cost equation can be explained as 'a second-order approximation of the cost function dual to a generic production function' (Wingrove, 1998). Policy and technology impacts then can be reflected from changes in factors of production. Aircraft attributes are modeled from various characteristics of the aircraft fleet. Air carrier's network is brought into the model by using two parameters: average stage length and passenger load factor.

General steps to evaluate scenarios are as follows:

- 1) Forecast RPM based on economic characteristics and demand projection.
- 2) Estimate airline revenue based on RPM and future fare assumptions
- 3) Predict airline operating cost based on RPM, changes in input prices, and changes in aircraft and network characteristics
- 4) Predict the aircraft inventory and airline employment based on airline operating costs, a capital share equation, fare assumption and aircraft size.
- 5) Validate results with other source of data

This model has reached certain level of maturity and has been applied to cargo operations (Johnson, 1999). It is essentially an econometrics model that is capable of predicting demand, supply and operating cost. However, it has the following limitations:

- 1) It only represents a portion of NAS network and users
- 2) The user needs to input future economic supply and demand characteristics such as fare and the model projects the airline and aircraft industry economic situation accordingly.
- 3) It replicates historical data and utilizes simple regression function. Future projection primarily depends on a continuance of these economics conditions (MIT, 1996).
- 4) The model is designed to produce specific outputs from specific inputs. It lacks the flexibility to evaluate other input variables.

Furthermore, it caters for airline and aircraft manufacturing industry but not administrative agencies such as NASA and FAA. The model primarily evaluates benefits of new policy and technology that targets at improving efficiency and productivity of new aircraft.

#### **National Airspace Resource Investment Model (NARIM)**

The National Airspace Resource Investment Model (NARIM) is being developed jointly by the Investment Analysis and Operations Research Directorate (ASD-400) which supports the FAA's Office of System Architecture and Investment Analysis (ASD) and NASA Interagency Integrated Product Team (IPT) for Air Traffic Management (ATM). The model is developed to 'provide an analysis framework that enables the assessment of the operational, investment and architectural implications of new operational concepts from the perspectives of the integrated aviation community" (Bradford, 1996).

The NARIM incorporates three components (FAA, 2004):

- 1) Operational Modeling: models movement of the aircraft
- 2) Architecture/Technical Modeling: evaluates impacts of procedural / system changes on NAS infrastructure.
- 3) Investment Analysis Modeling: provides methodology to trade between alternatives using cost benefit analysis

The prototype of NARIM has been completed. The Enhanced Traffic Management Systems (ETMS) was integrated into the model recently. FAA is currently expanding model's capabilities to evaluate NASA and FAA interagency IPT for ATM.

This model was exercised to evaluate the following scenarios:

- 1) Controller conflict resolution baseline study
- 2) Nation-wide conflict resolution benefits study

3) Cockpit Display of Traffic Information (CDTI) requirements analysis and benefits study

This model is still in the stage of development and hence its effectiveness and validity cannot be sufficiently evaluated. The model intends to be an integration of existing models and new models. FAA tries to take maximum advantage of existing models and make proper modifications if necessary.

#### **Limitations of National Aviation Decision Making Models**

Majority of the discussed national aviation DSM models are simulation models. These models are capable of simulating influences of future traffic scenarios but do not estimate demand directly. Two models, TAF and NSS, employ simple regression method to predict demand. Other models either require user demand input (TAAM, RAMS, SIMMOD, and NASPAC) or use TAF (LMINET and AvDemand). No model was found to have the capability to estimate national demand as a result of travel time and cost change. As we will discuss in the following section, the most important user benefits of a transportation project is travel time savings. None of the above mentioned models predict demand based on mode utility, hence makes it difficult to conduct proper cost-benefit analysis. Table 2-1 summarizes the capability and limitation of these models.

| Model                                  | Capability                                                                                                    | Limitation                                                                                      |  |
|----------------------------------------|----------------------------------------------------------------------------------------------------|-------------------------------------------------------------------------------------------------|--|
| <b>Terminal Area Forecast</b><br>(TAF) | Records<br>and<br>estimates<br>operations covering airports in   Limited estimation accuracy<br>the National Plan of Integrated<br>Airport Systems (NPIAS). | at smaller airports.                                                                            |  |
| <b>LMINET</b>                          | Employs queuing theory to<br>estimate policy impacts using<br>integrated airport capacity and<br>delay model.                                               | N <sub>o</sub><br>demand<br>generation<br>scenario. Uses TAF<br><b>as</b><br>demand projection. |  |
| <b>NAS Strategy Simulator</b>          | Macroscopic<br>model<br>that  <br>of<br>evaluate<br>impacts<br>new                                                                                          | High level model that does<br>not deal with detailed travel                                     |  |

**Table 2-1: Capability and Limitations of National Decision Support Models.** 

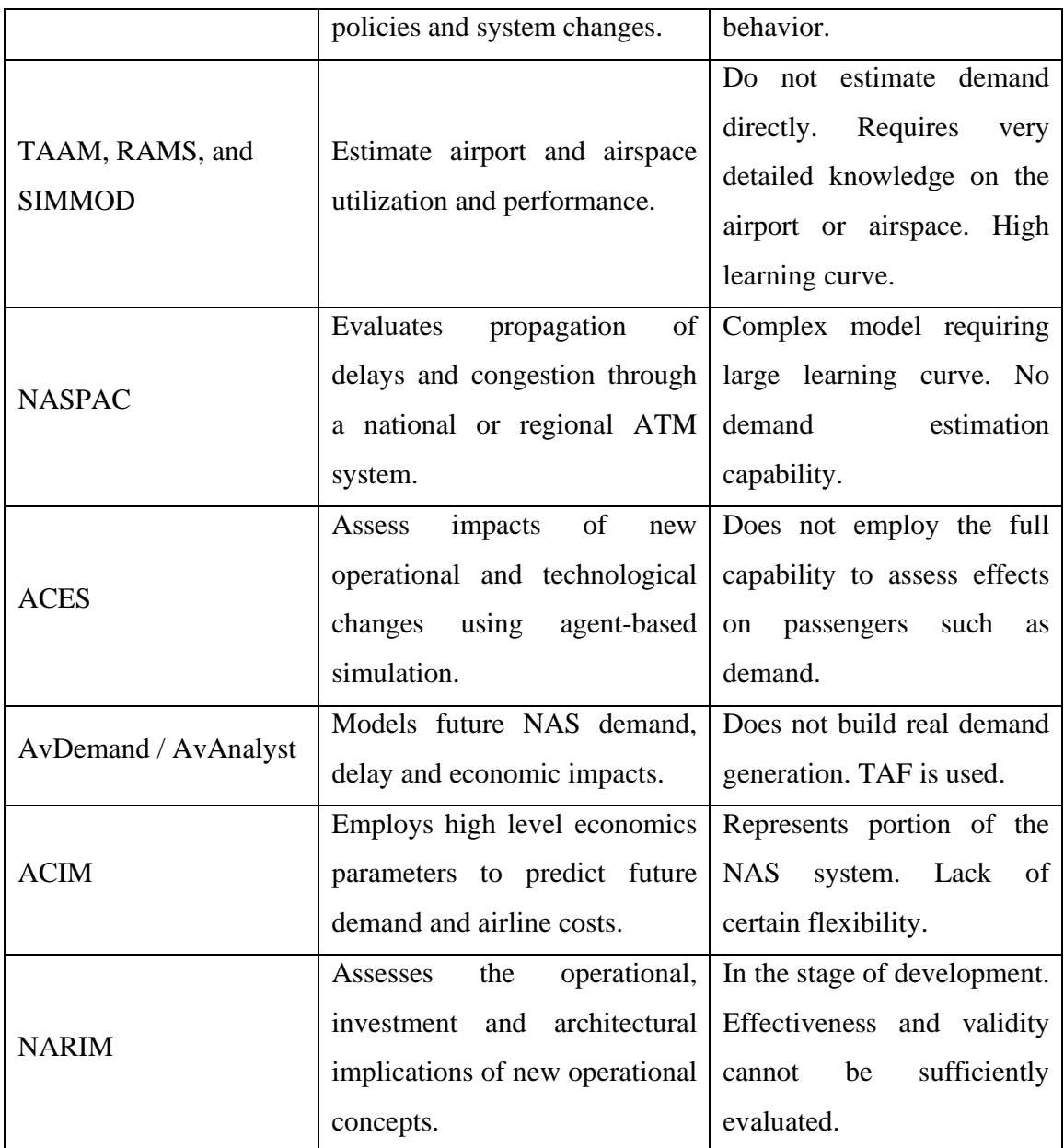

## **Review of Aviation Cost and Benefit Estimation**

## **User Benefit Estimation**

Generally, there are three types of benefit due to the expansion of construction of transportation facilities:

Transportation System User Benefit: Quantitatively, transportation system user benefits are defined as 'the savings in vehicle operating costs, travel time value, accident costs, and fares that the users of improved highway facilities or transit systems will enjoy' (AASHTO, 1977). Qualitatively, users are benefited from improvement of accessibility, comfort and convenience, etc. In general, the qualitative terms are hard to model and convert to monetary terms explicitly but will be considered in the justification of the project.

Social Benefits: Social benefits describe the benefit not only enjoyed by the actual user of the facility but also beneficial to other non-users. The social benefits include reduced air pollution and noise level, and the economics growth of the adjacent region.

Transportation Agency Benefits: For transportation agencies, new facilities will improve riderships and revenue will increase if there are any charges associated with the new facility.

The following sections will concentrate on user benefits.

#### **Transportation System User Benefit**

Traditionally, the user benefits are modeled as follows (Williams, 1976):

*User Benefits* = 
$$
(U_0 - U_1)
$$
  $\frac{(V_0 + V_1)}{2}$  (2-1)

Where:

 $U_0$  = the user cost per unit of traffic *before* the facility development

 $U_1$  = the user cost per unit of traffic *after* the facility development

 $V_0$  = the level of traffic *before* the facility development

 $V_1$  = the level of traffic *after* the facility development

It is worth noting that reductions of users' perceived costs will often induce additional traffic or patronage in the absence of improvements. This cost includes both travel time and cost. So the level of traffic after the facility developments or improvements includes not only the existing traffic but the induced and diverted traffic. The induced or diverted traffic come from diversion from other travel modes or other routes of the same mode, longer trips and existing trips shifting from off-peak to peak conditions. The proper measures of benefits should consider induced and diverted traffic in addition to existing traffic.

Equation (1) is consistent with the theory of Consumer's Surplus. The consumer's surplus is defined as the benefit which a consumer enjoys, in excess of the costs which he or she perceives. The basic idea can be shown in Figure 2-1:

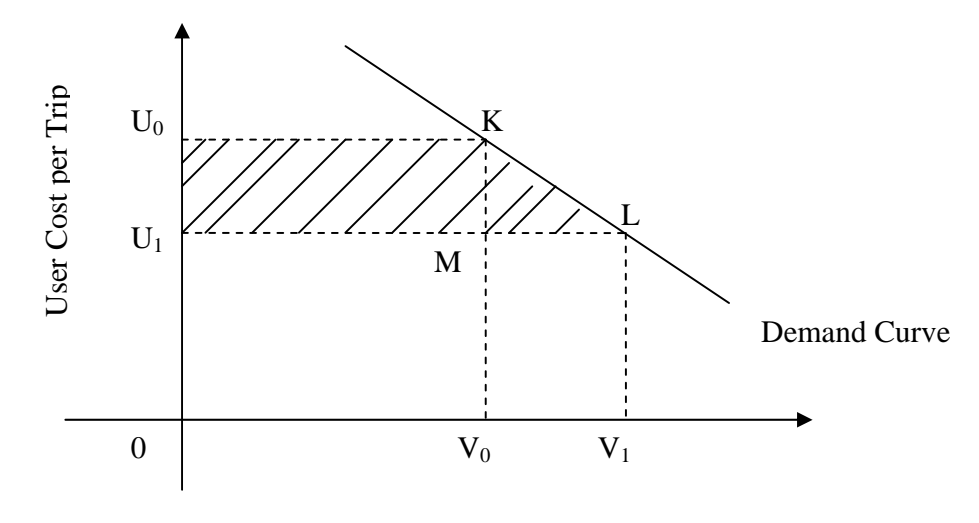

Volume of Traffic

### **Figure 2-1: Consumer's Surplus.**

The consumer's surplus at a given price is the total area above the price enclosed by the demand curve up to the point of its intersection with the price axis. In user benefit evaluations the benefit becomes the area enclosed by the user cost axis, the demand curve and two user cost lines  $(U_0KLU_1)$  in Figure 2-1, which is consistent with Equation 1. The area  $U_0KMU_1$  represents the user benefit for existing users and KLM for induced or diverted users.

The amount of induced traffic is measured by the demand curve KL in Figure 2-1. The slope of demand curve (KL) is often referred to as elasticity of demand with respect to service cost. It represents the percentage change of demand in response to the percentage change in cost. The elasticity is always a negative value because the trip becomes more attractive when the cost decreases.

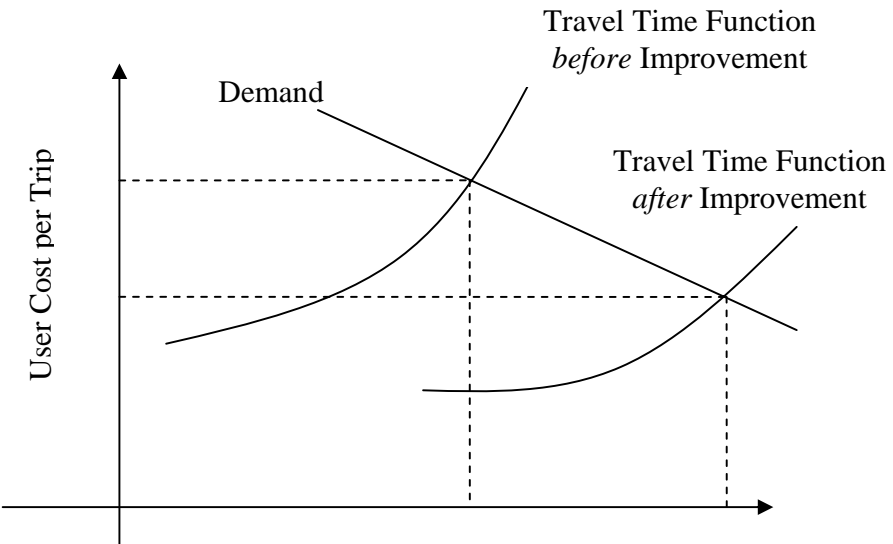

Volume of Traffic

#### **Figure 2-2: Estimating Induced Travel.**

Figure 2-2 illustrates a method to estimate induced travel. Induced trips can be estimated under the appropriate estimation of elasticity and travel time function after improvements.

In addition to travel time and travel cost, infrastructure investments may anticipate improvements in safety, comfort level, macroscopic economics, dispatch reliability, and schedule predictability. These benefits are usually referred as hard-toquantify benefits in the literature. Since the purpose of this dissertation is to develop a cost benefit analysis framework, these benefits will not be discussed in detailed. Once the framework is built, additional benefits can be integrated.

#### **User Cost Estimation**

User costs are primarily evaluated considering three aspects: 1) transport costs (automobile operation costs, transit fare, etc); 2) travel time and 3) other social costs. For the majority of infrastructure improvement projects, travel time savings constitute the most significant perceived benefits.

Travel time is 'the time required to traverse a route between any two points of interest' (TTI, 1998). Travel time savings refer to the value of time saved by reducing the total length of travel time. Travel time savings are the most widely accepted user benefits introduced by transportation facility constructions and expansions (Mackie, 2001). They are used as the primary justification of such development needs. Travel time can be broken down into several categories: actual travel time, waiting time, vehicle accessing time and time spent for parking. They constitute more than half of the all project benefits (Hobeika, 2003) and are quantified using the concept of the 'Value of Time (VOT)'. The value of time differs depending on several factors: trip purpose, income level, vehicle type, in-vehicle versus out-of-vehicle and magnitude of savings. The following section will describe the methods used in literature to estimate the VOT under each category:

- Trip purpose: As the trip time is consumed, the value of time associated with the activity should be modeled with respect to the value of that activity. Business travelers tend to be value their time higher than non-business travelers.

- Income level: It is well documented that VOT is related to income, but not proportionally (Hobeika, 2003) (Wardman, 2001). Efforts in Europe to model the relationship between the value of time and income include a multiplicative model, a segmented model and a Meta-Analysis model.

- Trip distance: Value of time varies when the trip distance is different. In particular, intercity trips time is usually valued higher than local trips (DOT 1997) in that intercity travelers need to pay for services such as hotel rooms, meals, and entertainments.

- Vehicle Type: Travel time value of commercial vehicles is a combination of freight value (especially for perishables), drivers' salary, vehicle costs and overhead costs. Personal vehicle travel time value considers drivers' salary and vehicle operating costs. Other modes have unique factors. Table 2-2 lists travel time cost factors used in ground transportation analyses (Dar al-Handasah, 1997).

| <b>Vehicle Class</b> | Value of Time $(\frac{6}{h})$ hr.) |  |
|----------------------|------------------------------------|--|
| Passenger Car        | 3.68                               |  |
| Taxi                 | 2.80                               |  |
| Minibus / Van        | 2.31                               |  |
| <b>Bus</b>           | 2.31                               |  |
| Medium Truck         | 3.24                               |  |
| <b>Heavy Truck</b>   | 3.24                               |  |

**Table 2-2: Travel Time Cost by Vehicle Type.** 

This research reveals trucks employ lower VOT than passenger cars. However, in other research findings, trucks are generally considered to have a higher VOT than passenger cars because the truck deliveries are more time-sensitive. For example, a study in the Netherlands (Gunn, H, 1997) used \$20/hr VOT values for trucks.

- In-vehicle and Out-of-vehicle: Waiting and walking are usually assigned a higher VOT than in-vehicle time. Some studies assigned 1.3 to 2 times those of in-vehicle time values.

- Magnitude of savings: The value of time differs by the magnitude of time saved.

In addition to time savings, improvement of infrastructures, expansion and installation of facilities can contribute to the reduction of accidents too. Accidents statistics should be gathered or estimated before and after the improvements. The cost per accident, by degrees of severity, should be estimated based on vehicle mix, driver behavior and climate. The National Safety Council issues periodic report on the costs of vehicular accidents. Representative accident costs per reported accident can be found in AASHTO, 1977, table 11.

As for air transportation, passenger travel time tends to be valued higher than ground transportation because it represents a higher-cost service used by higher income groups. Studies suggest air travelers' value of time is proportional to their wages (Gronau, 1970), (Brown, 1971), (De Vany 1974), (Gellman Research Associates, 1998), (Miller, 1996). The percentage ranges from 61 to 85 percent for business purpose travelers and 112 to 170 percent for non-business travelers. FAA adopted a value of 150 percent of the wage for personal air travel based on a Gellman report (Gellman Research Associates, undated). However, the Department of Transport (DOT) believes that 130 percent is considerably higher than other estimates and recommends 70 percent (DOT, 1997). Later FAA accepts the DOT figures and uses it as recommended value of time in FAA investment and regulatory decisions (FAA 2003). Table 2-3 lists the recommended value of time.

| Category                | Recommendations | <b>Sensitivity Range</b> |           |  |
|-------------------------|-----------------|--------------------------|-----------|--|
|                         |                 | Low                      | High      |  |
| <b>Air Carrier</b>      |                 |                          |           |  |
| Personal                | \$23.30         | \$20.00                  | \$30.00   |  |
| <b>Business</b>         | \$40.10         | \$32.10                  | \$48.10   |  |
| All Purpose             | \$28.60         | \$23.80                  | \$35.60   |  |
| <b>General Aviation</b> |                 |                          |           |  |
| Personal                | \$31.50         | <b>NA</b>                | <b>NA</b> |  |
| <b>Business</b>         | \$45.00         | <b>NA</b>                | <b>NA</b> |  |
| All Purpose             | \$37.20         | <b>NA</b>                | <b>NA</b> |  |

**Table 2-3: Recommended Hourly Values of Travel Time Savings (2000 U.S. dollars / person)**.

Compared with the FAA figures a survey conducted by the Air Transport Association (ATA) (ATA, 1993) yields estimates of \$27.80 for personal travel and \$34.50 in 1993 dollars. Another survey conducted by the Aircraft Owners and Pilots Association (AOPA) where general aviation travelers constitute a large portion of the attendants indicates a VOT of \$37.50.

In future analysis, the FAA recommended value will be used as they are applied in the standard FAA investment appraisals.

### **External Costs**

In economics external cost refers to a negative side-effect of a project, transaction, or production. In a voluntary economic transaction between person X and Y, an external cost may be imposed involuntarily on individual Z, violating their freedom of choice (Wikipedia, 2006).

During a transportation project, one of the most common external costs is the environmental impact including noise and emission. In terms of SATS, improved travel time could attract more travelers to make more trips by small aircraft. On the other hand, increasing SATS operations would introduce heavier pollution including emission and noise. These negative social effects need to be analyzed carefully during a project appraisal. The following section presents a review of available aviation environment analysis packages.

#### • **Noise Analysis Models**

Since the late 1950s, air transportation environmental impact has generated controversy from many communities around airports. This concern led to the passage of legislation by Congress and thus regulations by the aviation administration. Therefore, aviation noise and emission, two major environment negatives, have been the subject of studies and regulations ever since.

In the early years, noise at airports was surveyed by continuously monitoring sound exposure levels at places of interests. An important survey revealed that when the sound levels exceed 65 decibels, people report a noticeable increase in annoyance (Schultz, 1978). This survey assigned additional weight to sounds at night and this measurement became the standard aviation noise measurement: Day/Night Average Sound Level (DNL).

The increased number of noise studies around airports prompted the development of the Integrated Noise Model (INM) by the Federal Aviation Administration (FAA) in 1978. This model is the standard tool accepted by the federal government to conduct Federal Aviation Regulation (FAR) Part 150 noise compatibility planning and FAA Order 1050 environmental analysis (FAA, 1999). It is an average value model to quantify annual noise influences using the concept of an 'average annual day'. The average annual day comprises various typical long-term average conditions. The DNL is one of the 16 noise metrics supported by INM. The aircraft profile and noise calculation algorithms are based on three documents (FAA, 2002): the Society of Automotive Engineers (SAE) Aerospace Information Report (AIR) SAE-AIR-1845 (SAE, 1986), SAE-AIR-1751 (SAE, 1986) and SAE Aerospace Recommended Practice (ARP) SAE-ARP-866A (SAE,

1975). Noise impacts are reported by contour areas, population affected and noise level at points of interests.

In addition to the single-airport analysis tool INM, Metron Aviation developed the Noise Integrated Routing System (NIRS) under contract to the FAA to address largescale aviation noise modeling over multi-state regions (Metron Aviation, 2005). The first version of NIRS was introduced in 1998 and new capacities are integrated continuously. The NIRS model allows users to specify tracks in three dimensions or follow standard tracks. Traffic elements that cause principle noise impacts can be identified. It also provides comparisons of noise impacts across alternative airspace routing designs. Noise analysis results of NIRS are presented by noise comparison maps and tables.

 The INM models fixed-wing aircraft operation noise impacts and helicopter and rotorcraft are modeled by the Heliport Noise Model (HNM) and the Rotorcraft Noise Model (RNM). The HNM is based on the INM but it is able to model more complicated helicopter flight activities. The RNM, developed by NASA, is capable of developing approach and departure noise abatement procedures to promote civilian use of rotorcraft (ATAC, 2000).

As a military counterpart of the INM, Noisemap has been used to model sound exposure in the vicinity of military air bases. Another military aircraft noise analysis model called the Military Operating Area and Range Noise Model calculates noise from subsonic military aircraft over Military Training Routes (MTRs), Military Operating Areas (MOAs) and Special Use Airspaces (such as ranges).

One common feature of all models is the evaluation of noise exposure due to multiple aircraft activities. Single aircraft flyover noise levels can be evaluated using Menu 10 or an updated version Sound Exposure Level Calculator (SELCal). There are papers on enhancements to INM and INM error analysis in the literature. Such discussion is beyond the scope of this dissertation and thus will not be elaborated.

#### • **Emission Analysis Models**

Emission represents another primary environmental concern introduced by air transportation besides noise. Research on aviation emission effect is driven by increasing air transportation activities and environment protection awareness since the 1960s.

The most widely applied terminal area emission analysis model in U.S. is the Emission and Dispersion Modeling System (EDMS) developed by FAA. In 1998, FAA revised its policy on air quality modeling procedures to identify EDMS as the required model to perform air quality analyses for aviation sources instead of a preferred model. It utilizes Aircraft Engine Emission Databank provided by ICAO to estimate emissions during five phases, namely idle, takeoff, climb out, approach and touch-and-go operations. The model integrates several Environment Protection Agency's (EPA) model to estimate aircraft, Ground Support Equipment (GSE) and Auxiliary Power Unit (APU) emissions. Pollutants such as Total Hydrocarbons (THC), Non-Methane Hydrocarbons (NMHC), Volatile Organic Compounds (VOC), Oxides of Nitrogen (NOx), and PM2.5 are calculated. EPA's state-of-art dispersion model AERMOD, along with its supporting modules, is integrated for dispersion analysis. As detailed airport information is required for dispersion analysis, air quality evaluation will concentrate on emission only. The EDMS does not estimate emission beyond mixing height. Model's default mixing height is 3,000 ft and user can modify this value according to local condition.

For altitude beyond 3,000 ft, a method developed by Boeing Company called Boeing Method (BM2) has been widely applied (Baughcum, 1996). Different from the EDMS, BM2 emission estimation is based on power levels instead of set mode points. It is essentially a curve fitting method that plot emission indices and fuel flow on a logarithmic basis and make a series of linear fits between pair of mode points.

Similarly, EUROCONTROL developed a Toolset for Emission Analysis (TEA) (Eurocontrol Experiment Center, 2003) including an emission module Advanced Emission Model (AEMIII), a contrail formation prediction tool CONTRAIL, and a meteorological database. The AEMIII applies the same emission estimation philosophy in the vicinity of the airport as the EDMS and extends the analysis to en-route. En-route emission analysis is based on aircraft fuel burn calculated using the Base of Aircraft Data (BADA). Emission rate and fuel flow from the ICAO databank is adapted to the atmospheric condition using the BM2. The model output agrees well with the historical data (Carlier, 2004)

Climate change caused by emission will not be considered in this dissertation.
### • **Aviation External Costs**

Aviation external costs including noise and emission have been a major concern when airport infrastructure project is proposed.

Historically, measurement of the economic value of quietude is based on fluctuation of real estate values before and after aviation noise influence is introduced (Nelson J.P., 1980, 2003), which reflects public's willingness to pay for quietude. A regression analysis conducted at 33 airports in Canada and U.S. concluded a noise discount of 0.50% - 0.60% per dB (Nelson J.P., 2003) in real estate value. A summary table of previous research results can also be found in this paper (Nelson J.P., 2003) as well. Survey studies suggested a non-linear nature of noise impact on property prices in that noise level in excess of 75 dB may cause health problem and thus unusable for residence (Feitelson et al, 1996).

Aviation emission degrades local or global air quality and thus may cause adverse health problems. A Europe report (Wit, R.C.N., 2003) summaries the following result from literature:

|                        | <u>Average</u> | Urban | Rural |
|------------------------|----------------|-------|-------|
| <b>NO<sub>x</sub></b>  |                | 12    |       |
| $PM_{10}$ / $PM_{2.5}$ | 150            | 300   | 70    |
| HC                     |                |       |       |
| $\mathrm{SO}_2$        | 6              | 10    |       |

**Table 2-4: Overview of Middle Estimates of Emission Damage Costs (Unit: Euro / kg, in 1999 Euros).** 

Internalization of external costs has attracted extensive discussion in the literature. However, no consensus has been reached. A wide range of value is suggested due to diverse methodology, assumption and economic conditions. Traditionally the external cost is not included in the cost-benefit analysis explicitly because of the controversy over the methodology.

Environmental impacts of SATS in terms of noise and emission are modeled using standard FAA toolbox. Please refer to the chapter of methodology for more detailed discussion. Sensitivity studies will be conducted upon the values suggested in the literature to derive environmental costs. However, due to the wide range of the values and diverse methodology to derive them, those costs will serve as a reference instead of an integrated cost component.

## **Benefit-Cost Analysis (BCA) Guidelines**

### **FAA BCA Analysis Guidance**

In 1994, FAA established the requirement for BCA to demonstrate the merit of any capacity-related program seeking federal Airport Improvement Program discretionary funds (FAA BCA Guidance, 1999). In 1999, regulation was passed to demand all capacity projects with a budget more than 5 million to have a total discounted benefit that exceeds total discounted cost. Meanwhile, FAA published an airport benefitcost analysis guidance that provides comprehensive descriptions on standard procedure, cost and benefit measurements and risk analysis. Table 2-5 shows suggested cost and benefit components and their units.

| <b>Benefit Type</b>     | <b>Measurement Unit</b>                                                                                                    |  |  |  |  |
|-------------------------|----------------------------------------------------------------------------------------------------|--|--|--|--|
| <b>Reduced Delay</b>    |                                                                                                    |  |  |  |  |
| Reduced aircraft delay  | Reduced aircraft delay hours by<br>$\bullet$<br>airborne, taxi, or gate status for each<br>aircraft class (air carrier, commuter, GA,<br>military)                                                                                                    |  |  |  |  |
| Reduced passenger delay | Reduced passenger delay hours by<br>$\bullet$<br>airside, ATB, and landside status<br>Reduced passenger vehicle delay hours<br>$\bullet$<br>in landside access                                                                                                    |  |  |  |  |
| Reduced cargo delay     | Reduced units of express cargo arrived<br>$\bullet$<br>at/departing from airport after time<br>required to make guaranteed delivery<br>time<br>Reduced air freight ton delay hours by<br>airside, ATB, and landside status<br>Reduced truck delay hours in landside<br>access |  |  |  |  |

**Table 2-5: Cost and Benefit Components and Unit.**

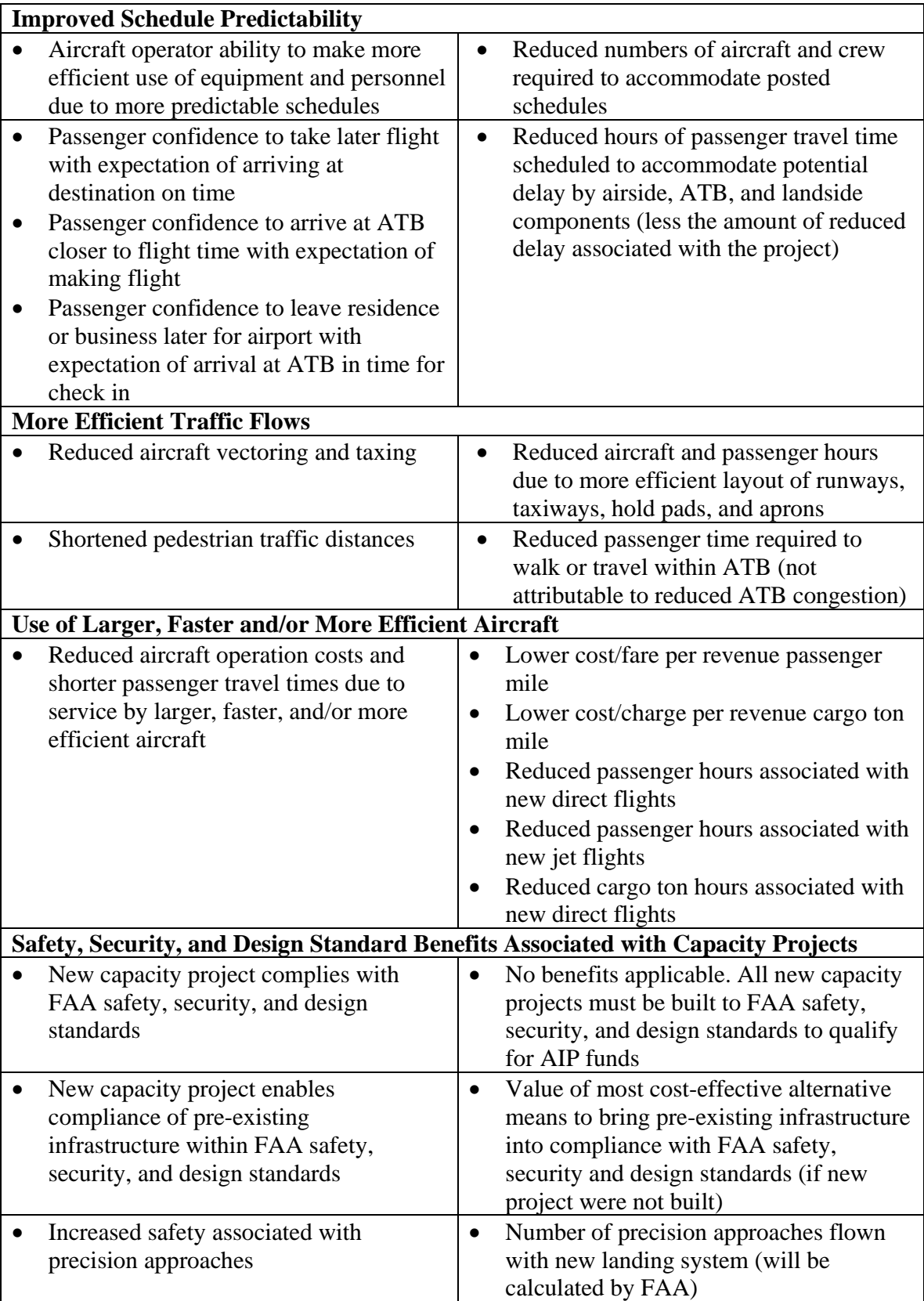

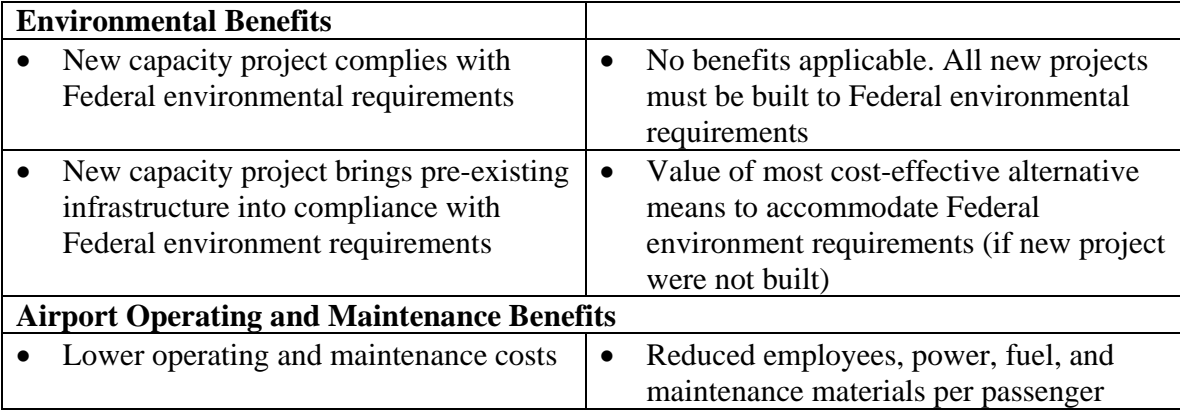

In addition, FAA sponsored publishing guidance on economic value for investment and regulatory decisions (GRA Inc., et al, 2004). The guidance provides suggested values of:

- 1) Value of Time
- 2) Value of Life
- 3) Aircraft capacity and utilization factors
- 4) Aircraft operating costs
- 5) Unit replacement and restoration costs of damaged aircraft
- 6) Economic values related to aircraft performance factors
- 7) Labor costs
- 8) Aviation accident investigation costs

The two reports provide detailed guidance on BCA analysis procedure and values, which reflect FAA's emphasis on extensive cost benefit estimation.

# **Eurocontrol CBA Analysis Guidance**

Eurocontrol, different from FAA, devotes more efforts to collaborative air traffic management among European countries. Therefore, Eurocontrol is developing the European Air Traffic Management System (EATMS) to support this mission. A series of reports and guidelines have been published to assist benefit and cost assessment for strategic planning and initial stage of EATMS program (Eurocontrol 2000, 2003). The reports suggest taking the following cost and benefit components into consideration (Eurocontrol 2003):

Benefit category:

- 1) Additional revenue to Stakeholders
- 2) Investment expense savings
- 3) Flight Efficiency Improvements
- 4) Improvements in productivity of ATSP
- 5) Reliability savings
- 6) Delay cost savings or avoidance
- 7) Environmental benefits
- 8) Safety benefits
- 9) More predictability of operations
- 10)Increase in military mission effectiveness
- 11) Airports operating expense savings
- 12)Contingency benefits
- 13) Upgradeability
- 14)International commitments
- 15) Harmonization, co-ordination, convergence and standardization
- The 2003 report breaks down cost to each stakeholder. For the sake of simplicity, these costs are not listed here.

# **Chapter 3 : Methodology**

# **Introduction**

Virginia Tech Air Transportation System Lab (ATSL) is currently developing the Transportation System Analysis Model (TSAM) to evaluate aviation policy and technology impacts. TSAM was initially designed to quantify the impacts of the Small Aircraft Transportation System (SATS). SATS comprises a series of technologies developed by NASA Langley Research Center and the National Consortium for Aerospace Mobility (NCAM) to provide point-to-point air transportation service between thousands of underutilized airports. Around 3,416 public airports in the United States are identified as candidate SATS airports. Candidate SATS airports are public landing facilities with a minimum runway length of 915 meters (3,000 ft.). If priced correctly, the SATS Program could improve the mobility of a segment of the population using these services. NASA developed four SATS technical capacities as part of the SATS Program. These capabilities are: a) improvements to Lower Landing Minima (LLM) at airports without precision approaches, b) High Volume Operations (HVO) at non-towered airports, Single Pilot Performance and Safety operations (SPP), and d) seamless integration of SATS vehicles in the en-route airspace system (ERI). The LLM capability is the subject of further investigation in this dissertation.

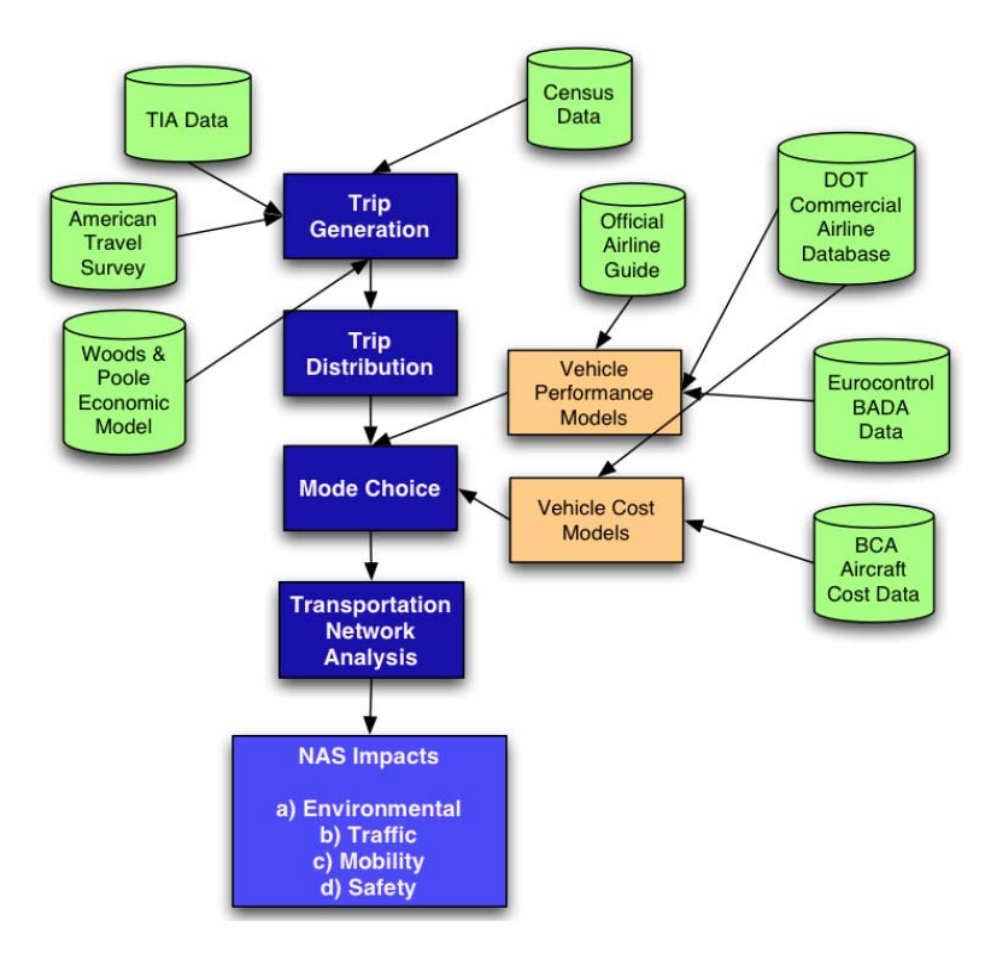

**Figure 3-1: TSAM Model Components and Data Sources.**

Using the classical four-step transportation planning procedure shown Figure 3-1, Virginia Tech developed the Transportation Systems Analysis Model (TSAM) to estimate demand for SATS operations. At the core of the model is the use of a mode choice model where the number of SATS airports and the reliability of the airports play an important role in the outcome of mode choice behavior. The four-step planning model is a sequential demand forecasting model composed of **trip generation**, **trip distribution, mode choice** and **trip assignment** (See Figure 3-2).

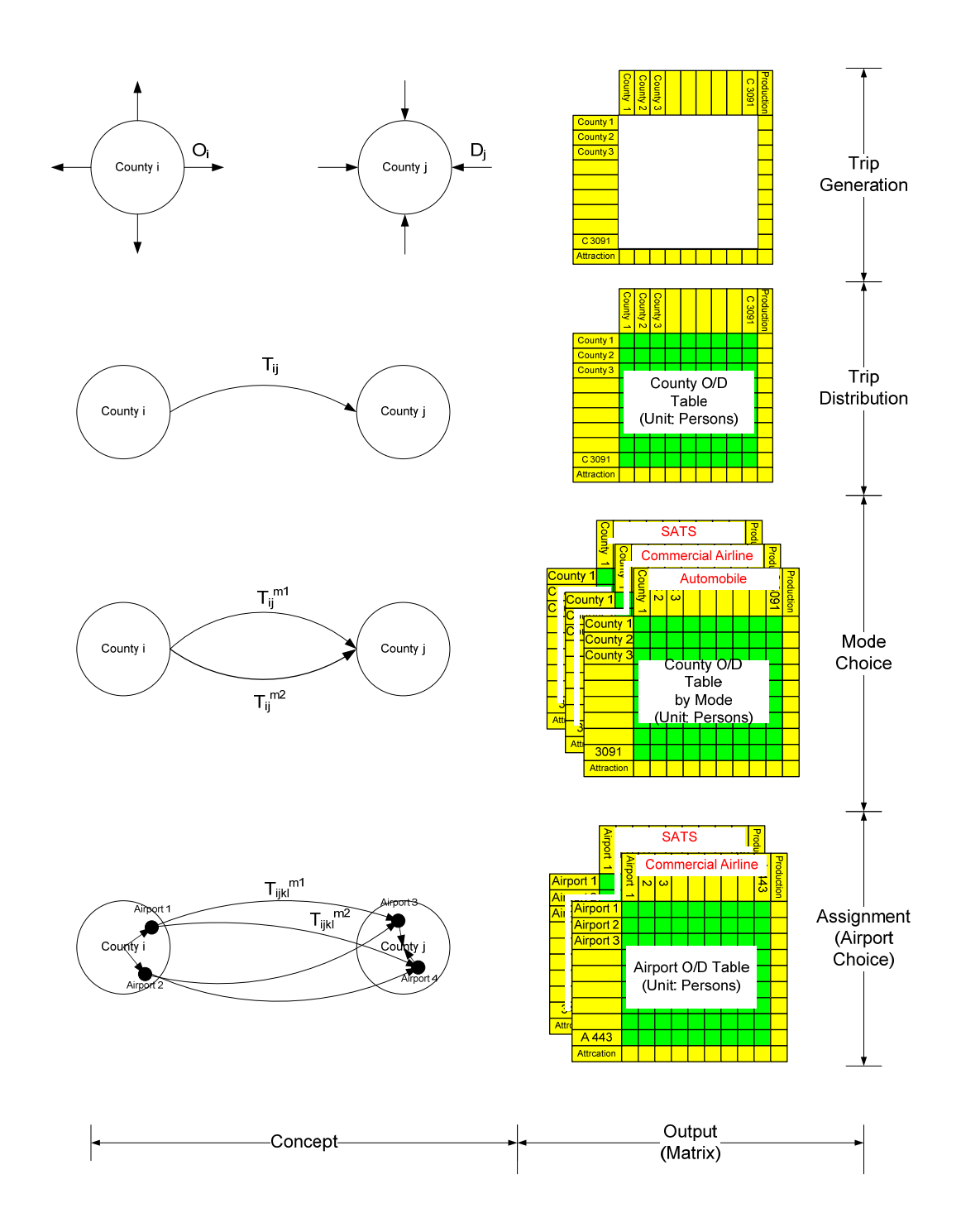

**Figure 3-2: Multi-step Illustration of Trip Demand Analysis.** 

Trip generation is used to predict the number of trips produced and attracted at each zone of interest. In TSAM, the number of trips produced and attracted is estimated at county level. There are 3,091 counties in the U.S. according to Woods & Poole (Woods & Poole 2005). The trip rate tables are aggregated from the American Travel Survey (ATS) and applied at each county. As shown in Figure 3-2, the output of this model is the number of trips attracted and produced by each county.

Trip distribution is used to predict the Origin-Destination (OD) flows. Gravity model is applied in this step to distribute trips obtained from the trip generation. Number of trips is segregated by trip purpose and income groups because travelers with different characteristics behave differently when making travel decisions. Travelers are grouped by two trip purposes, namely business and non-business and five income groups. Therefore the output of this procedure is a trip interchange table by county, trip purpose and income level  $(2 * 5 * 3091 * 3091)$ . Figure 3-2 block2 shows the content of one of the output matrix.

Mode choice predicts the percentage of person-trips selecting each mode. It is based on the concept that each person weights the attractiveness of each available travel mode when making their mode choice. The attractiveness of each mode is called utility which includes such parameters as travel time and cost. People with different trip purpose or from different income group may assign a different weight to travel time and cost than others. Therefore the mode choice applies different coefficient to travel time and cost based on trip purpose and income group. The output of this step is the number of traveler taking each mode by trip purpose and income group.

Trip assignment converts the origin-destination flows for each mode on specific routes through the respective networks. This step is partially realized by the airport choice model. Number of trips between each county pair is converted to trips between airport pair. The assignment represents an unconstrained scenario without capacity constrain. An airport capacity and delay model is expected to solve this problem.

## **Lower Landing Minima**

SATS is proposed to utilize small to medium airports to save travel times. However, majority of these airports do not currently have precision approach. Thus the dispatch reliability heavily depends on the weather condition. Poor reliability confines the utility of the SATS mode and in turn affects the number of SATS travelers.

The FAA plans to deploy Wide Area Augmentation System to improve reliability of smaller airports. WAAS is expected to provide near precision approach to achieve lower landing minima at minimally equipped airports. Theoretically, WAAS is capable to provide 76.2m (250 ft.) Decision Height (DH). Three types WAAS aided approach procedures have been published, namely Lateral Navigation (LNAV), Lateral /Vertical Navigation (LANV/VNAV) and LPV. LNAV is a form of non-precision approach with an optimal minimum of 400 ft. This approach provided lateral guidance to pilots flying WAAS certified approaches. LNAV/VNAV provides precision approach down to 106.7m (350 ft) by offering both lateral and vertical guidance. LPV combines LNAV/VNAV vertical accuracy to utilize full WAAS satellite signal protection limits. LPV approaches can achieve near instrument landing system precision down to 76.2m (250 ft.). The first commercial flight equipped with a Technical Standard Order (TSO) certified GPS/WAAS receiver was conducted in Juneau, Alaska on March  $31<sup>st</sup>$ , 2003. The best-known receivers today provide localizer-equivalent precision. According to FAA there are 2057 LNAV, 719 VNAV and 39 LPV certified procedures (FAA, GPS/WAAS website).

WAAS approach certification procedures involve geo-spatial analysis of terrain and navigation facility information to determine Obstacle Clearance Surfaces (OCS). The approach analysis also includes the determination of Decision Height (DH) minima. These procedures are developed by specialists considering potential obstacles in the approach path on a case-by-case basis for each runway. For the SATS program, a systemwide study is required to derive the optimal airport set that maximizes the potential SATS demand subject to airport cost-benefit constraints. There are few active nationwide LLM research programs. The GPS Approach Minima Estimator (GAME), developed by the

MITRE Corporation, is a computer-based tool to estimate GPS landing minima considering terrain and controlling objects (Crane, 2001). Height Above Touchdown (HAT) and Runway Visual Range (RVR) are derived without consideration of airport infrastructure effects. However, the benefit of introducing WAAS approaches cannot be assessed without aviation demand and without consideration of obstacle removal costs. The approach proposed in this paper addresses some of the shortcomings of GAME as we consider the potential SATS demand using a logit model.

Public airports with paved runway more than 3,000 feet are considered SATS compatible. Currently the Instrument Landing System (ILS) continues to be the primary form of precision approach procedure in the U.S. In 2004, there were 685 airports in the U.S. with full ILS capability (Trani, 2003). This implies majority of the SATS candidate airports do not have the precision approach capability. The lower landing minima technology is expected to deliver minima down to 100 ft. and ½ mile visibility to those airports. The lower landing minima technology improves the dispatch reliability in that it allows precision approaches in near all-weather conditions. However, not all the SATS candidate airports need to be updated with LLM capability when the user benefits (travel time savings, ticket savings, etc) do not justify the user costs (infrastructure investment). An optimum set of LLM-enabled airports needs to be identified for updates based on cost-benefit analysis.

User benefits and costs of LLM are the two major components in this analysis. Figure 3-3 shows a flowchart of user benefit and cost analysis procedure.

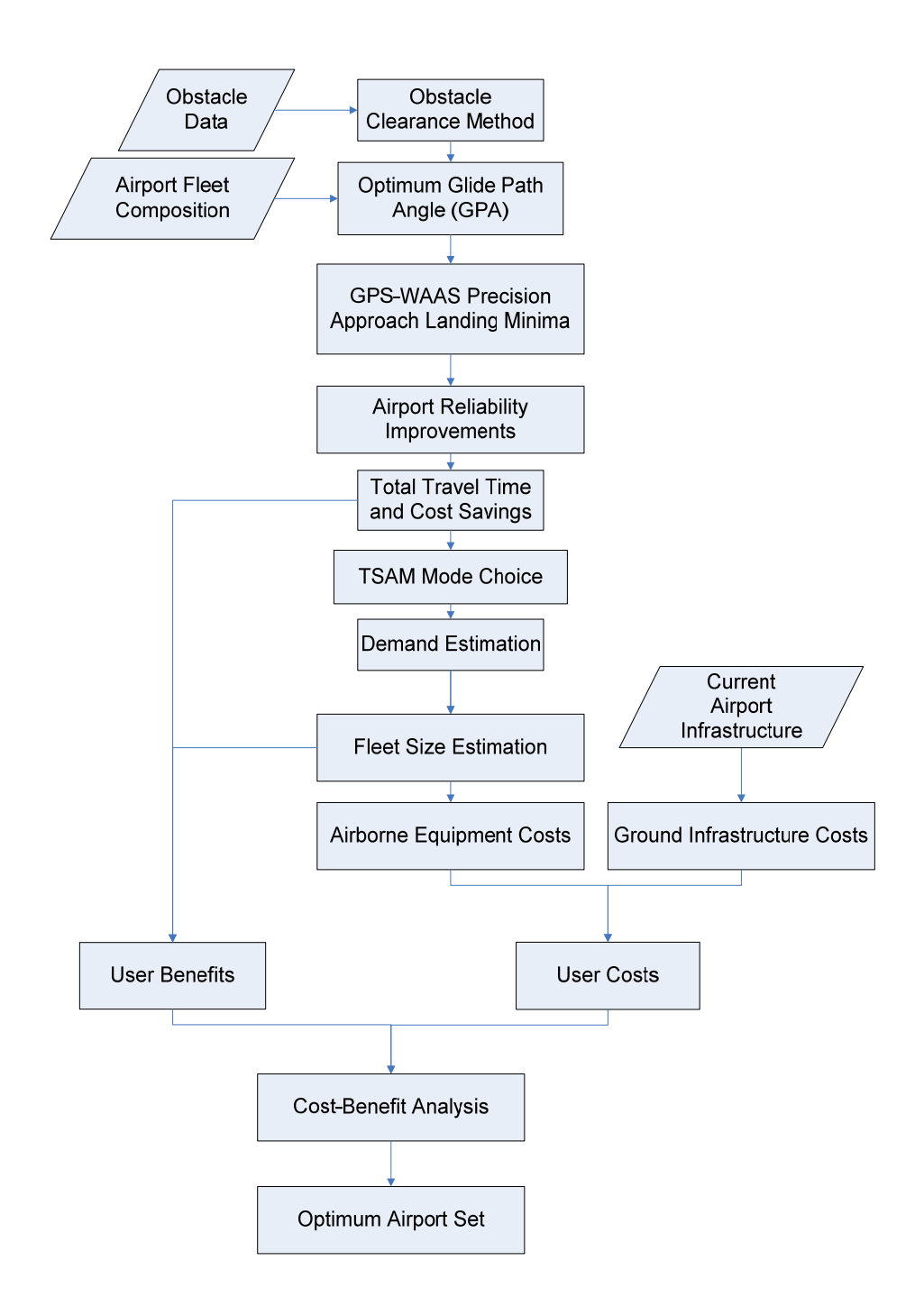

**Figure 3-3: LLM Cost-Benefit Analysis Flow Chart.**

### • User Benefits

Generally, user benefits from improved infrastructure constitute two aspects: travel time and travel cost. One of the advantages of SATS is to utilize neighborhood airports to operate from origin to destination without detouring to hubs. The improved dispatch reliability will open more airports to public and thus save access and egress times. Increased utility of SATS mode would offer travel time savings and thus attract more passengers. Travel time savings and induced demand constitute major system benefits brought by LLM.

The Wide Area Augmentation System (WAAS) is projected to be the primary tool to achieve lower landing minima. However, safety concerns may prevent some airports from using WAAS if obstacles around runways impose a danger to pilots. Analysis was executed to extract the minimum required Glide Path Angle (GPA) based on critical obstacles. Different approach groups of aircraft have different maximum GPA constraints (FAA, 2003) and a GPA of less than 5 degrees is preferred by instrument approach pilots (Lancaster, 2001).

Different airport set scenarios were executed using Virginia Tech TSAM to estimate demand impacts. Improvements of dispatch reliability will not only save travel times for current users, but also induce additional user from other modes due to attractiveness of the utility.

Apart from travel time savings, researches have indicated a total 11% of ticket price decrease due to the increase of load factors.

By exercising TSAM, travel time savings and demand under different scenarios can be obtained. Benefits in monetary terms can be estimated using the VOT concept.

#### • Infrastructure Costs

Infrastructure investments to support GPS-WAAS approach consist of two components: Ground infrastructure investments and airborne equipment updates. Ground infrastructure requirements include lighting system, obstacle removal, approach fix installation, markings and specific Runway Protection Zone, Object Free Zone and Runway Safety Area dimension. Some of the requirements and associated costs will be discussed in detail.

Figure 3-4 lists infrastructure requirements at different landing minima. Different technology may incur different infrastructure costs.

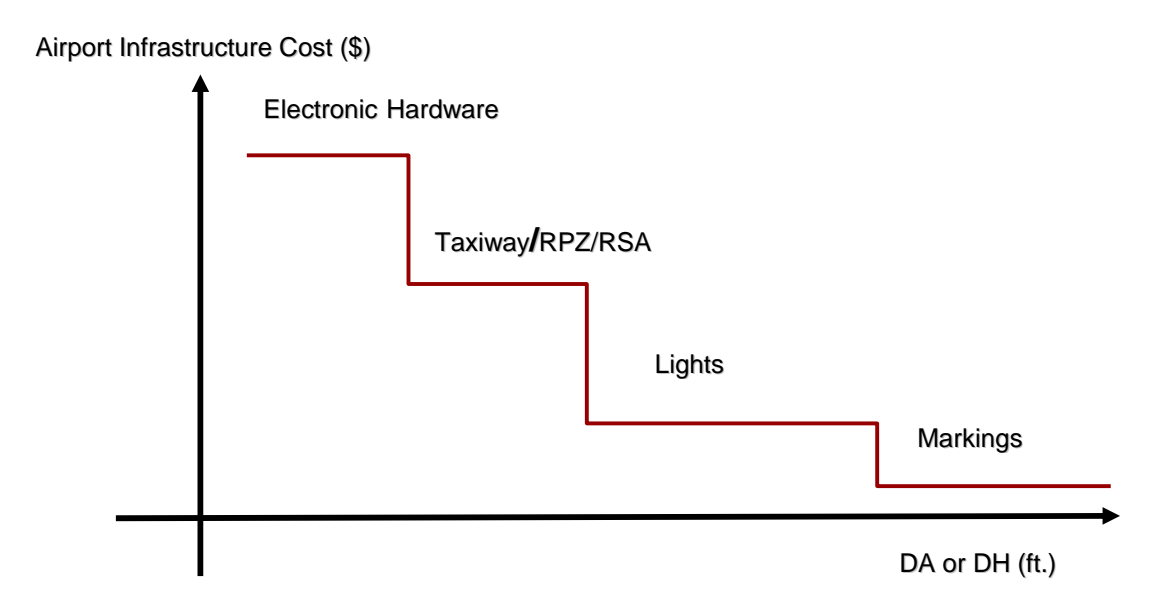

## **Figure 3-4: Airport Infrastructure Requirements.**

## **Markings**

Airport design regulations require proper markings for associated approaches. GPS precision approach requires the most complete runway markings (Table 3-1).

**Table 3-1: Marking Requirements (FAA Order 8260.48, 1995).** 

| Marking element   | Visual runway                        | Non-precision runway | Precision runway     |  |
|-------------------|--------------------------------------|----------------------|----------------------|--|
|                   |                                      | GPS Non-precision    | <b>GPS</b> Precision |  |
| Designation       | X                                    | X                    | X                    |  |
| Centerline        | X                                    | X                    | X                    |  |
| Threshold marking | $\boldsymbol{\mathrm{X}}^{\text{l}}$ | X                    | Χ                    |  |
| Aiming point      | $X^2$                                | $X^2$                | X                    |  |
| Touchdown zone    |                                      |                      | X                    |  |
| Side stripes      | $\mathbf{X}^3$                       | $X^3$                | X                    |  |

1 Only required on runways used, or intended to be used, by international commercial transport.

2 On runways 4,000 feet (1200 m) or longer used by jet aircraft.

3 Used when the full pavement width may not be available as a runway.

### **Approach Lighting Systems**

Standard precision landings require a combination of low GPA and standard approach lighting systems. Table 3-2 shows the GPA and lighting requirements to achieve a certain minimum. Several lighting system costs can be found in literature (Delta Airport Consultants, 1999), (Minnesota DOT, 2006).

| Glide Path Angle (with<br>Approach Light<br>Configuration) |      |                       | <b>Aircraft Category</b> |                       |                    |           |
|------------------------------------------------------------|------|-----------------------|--------------------------|-----------------------|--------------------|-----------|
|                                                            |      | Minimum<br><b>HAT</b> | A                        | B                     | C                  | D & E     |
|                                                            |      |                       | Minimum Visibility       |                       |                    |           |
| $3.00^{\circ} - 3.10^{\circ}$                              | ★    | 200                   | 3/4 4000                 |                       |                    |           |
|                                                            | #    | 200                   | $\frac{1}{2}$ 2400       |                       |                    |           |
|                                                            | \$   | 200                   | 1800                     |                       |                    |           |
|                                                            | ★    | 200                   | 3/4 4000                 |                       | <b>NA</b>          |           |
|                                                            | ★    | 250                   | 3/4 4000                 |                       | 1 5000             | <b>NA</b> |
| $3.11^{\circ} - 3.30^{\circ}$                              | $\#$ | 200                   |                          | $\frac{1}{2}$ 2400    | <b>NA</b>          |           |
|                                                            | #    | 250                   |                          | $\frac{1}{2}$ 2400    | 3/4 4000           | <b>NA</b> |
|                                                            | \$   | 200                   |                          | 1800                  | <b>NA</b>          |           |
|                                                            | \$   | 250                   |                          | 1800                  | $\frac{1}{2}$ 2400 | <b>NA</b> |
|                                                            | ★    | 200                   |                          | 3/4 4000              | <b>NA</b>          |           |
|                                                            | ★    | 270                   | 3/4 4000                 |                       | 1 5000             | <b>NA</b> |
| $3.31^{\circ} - 3.60^{\circ}$                              | #    | 200                   | $\frac{1}{2}$ 2400       |                       | <b>NA</b>          |           |
|                                                            | #    | 270                   | $\frac{1}{2}$ 2400       |                       | 3/4 4000           | <b>NA</b> |
|                                                            | \$   | 200                   | 2000                     |                       | <b>NA</b>          |           |
|                                                            | \$   | 270                   | 2000                     |                       | $\frac{1}{2}$ 2800 | <b>NA</b> |
| $3.61^{\circ} - 3.80^{\circ}$                              | ★    | 200                   | 3/4 4000                 |                       | <b>NA</b>          |           |
|                                                            | #    | 200                   | $\frac{1}{2}$ 2400       |                       | <b>NA</b>          |           |
|                                                            | ★    | 200                   | 3/4 4000                 | <b>NA</b>             |                    |           |
| $3.81^{\circ} - 4.20^{\circ}$                              | ★    | 250                   | 3/4 4000                 | <b>NA</b><br>1 5000   |                    |           |
|                                                            | #    | 200                   | $\frac{1}{2}$ 2400       | <b>NA</b>             |                    |           |
|                                                            | #    | 250                   | $\frac{1}{2}$ 2400       | 3/4 4000<br><b>NA</b> |                    |           |
| $4.21^{\circ} - 5.00^{\circ}$                              | ★    | 250                   | 3/4 4000                 | <b>NA</b>             |                    |           |
|                                                            | #    | 250                   | $\frac{1}{2}$ 2400       | <b>NA</b>             |                    |           |
| $5.01^{\circ} - 5.70^{\circ}$                              | ★    | 300                   | 1 5000                   | <b>NA</b>             |                    |           |
|                                                            | $\#$ | 300                   | 3/4 4000                 | <b>NA</b>             |                    |           |
| $5.71^{\circ} - 6.40^{\circ}$                              | ★    | 350                   | $1\frac{1}{4}$           | <b>NA</b>             |                    |           |
| <b>Airspeed NTE</b><br>80 Knots                            | #    | 350                   | 1 5000<br><b>NA</b>      |                       |                    |           |

**Table 3-2: Standard Precision Landing Minimums (FAA, 1999).** 

 $\star$  = No Lights # = MALSR, SSALR, ALSF

 $$ = # Plus TDZ/CL Lights$   $NA = Not authorized$ 

### **Runway Protection Zone (RPZ) and Object Free Zone (OFZ) Dimension**

Dimensions of RPZ and RSA increase as the landing minima decreases. Additional land acquisition costs need to be estimated if the extensions of RPZ and OFZ go beyond the control of airport agencies.

| <b>Visibility Minimums</b>     | <b>Changes in Airport Design Standards</b>                     |  |  |  |
|--------------------------------|----------------------------------------------------------------|--|--|--|
| Visual                         | No change in airport design standards                          |  |  |  |
| to                             |                                                                |  |  |  |
| Not lower than                 |                                                                |  |  |  |
| $1 -$ Mile $(1,600 \text{ m})$ |                                                                |  |  |  |
| Not lower than                 | Increase in RPZ dimensions                                     |  |  |  |
| 1-Mile $(1,600 \text{ m})$     | Increase in threshold siting standards                         |  |  |  |
| to                             |                                                                |  |  |  |
| Not Lower than                 |                                                                |  |  |  |
| $\frac{3}{4}$ - Mile (1,200 m) |                                                                |  |  |  |
|                                | For aircraft approach category $A \& B$ runways:               |  |  |  |
|                                | Increase in runway separation standards                        |  |  |  |
|                                | Increase in RPZ dimensions                                     |  |  |  |
|                                | Increase in OFZ dimensions                                     |  |  |  |
| Not lower than                 | Increase in runway design standards                            |  |  |  |
| $\frac{3}{4}$ - Mile (1,200 m) | Increase in threshold siting standards                         |  |  |  |
| to                             | For aircraft approach category $C & D$ runways:                |  |  |  |
| Not lower than CAT I           | Increase in runway separation standards                        |  |  |  |
|                                | Increase in RPZ dimensions                                     |  |  |  |
|                                | Increase in OFZ dimensions                                     |  |  |  |
|                                | Increase in runway design standards                            |  |  |  |
|                                | Increase in threshold siting standards                         |  |  |  |
| Not lower than                 | Increase in OFZ dimensions for runways serving large airplanes |  |  |  |
| CAT I                          | Increase in threshold siting standards                         |  |  |  |
| tο                             |                                                                |  |  |  |
| Lower than CAT I               |                                                                |  |  |  |

**Table 3-3: RPZ/OFZ Requirements for Different Landing Minima.** 

The requirements above demand a comprehensive database of current airport infrastructure inventory. Appropriate data source containing such information need to be located to estimate ground investment costs.

As for the airborne equipment requirements, many types of commercial GPS/WAAS receivers are available in the market. But only one of them is certified to provide localizer-equivalent precision (GPS/WAAS Gamma 3). Apollo CNX 80 from Garmin. Garmin also offer a WAAS upgrade to Garmin 400/500 series GPS receivers at a cost less than \$1,500 (Ruley 2004). These onboard equipments are necessary for each aircraft utilizing GPS/WAAS navigation.

The total cost should be estimated using a life cycle cost approach. Salvage value and maintenance cost are to be properly estimated.

Once the user benefits and costs are estimated, the optimum set of airports can be identified (Figure 3-5).

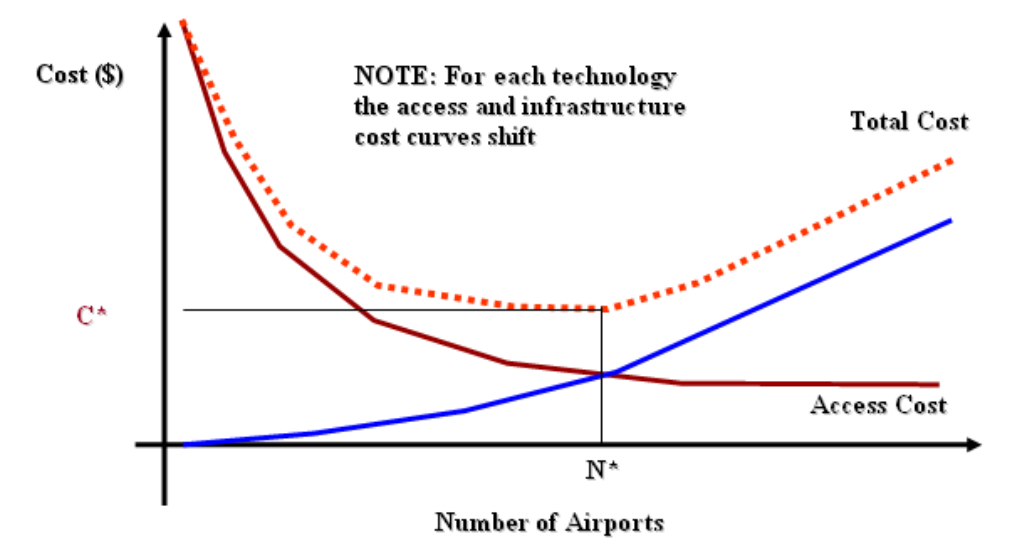

**Figure 3-5: Cost – Benefit Analysis.**

Several trade-off studies need to be conducted to quantify user benefits and costs. Necessary user benefits and costs estimations are summarized in the table below.

|                                       | <b>User Benefits</b>                                                                                                    | <b>User Costs</b>                                                                                |  |  |
|---------------------------------------|----------------------------------------------------------------------------------------------------|--------------------------------------------------------------------------------------------------|--|--|
| Number of                             | Travel time and cost savings, and induced demand.                                                                                                    | Costs<br>estimation<br>for                                                                       |  |  |
| airports and cost                     | Benefits various because difference technology                                                                                                    | different technology, both                                                                       |  |  |
| of technology                         | delivers different landing minima possibility.                                                                                                    | ground and on-board                                                                              |  |  |
| Number of<br>airports and<br>demand   | Travel time and cost savings and induced demand.                                                                                                    | for<br>estimation<br>Cost<br>different<br>of<br>number<br>airports, both ground and<br>on-board. |  |  |
| Dispatch<br>reliability and<br>demand | Travel time and cost savings and induced demand.<br>Weather data needed to analyze dispatch reliability<br>improvement when lower landing minima is<br>achieved. | Cost estimation for the<br>airport and on-board.                                                 |  |  |

**Table 3-4: User Benefits and Costs Estimations for Trade-off Studies.** 

### **Environmental Impact Assessment**

From the beginning of the program, SATS proponents identified environment impacts as critical to the acceptance to the concept. The cost-benefit analysis model is expected to assess environment costs in addition to infrastructure costs. This dissertation presents the preliminary evaluation 1) noise impacts performed at five typical SATS enabled airports and 2) emission impacts for the full spectrum of 2,286 SATS enabled airports. The noise and emission impacts of SATS operations are assessed using the standard Federal Aviation Administration (FAA) Integrated Noise Model (INM) version 6.1c and Emission and Dispersion Modeling System (EDMS) respectively.

Three representative SATS aircraft are modeled: 1) a new generation Very Light Jet (VLJ) aircraft, 2) an advanced technology Single-Engine (SE), piston-powered aircraft, and 3) an advanced technology Multi-Engine (ME), piston-powered aircraft. The advanced Single-Engine and Multi-Engine aircraft are substituted by aircraft with analogous features. The VLJ aircraft is modeled as a new vehicle with advanced lowthrust, medium by-pass ratio turbofan engines.

The SATS population considered in the analysis includes proposed very light jets weighing less than 3,181 kg (7,000 lb). The new generation of VLJ aircraft is best represented by the Eclipse 500, currently in flight testing. In our analysis, single engine and multi-engine turboprop are modeled using similar aircraft (i.e., substitution method) because the power plants and flight characteristics of new generation SE piston-powered aircraft are similar to modern aircraft in the same category today. The noise profile of the very light jets is created in the INM and EDMS as they represent new generation of small jets powered by substantially lower thrust engines than their current corporate jet counterparts.

Thirteen current corporate jet engine emission rate tables are extracted to establish basic statistical model between four emission indices (HC, CO, NOx, SOx). A liner relationship can be established between the NOx emission rate and the fuel flow. In the absence of published VLJ CO and HC emission rates, two assumptions are evaluated: same rate as current light jet corporate jets and a reduced (80%) rate. Cessna Citation Sovereign is used as a prototype to model VLJ. SOx emission rate is assumed to be consistent with current light corporate jets.

Our analysis starts with several general assumptions. The ratios of Visual Flight Rules (VFR) over Instrument Flight Rules (IFR) and Day Night operation are extracted from the General Aviation and Air Taxi Activity (GAATA) report. Flight paths are constructed using U.S. Terminal Procedure Charts to model IFR arrivals and departures.

VFR arrival and departure tracks are modeled using standard airport flight patterns. Three types of aircraft compose the SATS fleet: Single-Engine, Multi-Engine aircraft and Very Light Jet. The base scenario (year 2005 without SATS) considers 37.5% of approach, 37.5% of departures and 25% of touch-and-go operations except for jets. Jets only operate 50% approach and 50% departures. All SATS operations are assumed to be itinerant operations with equal number of arrivals and departures. A three percent annual growth in the GA operations has been assumed as well.

Future scenarios with SATS operations (year 2014) are executed based on the SATS demand estimated by the Virginia Tech TSAM Model. Woods & Poole county socio-economic prediction is applied to estimate impacted population. Population around the airports is assumed to grow at the same pace as the county. A typical SATS aircraft, the Very Light Jet (VLJ) is developed as a new aircraft and engine model in both INM 6.1c and EDMS.

SATS noise impacts are evaluated at five general aviation airports: Manassas, Virginia (HEF), Blacksburg, Virginia (BCB), Danville, Virginia (DAN), Teterboro, New Jersey (TEB) and Goodland Municipal Airport, Kansas (GLD). The case study conducted at BCB represents a comprehensive noise study with detailed survey of fleet mix, flight track and runway utilization. These airports were selected among 2,286 airports modeled in TSAM because they represent a good cross-section of airport operations, aircraft mix, runway configurations and proximity to population centers. Baseline scenarios without SATS activities are executed based on average daily traffic operations and using the based aircraft fleet mix reported by Airnav. The GAATA categorizes general aviation aircraft into five major groups and this categorization is applied in our analysis: Single-Engine Piston-Powered, Twin-Engine Piston-Powered, Single-Engine Turbo-Propeller, Twin-Engine Turbo-Propeller and Jet. VFR and IFR flight paths are constructed using the U.S. Terminal Procedural charts and pilot anecdotal information. Runway utilization estimation is gathered from various sources. Local operation information is used wherever available.

SATS emission impacts are analyzed at 2,286 SATS enabled airports. The estimate uses FAA landing facility database to derive airport baseline operations. The same aircraft categorization is followed and one aircraft in EDMS database is chosen to represent the group. Aircraft emission indices in the EDMS are obtained from ICAO Aircraft Engine Emission Databank. Aircraft emission is the product of annual operations and emission rate. Emissions of Group Support Vehicles and Auxiliary Power Units are estimated by the integrated MOBILE 6.

Sensitivity analysis is conducted with different fleet composition and glide path angles for the year 2014.

#### **DataComm Analysis**

Impacts of DataComm technology are evaluated using discrete event simulation tool SIMMOD. Three large hub airports at New York metropolitan area are chosen for the study as they represent one of the most congested airspaces in the US. Flight observations from the Performance Data Analysis and Reporting System (PDARS) are analyzed to build airspace structure. PDARS is also used to derive aircraft performance and separation matries. Impacts of DataComm are assessed at individual airport level and then for the entire New York airspace. Demand profile applies FAA Air Traffic Organization (ATO) traffic observations and predictions. SIMMOD is a large-scale discrete event simulation model developed by the FAA. It simulates aircraft movement from gate to gate to assess airport and airspace efficiencies.

 New York metropolitan area is chosen for the study. This area is composed of three airports: John F. Kennedy Airport (JFK), La Guardia Airport (LGA) and Newark Liberty Airport (EWR). They represent one of the busiest and most congested terminal systems in the U.S. According to the most recent statistics, JFK, EWR and LGA ranked 7th, 10th and 20th in terms of passenger and all cargo enplanements in 2006 (FAA, 2006). In 2007, JFK, EWR and LGA ranked 5th, 4th, and 7th in terms of total delays (BTS, 2007). Innovative technologies such as DataComm are expected to increase efficiency and reduce controller workload at these busy airports.

Two studies are conducted to analyze the impact of DataComm. Demand and delay is simulated using FAA current and future demand scenarios. Then capacity improvement is evaluated using computer generated demand profiles. The consumer surplus is estimated in the last step using simulation and TSAM model.

# **Chapter 4 : Lower Landing Minima Analysis**

# **Preliminary Assessment of Lower Landing Minima Capabilities in the Small Aircraft Transportation System Program**

Yue Xu, Antonio A. Trani, and Hojong Baik

Published in Transportation Research Record 1915 (Copyright belongs to Transportation Research Board)

[Abstract] A preliminary assessment is presented of the required lower landing minima (LLM) capabilities needed to support the Small Aircraft Transportation System (SATS) Program. The goal of this analysis is to understand the number of potentially challenged SATS airports and to identify methods to remove obstacles by using technology solutions. Four obstacle removal methods are considered to assess the challenges faced by the SATS Program in providing LLM capabilities to 3,416 U.S. airports.

Two views of runway obstacle analysis are presented: a critical object analysis and a detailed multi-object analysis that includes terrain information. A comparison is made between decision altitudes (DAs) derived by approach lighting infrastructure and glide path angle thresholds and DA values considering other airport characteristics such as terrain. A detailed case study is presented to compare the single critical object analysis with the more detailed multi-object analysis, which was performed for Blacksburg Airport, in Virginia.

*Key word*s: GPS Wide Area Augmentation System (WAAS), Lower Landing Minima (LLM)

The Small Aircraft Transportation System (SATS) is composed of a series of technologies being developed by the National Aeronautics and Space Administration (NASA) at Langley Research Center and the National Consortium for Aerospace Mobility (NCAM) to provide point-to-point air transportation service between thousands of underutilized airports. The analysis presented here centers around 3,416 public airports in the United States identified as candidate SATS airports, which are public landing facilities with a minimum runway length of 915 m (3,000 ft). If priced correctly, the SATS Program could improve the mobility of that segment of the population who use these services. NASA is developing four SATS technical capacities as part of the SATS Program: (*a*) improvements to lower landing minima (LLM) at airports without precision instrument approaches (PIR), (*b*) high volume operations at no towered airports, (*c*) single-pilot performance and safety operations, and (*d* ) seamless integration of SATS vehicles in the en route airspace system. LLM capability is the subject of further investigation in this paper.

The Air Transportation Systems Laboratory at Virginia Polytechnic Institute and State University (Virginia Tech) has developed an air transportation system decision support model to assess the impacts of SATS and other aerospace technologies on the National Airspace System (NAS) (*1*). At the core of the model is the use of a mode choice model in which the number of SATS airports and the reliability of the airports play an important role in the outcome of mode choice behavior. Higher airport reliability can be achieved by utilizing SATS LLM capabilities, thus providing higher accessibility to airports that do not have PIR. The purpose of this study is to understand, from a systems engineering viewpoint, the technical constraints of providing LLM capabilities in support of the SATS Program to 3,416 public airports currently without PIR. The analysis reflects the status of all 3,416 NAS airports and considers the implementation of the Global Positioning System (GPS) and the Wide Area Augmentation System (WAAS).

## **Literature Review**

WAAS is expected to provide a near-precision approach to achievement of LLM capabilities at minimally equipped airports. Theoretically, WAAS is able to provide a decision height (DH) of 76.2 m (250 ft). Three types of WAAS-aided approach procedures have been published, namely, lateral navigation (LNAV), lateral and vertical navigation (LNAV/VNAV), and lateral precision with vertical guidance (LPV). LNAV is a form of no precision approach with an optimal minimum of 121.9 m (400 ft). This approach provides lateral guidance to pilots flying WAAS-certified approaches. LNAV/VNAV provides a precision approach down to 106.7 m (350 ft) by offering both lateral and vertical guidance. LPV combines LNAV/VNAV lateral and vertical accuracy to utilize full WAAS satellite signal protection limits. LPV approaches can achieve near instrument landing system precision down to 76.2 m (250 ft). The first commercial flight equipped with a Technical Standard Order–certified GPS/WAAS receiver was conducted in Juneau, Alaska, on March 31, 2003. The best-known receivers today provide localizer equivalent precision. According to the FAA, there are 2,057 LNAV-, 719 VNAV-, and 39 LPV-certified procedures (*2*).

WAAS approach certification procedures involve geospatial analysis of terrain and navigation facility information to determine the obstacle clearance surface (OCS). The approach analysis also includes the determination of DH minima. These procedures are developed by specialists considering potential obstacles in the approach path on a case-by-case basis for each runway. For the SATS Program, a system wide study is required to derive the optimal airport set that maximizes the potential SATS demand subject to airport cost–benefit constraints. There are few active nationwide LLM research programs. The GPS Approach Minima Estimator (GAME), developed by the MITRE Corporation, is a computer-based tool to estimate GPS landing minima considering terrain and controlling objects (*3*). Height above touchdown (HAT) and runway visual range (RVR) are derived without consideration of airport infrastructure effects. However, the benefit of introducing WAAS approaches cannot be assessed without knowing aviation demand and without consideration of obstacle removal costs. The approach proposed in this paper addresses some of the shortcomings of GAME by using a logit model to consider potential SATS demand.

#### **SATS Candidate Airports**

According to the FAA, there are more than 20,000 landing facilities in the United States (*4*). This analysis of LLM capabilities for the SATS Program considers all publicuse airports with a paved runway longer than 915 m (3,000 ft). The selection of 915 m of runway takes into account the performance of the set of aircraft expected to make up SATS. The analysis considers proposed very light jets, weighing less than 4,546 kg (10,000 lb), such as the Eclipse 500, Adam 700, Safire Jet, and Cessna Mustang. The SATS aircraft population involved includes proposed and existing turboprop aircraft (Raytheon B300, Pilatus PC-12, Ibis Ae 270, and Cessna Caravan) and the new generation of high-performance single-engine piston-powered aircraft (e.g., Cirrus SR-22 and Lancair 400). A 915-m runway is an absolute minimum for operating a very light jet with a modest payload at sea level conditions. Turboprop and single-engine piston aircraft can operate from a 915-m runway with good payloads. The total number of airports meeting the runway length and ownership criteria is 3,416. This number excludes the top 31 hub airports, to avoid further congestion at these airports. The airport locations are shown in Figure 4-1. Spatial analysis shows that 96% of the U.S. population lives within 30 statute miles from the selected SATS airport set (*1*). In contrast, only 34% of the U.S. population lives within 30 mi of the large airport hubs (31 airports in 2004).

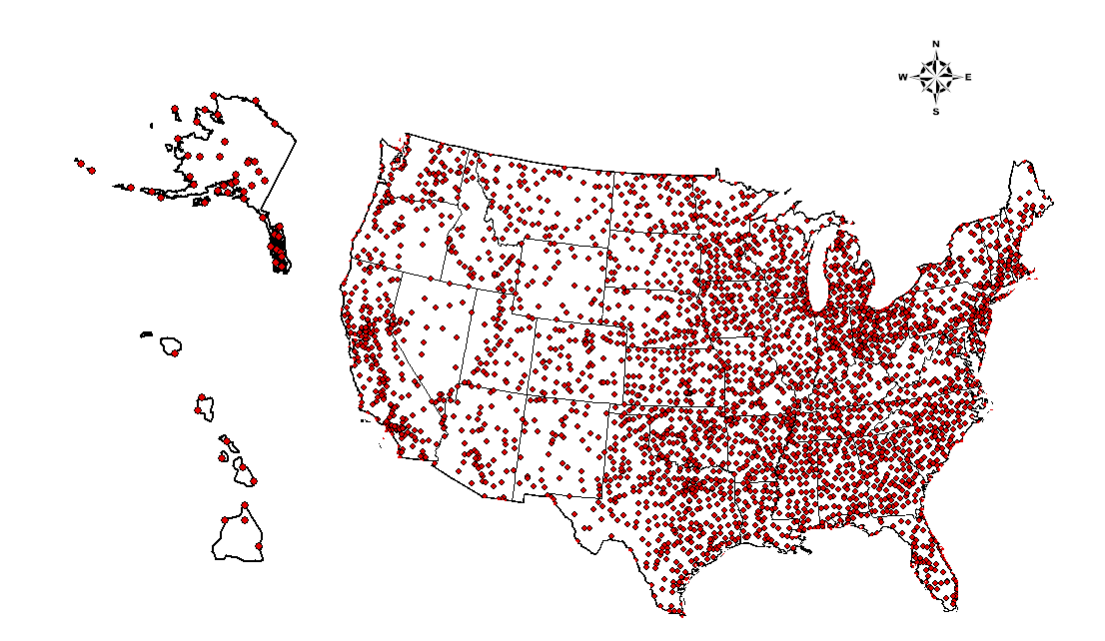

**Figure 4-1: SATS Candidate Airports in the United States.** 

## **FAA WAAS Approach Procedure**

The instrument landing system continues to be the primary form of precision approach procedure in the United States. In 2004 there were 685 U.S. airports with full instrument landing system capability (*4*). This fact implies that many thousands of airports in the SATS set do not have precision approach capabilities. One goal of the SATS Program is to develop airborne technologies (e.g., displays and aircraft controls) aided by WAAS that would allow LLM approaches down to 30.5 m (100 ft) and 1⁄2-mi visibility. The use of GPS and WAAS approaches is the first step in assessing the benefit of LLM technologies in the SATS Program. Technically, SATS aircraft equipped with GPS- and WAAS-enabled technologies can execute precision approaches to airports at which conventional precision approaches are unavailable. However, the approach procedures using WAAS and GPS are restricted by specific FAA criteria related to the size of the WAAS qualification surface (WQS) and OCS (Figure 4-2). The dimensions and clearance criteria of those surfaces determine important approach characteristics such as glide path angle (GPA) and the feasibility of the approach procedure. The FAA criteria to determine the size of WQS and OCS are well documented in FAA technical notes (*5– 8*).

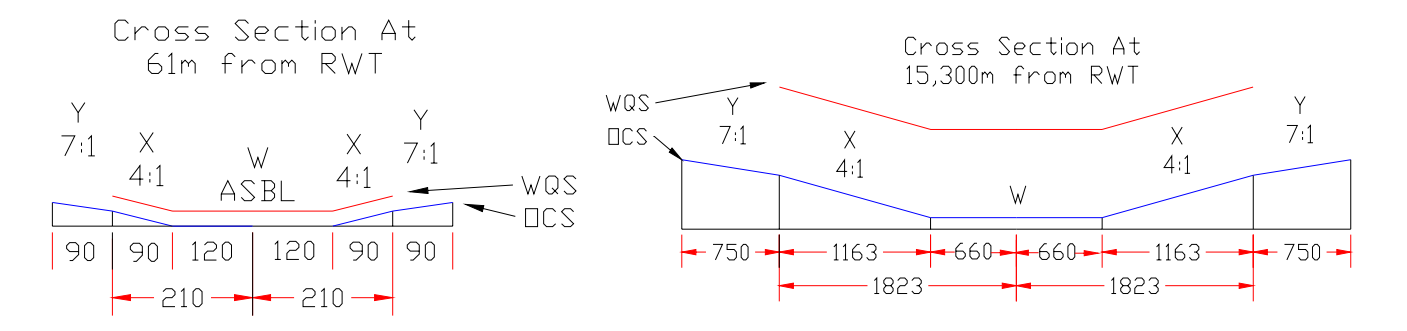

**Figure 4-2: WQS/OCS Final Approach Segment Dimensions and Clearance Criteria (in Meters) (source: FAA).** 

### **Critical Obstacle Locations and Types**

Critical runway obstacle information for this study was obtained from the FAA airport database (*4*). Runways with available obstacle information were extracted for the SATS candidate airport database. The position and type of critical obstacles are identified in Figure 4-3 and Figure 4-4, respectively. The analysis shows that 92% of the critical runway obstacles are found inside the WQS–OCS final approach segment. For this reason, the rest of analysis presented here focuses on the final approach segment only. Figure 4-4 shows that around 60% of the critical obstacles are easily removable objects such as trees, woods, and bushes. However, the possibility of direct removal depends on whether the removable obstacles are inside the airport perimeter. The fact that they are removable but still constitute obstacles (according to the FAA) suggests that they are either unreachable or too costly to remove.

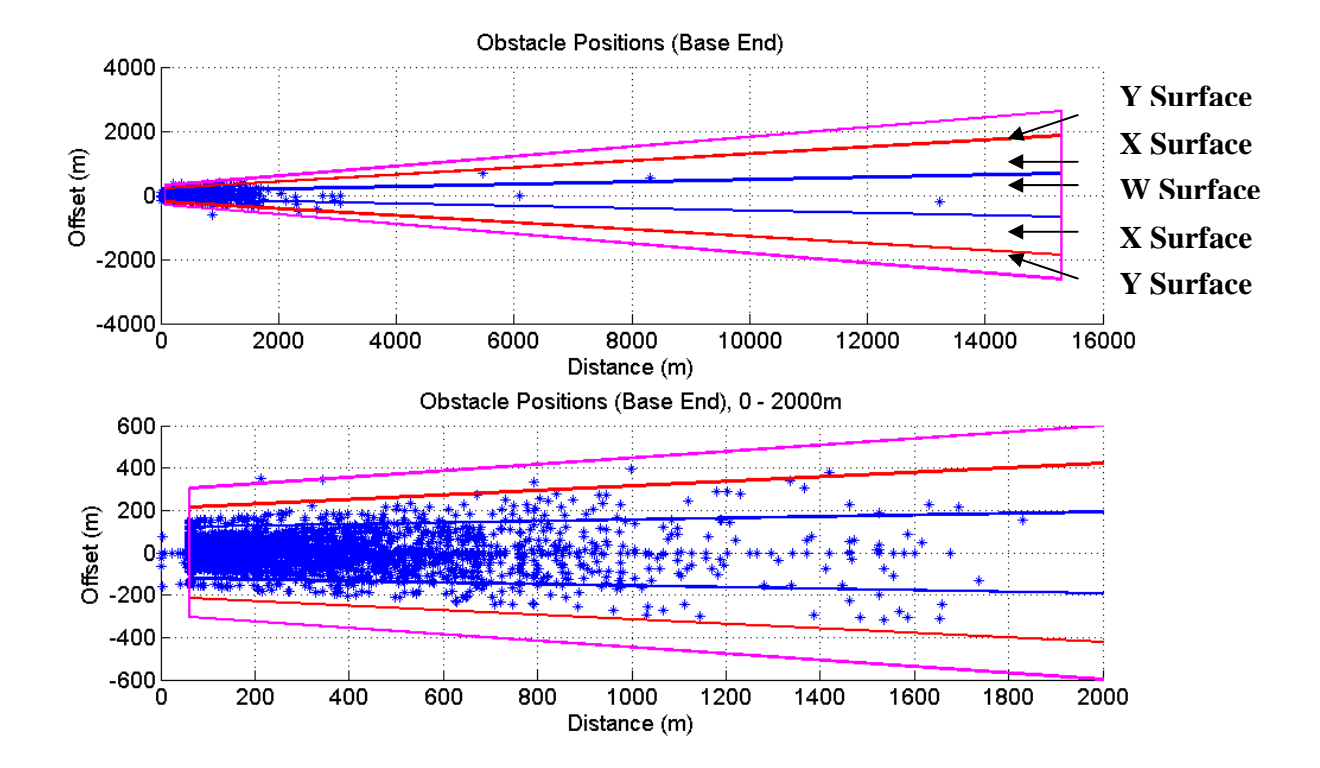

**Figure 4-3: Position of Critical Obstacles (3,416 airports).** 

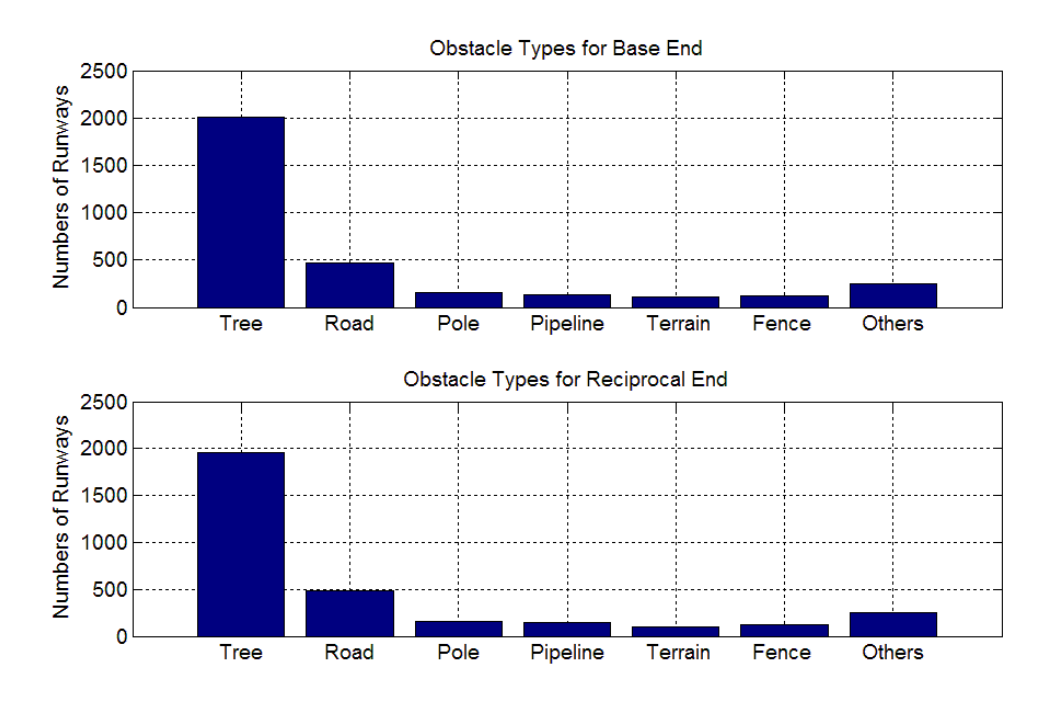

**Figure 4-4: Types of Critical Obstacles at 3,416 Runways.** 

# **Obstacle Clearance Methods**

Other than direct removal, four obstacle clearance methods are proposed to achieve LLM capability and yet satisfy FAA approach design criteria (Figure 4-5): (*a*) raising the approach GPA, (*b*) displacing the runway threshold, (*c*) reducing the WQS, and (*d* ) offsetting the final approach segment. Excluding reduction of the WQS, all the other methods can be applied to airports that meet the minimum WQS-OCS criteria. The obstacle clearance method of reduction of the WQS is justified by advances in aircraft controls and displays. Better flight deck navigation displays and controls provide improved pilot situation and lower workload. This improvement could reduce total flight technical errors (FTEs) during execution of WAAS-aided approaches. This subject will be investigated further in the SATS Program and has been demonstrated by the use of three-dimensional predictive displays.

Problematic airports can be identified at which GPS-WAAS approach criteria cannot be met after each method of obstacle clearance has been applied. In the following

sections, the results are described of applying the four obstacle clearance methods to the set of 3,416 airports.

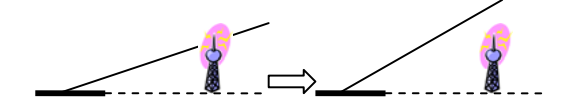

Raise Glide Path Angle Displace Threshold

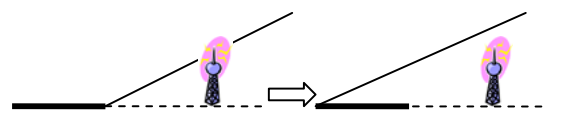

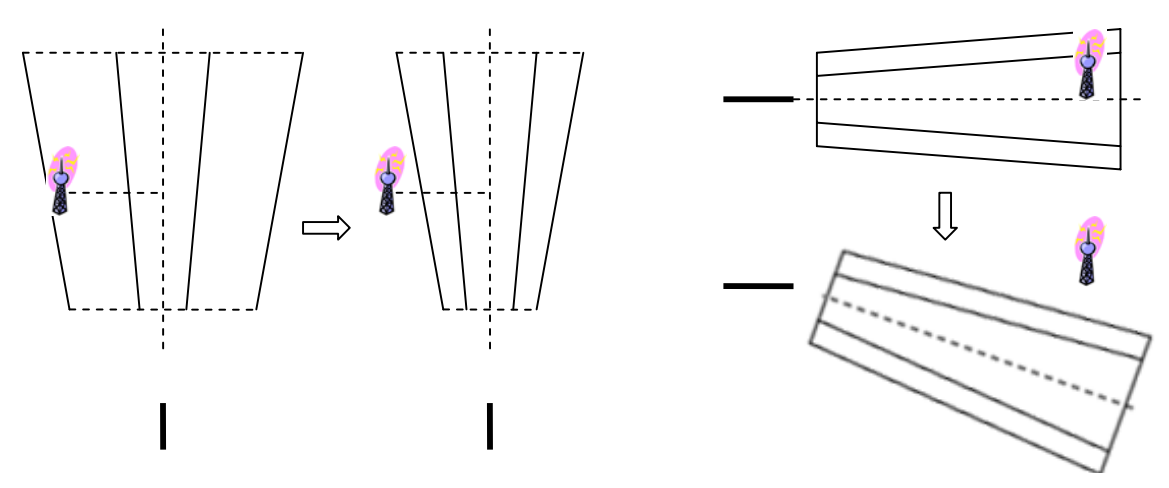

Reduce the Size of Approach Surface **Offset Course** Offset Course

## **Figure 4-5: Obstacle Clearance Methods.**

## **Raising GPA**

The most intuitive way to clear obstacles is to raise the GPA. Recent general aviation pilot simulation research reveals that instrument-rated pilots have difficulty flying stabilized approaches in actual instrument meteorological conditions beyond 5 degrees with current flight deck instrumentation (*9*). SATS aircraft are expected to be equipped with improved navigation displays, but it is uncertain whether these displays could improve the GPA limit in instrument meteorological conditions. The transition from instrument navigation to the acquisition of the runway at the decision height seems to be a limiting factor driving the GPA limit. Anecdotal experience in the same pilot

study suggests that under visual meteorological conditions pilots could fly steeper approaches.

The SATS aircraft considered in this study are very light jets, turboprop- and piston-powered aircraft with approach speeds up to 121 knots. For air traffic control purposes these aircraft are classified according to Terminal Area Procedures (TERP) Groups A and B. According to existing FAA rules, the maximum allowable GPA is 6.4 degrees for 81 knots or less, 5.7 degrees for 81 to 90 knots in TERP-A aircraft, and 4.2 degrees for TERP-B aircraft (*5*). Figure 4-6 shows the gain by raising the GPA to clear obstacles at 3,416 airports for both (*a*) base and (*b*) reciprocal approach ends. Base-end results represent runways labeled from 00 to 18, and reciprocal runways include identifiers 19 to 36. By using recent general aviation pilot simulation study results, the 5 degree GPA is chosen as the critical safety threshold in this analysis (*9*). The results in Figure 4-6 indicate that 46% of base-end and reciprocal-end runways studied meet the WQS criteria if the GPA is 3 degrees. However, if the GPA is increased to 5 degrees, the percentage of runways in which the critical obstacle is cleared would increase to 78%. The observed trends for base-end and reciprocal-end runways are very similar. In the rest of this paper, only the results for base-end runways are discussed. However, reciprocalend runways were also studied.

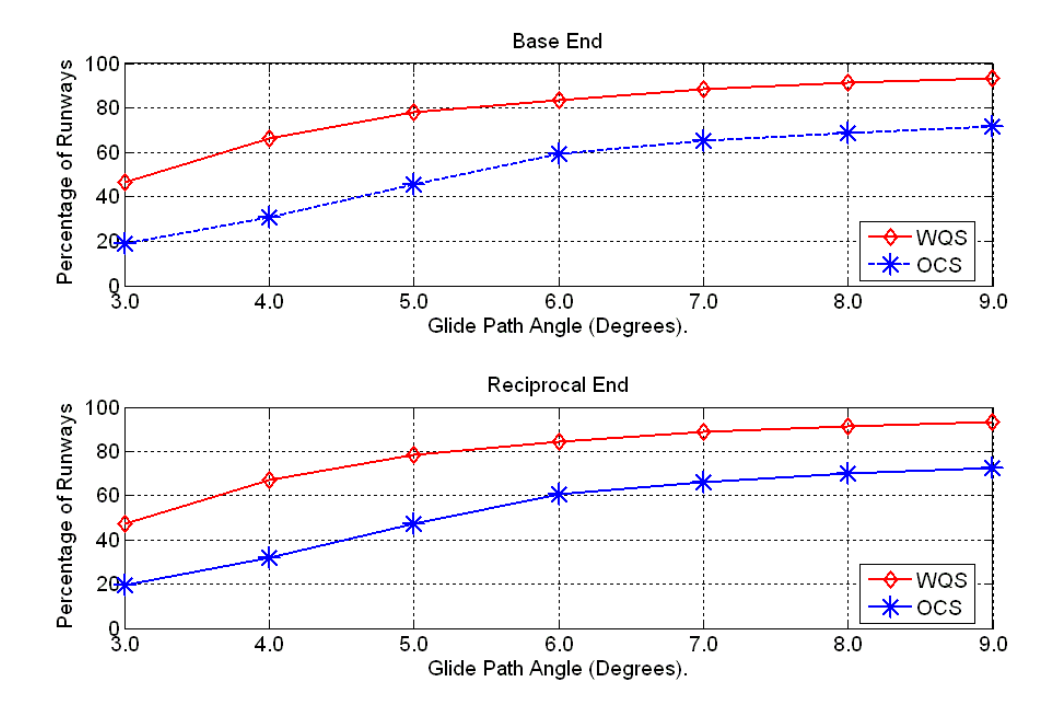

**Figure 4-6: Benefits of Raising Glide Path Angle.** 

## **Displacing Runway Threshold**

Another technique to remove runway obstacles is to displace the runway threshold. A displaced runway threshold of up to 305 m (1,000 ft) is now introduced as an obstacle clearance method. This threshold is coupled with GPAs of up to 5 degrees to test the gains in obstacle clearance. To satisfy runway operability and safety, the remaining runway length is set to be greater than 915 m (3,000 ft), which complies with runway length minima. Displacing the runway threshold offers the most cost-effective way to clear critical obstacles. A displaced threshold has little or no infrastructure investment needs. The percentage of runway ends that benefited from threshold displacement is shown in Figure 4-7. With a 3-degree GPA as an example, 46% of the runways meet the WQS criteria. Displacement of thresholds up to 305 m resulted in 82% of the runways meeting the WQS criteria with at least 915 m of remaining runway. Figure 4-7 also shows that 152-m (500-ft) runway threshold displacement makes 75% of the runways studied compliant with the WQS criteria.

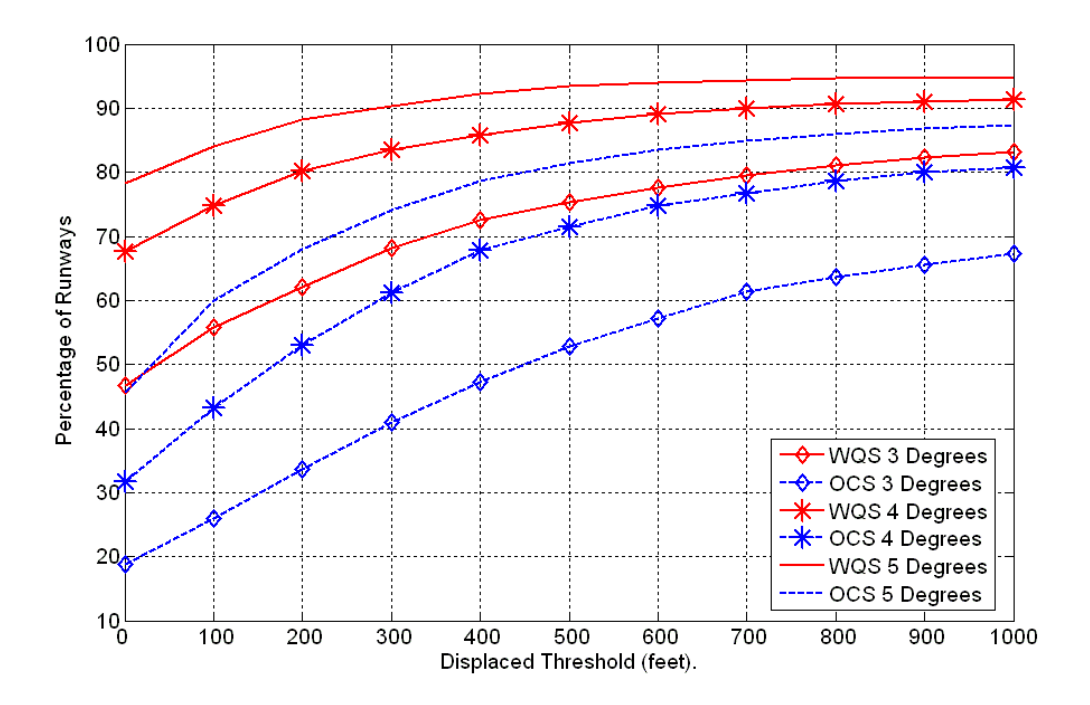

**Figure 4-7: Benefits of Displacing the Runway Threshold.** 

## **Reducing WQS**

By conducting human factors research and applying new display technologies, NASA and NCAM are exploring the possibility of reducing FTEs, which are one of the primary drivers of WQS and OCS size. Large FTEs imply poor navigation-keeping ability in the final approach procedure and thus result in large vertical and lateral allowances in the design of the approach to keep the aircraft away from obstacles. If future pilot studies demonstrated that FTEs could be reduced with improved aircraft controls and displays, the FAA might decide to accept smaller WQS and OCS. This change would only be possible if flight tests confirmed that the level of safety of the operations was not degraded. The foregoing possibility provided the incentive to study obstacle clearance by reducing the size of the WQS from its original dimension to an extreme case, a line with the same slope as the WQS–OCS surface. A reduction factor ranging from 1 to 0 is defined to indicate the normalized size of the WQS. A reduction factor of 1 implies the full size of the WQS. A value of zero implies that the WQS is a line.

The benefits of reducing the WQS are shown in Figure 4-8. With the same 3 degree GPA as the reference point with 46% of runway ends meeting the desired WQS criteria and with a reduction factor of 1 (making FTE zero), 80% of the runway ends would be in WQS compliance. The estimates of potential reductions in FTE here would suggest a reduction factor of no more than 0.5 in real applications. Recent flight simulation results using a Highway in the Sky display supported this conclusion. This finding would make the gains in obstacle clearance relatively small (4%). The results of this analysis indicate that navigation technologies can be made more precise and yet produce modest results in obstacle clearance.

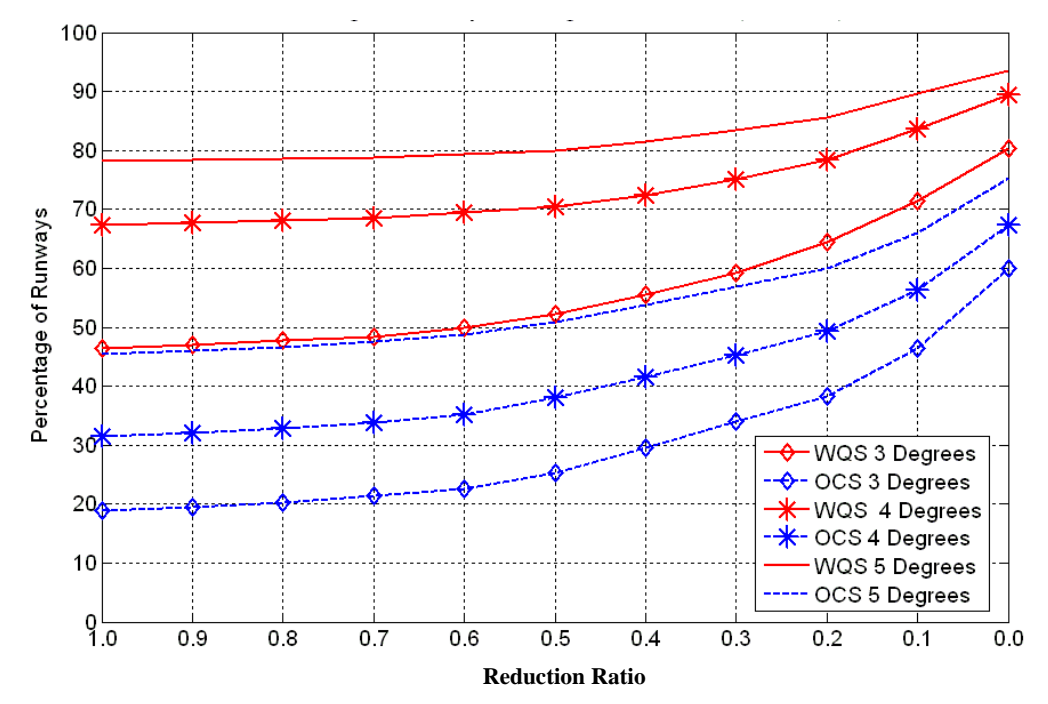

**Figure 4-8: Benefits of Reducing the Size of the WQS Surfaces.** 

# **Offsetting Final Approach Segment**

Current FAA WAAS design approach criteria allow final approach segment offsets of up to 3 degrees provided that other criteria are met (*5*). Offsets up to 5 degrees are studied to illustrate the possible effect of new display technologies and aircraft controls in extending this limit. In this analysis a typical decision altitude (DA) of 91 m

(300 ft) and a distance from the DA to the intersection of the runway centerline approach course of 351 m (1,150 ft) were used to comply with FAA rules.

Figure 4-9 shows the benefit of the offset method. Starting with a 3-degree GPA, if the maximum permissible offset of 3 degrees is applied to 3,416 runway base ends, the proportion of runways complying with WQS criteria increases from 46% (at zero offset) to 65%. If the offset angle is allowed increase to 5 degrees, the proportion of runways meeting WQS criteria would be 70%, a modest improvement but perhaps a worthwhile goal for the SATS LLM technology program.

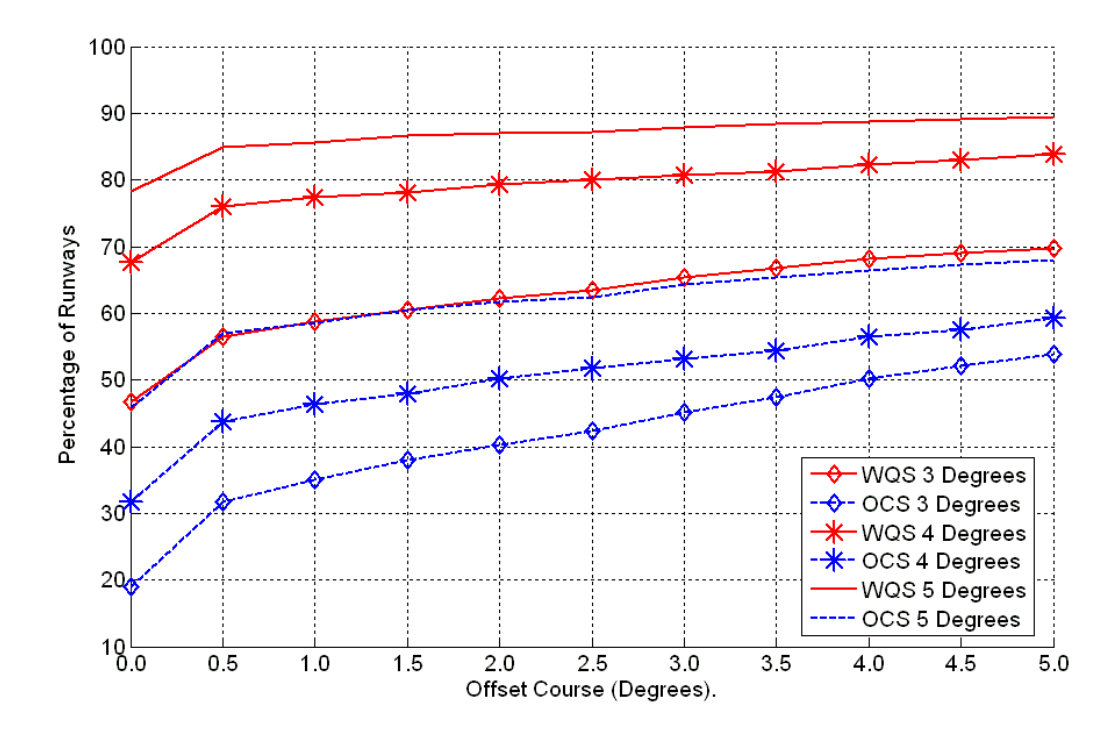

**Figure 4-9: Benefits of Offsetting the Final Approach Course.** 

## **Results of Standard Precision Landing Minima**

The FAA specifies precision approach landing minima contained in FAA Order 8260.48, Area Navigation Approach Construction Criteria (Table 1). On the basis of GPA analysis results obtained in the previous section and the available approach lighting system information obtained from the FAA airport database, the minimum HAT can be obtained for all runway ends studied (see Table 1). HAT defines the DH (in feet) or the minimum descent altitude above the runway touchdown zone elevation (TDZE). HAT

defines a critical point in the approach at which a pilot initiates a missed-approach procedure if the runway is not in sight.

**Table 4-1: FAA Order 8260.48, Table 2-2B, Standard Precision Landing Minimums (source: FAA).** 

| Glidepath Angle (with<br>Approach Light |                 | Minimum    | <b>Aircraft Category</b>        |                       |                    |           |  |
|-----------------------------------------|-----------------|------------|---------------------------------|-----------------------|--------------------|-----------|--|
|                                         |                 | <b>HAT</b> | $\mathbf{A}$                    | B                     | $\mathsf{C}$       | D & E     |  |
| Configuration)                          |                 |            | Minimum Visibility              |                       |                    |           |  |
| $3.00^{\circ} - 3.10^{\circ}$           | $\bigstar$      | 200        | 3/4 4000                        |                       |                    |           |  |
|                                         | #               | 200        | $\frac{1}{2}$ 2400              |                       |                    |           |  |
|                                         | \$              | 200        | 1800                            |                       |                    |           |  |
|                                         | ★               | 200        | 3/4 4000                        |                       | <b>NA</b>          |           |  |
|                                         | ★               | 250        |                                 | 3/4 4000              | 1 5000             | <b>NA</b> |  |
| $3.11^{\circ} - 3.30^{\circ}$           | $\#$            | 200        |                                 | $\frac{1}{2}$ 2400    | <b>NA</b>          |           |  |
|                                         | $\#$            | 250        |                                 | $\frac{1}{2}$ 2400    | 3/4 4000           | <b>NA</b> |  |
|                                         | \$              | 200        |                                 | 1800                  | <b>NA</b>          |           |  |
|                                         | $\overline{\$}$ | 250        |                                 | 1800                  | $\frac{1}{2}$ 2400 | <b>NA</b> |  |
|                                         | ★               | 200        |                                 | 3/4 4000              | <b>NA</b>          |           |  |
|                                         | ★               | 270        |                                 | 3/4 4000              | 1 5000             | <b>NA</b> |  |
| $3.31^{\circ} - 3.60^{\circ}$           | $\#$            | 200        | $\frac{1}{2}$ 2400              |                       | <b>NA</b>          |           |  |
|                                         | $\#$            | 270        | $\frac{1}{2}$ 2400              |                       | 3/4 4000           | <b>NA</b> |  |
|                                         | \$              | 200        | 2000                            |                       | <b>NA</b>          |           |  |
|                                         | \$              | 270        | 2000                            |                       | $\frac{1}{2}$ 2800 | <b>NA</b> |  |
| $3.61^{\circ} - 3.80^{\circ}$           | ★               | 200        | 3/4 4000                        |                       | <b>NA</b>          |           |  |
|                                         | $\#$            | 200        | $\frac{1}{2}$ 2400              |                       | <b>NA</b>          |           |  |
|                                         | ★               | 200        | 3/4 4000                        |                       | <b>NA</b>          |           |  |
| $3.81^{\circ} - 4.20^{\circ}$           | ★               | 250        | 3/4 4000                        | 1 5000<br><b>NA</b>   |                    |           |  |
|                                         | #               | 200        | $\frac{1}{2}$ 2400<br><b>NA</b> |                       |                    |           |  |
|                                         | $\#$            | 250        | $\frac{1}{2}$ 2400              | 3/4 4000<br><b>NA</b> |                    |           |  |
| $4.21^{\circ} - 5.00^{\circ}$           | ★               | 250        | 3/4 4000                        | <b>NA</b>             |                    |           |  |
|                                         | $\#$            | 250        | $\frac{1}{2}$ 2400              | <b>NA</b>             |                    |           |  |
| $5.01^{\circ} - 5.70^{\circ}$           | ★               | 300        | 1 5000                          | <b>NA</b>             |                    |           |  |
|                                         | $\#$            | 300        | 3/4 4000                        | <b>NA</b>             |                    |           |  |
| $5.71^{\circ} - 6.40^{\circ}$           | ★               | 350        | $1\frac{1}{4}$                  | <b>NA</b>             |                    |           |  |
| <b>Airspeed NTE</b><br>80 Knots         | #               | 350        | 1 5000<br><b>NA</b>             |                       |                    |           |  |

 $\star$  = No Lights # = MALSR, SSALR, ALSF  $$ = # Plus TDZ/CL Lights$   $NA = Not authorized$ 

Two sets of HAT minima are presented in Figure 4-10 and Figure 4-11 as a result of different dimensions and obstacle clearance criteria. The first set of results applies to the WQS and the second to the OCS. DA is the sum of HAT and TDZE. Presented in Figure 4-10 and 3-11 is a first-order analysis of the HAT values for every runway because the GPA for the critical obstacle and the approach lighting system at the runway end were the only variables considered in determining HAT. Under real-world conditions, other requirements such as the availability of taxiway, the size of the runway object-free zone and the runway safety area, and runway markings are to be considered whenever the information is available. An airport infrastructure inventory is necessary to understand the current status of the DA and the potential to reach LLM at the 3,416 airports. Unfortunately, an airport database with all the necessary information is not readily available. To understand other factors that drive the current values of HAT, an informal airport instrument approach survey was conducted.

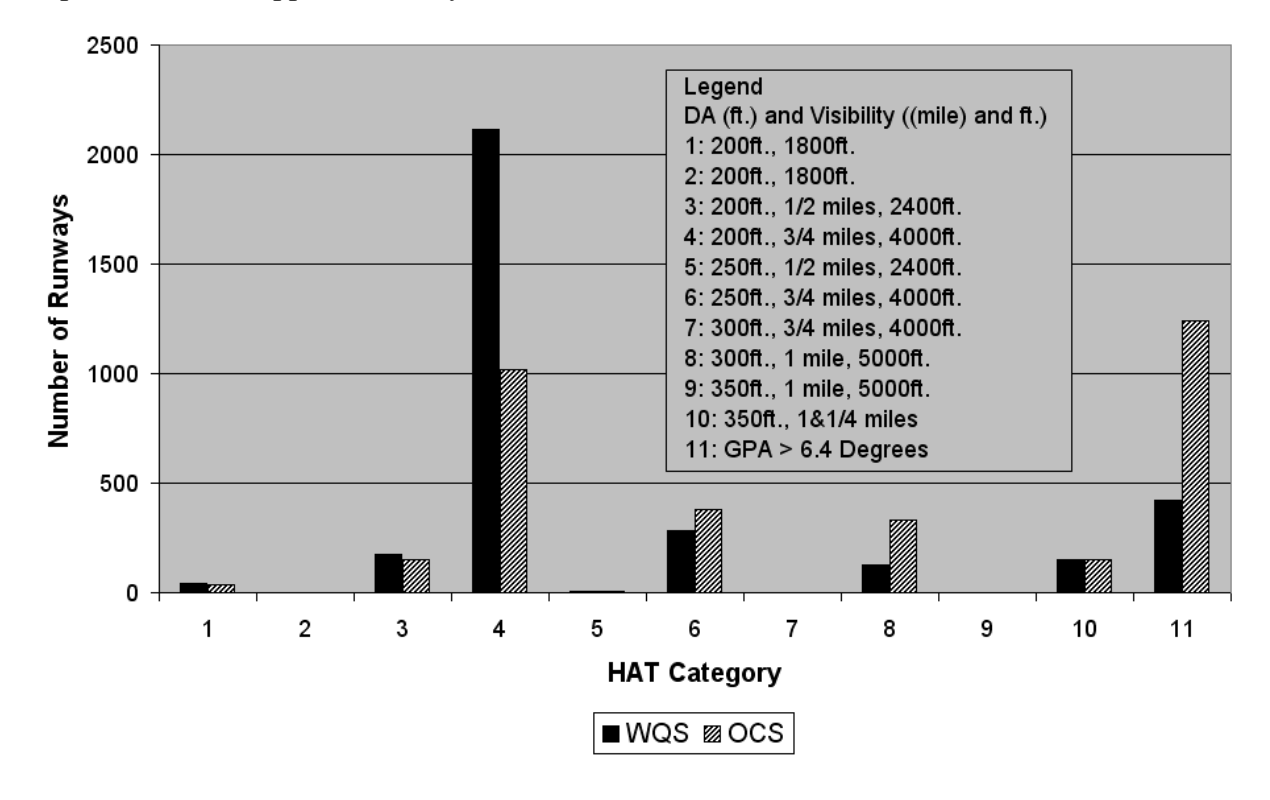

**Figure 4-10: TERP-A Height Above Threshold (HAT) for Runway Base End Runway.**
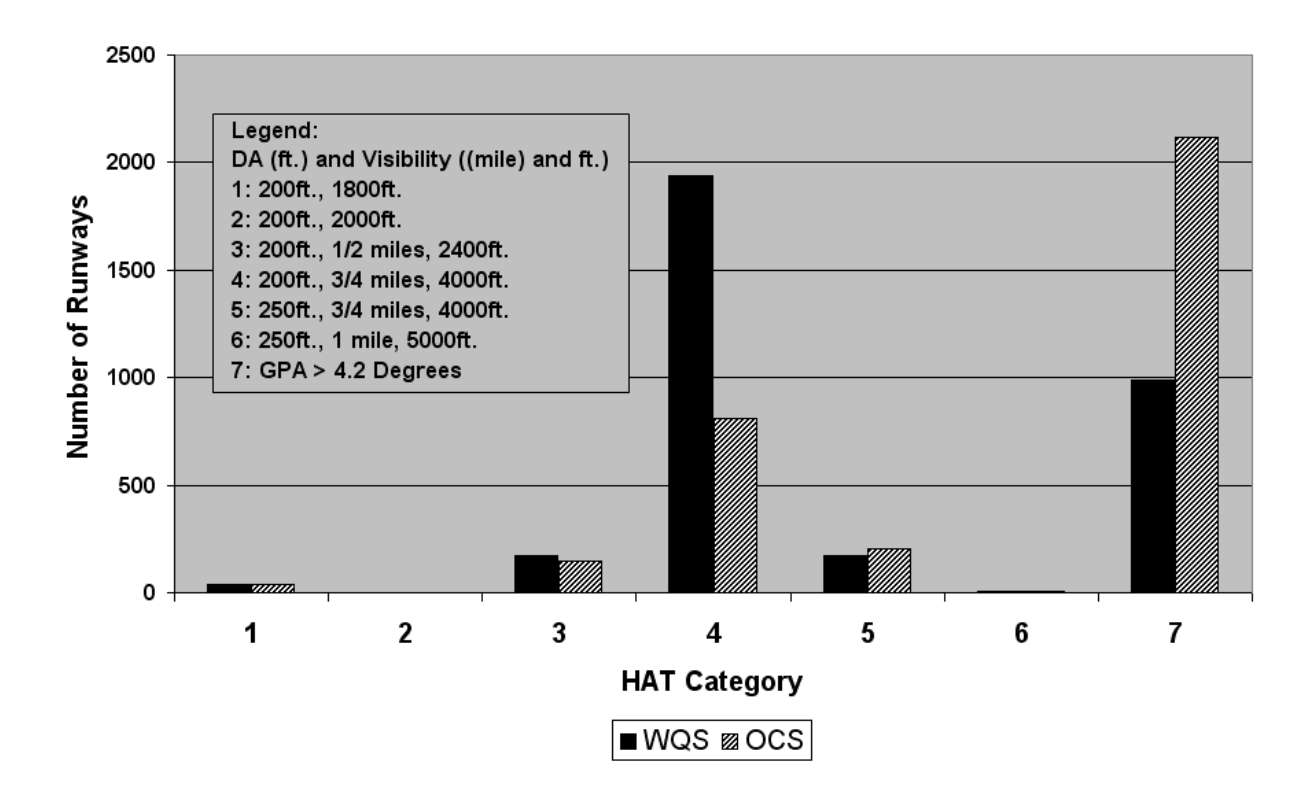

**Figure 4-11: TERP-B Height Above Threshold (HAT) for Runway Base Ends.** 

#### **SATS Airport Instrument Approach Survey**

An informal survey was conducted of the top 500 airports from the selected SATS airport set that produces the largest demand according to the Virginia Tech air transportation decision support model (*1*). Approach characteristics surveyed were TERP group, type of approach, DA, RVR, real DA, and RVR considering TDZE, taxiway, and GPA. Among the 500 top SATS demand-producing airports, 85 have visual approach procedures only. The cumulative distribution functions of several TERP-A approach parameters are shown in Figure 4-12, and the TERP-B parameters are similarly distributed. A minimum HAT is assigned to each surveyed runway as its current best minimum (Figure 4-13). The survey acts as a starting point for a more comprehensive airport infrastructure inventory in future research. At the same time it provides useful data on actual approach parameters and how they compare with the minima contained in Table 4-1.

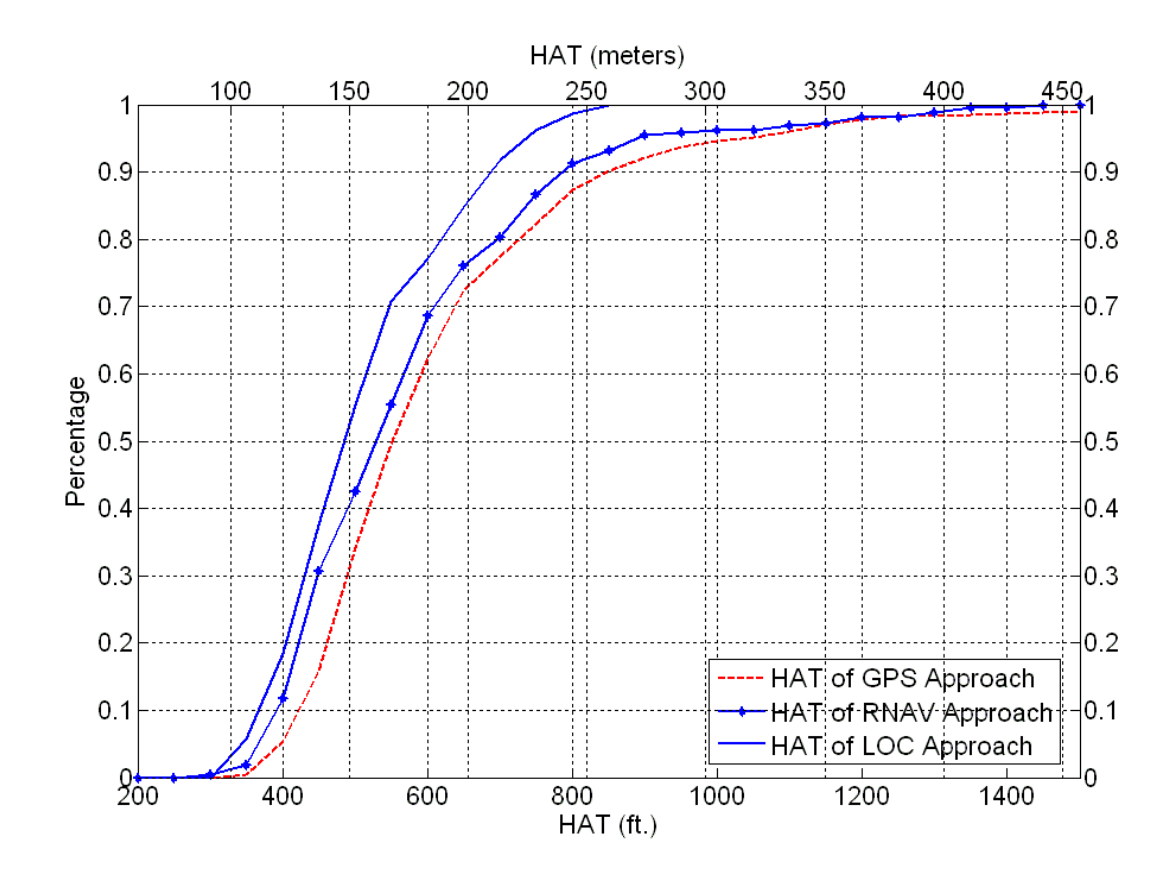

**Figure 4-12: Cumulative Distribution Function of TERP-A Instrument Approach HAT Values.** 

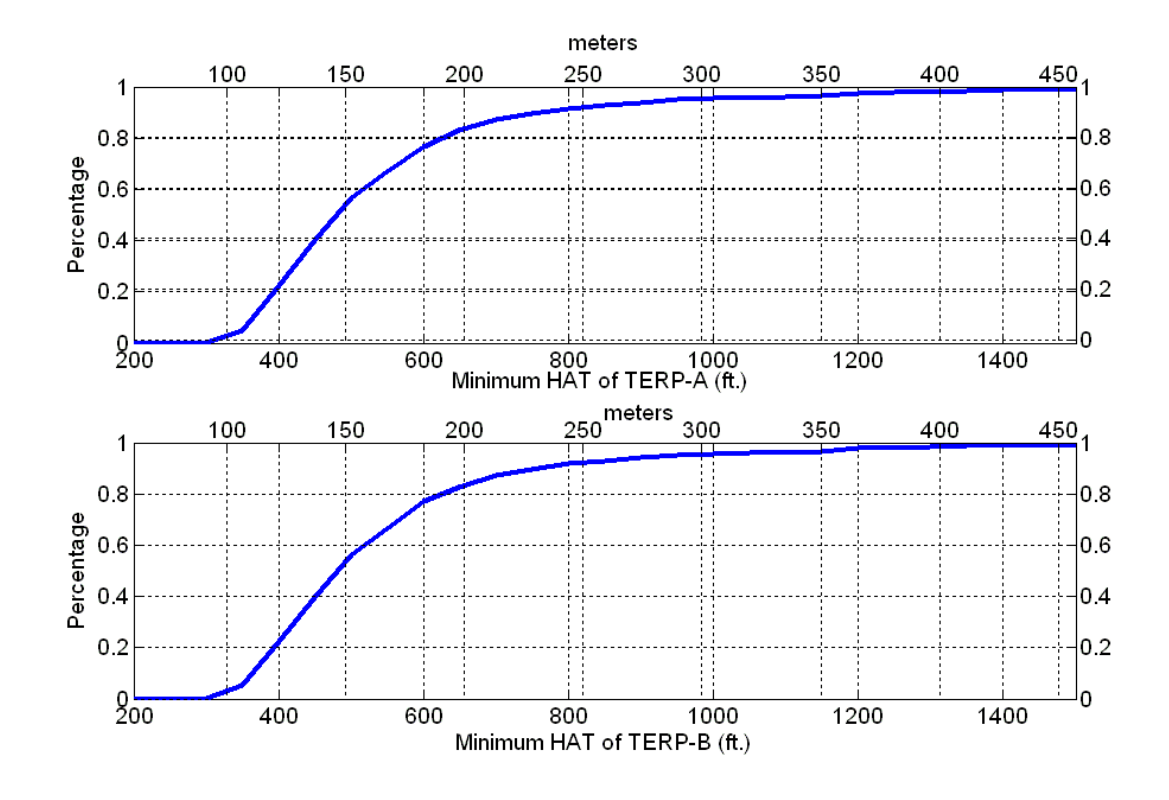

**Figure 4-13: Cumulative Distribution Function of the Minimum HAT for Each Runway Surveyed.** 

#### **Application of Obstacle Removal Methods**

The effectiveness of the obstacle removal methods described here might depend on the views of various stakeholders. For example, an airport manager might have different views on how to remove obstacles than a pilot flying the approach or a technical analyst designing the aircraft controls to achieve safe operations for a challenged airport. On the basis of analysis of 3,416 runways in the United States, a family of sequential methods is proposed that rank in order of importance pragmatic approaches to the removal of obstacles. The same sequences can serve as guiding principles to rank LLM research in the SATS Program. The three ranking sequences to achieve obstacle removal are shown below in order from the best to the worst:

• Theoretical benefit: direct removal, raising the GPA, displacing the threshold, reducing the size of the approach surface, and offsetting the approach course;

• Approach safety: direct removal, displacing the threshold, offsetting the approach course, raising the GPA, and reducing the size of the approach surface; and

• Clearance cost: displacing the threshold, direct removal, offsetting the approach course, raising the GPA, and reducing the size of the approach surface.

Caution should be taken in the application of these clearance method priorities. Use of the theoretical benefit approach means that only the gain of applying each method is considered, and costs and safety are neglected. The approach safety procedure analysis is airport site-specific. For example, runway length may raise the concern of threshold displacement safety, and the terrain around the airport may prohibit offsetting the approach course. The clearance cost approach should include the removal cost of the obstacles and the associated ground and airborne equipment costs.

The obstacle removal methods explained were applied to thousands of airports nationwide by using only the critical obstacle available for each runway end. The results from this analysis provide an initial assessment of the challenges in providing all-weather landing capabilities for the 3,416 airports. Once this assessment has been performed, a more detailed design procedure is to study each individual airport considering more detailed obstacle information (i.e., multiple objects) and the terrain information around each airport. A case study of Blacksburg Airport is highlighted in the following section to illustrate the more detailed study of a GPS-WAAS precision approach procedure.

#### **Case Study: Blacksburg Airport (Virginia Tech)**

Blacksburg, Virginia, is located in mountainous terrain that presents a challenge to design precision approaches. The airport has a partial instrument landing system approach with localizer information. To design an approach procedure, a U.S. Geological Survey 1:250K digital elevation model containing detailed topographic representation was used. Four existing approach fixes (PULASKI, ZOOMS, HAWTO, and SUNNY) were chosen for Runway End 12, and four pseudo-fixes were chosen for Runway End 30 to satisfy the FAA approach design criteria. Obstacle data were gathered from the National Geodetic Survey Universal Data Delivery Format for Runway End 12 (*10*). A

resultant 4.2-degree GPA is necessary for this approach considering all the obstacles instead of the 3-degree approach obtained using the critical obstacle alone. The approach surface together with the terrain information for Runway 12 is shown in Figure 4-14. The analysis shows that a GPA of 4.2 degrees would meet the WQS clearance requirement for the three approach segments. The lesson learned from this detailed analysis is that a national-level analysis conducted with all four obstacle clearance methods provides the best-case scenario of the challenges to improve LLM capability at the airports studied.

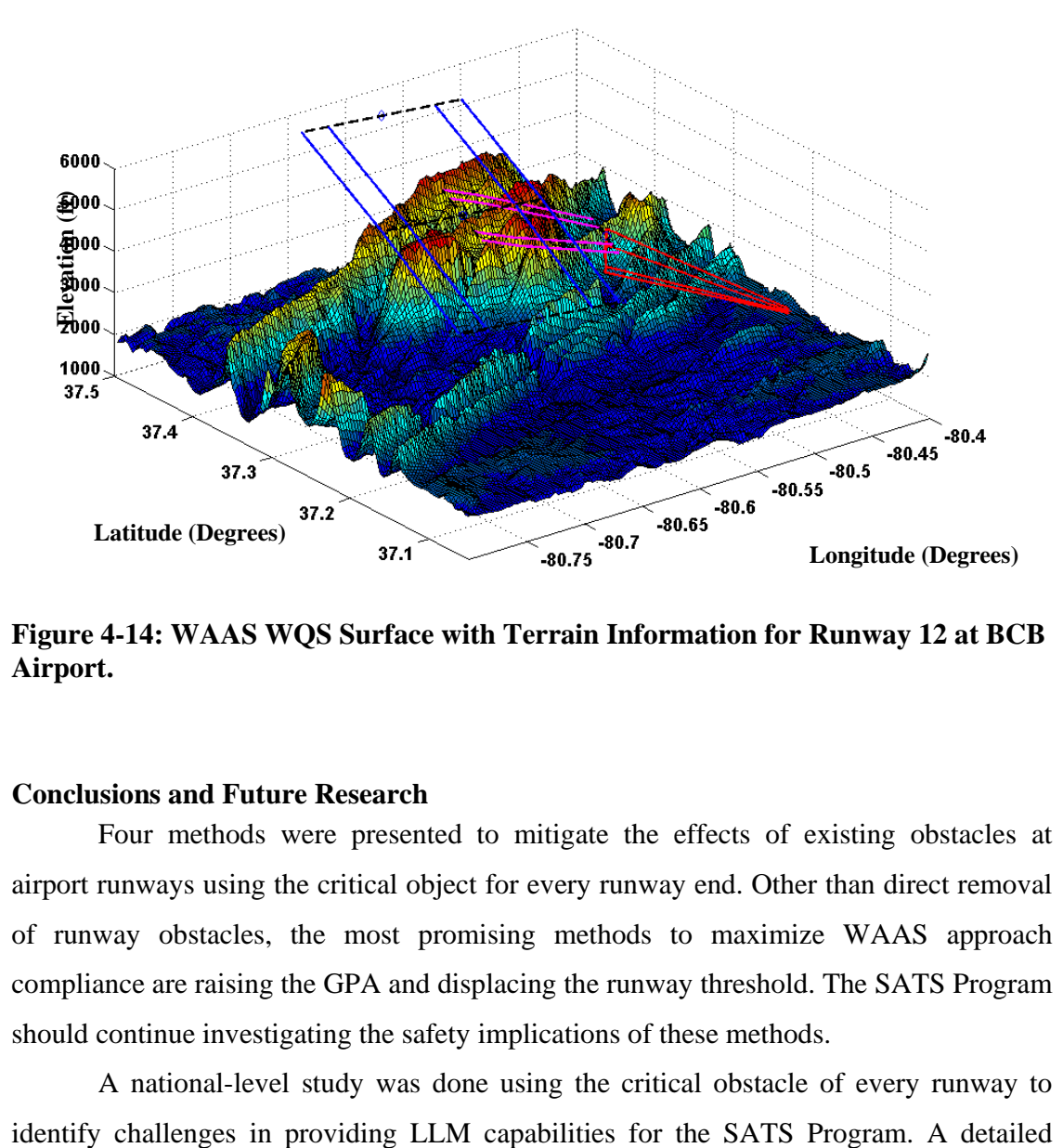

**Figure 4-14: WAAS WQS Surface with Terrain Information for Runway 12 at BCB Airport.** 

#### **Conclusions and Future Research**

Four methods were presented to mitigate the effects of existing obstacles at airport runways using the critical object for every runway end. Other than direct removal of runway obstacles, the most promising methods to maximize WAAS approach compliance are raising the GPA and displacing the runway threshold. The SATS Program should continue investigating the safety implications of these methods.

A national-level study was done using the critical obstacle of every runway to

study of a challenged airport provided insight about the variations between the critical object analysis and more detailed consideration of terrain and obstacle databases for an airport. The obstacle removal methods presented here offer a first step to utilizing GPS and WAAS.

A further study of LLM costs and benefits is needed to find an optimum number of WAAS-capable airports to be part of the SATS Program that justifies infrastructure investment. SATS demand at candidate airports, weather patterns, travel time savings, ground and airborne WAAS equipment cost, and airport infrastructure inventory are the basic elements of a future cost–benefit model to identify the optimum set of airports needed for the SATS Program. The cost–benefit analysis requires knowledge of the demand function expected at the airport (to derive user benefits) and the infrastructure costs of every proposed LLM technology (both onboard and on the ground).

The SATS LLM operational technologies under development would provide safety benefits to the aviation community even if the SATS Program is not able to convince many passengers to switch to the air mode. The safety implications of LLM technologies should be studied using piloted and computer simulation studies. These technologies could well be one of the best legacies of the program.

#### **References**

1. Trani, A. A., H. Baik, H. Swingle, S. Ashiabor, N. Hinze, A. Seshadri, and K. Murthy. *SATS Transportation Systems Analysis Model.* Virginia Polytechnic Institute and State University, Blacksburg, Dec. 2003.

2. *GPS/WAAS Approaches.* FAA, U.S. Department of Transportation. http://gps.faa.gov/CapHill/approachGPS-WAAS-text.htm. Accessed May 2004.

3. Crane, H. L., and S. V. Massimini. *A Tool for Estimating Airport Access Benefits from GPS-Based Instrument Approaches.* AIAA 2001- 4236. American Institute of Aeronautics and Astronautics and MITRE Corporation, 2001.

4. *Landing Facility Database.* FAA, U.S. Department of Transportation, March 2004.

5. *Area Navigation (RNAV) Approach Construction Criteria.* Federal Aviation Administration Order 8260.48. FAA, U.S. Department of Transportation, April 8, 1999.

6. GPS Product Team. *Wide Area Augmentation System.* 2003 FRP User Conference, FAA, U.S. Department of Transportation, May 19, 2003.

7. *Civil Utilization of Global Positioning System.* Federal Aviation Administration Order 8260.38A. FAA, U.S. Department of Transportation, April 5, 1995.

8. National Aeronautical Charting Office. *Terminal Procedures Publications.* FAA, U.S. Department of Transportation, July 10, 2003.

9. Lancaster, J. A., J. J. Saleem, B. M. Kleiner, G. S. Robinson, and J. G. Casali. Preliminary Study on the Effects of Approach Angle and Lower Landing Minimum Level on Pilot Performance in a Low-Fidelity Static Aircraft Simulator. Presented at 12th Biennial International Symposium on Aviation Psychology, Dayton, Ohio, 2002.

10. *Universal Data Delivery Format.* National Geodetic Survey (NGS) Aeronautical Survey Program, January 28, 2004. www.ngs.noaa.gov/AERO/aero.html. Accessed March 2004.

#### **General Demand Estimation Based on System Characteristics**

Technologies such as Lower Landing Minima can increase the accessibility of airports without precision approach capability. The following general demand impact scenarios have been evaluated to assess impacts of LLM.

Different airport set scenarios were executed using Transportation Systems Analysis Model (TSAM) to estimate demand impacts. The airport set evaluated includes a full SATS-compatible airport set, three airport sets that allow less than 5, 4, and 3 degrees Glide Path Angle (GPA) WAAS approach respectively, and an Instrument Landing System (ILS) equipped airport set. WAAS approach improves dispatch reliability to enable airport to operate under near all weather. Figure 4-15 illustrates the travel time savings when dispatch reliability improves.

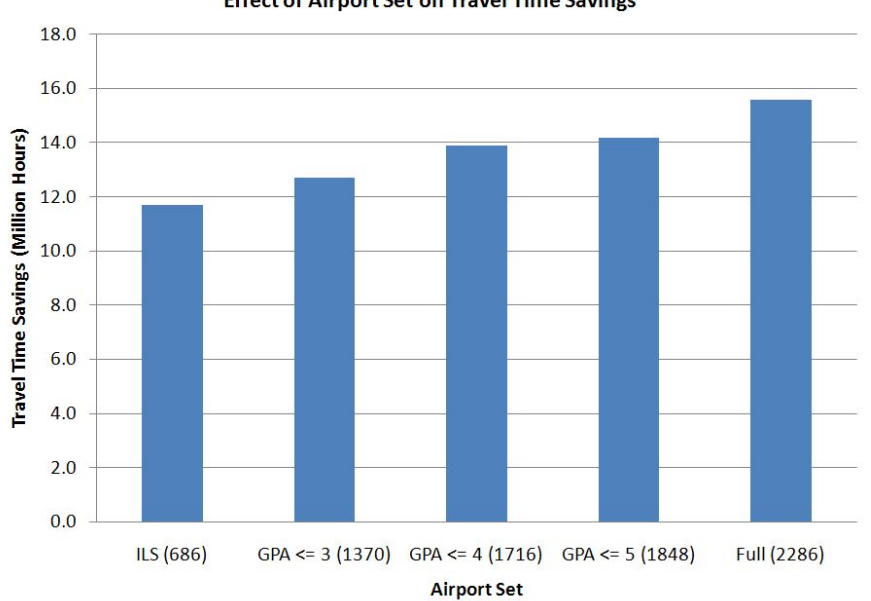

**Effect of Airport Set on Travel Time Savings** 

**Figure 4-15: Travel Time Savings (Year 2010).**

Improvements of dispatch reliability will not only save travel times for current users, but also induce additional user from other modes due to attractiveness of the utility function. Figure 4-16 shows the induced demand due to reliability improvements.

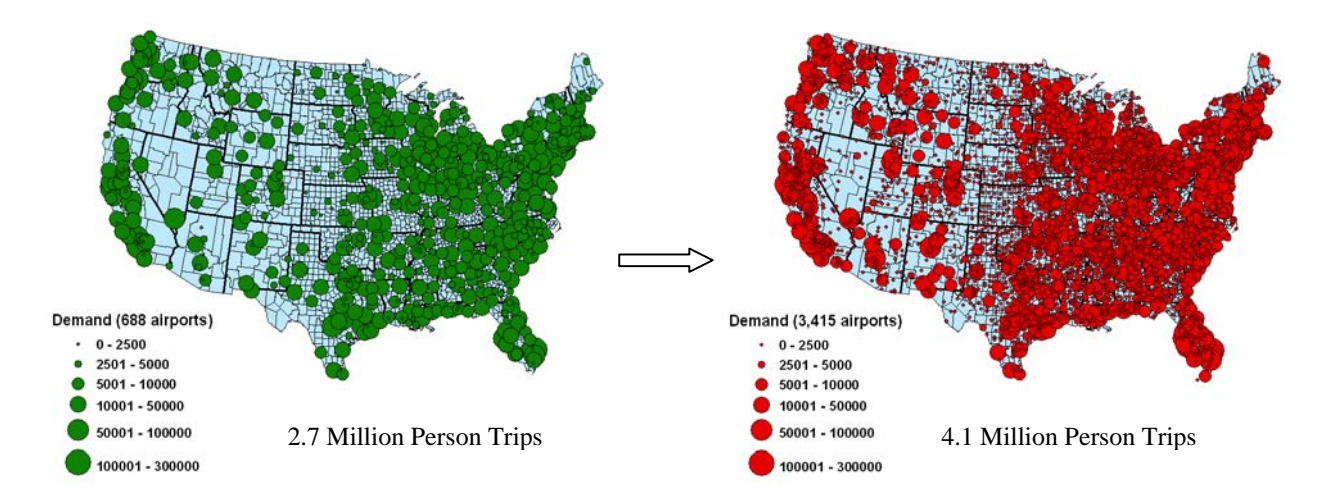

**Figure 4-16: Demand Estimation (676 airports vs. 2,286 airports).** 

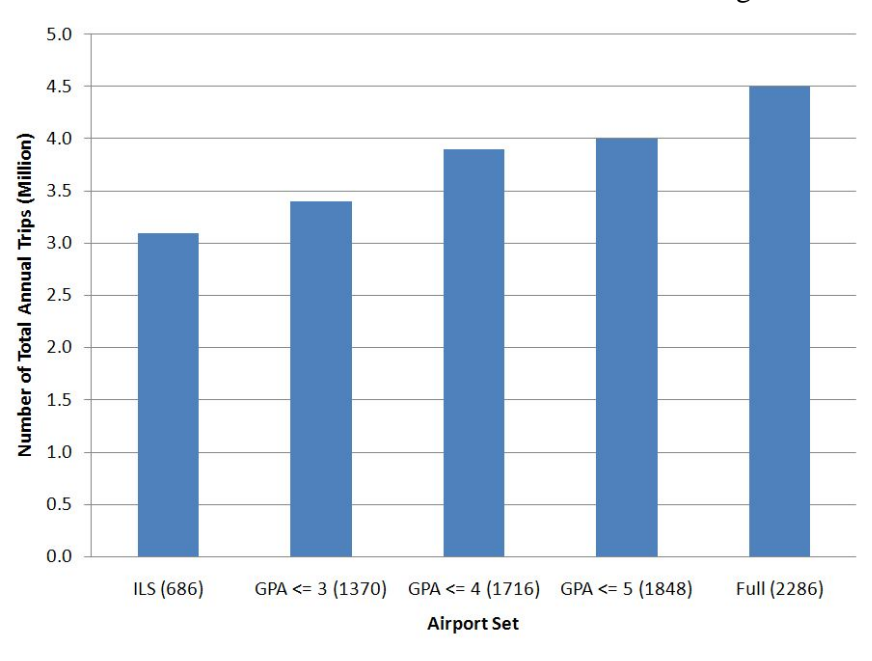

Figure 4-17 shows the demand estimation with different GPA configuration.

**Figure 4-17: Demand Estimation (with Different GPA Sets).**

In addition to travel time savings, researches have indicated a total 11% of ticket price decrease due to the increase of load factors.

These findings can be applied in further cost benefit analysis employing value of time concept and ticket price reduction. The ticket price reduction effect will not be elaborate in the dissertation.

#### **Cost and Benefit Estimates**

 The ground costs for LLM capacity considered in this dissertation include taxiway construction, approach lighting system installation, approach fixes installation, obstruction removal to maintain proper Runway Protection Zone (RPZ), Object Free Zone (OFZ) and Runway Safety Area (RSA) dimensions, runway markings, and environmental costs. The airborne costs are primarily from avionics upgrade costs to equip GPS WAAS enabled receivers and displays. Benefits are driven by travel time savings introduced by LLM capability. Table 4-2 lists the infrastructure investments required by FAA. Various cost estimates are obtained from the literature. The following section will discuss each cost and benefit components.

| Visibility<br>Minimums           | $\langle 3/4 -$ Mile                     | $< 1$ - Mile                                                                                     | – Mile<br>$\mathbf{1}$ | $>1$ Mile |
|----------------------------------|------------------------------------------|--------------------------------------------------------------------------------------------------|------------------------|-----------|
| <b>Height Above</b><br>Touchdown | 250                                      | 300                                                                                              | 350                    | 400       |
| <b>TERPS</b><br>Paragraph 251    | 34:1 clear                               | 20:1 clear or penetrations lighted<br>for night minimums (see AC<br>$20:1$ clear<br>$70/7460-1)$ |                        |           |
| Precision Object<br>Free Zone    | Required                                 | Recommended                                                                                      |                        |           |
| <b>Airport Layout</b><br>Plan    | Must be on approved ALP                  |                                                                                                  |                        |           |
| Runway<br>Marking                | Non-precision<br>(precision recommended) |                                                                                                  | Non-precision          |           |
| <b>Runway Edge</b><br>Lights     | <b>HIRL/MIRL</b>                         |                                                                                                  | <b>MIRL/LIRL</b>       |           |
| Parallel<br>Taxiway              | Required                                 |                                                                                                  | Required               |           |

**Table 4-2: Approach Procedure with Vertical Guidance Requirements (FAA, 2006).** 

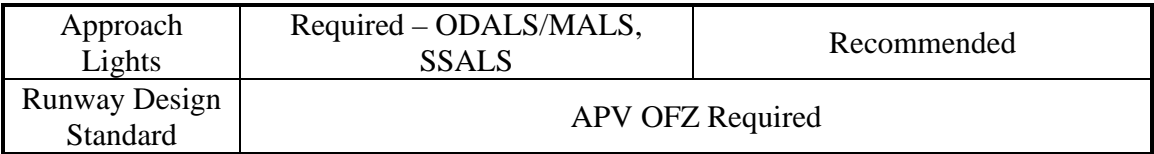

#### *Taxiway construction*

Taxiway construction represents one of the major infrastructure investments. Table 4-3 lists the findings on the cost of taxiway constructions. It shows bigger airports usually require more investment on taxiway (Tulsa and Spokane International) whereas investments on smaller airports range from 1 million to 2 million.

#### **Table 4-3: Taxiway Investment Examples.**

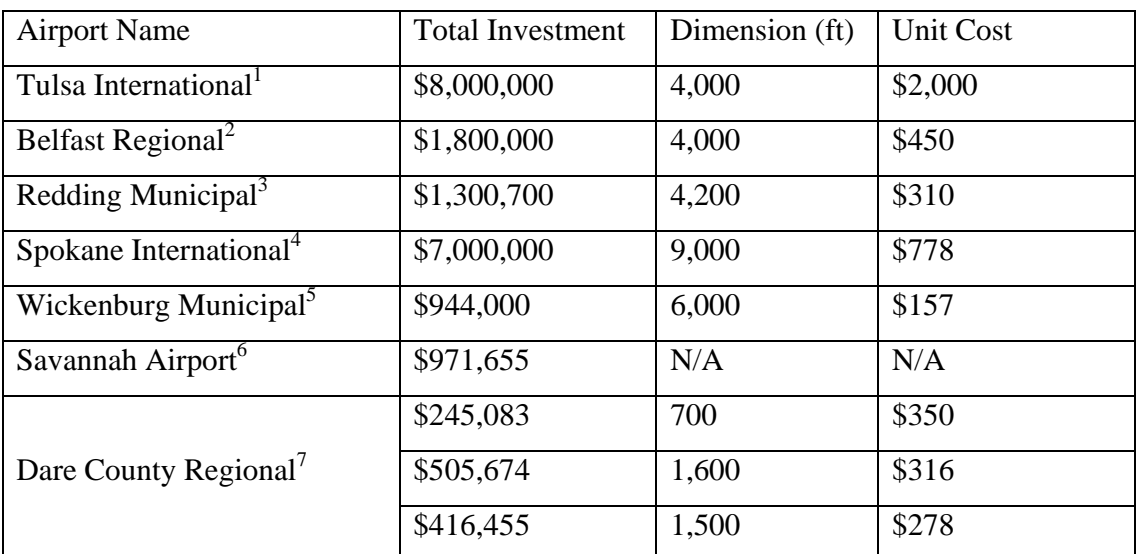

The estimates above are obtained online. In the literature, a comprehensive costbenefit analysis of taxiway construction (Daniel, J.I., 2002) suggests an investment of 6 million for taxiway F at New Castle Airport (ILG). This is consistent with the investment figures at bigger commercial airports. For LLM analysis, it is assumed that the unit cost is \$300 per foot in 2008.

l

<sup>&</sup>lt;sup>1</sup> Ginger Shepherd, 2006.

<sup>&</sup>lt;sup>2</sup> City of Belfast, 2006

<sup>&</sup>lt;sup>3</sup> Redding Municipal Airport Bidding Tabulation, 2007

<sup>4</sup> Emily Brandler, 2006

<sup>5</sup> Wickenburg Municipal Airport Runway Expension Plan, 2006

<sup>6</sup> Lori Lynah, 2007

<sup>&</sup>lt;sup>7</sup> Dare County Regional Airport Master Plan Update, 2005

In addition to initial construction, other costs including pavement rehabilitation and overlay should be considered as well. The Dare County Regional Airport analysis estimates are presented in Table 4-4:

| Project                                         | Dimension                    | Cost        | <b>Unit Cost</b><br>$(\$ / ft^2)$ |
|-------------------------------------------------|------------------------------|-------------|-----------------------------------|
| Strengthen / Overlay Taxiway $A^3$              | 5,600' x 35'; 60,000 lbs     | \$1,700,400 | \$8.68                            |
| Strengthen / Overlay Taxiway $C^{8}$            | $300'$ x $50'$ ; 60,000 lbs  | \$130,260   | \$8.68                            |
| Strengthen / Overlay Taxiway $D^3$              | 300' x 50'; 60,000 lbs       | \$60,840    | \$4.06                            |
| Strengthen / Overlay Taxiway ' $E^{8}$          | $300'$ x $50'$ ; 60,000 lbs  | \$60,840    | \$4.06                            |
| Strengthen / Overlay Taxiway $G8$               | $300'$ x $50'$ ; 60, 000 lbs | \$60,840    | \$4.06                            |
| Strengthen / Overlay Taxiway 'H' <sup>8</sup>   | $300'$ x $100'$ ; 60,000 lbs | \$174,200   | \$5.81                            |
| Rehabilitate / Overlay Taxiway 'B' <sup>8</sup> | $1,500'$ x 50'; 20,000 lbs   | \$379,925   | \$5.07                            |
| Rehabilitate / Overlay Taxiway $C-N^8$          | $700'$ x 40'; 20,000 lbs     | \$143,325   | \$5.12                            |
| Overlay Taxiway 'B' <sup>9</sup>                | $3200' * 40'$                | \$700,000   | \$5.47                            |

**Table 4-4: Taxiway Strengthen, Overlay and Rehabilitation Costs.** 

Table 4-4 shows the average strengthening, overlay and rehabilitation cost ranges from \$4 - \$9 per square foot. Thus this cost is assumed to be \$7 per square foot in this study.

The instrument approach survey of the top 500 GA airports indicates about 23% of the surveyed airports do not have a taxiway. Therefore we assume 25% of the GA airports considered do not have a taxiway. Figure 4-18 (FAA Landing Facility Database, 2005) shows the runway length distribution. The mean of the runway set is 5,280 ft and median 5,000 ft. So an average of 5,000 ft long taxiway is assumed.

<sup>&</sup>lt;sup>8</sup><br>
<sup>9</sup> Dare County Regional Airport Master Plan Update, 2005<br>
<sup>9</sup> The Broward County Aviation Department, 2006.

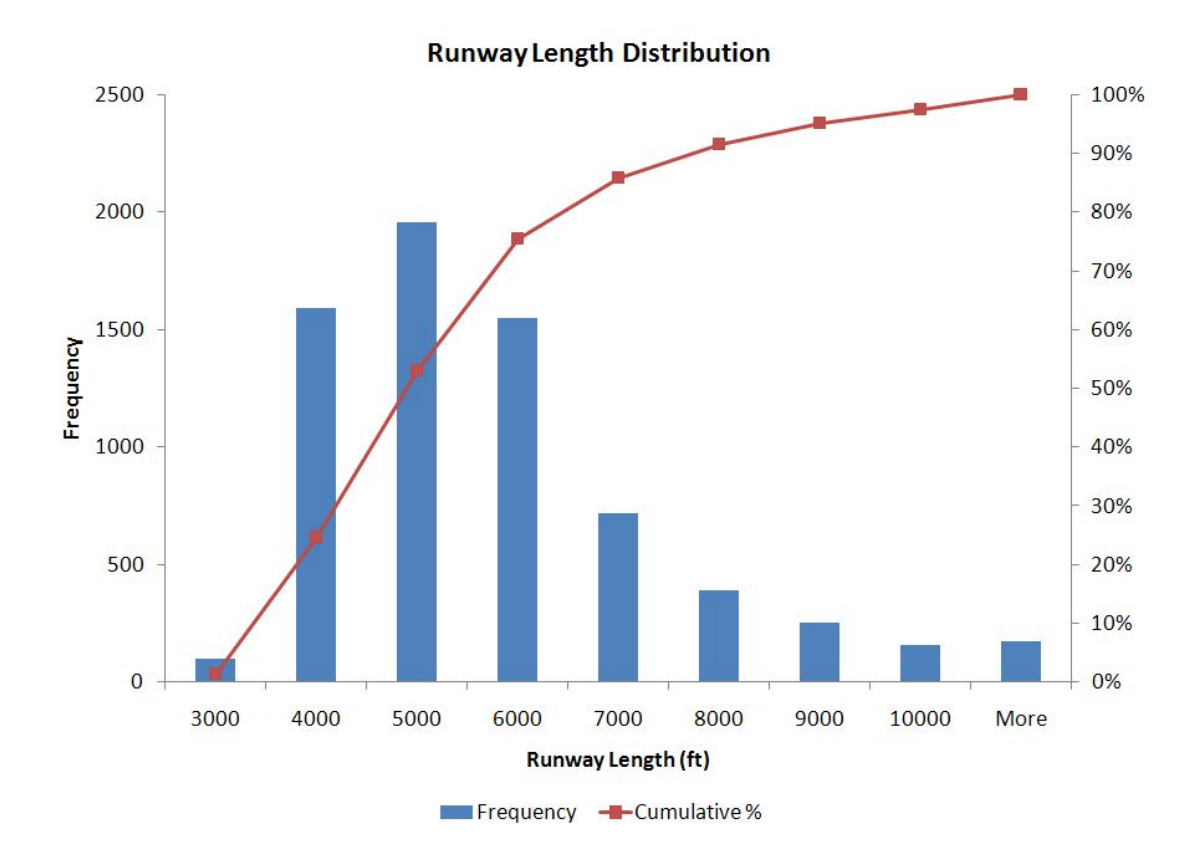

**Figure 4-18: Runway Length Distribution.** 

# *Approach Lighting System*

In order to provide precision approach, the airport must meet a minimum runway and approach lighting requirement. The Medium Intensity Runway Light (MIRL) is required for landing minima less than ½ mile and 200ft. The Medium Intensity Approach Lighting System with Runway Alignment Indicator (MALSR) is required for ½ mile and 200ft minima and recommended for ¾ mile and 300 ft minima. Other lighting might be needed as specified by TERPS such as Simplified Short Approach Lighting System (SSALS), Approach Lighting with Sequenced Flashing Lights (ALSF), and Approach Lighting System (ALS). For this analysis, cost for installing MIRL and MALSR will be considered. In addition, a Precision Approach Path Indicator (PAPI) is needed to provide visual vertical descend guidance information during the approach to the runway.

A comprehensive instrument approach procedure study conducted by the Nebraska Department of Aeronautics (NDOA) offers useful insights on the cost of approach lighting system (NDOA, 1999). The study suggests the equipment costs for MIRL, MALSR, and PAPI are \$80,000, \$200,000 and \$30,000 in Year 1999 dollars.

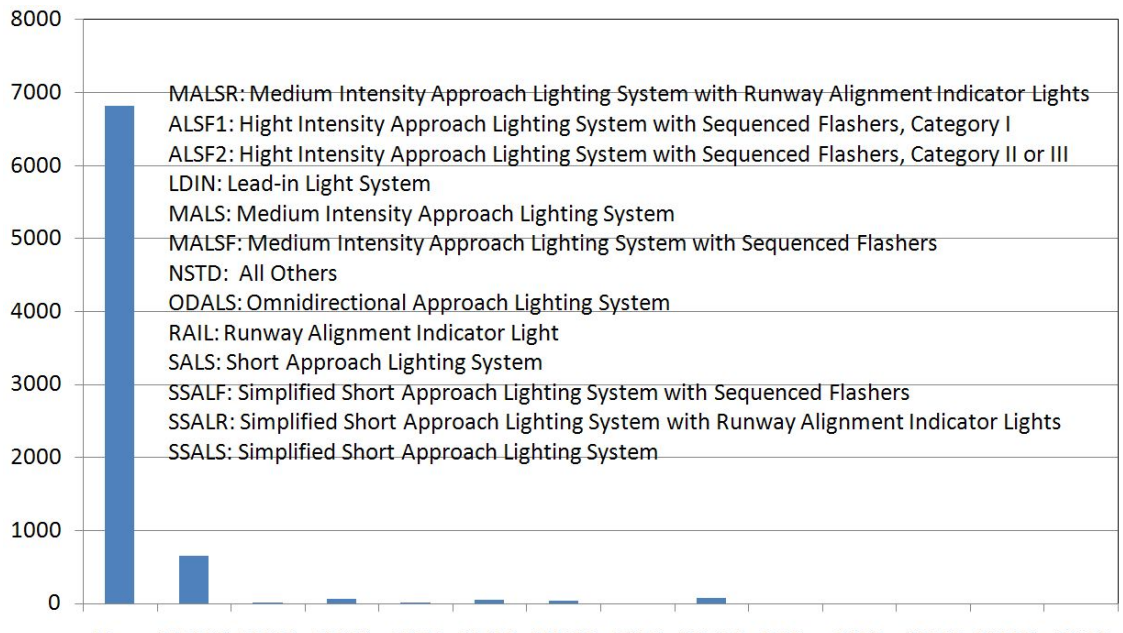

None MALSR ALSF1 ALSF2 LDIN MALS MALSF NSTD ODALS RAIL SALS SSALF SSALR SSALS

# **Figure 4-19: Approach Lighting System Availability (7,764 Runways at 2,286 Airports).**

Figure 4-19 shows the approach lighting system availability of the full 2,286 SATS compatible airports. Among the 2,286 airports, 547 airports have at least one MALSR system. This result indicates 75% of the airports would require new MALSR installation if precision approach were offered. It is assumed that the same amount of MIRL is needed as well. Since there are 686 airports equipped with Instrument Landing System (ILS) where MALSR and MIRL should be deployed, most of the remaining SATS airports will need MALSR and MIRL. According to the FAA, there are approximately 900 MALSRs in the NAS (FAA, 2008).

Figure 4-20 shows the status of runway glide slope indicator availability. It indicates that 55% of the current runway does not have the PAPI Indicator. Among the 2,286 airports, 1,425 airports have at least one PAPI indicator. Therefore apart from the 676 ILS airports, there are approximately 750 SATS airports with PAPI available. It means around 50% of the remaining SATS (apart from ILS airports) airports will need

PAPI installed. This number is very different from FAA report (FAA, 2008) which indicates there are 693 PAPIs in the NAS between 2005 and 2006.

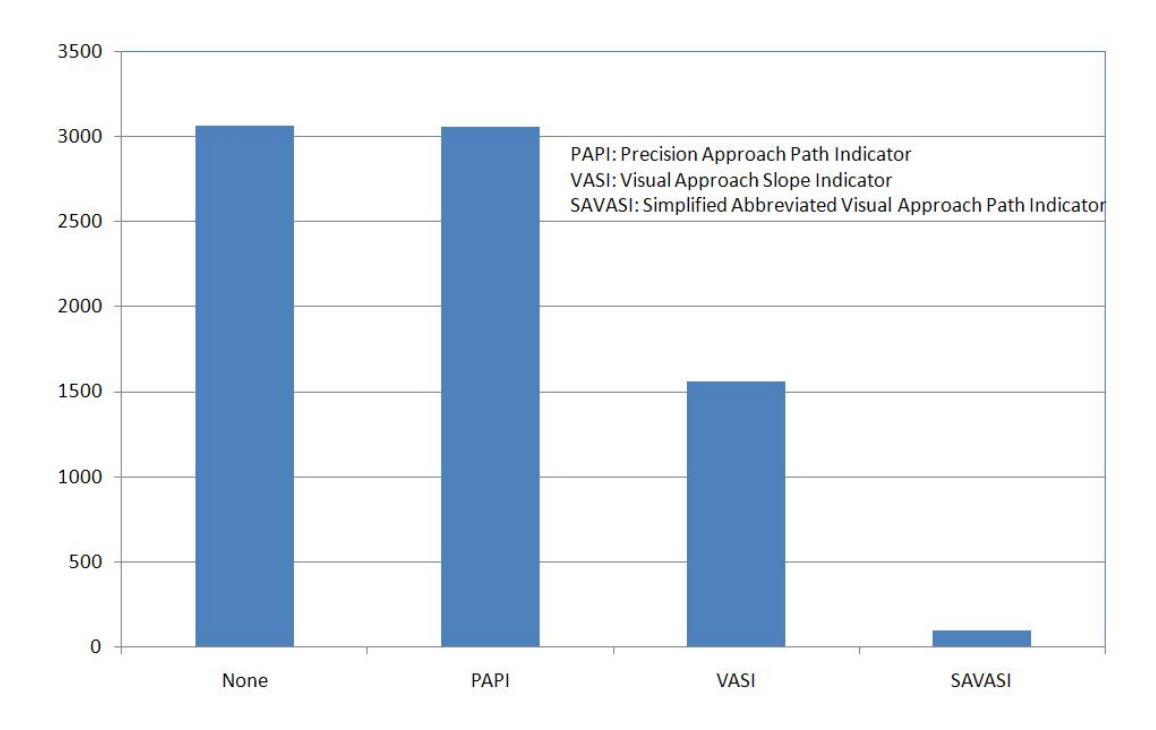

**Figure 4-20: Runway Glide Slope Indicator Availability.** 

#### *Approach Fix Installation and WAAS Approach Publication*

GPS WAAS precision approach procedure requires installing a final approach fix. Installing a Fan Marker on the final approach course to set up the final approach fix costs around \$25,000 according to the NDOA study (NDOA, 1999). AOPA estimates the cost of mapping and publishing WAAS approach is around \$50,000 per runway (AOPA, 2006). This cost should include approach fix installation and procedure design.

## *RPZ / OFZ / RSA*

The cost of RPZ / OFZ / RSA is the most expensive investment in the estimation. The amount of investment depends on many parameters such as the dimension of current RPZ/ OFZ/ RSA, terrain, land acquisition, obstruction removal, and environmental concerns. Figure 4-21 shows the FAA RPZ dimension requirements. Some of the RPZ / OFZ /RSA construction costs can be found in the literature (Table 4-5).

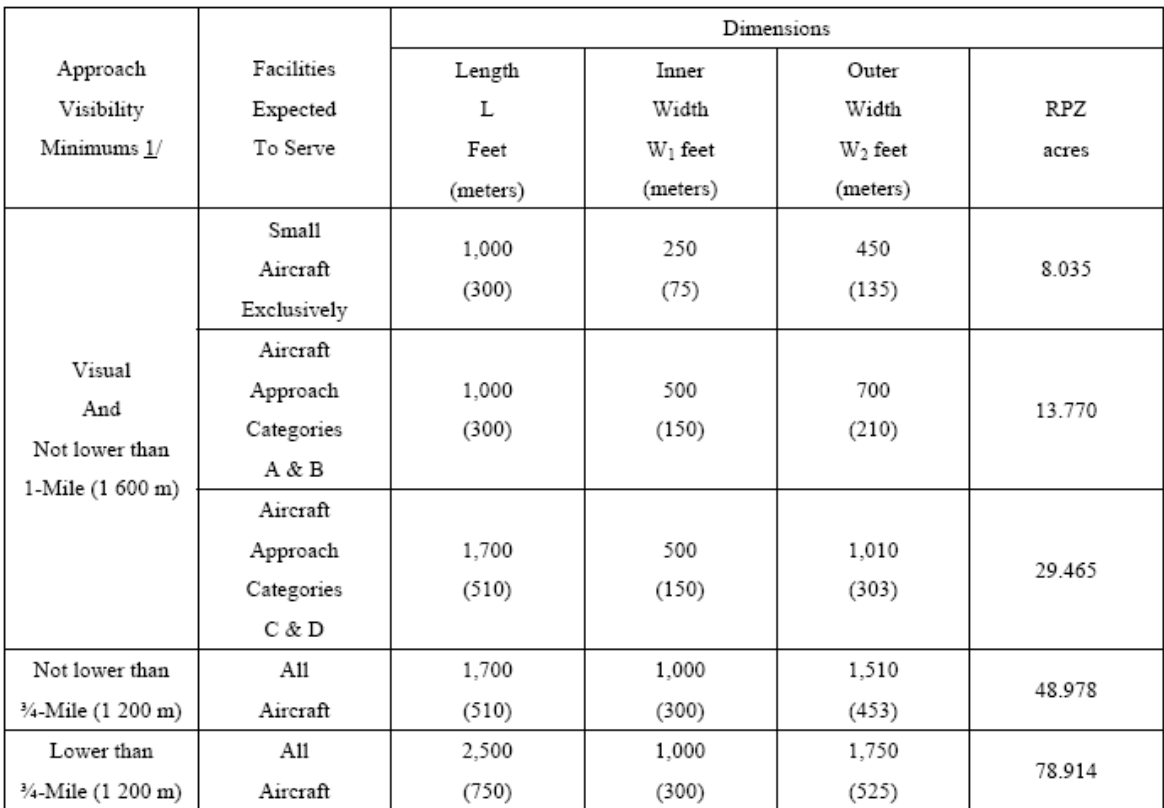

1/ The RPZ dimensional standards are for the runway end with the specified approach visibility minimums. The departure RPZ dimensional standards are equal to or less than the approach RPZ dimensional standards. When a RPZ begins other than 200 feet (60 m) beyond the runway end, separate approach and departure RPZs should be provided. Refer to Appendix 14 for approach and departure RPZs.

# **Figure 4-21: Runway Protection Zone Dimension (Source: FAA AC 150/5300-13).**

# **Table 4-5: RSA Construction Cost.**

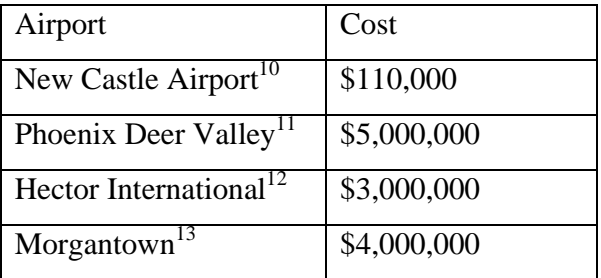

<sup>&</sup>lt;sup>10</sup> Delaware River & Bay Authority, 2008

 $11$  Arizona Department of Transportation – Aeronautics Division, 2006

<sup>&</sup>lt;sup>12</sup> Hector International Airport, 2008

 $13$  City of Morgontown meeting minutes, 2006

The Engineered Material Arresting Systems (EMAS) offers an alternative for full RSA. FAA Order 5200.9 (FAA, 2004) describes in detail the life cycle cost-benefit analysis to compare the financial feasibility of a full RSA and an EMAS system. This dissertation will not elaborate on EMAS and therefore it is assumed full RSA is always more cost-effective than EMAS.

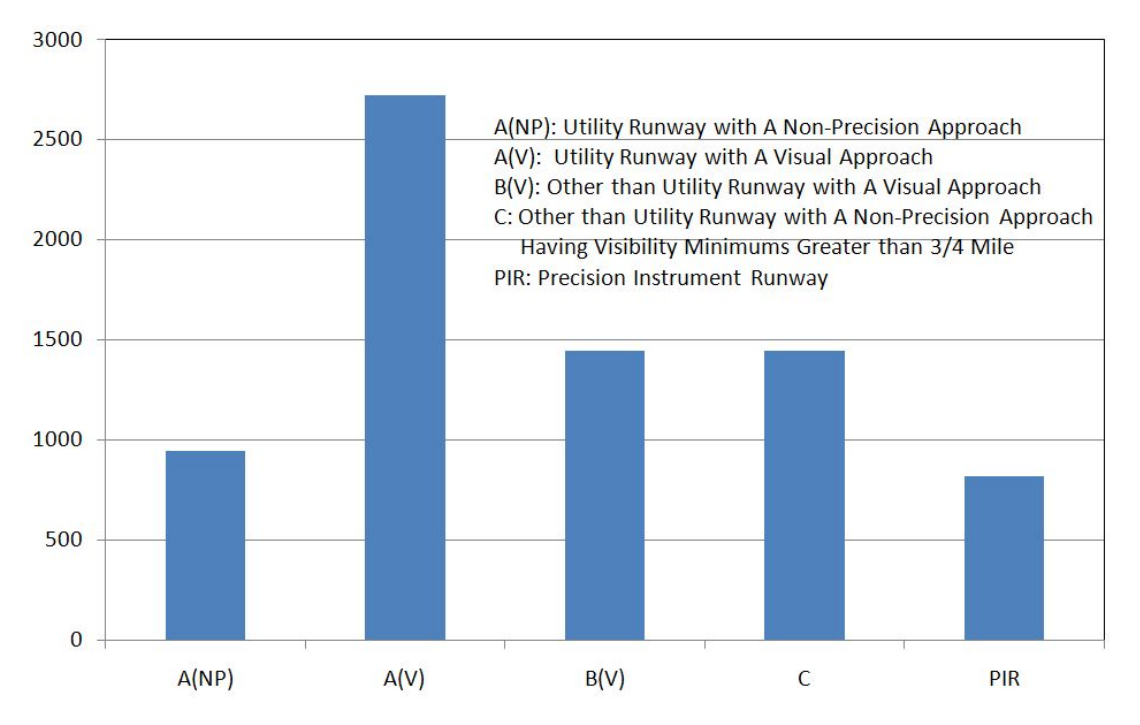

**Figure 4-22: Number of Runways for Each FAR Part 77 Category.** 

 There are 614 airports with at least one runway used as precision instrument runway. There are 535 airports with the best available runway categorized as 'C'. This suggests that almost all the GA airports except ILS airports will need RPZ/OFZ/RSA improvement (Figure 4-22).

### *Pavement Marking*

Figure 4-23 shows the current runway marking conditions. Non-precision runway marking is sufficient for GPS WAAS approach (FAA AC150/5300-13, Change 10, 2006). There are 1,842 airports with at least one runway marked as precision or nonprecision instrument runway. It implies only about 400 SATS compatible airports need additional marking.

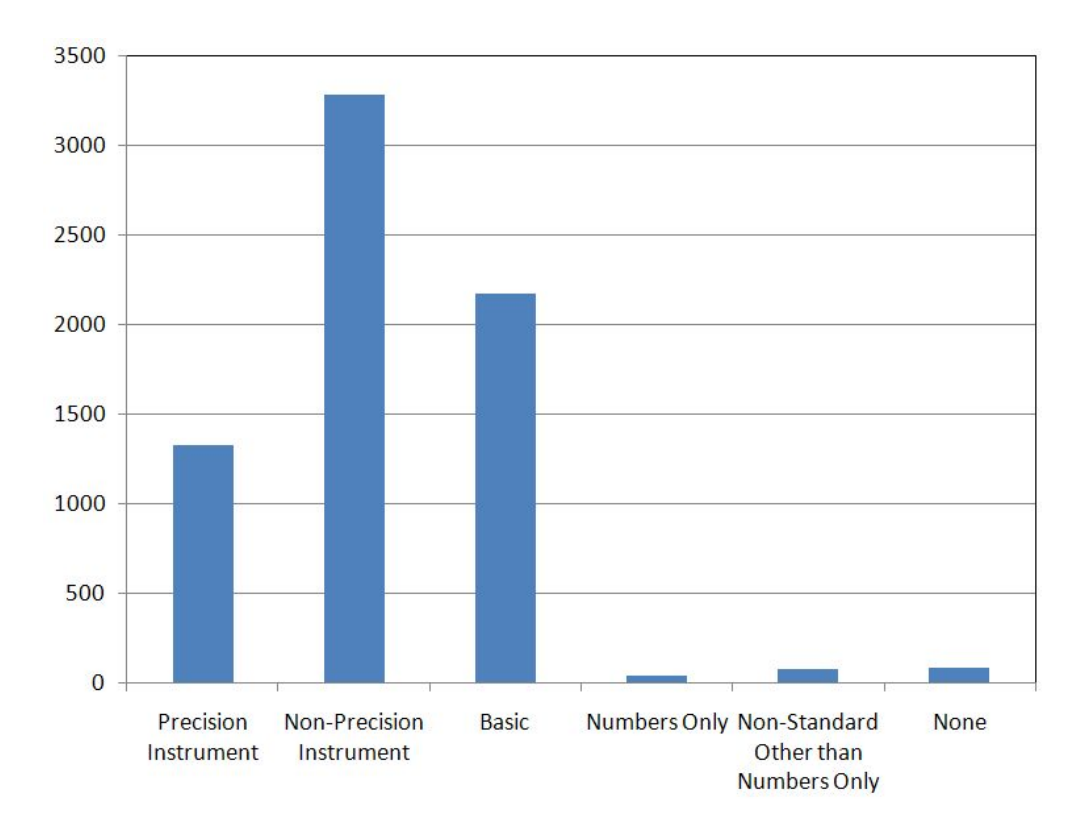

## **Figure 4-23: Runway Marking Conditions.**

An airport master plan study (Danielson Airport, 2007) estimates the cost of nonprecision runway marking to be \$20,000. This is a relatively small investments compared with other costs.

#### *Maintenance cost*

Maintenance cost for taxiway can be found in Daniel's comprehensive costbenefit study (Daniel, J.I., 2002). The following maintenance costs are considered:

- 1. Light bulb replacement \$400 / year
- 2. Center-line maintenance \$100 / year
- 3. Snow removal \$300 / year
- 4. Mowing around lights \$480 / year
- 5. In-ground lights \$300 / year
- 6. Ramp sign lights (assuming 4 signs) \$1,000 / year
- 7. Total \$2,580 / year, (3,872 in 2008 dollars)

 The same paper considers cracks seals as well. The linear cracks should be sealed every two years after the  $10<sup>th</sup>$  year of construction. It is estimated as \$300 for the first year, \$500 the third and \$600 the fifth and so on. Those costs should not exceed \$1,000. It can be argued that runway maintenance cost will increase as a result of more aircraft activities. It requires further analysis and will not be covered in the cost-benefit analysis.

### *Airborne equipment*

The Garmin GNS-480 is the first Gamma-3 WAAS-certified GPS/Comm navigator which costs around \$10,750 (Wikipedia, 2008). Its recently upgrade GNS-530 represents the most up-to-date all-in-one GPS/Nav/Comm avionics. The price of a GNS-530 unit is around \$15,000 to \$20,000 plus \$500 per year subscription fee for Jeppesen database updates (Sarasota Avionics International, 2008) (Philip Greenspun, 2002), .

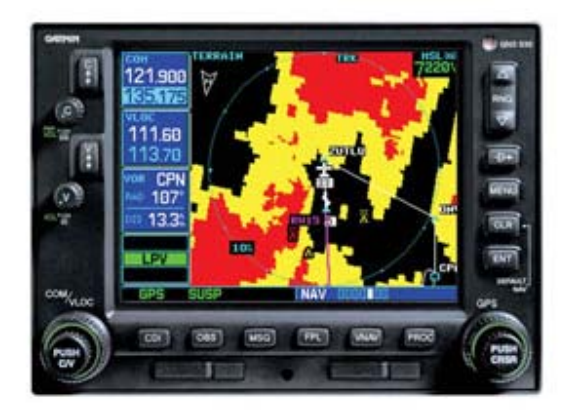

#### **Figure 4-24: Garmin GNS-530.**

 The fleet size for different scenarios is estimated by TSAM (assuming 15% repositioning flights). Table 4-6 shows the TSAM VLJ fleet estimates for each scenario. Table 4-7 compares the TSAM estimates with other VLJ fleet projections in the industry.

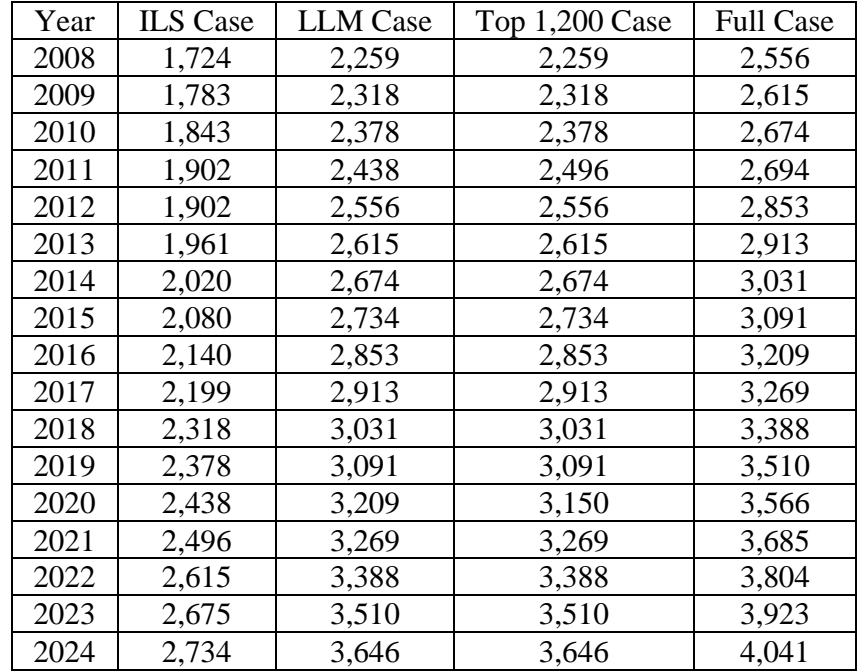

#### **Table 4-6: Fleet Size Estimation using TSAM.**

**Table 4-7: Comparison with Other Estimation (CRA, 2006).**

| Source                        | Year | <b>Annual Production Rate</b> | <b>Total Fleet Size</b> |
|-------------------------------|------|-------------------------------|-------------------------|
| <b>TSAM</b>                   | 2014 | N/A                           | 3,031                   |
| <b>FAA</b>                    | 2017 | 450-500                       | 4,950                   |
| Rolls Royce                   | 2024 | 395                           | 7,500                   |
| Honeywell                     | 2016 | 500                           | $4,500 - 5,500$         |
| <b>Teal Group</b>             | 2014 | 140                           | 1,265                   |
| <b>Forecast International</b> | 2014 | 386                           | 3,476                   |

#### *Travel Time Savings*

The most important benefit brought by LLM capability is the travel time savings. By operating from small to medium community airports, the SATS system frees from the constraint of the hub-spoke system currently employed by commercial airlines. Therefore passengers can enjoy direct flights from origin to destination. The resultant travel time savings compose the primary benefit of the SATS system. Economic impact brought by aviation activities are not considered in this analysis.

Using TSAM model, air taxi travel time savings can be assessed when different airport sets are available.

Figure 4-27 and Figure 4-28 demonstrate travel time savings for different airport set (Business trip and Non-Business trip).

The benefits of travel time savings can be converted to monetary terms using the Value of Time (VOT) concept. FAA published a guideline on economic values used in airport cost-benefit analysis. The Value of Time is specified in the guideline as \$45 per hour for business trip and \$31.5 per hour for non-business trip (FAA, 2004) in Year 2000 dollars (Table 2-3). Figure 4-25 and Figure 4-26 illustrate the inflation rate reported by the Bureau of Labor Statistics and Woods & Poole economics data. The Woods & Poole data is used in the trip generation and distribution module of the TSAM model. Therefore to be constant, an average inflation rate of 3% observed from Woods & Poole is applied. A recommended discount rate of 7% is used (FAA, 1999).

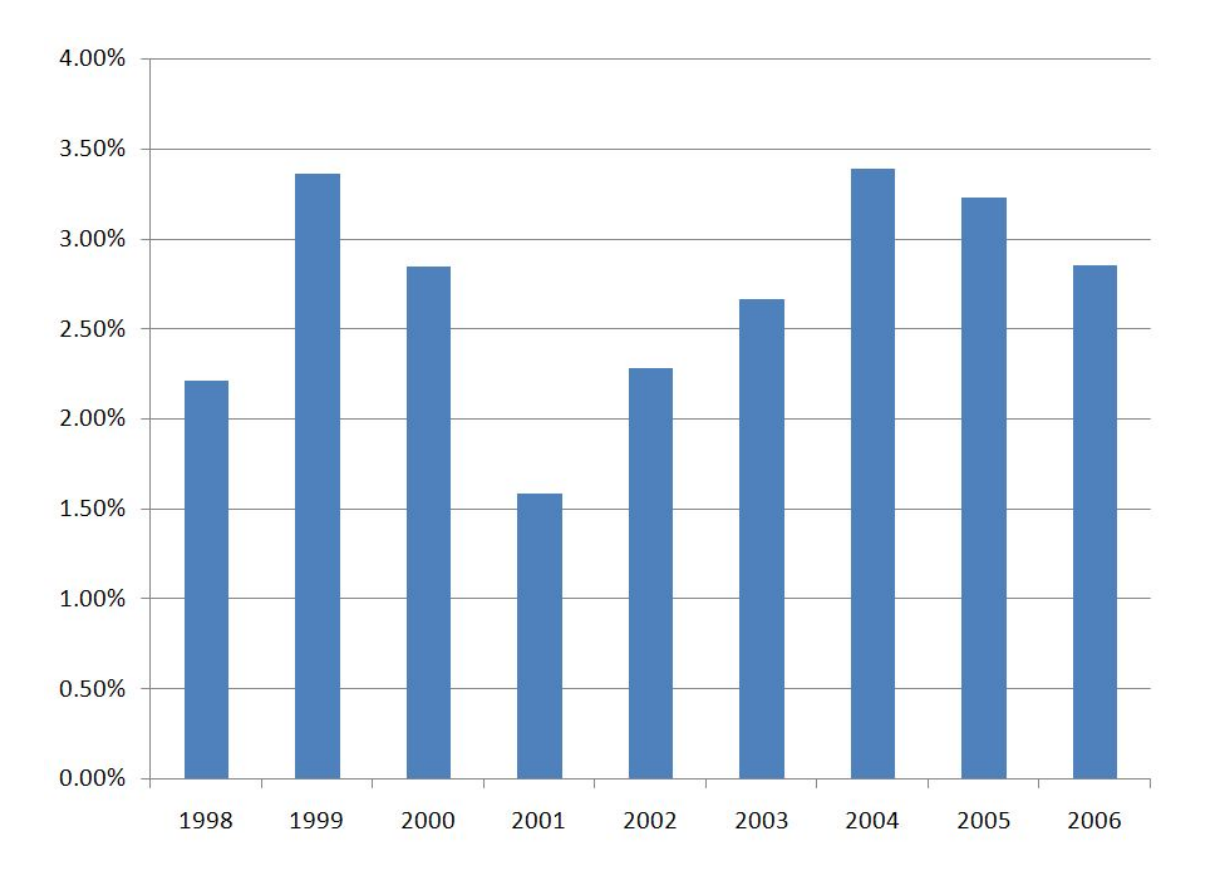

**Figure 4-25: Consumer Price Index (CPI).** 

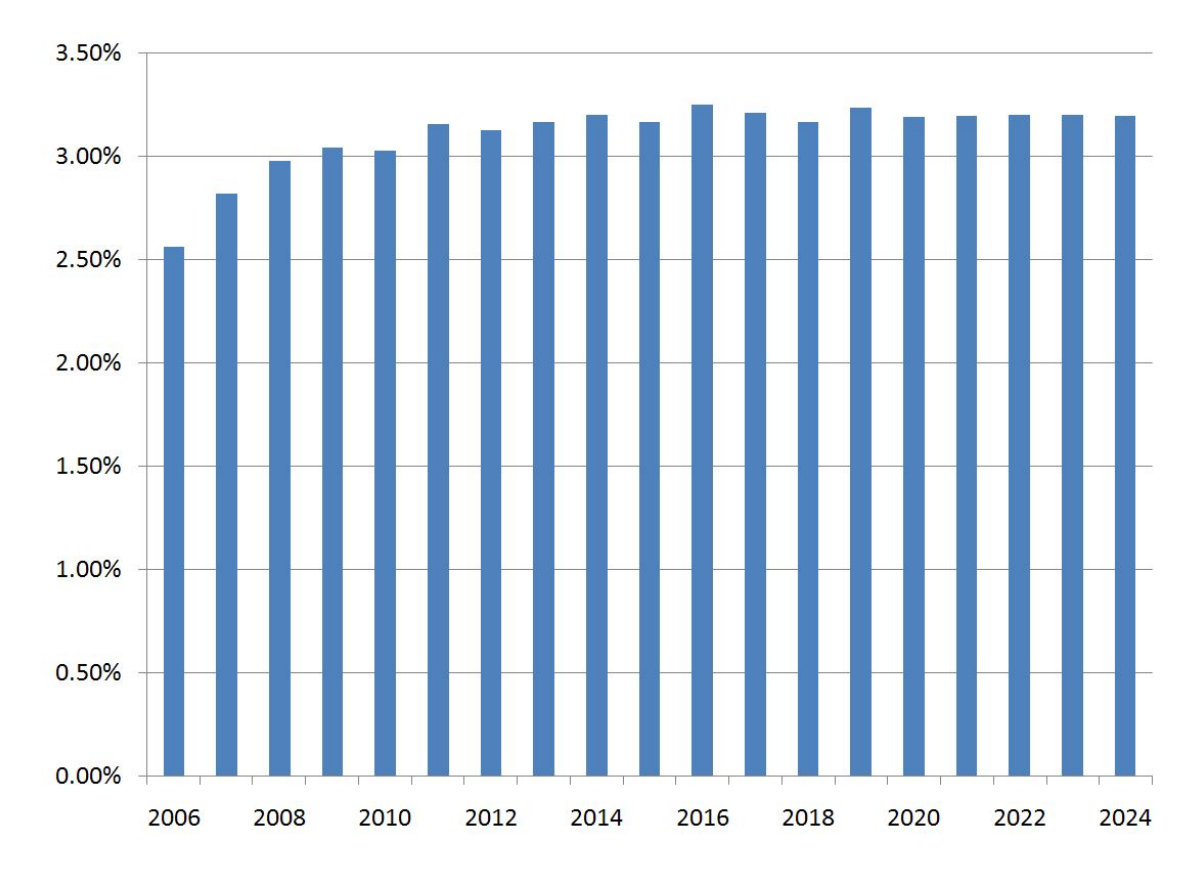

**Figure 4-26: Inflation Rate Used in Woods & Poole Economics Data.** 

Several scenarios are analyzed. The first scenario assumes only ILS precision approach equipped airports are available for SATS traffic (676 airports). The second scenario utilizes the top 1,200 airports that generate the highest demand based on the TSAM estimation. In the third study, the number of airports increases to 1,868 airports where WAAS approach is feasible assuming Glide Path Angle is less than 5 degrees, displace threshold less than 1,000 feet and offset course less than 5 degrees. In the last case, all the SATS compatible airports are used (2,286 airports). The SATS demand and travel time savings of each scenario are estimated using TSAM.

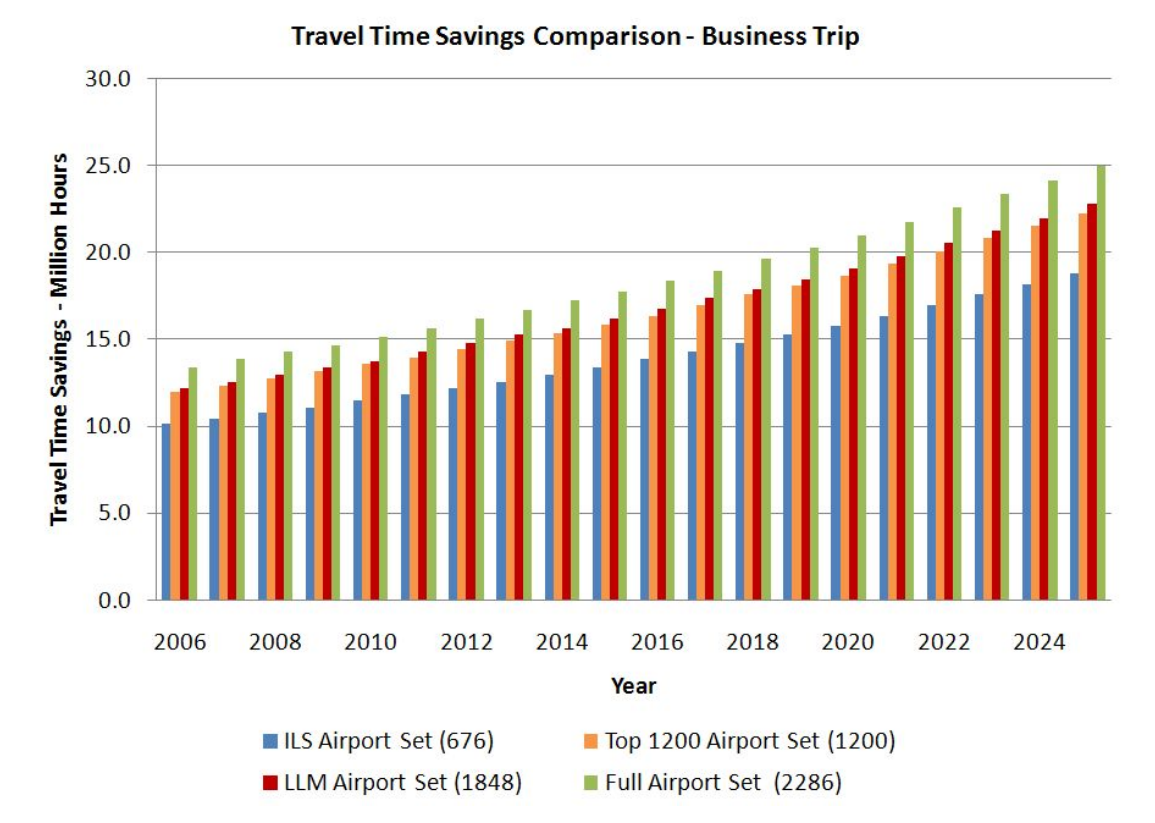

**Figure 4-27: Travel Time Savings with Different Airport Set – Business Trip.** 

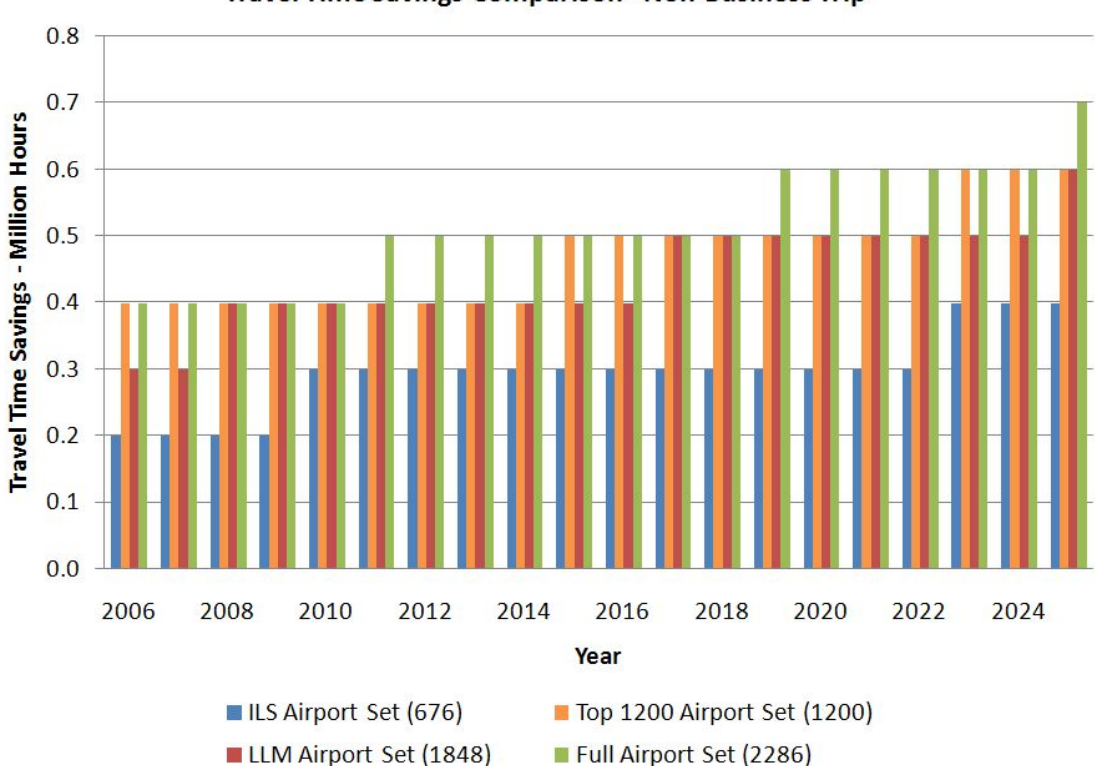

# **Travel Time Savings Comparison - Non-Business Trip**

**Figure 4-28: Travel Time Savings with Different Airport Set – Non-Business Trip.**

# *Base Year, Salvage Value, and Life Cycle*

It is assumed that there is no salvage value after the program.Base year is assumed to be year 2008 and the life cycle to be 15 years.

#### **Cost and Benefit Estimates**

### *VOT analysis*

The Value of Time is specified in the guideline as \$45 per hour for business trip and \$31.5 per hour for non-business trip (FAA, 2004) in Year 2000 dollars. An inflation rate of 3% is used. Table 4-8 shows the discounted value of time for each year up to year 2022.

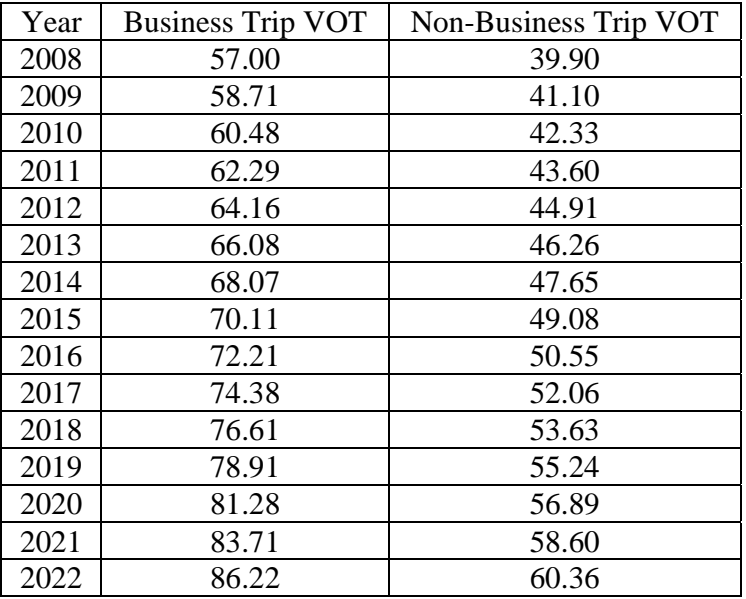

# **Table 4-8: Discounted Value of Time for Each Year (\$ / hr).**

**Table 4-9: Total Travel Time Savings using SATS (Business Trip, in Million Hours).** 

| Year | <b>ILS</b> Case | <b>LLM</b> Case | Top 1,200 Case | <b>Full Case</b> |
|------|-----------------|-----------------|----------------|------------------|
| 2008 | 10.8            | 12.8            | 13.0           | 14.3             |
| 2009 | 11.1            | 13.2            | 13.4           | 14.7             |
| 2010 | 11.5            | 13.6            | 13.8           | 15.2             |
| 2011 | 11.9            | 14.0            | 14.3           | 15.7             |
| 2012 | 12.2            | 14.5            | 14.8           | 16.2             |
| 2013 | 12.6            | 15.0            | 15.3           | 16.7             |
| 2014 | 13.0            | 15.4            | 15.7           | 17.3             |
| 2015 | 13.4            | 15.9            | 16.2           | 17.8             |
| 2016 | 13.9            | 16.4            | 16.8           | 18.4             |
| 2017 | 14.3            | 17.0            | 17.4           | 19.0             |
| 2018 | 14.8            | 17.6            | 17.9           | 19.7             |
| 2019 | 15.3            | 18.1            | 18.5           | 20.3             |
| 2020 | 15.8            | 18.7            | 19.1           | 21.0             |
| 2021 | 16.4            | 19.4            | 19.8           | 21.8             |
| 2022 | 17.0            | 20.1            | 20.6           | 22.6             |

| Year | <b>ILS</b> Case | <b>LLM</b> Case | Top 1,200 Case | <b>Full Case</b> |
|------|-----------------|-----------------|----------------|------------------|
| 2008 | 0.2             | 0.4             | 0.4            | 0.4              |
| 2009 | 0.2             | 0.4             | 0.4            | 0.4              |
| 2010 | 0.3             | 0.4             | 0.4            | 0.4              |
| 2011 | 0.3             | 0.4             | 0.4            | 0.5              |
| 2012 | 0.3             | 0.4             | 0.4            | 0.5              |
| 2013 | 0.3             | 0.4             | 0.4            | 0.5              |
| 2014 | 0.3             | 0.4             | 0.4            | 0.5              |
| 2015 | 0.3             | 0.5             | 0.4            | 0.5              |
| 2016 | 0.3             | 0.5             | 0.4            | 0.5              |
| 2017 | 0.3             | 0.5             | 0.5            | 0.5              |
| 2018 | 0.3             | 0.5             | 0.5            | 0.5              |
| 2019 | 0.3             | 0.5             | 0.5            | 0.6              |
| 2020 | 0.3             | 0.5             | 0.5            | 0.6              |
| 2021 | 0.3             | 0.5             | 0.5            | 0.6              |
| 2022 | 0.3             | 0.5             | 0.5            | 0.6              |

**Table 4-10: Total Travel Time Savings using SATS (Non-Business Trip, in Million Hours).** 

**Table 4-11: Total Travel Time Savings Benefits (in Million Dollars).** 

| Year | <b>ILS</b> Case | <b>LLM</b> Case | Top 1,200 Case | <b>Full Case</b> |
|------|-----------------|-----------------|----------------|------------------|
| 2008 | 624             | 746             | 757            | 831              |
| 2009 | 660             | 791             | 803            | 880              |
| 2010 | 708             | 839             | 852            | 936              |
| 2011 | 754             | 890             | 908            | 1,000            |
| 2012 | 796             | 948             | 968            | 1,062            |
| 2013 | 847             | 1,010           | 1,030          | 1,127            |
| 2014 | 899             | 1,067           | 1,088          | 1,201            |
| 2015 | 954             | 1,139           | 1,155          | 1,272            |
| 2016 | 1,019           | 1,210           | 1,233          | 1,354            |
| 2017 | 1,079           | 1,290           | 1,320          | 1,439            |
| 2018 | 1,150           | 1,375           | 1,398          | 1,536            |
| 2019 | 1,224           | 1,456           | 1,487          | 1,635            |
| 2020 | 1,301           | 1,548           | 1,581          | 1,741            |
| 2021 | 1,390           | 1,653           | 1,687          | 1,860            |
| 2022 | 1,484           | 1,763           | 1,806          | 1,985            |

#### *Taxiway Cost*

It is assumed the cost of taxiway is around \$300 per foot in 2006 dollars. It can be converted to \$318.27 per foot in 2008 dollars.

- 1. ILS case: It is assumed that ILS airports have required parallel taxiway system
- 2. LLM airport set case: (1,848 676) \* 25% \* 318.27 \* 5,000 = \$466,265,550
- 3. Top 1,200 GA airport case:  $(1,200 676) * 25\% * 318.27 * 5,000 =$ \$208,466,850
- 4. Full airport set case: (2,286 676) \* 25% \* 318.27 \* 5,000 = \$640,518,375

#### *Approach Lighting Cost*

The Nebraska Department of Aeronautics study suggests the equipment costs for MIRL, MALSR, and PAPI are \$80,000, \$200,000 and \$30,000 in Year 1999 dollars. So the cost of MIRL, MALSR, and PAPI are \$104,382, \$260,955 and \$39,143.

- 1. ILS case: It is assumed that ILS airports have required lighting system
- 2. LLM airport set case: (1,848 676) \* 104,382 + (1,848 676) \* 260,955 + (1,848  $-676$  \* 50% \* 39,143 = \$451,112,762
- 3. Top 1,200 GA airport case:  $(1,200 676) * 104,382 + (1,200 676) * 260,955 +$  $(1,200 - 676) * 50\% * 39,143 = $201,692,054$
- 4. Full airport set case: (2,286 676) \* 104,382 + (2,286 676) \* 260,955 + (2,286  $-676$  \* 50% \* 39,143 = \$619,702,685

#### *Approach Procedure Mapping and Publication*

The Aircraft Owners and Pilots Association estimates average cost of a WAAS approach per runway to be \$50,000 (Year 2006). It can be converted to \$53,045 in 2008 dollars.

- 1. ILS case: It is assumed that ILS airports have required final approach fix
- 2. LLM airport set case: (1,848 676) \* 53,045 = \$62,168,740
- 3. Top 1,200 GA airport case: (1,200 676) \* 53,045 = \$27,795,580
- 4. Full airport set case:  $(2,286 676) * 53,045 = $85,402,450$

### *RPZ/OFZ/RSA*

It is assumed each RPZ/OFZ/RSA project cost \$5,000,000 on average (Year 2006). It is converted to \$5,304,500 in 2008 dollars.

- 1. ILS case: no additional improvement needed.
- 2. LLM airport set case: (1,848 676) \* 5,304,500 = \$6,216,874,000
- 3. Top 1,200 GA airport case: (1,200 676) \* 5,304,500 = \$2,779,558,000
- 4. Full airport set case:  $(2,286 676) * 5,304,500 = $8,540,245,000$

#### *Marking*

- 1. ILS case: no additional marking needed
- 2. LLM airport set case: no additional marking needed
- 3. Top 1,200 airport case: no additional marking needed
- 4. Full airport case:  $(2,286 1,842) * 20,000 = $8,880,000$

#### *Airborne equipment cost*

Assuming the GNS-530 receiver costs \$17,500 per unit in 2008, the airborne cost is calculated as follows:

- 1. ILS case: No GNS-530 is required
- 2. LLM case:  $2,259 * 17,500 = $39,532,500$
- 3. Top 1,200 GA airport case: 2,259 \* 17,500 = \$39,532,500
- 4. Full case:  $2,556 * 17,500 = $44,730,000$

# *Annual cost*

Annual cost includes maintenance cost and Jeppensen approach chart cost.

- 1. ILS case: No maintenance or subscription cost needed
- 2. LLM case:  $(1,848 676) * 25\% * 3,872 + 2,259 * 500 = $2,263,996$
- 3. Top 1,200 GA airport case:  $(1,200 676) * 25\% * 3,872 + 2,259 * 500 =$ \$1,636,732
- 4. Full airport set case:  $(2,286 676) * 25\% * 3,872 + 2,556 * 500 = $2,836,480$

Resurfacing costs are ignored because they are relatively small compared with other costs.

This section discusses the cost and benefit estimates for the LLM capability. Infrastructure costs including parallel taxiway, approach lighting system, RSA / RPZ / OFZ, pavement makings, and maintenance costs. The airborne parts focuses on the certified GPS WAAS receiver.

The benefit of the LLM capability considers travel time savings for both business and non-business trip purpose.

The cost and benefit estimates are based on the current airport infrastructure status. Investments are incurred when the analyzed airports do not have the required infrastructures.

The detailed cost-benefit results will be presented in the Chapter 7.

# **Chapter 5 : External Cost Analysis**

# **A Preliminary Assessment of Airport Noise and Emission Impacts Induced by Small Aircraft Transportation System Operations**

Yue Xu, Hojong Baik and Antonio Trani

*Virginia Polytechnic Institute and State University, Blacksburg, VA, 24060*

Presented at the 6th AIAA Aviation Technology, Integration and Operations Conference (ATIO), AIAA-2006-7736, Wichita, Kansas, Sep. 25-27, 2006.

[Abstract] This paper evaluates potential noise and emission impacts associated with an advanced Small Aircraft Transportation System (SATS). Specifically, the analysis presented in this paper quantifies possible noise and emission contributions of advanced single-engine and multi-engine piston-powered aircraft and very light jet-powered aircraft. The noise impact analysis is carried out using the standard Federal Aviation Administration (FAA) Integrated Noise Model (INM). The emission influence is modeled using the FAA Emission and Dispersion Modeling System (EDMS). The noise signature and emission parameters of a new generation Very Light Jet (VLJ) are modeled in our analysis. Major emission pollutant level is estimated at 2,286 airports. Noise contours studies are conducted at five airport noise impact spanning both metropolitan and rural General Aviation (GA) airports.

Sensitivity analysis is conducted to evaluate influence of the fleet composition and advanced approach procedures in the present and future years.

#### **Introduction**

The Small Aircraft Transportation System (SATS) is a concept proposed by the National Aeronautics and Space Administration (NASA) to employ advanced small aircraft (propeller and jet-powered) to satisfy point-to-point, on-demand air transportation services using existing underutilized airports. The SATS program represents a joint effort by government, industry and academia to improve the intercity mobility of various communities in the country. Part of the SATS program goals is to develop aircraft technologies and four operational technical capabilities to make this a reality. From the beginning of the program, SATS proponents identified noise impacts as critical to the acceptance to the concept. To understand potential noise impacts at airports, the Virginia Tech Air Transportation Systems Lab developed a Transportation System Analysis Model (TSAM) to assess impacts of SATS in the National Airspace System (1). TSAM uses county-level socio-economic data to forecast the number of intercity trips in the United States. The model uses proven transportation engineering methods to predict the number of travelers selecting among various modes of transportation (i.e., auto, airline, and other technologies like Very Light Jets and piston-powered aircraft operating as airtaxis). The demand for on-demand air transportation services has been evaluated at 2,286 SATS technology enabled airports. The demand function at each airport is characterized in terms of daily person-trips and daily flight arrivals and departures.

This paper presents the evaluation of noise and emission impacts performed typical SATS enabled airports using the TSAM model. The noise impacts of SATS operations are assessed at five representative airports using the standard Federal Aviation Administration (FAA) Integrated Noise Model (INM) version 6.1c. The emission influences are modeled at 2,286 SATS compatible airports using the standard FAA Emission and Dispersion Modeling System (EDMS).

Three representative SATS aircraft are modeled in our study: 1) a new generation Very Light Jet (VLJ) aircraft, 2) an advanced technology Single-Engine (SE), pistonpowered aircraft, and 3) an advanced technology Multi-Engine (ME), piston-powered aircraft. The VLJ aircraft is modeled as a new vehicle with advanced low-thrust, medium by-pass ratio turbofan engines in INM. VLJ aircraft have relatively slow approach and takeoff speeds (belonging to approach speed group A) and the Sound Exposure Level (SEL) curves have been adjusted to account for lower thrust produced by VLJ engines. The emission matrices of the VLJ including Carbon Monoxide (CO), Total Hydrocarbon (THC), Non-Methane Hydrocarbons (NMHC), Nitrogen Oxides (NOx) and Sulfur Oxides (Sox) are modeled using regression analysis. The advanced Single-Engine and Multi-Engine aircraft are substituted by aircraft with analogous features.

SATS noise impacts are evaluated at five general aviation airports: Manassas, Virginia (HEF), Blacksburg, Virginia (BCB), Danville, Virginia (DAN), Teterboro, New York (TEB) and Goodland Municipal Airport, Kansas (GLD). These airports were selected among 2,286 airports modeled in TSAM because they represent a good crosssection of airport operations, aircraft mix, runway configurations and proximity to population centers. The INM required population and street files are obtained from the U.S. Census Bureau Census 2000 (2) and TIGER 2000 (3) database. The topographical features around these airports are integrated using 3-second elevation data. Baseline scenarios without SATS activities are executed based on average daily traffic operations and using the based aircraft fleet mix reported by Airnav (4). Day and night operations of different aircraft groups are estimated using the General Aviation and Air Taxi Activity (GAATA) report (5). The GAATA categorizes general aviation aircraft into five major groups and this categorization is applied in our analysis: Single-Engine Piston-Powered, Twin-Engine Piston-Powered, Single-Engine Turbo-Propeller, Twin-Engine Turbo-Propeller and Jet. VFR and IFR flight paths are constructed using the U.S. Terminal Procedural charts (6) and pilot anecdotal information. Runway utilization estimation is gathered from various sources including wind data, tower observations, pilot anecdotal information and the FAA Aviation Systems Performance Metrics (ASPM) (7) reports. Local operation information is used wherever available.

SATS emission impacts are assessed at the full spectrum of 2,286 airports that satisfy typical operational requirements of SATS aircraft. A current small aircraft, the Cessna Citation Sovereign is modified to simulate emission rates of the VLJ. Fuel flows of the VLJ are estimated by back engineering analysis of the VLJ drag polar. Regression analysis reveals a linear relationship between thrust and NOx emission rate. Two general assumptions are made (Table 5-1). The total taxi and queuing time is a function of the number of operations per runway per day. The number of operations of each five major aircraft groups applies a weighted average of the number of based aircraft and operation statistics reported by the GAATA.

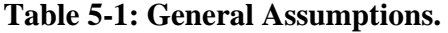

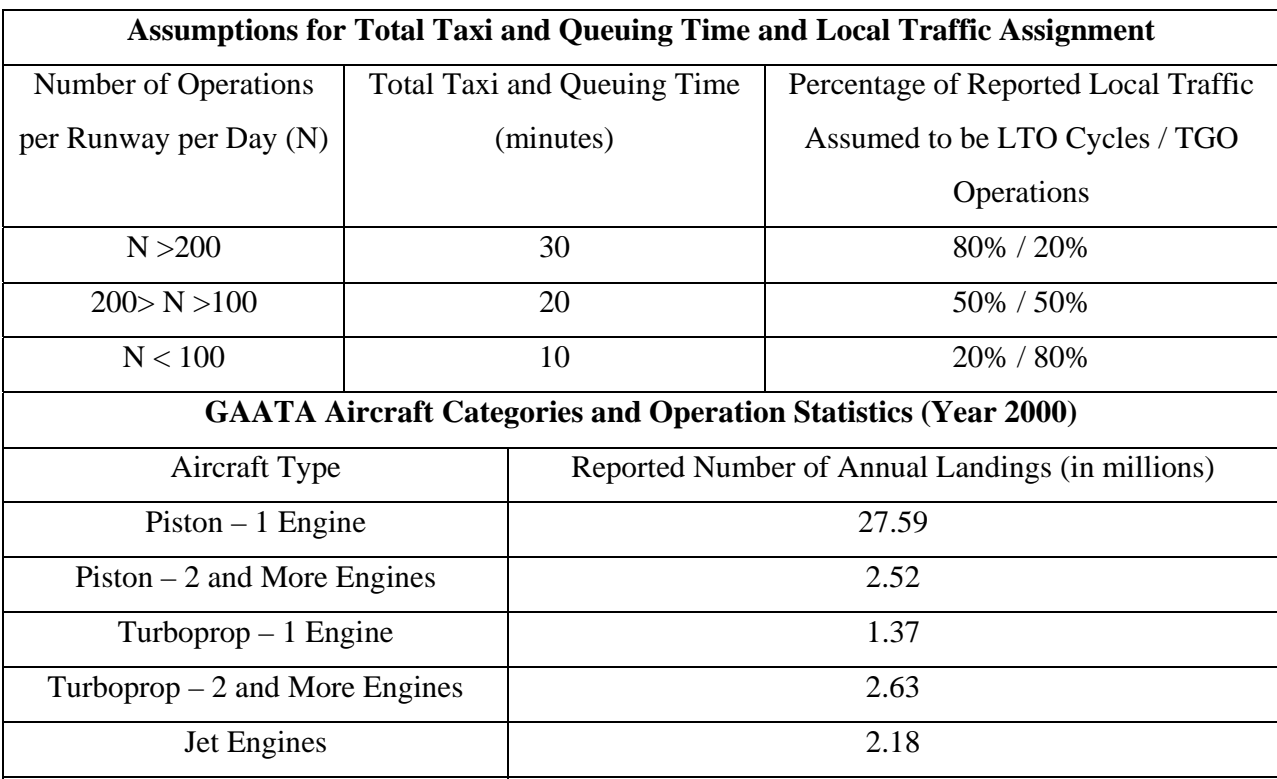

LTO: Landing and Takeoff

TGO: Touch and Go

GAATA: General Aviation and Air Taxi Activity

Future scenarios with SATS operations are executed based on the SATS demand estimated by the Virginia Tech TSAM Model. A typical SATS aircraft, the Very Light Jet (VLJ) is developed as a new aircraft and engine model in both INM 6.1c and EDMS 4.2 to represent emerging very light jet technologies such as the Eclipse Aviation 500 and the Cessna Mustang. Representative aircraft selected to model single-engine and multiengine SATS aircraft are shown in Table 5-2. All SATS operations are assumed to be itinerary.

| <b>Baseline Scenario</b>         |                              |                              |  |  |  |
|----------------------------------|------------------------------|------------------------------|--|--|--|
|                                  | Representative Aircraft for  | Representative Aircraft for  |  |  |  |
| <b>Aircraft Category</b>         | Noise Analysis               | <b>Emission Analysis</b>     |  |  |  |
| Single-Engine Piston-<br>powered | 1985 single-engine FP Prop   | Cessna 172 Skyhawk           |  |  |  |
| Multi-Engine Piston-<br>powered  | Beech Baron 58P              | Aztec                        |  |  |  |
| Single-Engine Turboprop          | Beech T34 Mentor             | 400A Hustler                 |  |  |  |
| Multi-Engine Turboprop           | Cessna Citation II           | Cessna 441 Conquest II       |  |  |  |
| Jet                              | Mitsubishi Mu-300<br>Diamond | Mitsubishi Mu-300<br>Diamond |  |  |  |
| <b>SATS Scenario</b>             |                              |                              |  |  |  |
| Single-Engine small aircraft     | Cessna 206H Stationair       | Socata Tampico               |  |  |  |
| Multi-Engine small aircraft      | Cessna Conquest II           | Cessna Conquest II           |  |  |  |
|                                  | Beech King Air 350           |                              |  |  |  |
| Very Light Jet                   | Very Light Jet               | Very Light Jet               |  |  |  |

**Table 5-2: Representative Aircraft.** 

### **Literature Review**

Since the late 1950s, air transportation noise has generated controversy from many communities around airports. This concern led to the passage of legislation by Congress and thus regulations by the aviation administration. In the early years, noise at airports was surveyed by continuously monitoring sound exposure levels at places of interests. An important survey revealed that when the sound levels exceed 65 decibels, people report a noticeable increase in annoyance (8). This survey assigned additional weight to sounds at night and this measurement became the standard aviation noise measurement: Day/Night Average Sound Level (DNL).

The increased number of noise studies around airports prompted the development of the Integrated Noise Model (INM) by the Federal Aviation Administration (FAA) in 1978. This model is the standard tool accepted by the federal government to conduct Federal Aviation Regulation (FAR) Part 150 noise compatibility planning and FAA Order 1050 environmental analysis (9). It is an average value model to quantify annual noise influences using the concept of an 'average annual day'. The average annual day comprises various typical long-term average conditions. The DNL is one of the 16 noise metrics supported by INM. The aircraft profile and noise calculation algorithms are based on three documents (10): the Society of Automotive Engineers (SAE) Aerospace Information Report (AIR) SAE-AIR-1845 (11), SAE-AIR-1751 (12) and SAE Aerospace Recommended Practice (ARP) SAE-ARP-866A (13). Noise impacts are reported by contour areas, population affected and noise level at points of interests.

In addition to the single-airport analysis tool INM, Metron Aviation developed the Noise Integrated Routing System (NIRS) under contract to the FAA to address largescale aviation noise modeling over multi-state regions (14). The first version of NIRS was introduced in 1998 and new capacities are integrated continuously. The NIRS model allows users to specify tracks in three dimensions or follow standard tracks. Traffic elements that cause principle noise impacts can be identified. It also provides comparisons of noise impacts across alternative airspace routing designs. Noise analysis results of NIRS are presented by noise comparison maps and tables.

The INM models fixed-wing aircraft operation noise impacts and helicopter and rotorcraft are modeled by the Heliport Noise Model (HNM) and the Rotorcraft Noise Model (RNM). The HNM is based on the INM but it is able to model more complicated helicopter flight activities. The RNM, developed by NASA, is capable of developing approach and departure noise abatement procedures to promote civilian use of rotorcraft (15).

As a military counterpart of the INM, Noisemap has been used to model sound exposure in the vicinity of military air bases. Another military aircraft noise analysis model called the Military Operating Area and Range Noise Model calculates noise from subsonic military aircraft over Military Training Routes (MTRs), Military Operating Areas (MOAs) and Special Use Airspaces (such as ranges).

One common feature of all models is the evaluation of noise exposure due to multiple aircraft activities. Single aircraft flyover noise levels can be evaluated using Menu 10 or an updated version Sound Exposure Level Calculator (SELCal). There are

papers on enhancements to INM and INM error analysis in the literature. This paper will not address these issues.

Emission represents another primary environmental concern introduced by air transportation besides noise. Research on aviation emission effect is driven by increasing air transportation activities and environment protection awareness since the 1960s.

The most widely applied terminal area emission analysis model in U.S. is the Emission and Dispersion Modeling System (EDMS) developed by FAA. In 1998, FAA revised its policy on air quality modeling procedures to identify EDMS as the required model to perform air quality analyses for aviation sources instead of a preferred model. It utilizes Aircraft Engine Emission Databank provided by ICAO to estimate emissions during five phases, namely idle, takeoff, climb out, approach and touch-and-go operations. The model integrates several Environment Protection Agency's (EPA) model to estimate aircraft, Ground Support Equipment (GSE) and Auxiliary Power Unit (APU) emissions. Pollutants such as Total Hydrocarbons (THC), Non-Methane Hydrocarbons (NMHC), Volatile Organic Compounds (VOC), Oxides of Nitrogen (NOx), and PM2.5 are calculated. EPA's state-of-art dispersion model AERMOD, along with its supporting modules, is integrated for dispersion analysis. As detailed airport information is required for dispersion analysis, air quality evaluation will concentrate on emission only. The EDMS does not estimate emission beyond mixing height. Model's default mixing height is 3,000 ft and user can modify this value according to local condition.

For altitude beyond 3,000 ft, a method developed by Boeing Company called Boeing Method (BM2) has been widely applied (Baughcum, 1996). Different from the EDMS, BM2 emission estimation is based on power levels instead of set mode points. It is essentially a curve fitting method that plot emission indices and fuel flow on a logarithmic basis and make a series of linear fits between pair of mode points.

Similarly, EUROCONTROL developed a Toolset for Emission Analysis (TEA) (Eurocontrol Experiment Center, 2003) including an emission module Advanced Emission Model (AEMIII), a contrail formation prediction tool CONTRAIL, and a meteorological database. The AEMIII applies the same emission estimation philosophy in the vicinity of the airport as the EDMS and extends the analysis to en-route. En-route emission analysis is based on aircraft fuel burn calculated using the Base of Aircraft Data
(BADA). Emission rate and fuel flow from the ICAO databank is adapted to the atmospheric condition using the BM2. The model output agrees well with the historical data (Carlier, 2004).

#### **Modeling**

The SATS population considered in the analysis includes proposed very light jets weighing less than 3,181 kg (7,000 lb). The new generation of VLJ aircraft is best represented by the Eclipse 500, recently achieved FAA type certification. The analysis also considers representative turboprop aircraft. Examples of existing vehicles in this category are the Raytheon B300, Pilatus PC-12, and Cessna Caravan. New generation of high-performance single engine piston-powered aircraft (Cirrus SR-22 and Lancair 400) are also considered in the analysis. In the INM and EDMS, single engine and multiengine turboprop are modeled using similar aircraft (i.e., substitution method) because the powerplants and flight characteristics of new generation SE piston-powered aircraft are similar to modern aircraft in the same category today.

#### **Noise and Emission Characteristics of the Very Light Jet**

The VLJ modeled in the analysis models a pressurized aircraft with six people (including pilots), cruises at 676 km/hr (365 knots) and has a range of 2,037 km (1,100 nautical miles) with four occupants using National Business Aviation Association (NBAA) IFR reserves . The VLJ is equipped with two medium by-pass ratio turbofans producing 1100-lbf takeoff thrust at sea level static conditions.

The noise profile of the very light jets is created in the INM as they represent new generation of small jets powered by substantially lower thrust engines than their current corporate jet counterparts. The most similar corporate jet model in the INM aircraft database is the Cessna Citation II. This aircraft is selected as the baseline vehicle and then substantially modified to represent the expected acoustic and performance characteristics of the VLJ. Table 5-3 shows the general characteristics of the new VLJ aircraft created in the INM aircraft database. The noise profile characteristics are presented in Figure 5-1. Compared to first generation corporate jets, very light jets are expected to have relatively small noise footprints. Advances in engine noise reduction technology and the low thrust of the new generation turbofan engines are likely to make these aircraft very quiet.

Another advantage of the VLJ is their relatively modest approach and takeoff speeds. The 3,000 kg VLJ prototype in this analysis has an approach speed of 166 km/hr (90 knots) at maximum landing weight.

To model VLJ emission characteristics, thirteen current corporate jet engine emission rate tables are extracted to establish basic statistical model between four emission indices (HC, CO, NOx, SOx). A liner relationship can be established between the NOx emission rate and the fuel flow. In the absence of published VLJ CO and HC emission rates, two assumptions are evaluated: same rate as current light jet corporate jets and a reduced (80%) rate. Cessna Citation Sovereign is used as a prototype to model VLJ. SOx emission rate is assumed to be consistent with current light corporate jets. The estimated emission parameters of the VLJ can be found in Table 5-4.

| Category                          | Parameters                      | Value                                  |  |  |
|-----------------------------------|---------------------------------|----------------------------------------|--|--|
|                                   | Maximum Takeoff Weight          | $2,579 \text{ kg} (5,640 \text{ lbs})$ |  |  |
| <b>Weight Summary</b>             | <b>Maximum Landing Weight</b>   | 2,431 kg (5,360 lbs)                   |  |  |
|                                   | <b>Maximum Landing Distance</b> | 762 meters (2500 ft.)                  |  |  |
| Engine                            | Number of Engines               | $\overline{2}$                         |  |  |
|                                   | <b>Static Thrust</b>            | 1100 lb                                |  |  |
| Maximum Climb Jet<br>Coefficients | E                               | 900 lb                                 |  |  |
|                                   | F                               | $-1.99614$ (lb/kt)                     |  |  |
|                                   | Ga                              | 6.15000e-02 $(lb/ft)$                  |  |  |
|                                   | Gb                              | $-2.40502e-6$ (lb/ft <sup>2</sup> )    |  |  |
|                                   | H                               | $\theta$                               |  |  |
|                                   | E                               | 900 lb                                 |  |  |
| Maximum Takeoff Jet               | $\overline{F}$                  | $-2.21793$ (lb/kt)                     |  |  |
| Coefficients                      | Ga                              | 6.83330e-2 $(lb/ft)$                   |  |  |
|                                   | Gb                              | $-2.67224$ (lb/ft <sup>2</sup> )       |  |  |
|                                   | H                               | $\theta$                               |  |  |

**Table 5-3: General Parameters of the Modeled Very Light Jet Employed to Derive Noise Signature.** 

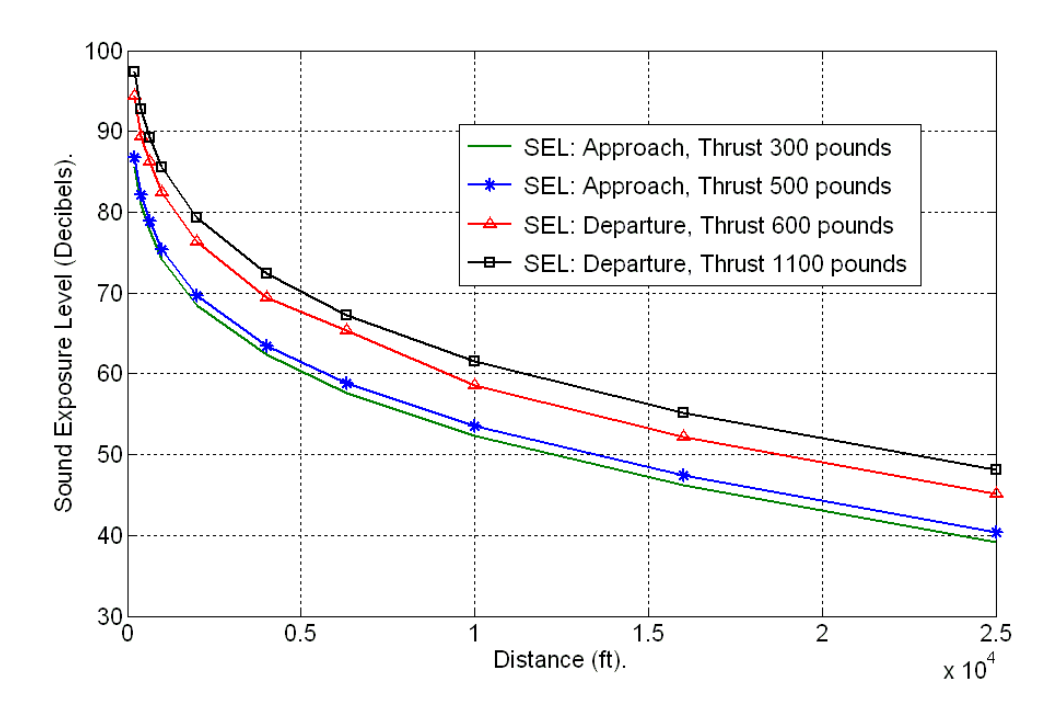

**Figure 5-1: Sound Exposure Level (SEL) Curves of Very Light Jet Modeled.** 

| Phase     | CO     | CO       | HC     | <b>HC</b> | <b>NO<sub>x</sub></b> | SOX    | Time   | Fuel   |
|-----------|--------|----------|--------|-----------|-----------------------|--------|--------|--------|
|           | (g/Kg) | $(80\%)$ | (g/Kg) | $(80\%)$  | (g/Kg)                | (g/Kg) | in     | Flow   |
|           |        | (g/Kg)   |        | (g/Kg)    |                       |        | Mode   | (Kg/s) |
|           |        |          |        |           |                       |        | (mins) |        |
| Takeoff   | 0.81   | 0.648    | 0.09   | 0.072     | 6.77                  | 0.54   | 1.08   | 0.140  |
| Climb out | 0.97   | 0.776    | 0.10   | 0.080     | 10.93                 | 0.54   | 0.97   | 0.120  |
| Approach  | 5.23   | 4.184    | 0.14   | 0.112     | 2.20                  | 0.54   | 4.52   | 0.030  |
| Idle      | 42.3   | 33.84    | 5.94   | 4.752     | 1.60                  | 0.54   | 0.22   | 0.012  |

**Table 5-4: Estimated Emission Parameters of the VLJ.** 

#### **SATS Noise and Emission Impact Analysis**

Using the predicted noise footprints and emission indices of the very light jets and using aircraft substitution methods for SATS single and multi-engine, piston-powered aircraft, we derived airport noise contour maps and emission levels using the SATS demand function predicted by TSAM.

Throughout the analysis, we attempted a consistent level of detail across all five airports. Baseline operations without SATS are obtained from Airnav website, FAA records and tower records when available. SATS operations are estimated by the TSAM model and added to the baseline operations to study the potential environmental impact. Sensitivity analyses are conducted with different fleet composition and glide path angles for the year 2014. Two SATS fleets are tested in the analysis: 1) 100% of the SATS aircraft comprising very light jets and, 2) 30% single-engine, 30% multi-engine and 40% very light jet, comprising the SATS scenario. SATS scenarios are executed for 3, 4 and 5 degrees of Glide Path Angle (GPA) to evaluate the influences of advanced approach technology to mitigate noise and emission impacts.

#### **Noise Case Studies**

Five case studies are conducted at airports located at both metropolitan area and rural communities. The selected airports are representative of the spectrum of airports with future SATS enabled technologies. In our analysis, we identify specific operating patterns at those airports. When the local information is unavailable, assumptions are generally made based on pilot anecdotal experience. It is important to point out that general aviation traffic at non-towered airports is more difficult to characterize than commercial traffic at towered airports. Many general aviation airports lack accurate records on the number of both local and itinerant general aviation operations. At many of these small airports the Terminal Area Forecasts (TAF) data is generally unreliable.

Our analysis starts with several general assumptions made regarding the percent of day and night operations. The GAATA report states that 85% of the general aviation flights in the U.S. occur during daytime conditions. Similarly, 15% of the general aviation flights occur at night. The ratio of Visual Flight (VFR) and Instrument Flight Rules (IFR) is typically 85/15 in the NAS. Flight paths are constructed using U.S. Terminal Procedure Charts to model IFR arrivals and departures. VFR arrival and departure tracks are modeled using standard airport flight patterns. Three types of aircraft compose the SATS fleet: Single-Engine, Multi-Engine aircraft and Very Light Jet. The base scenario considers 37.5% of approach, 37.5% of departures and 25% of touch-andgo operations except for jets. Jets only operate 50% approach and 50% departures. All SATS operations are assumed to be itinerant operations with equal number of arrivals

and departures. The general characteristics of the five airports studied are shown in Table 2. A brief description of each airport follows.

*Teterboro Airport (TEB), Teterboro, New Jersey*. Teterboro airport represents one of the busiest General Aviation (GA) airports in the country with substantial corporate jet operations. TEB is projected to attract a substantial number of SATS operations due to its proximity to the New York Metro Area. A total of 81 business jets are based at TEB today (16) demonstrating its high attractiveness to corporate aviation. To model the existing operations at TEB, an aircraft substitution scheme is developed based on the INM recommendations for various aircraft present in the INM database. Runway utilizations are obtained from the FAA Aviation System Performance Metrics (ASPM).

*Manassas Regional Airport / Harry P.Davis Field (HEF), Manassas, Virgini*a. The Manassas airport represents another busy GA airport. The airport has a fleet comprised of mostly single-engine aircraft (304) with 57 multi-engine aircraft and 10 business jets. Using the TSAM model, we forecast moderate SATS/VLJ traffic due to the proximity to the Northern Virginia and Washington DC areas. HEF was selected because its aircraft mix is different than that of TEB. Yet its location helps us understand SATS noise issues in metropolitan areas.

The GAATA landing statistics are used as the primary source to estimate operations of each aircraft group. Based on wind analysis, operations on each runway end are assigned as 80% on runway 16L/34R (1,737 meters) and 20% on 16R/34L (1,128 meters).

*Danville Regional Airport (DAN), Danville, Virginia*. Danville represents rural areas where SATS operations could improve the accessibility to air transportation and thus promote economic development. The airport has a fleet population very similar to the national average with 3 jet-powered, 5 multi-engine and 40 single-engine piston aircraft. The GAATA landing statistics and verbal communications with the airport control tower personnel are the main sources to estimate operations of each aircraft group. Runway utilization information is provided by observations from the airport tower

personnel. A standard left-turn VFR is modeled corresponding to the flight practices at the airport.

*Virginia Tech / Montgomery Executive Airport (BCB), Blacksburg, Virginia*. Blacksburg represents another example of a rural airport with potential use of SATS ondemand services due to the proximity to a large State University and its Corporate Research Center. BCB is located around hilly terrain and represents a candidate to benefit from lower landing minima capability developed by the SATS Program (Highway-in-the-Sky Instrumentation, synthetic vision systems, and optimal energy steep approaches coupled with Wide Area Augmentation System navigation). Wind data, field observations and pilot anecdotal information provide detailed information about aircraft models, flight paths, number of operations on each path and runway utilization (17). Each flight path has been verified by local pilots flying at the airport. Eleven types of aircraft are modeled at the airport including a gyro-copter and a Robinson 22 helicopter. The gyro-copter and helicopter are created and added to the INM database using user-defined profiles and noise curves.

*Renner Field / Goodland Municipal Airport (GLD), Goodland, Kansas*. Goodland Municipal airport represents a third rural airport with potentially very low SATS demand. Based on the TSAM model airport demand estimation, the vast majority of 2,286 airports modeled are projected to have low to very low SATS demands. The GAATA landing statistics are used as the primary source of information to estimate operations at this airport. A detailed wind rose analysis using the FAA Airport Design software program AD42 is conducted for each runway end to derive runway utilization. The wind data is obtained from National Virtual Data System (NVDA) Local Data Publication (18) which provides weather information at 260 airports in the U.S.

#### **Emission Impacts Analysis**

SATS emission impacts are analyzed at 2,286 SATS enabled airports. Compared with noise analysis, the emission analysis attempts to apply national statistics instead of local information. The estimate uses FAA landing facility database to derive airport baseline operations. The same aircraft categorization is followed and one aircraft in EDMS database is chosen to represent the group. Aircraft emission indices in the EDMS are obtained from ICAO Aircraft Engine Emission Databank. Aircraft emission is the product of annual operations and emission rate. Emissions of Group Support Vehicles and Auxiliary Power Units are estimated by the integrated MOBILE 6.

#### **Results and Conclusions**

In general, the analysis shows that SATS aircraft (including very light jets) could be good to community neighbors. Compared to existing twin-engine jet aircraft, SATS aircraft are expected to have smaller noise and emission footprints. Table 5-5 and Table 5-6 list the INM and EDMS model results with the forecasted operations in the year 2014. Figure 5-2 through Figure 5-6 show 65DNL contour maps at all five airports studied with a nominal three-degree GPA approach. Sensitivity analysis shows a mixed fleet generates slightly higher noise levels around airports. The changes to GPA seem to have very little impact on the noise exposure around the airports.

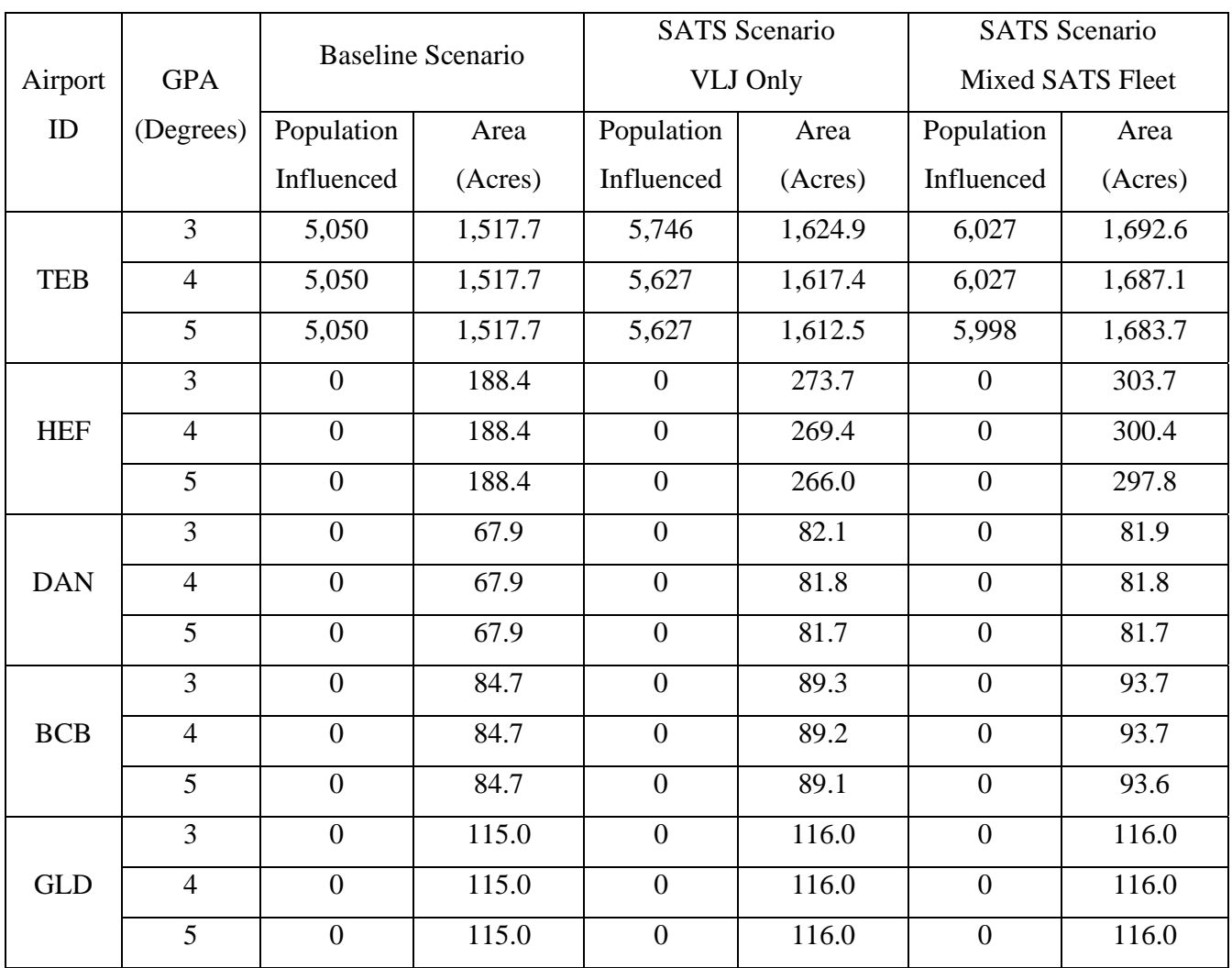

# **Table 5-5: INM Noise Analysis Impacts (65 DNL Contours, Year 2014).**

### **Table 5-6: EDMS Emission Impacts.**

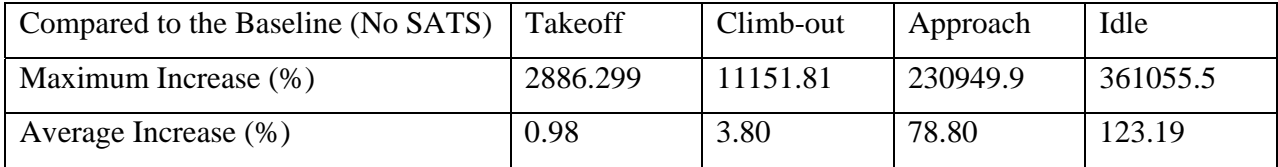

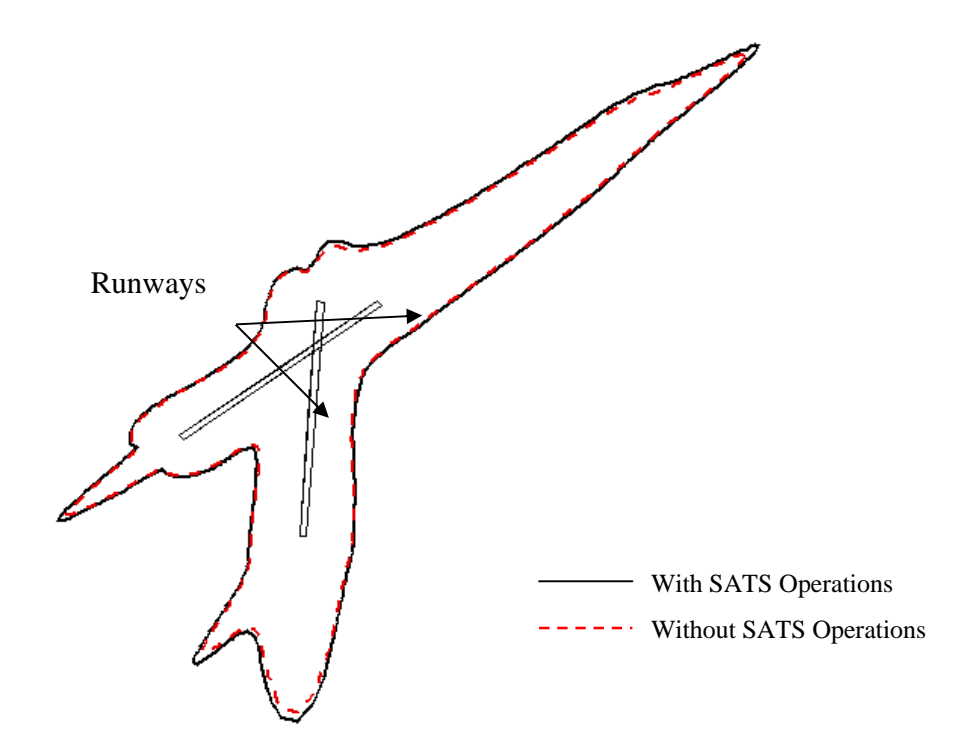

**Figure 5-2: Teterboro Airport Noise Contour Maps (65DNL).** 

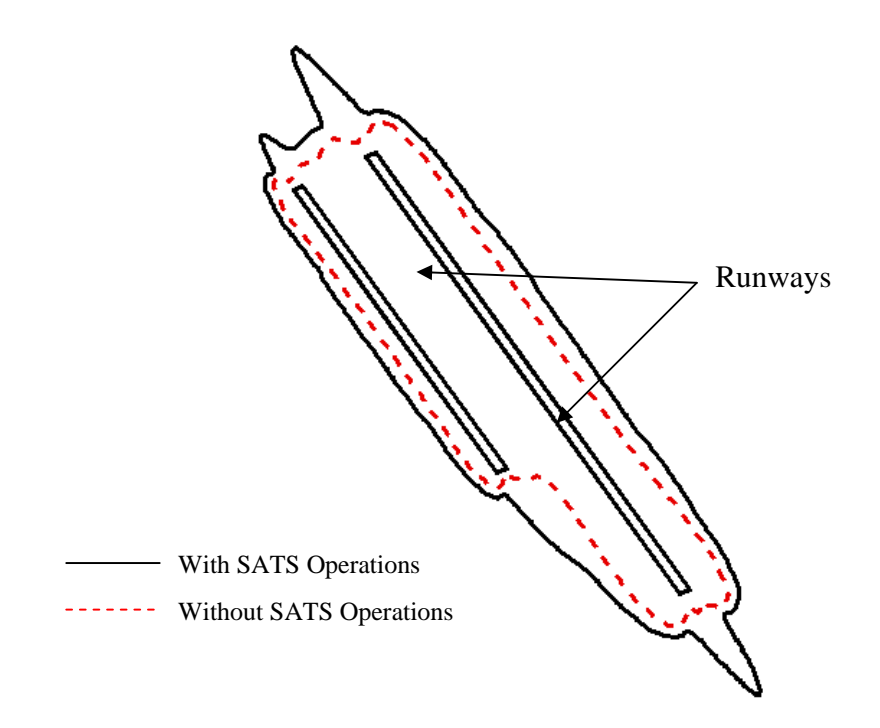

 **Figure 5-3: Manassas Airport Noise Contour Maps (65DNL).** 

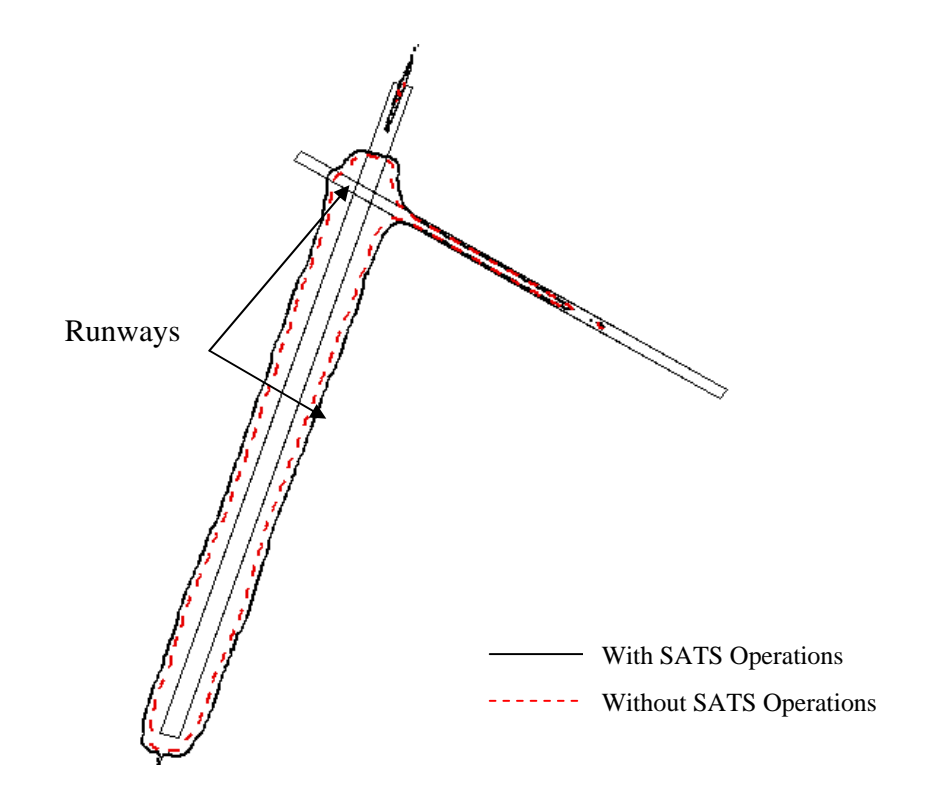

 **Figure 5-4: Danville Airport Noise Contour Maps (65DNL).** 

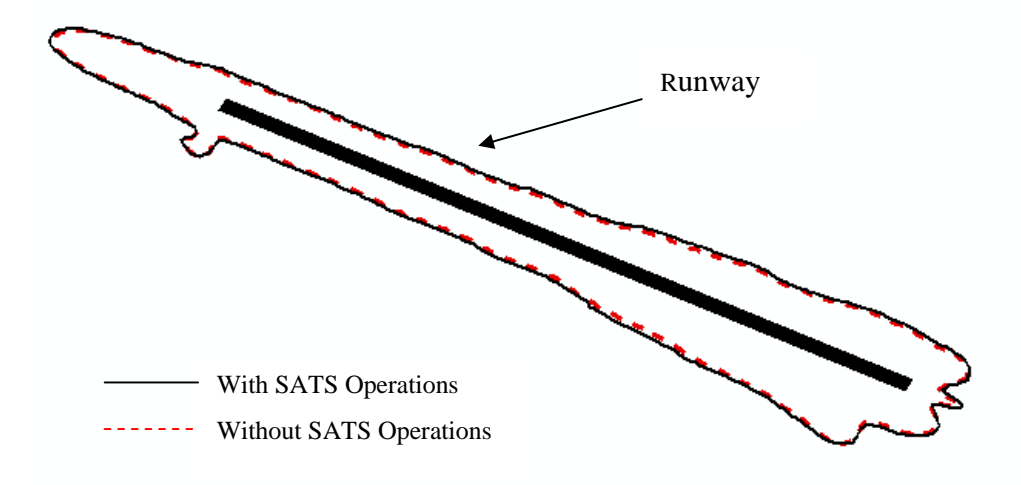

**Figure 5-5: Blacksburg Airport Noise Contour Maps (65DNL).** 

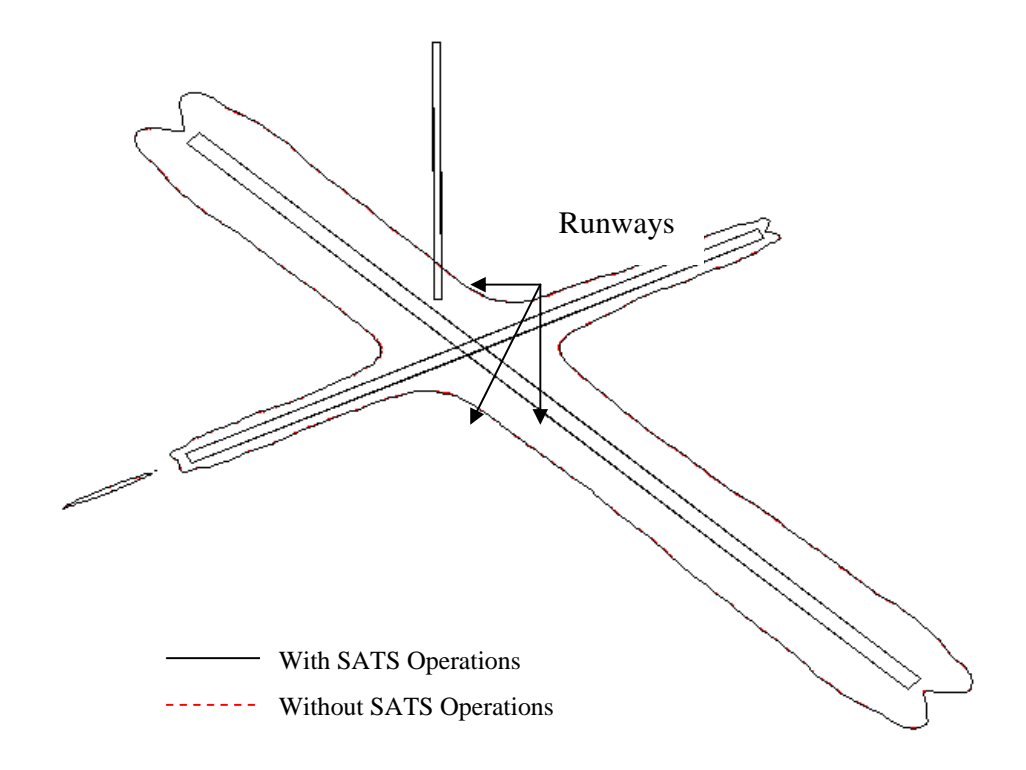

**Figure 5-6: Goodland Airport Noise Contour Maps (65DNL).** 

In the analysis presented for the year 2014, a three percent annual growth in the GA operations has been assumed. Population density and distribution around the airports for the year 2014 are assumed to be the same as the Census 2000 survey. SATS demand is estimated using the TSAM model. The analysis shows that the additional SATS operations increase the 65DNL noise contours from 7% at TEB to less than 0.9% at a rural airport like GLD. The noise impact at a terrain-challenged airport like BCB is estimated to be 5%. At TEB an estimated five percent more populations would be affected after the introduction of SATS on-demand operations. It is important to put in context these numbers. If TEB enacts a ban to stage 2 corporate jets today, an estimated 11% reduction in the size of the 65DNL is possible. Estimate of major pollutant productions using the EDMS indicate a slight increase in CO, THC and NMHC and a significant increase in NOx and SOx. This result suggests careful environmental evaluation during deployment of the SATS system.

#### **Recommendations**

This paper presents a first assessment of the potential environmental impacts of SATS operations at various airports in the U.S. The following recommendations could be pursued to improve the analysis presented in the paper.

• This study represents a "pessimistic" scenario in that all SATS operations are assumed to be additional operations above the current GA activities at each airport. This is the result of a new paradigm on-demand services possible with the introduction of VLJ and advanced SE and ME piston aircraft. SATS aircraft including the VLJs will probably have a replacement effect on existing aircraft technologies used today. Thus some of the older and noisier aircraft operating at these airports could probably be replaced by more environmentally friendly SATS aircraft. The authors are currently studying this replacement effect.

The information on reliable local and itinerant operations at some rural airports is scarce. This is an issue that needs to be improved across NAS. The FAA Terminal Area Forecast (TAF) is unreliable and thus local information is preferred for airport impact studies. General survey and statistical data sources are preferred for nationwide impact analyses. The analysis conducted in our study mixes local and general airport operational data as a best effort to model credible operations at each airport. Future efforts could use other data sources. For example, real-time or historical radar track data will be helpful in building flight paths and improve the estimation of runway utilization.

• The noise and emission signature of very light jets and new technologies should be continuously validated along with the flight test progress of the new SATS aircraft. At least two new generation VLJs will be certified in 2006 (the Eclipse 500 and the Cessna Mustang). Future noise impact studies will benefit from actual aircraft noise certification data.

• A more comprehensive nation-wide noise analysis is desired to address, at the national level, the impacts of SATS aircraft deployment. A method with virtual airports and virtual runways is being developed at Virginia Tech to address this concern. The method considers typical runway configurations and parametric SATS demands as two explanatory variables. Local adjustments will be made to account for specific local effects at all 2,286 airports or at other sets of airports studied.

• Commercial operation impacts should be included in future studies.

#### **Acknowledgments**

This study has been supported by the National Consortium of Aviation Mobility (NCAM) under a grant with the Virginia SATS Alliance. Thanks are due to Stuart Cooke and Jeff Viken (NASA Langley Research Center) for their constructive criticism and technical oversight. We would like to thank Senanu Ashiabor, Howard Swingle and Chad Ackley for their valuable input with the Blacksburg airport data. The views expressed in this paper are those of the authors and do not reflect the official policy or position of the U.S. government or an airport authority.

#### **References**

1: Trani, A.A., H. Baik, H. Swingle, S. Ashiabor, N. Hinze, A. Seshadri, K. Murthy and Y. Xu, *SATS Transportation System Analysis Model*, Blacksburg, Virginia, May 2005.

2: U.S. Census Bureau, Census 2000 population file, http://www2.census.gov/census\_2000/datasets/redistricting\_file--pl\_94-171/

3: U.S. Census Bureau, Census TIGER 2000/Line file, http://www.esri.com/data/download/census2000\_tigerline/

4: Airnav website. http://www.airnav.com

5: Federal Aviation Administration, *General Aviation and Air Taxi Activity Survey*, Washington DC. 2002.

6: Federal Aviation Administration National Aeronautical Charting Office, *U.S. Government Flight Information Publication*, U.S. Terminal Procedure, 2003.

7: Federal Aviation Administration, Aviation System Performance Metrics (ASPM), http://www.apo.data.faa.gov/faamatsall.HTM

8: T.J. Schultz, Synthesis of Social Surveys on Noise Annoyance, *Journal of the Acoustical Society of America* 64(2) pp377-405, 1978.

9: Federal Aviation Administration Office of Environment and Energy, ATAC Corporation, Volpe National Transportation Systems Center Acoustics Facility*, The Integrated Noise Model 6.0 User's Guide*, September 1999.

10: Federal Aviation Administration Office of Environment and Energy, ATAC Corporation, Volpe National Transportation Systems Center Acoustics Facility, *The Integrated Noise Model 6.0 Technical Manual*, January 2002.

11: Society of Automotive Engineers, Committee A-21, Aircraft Noise, *Procedure for the Computation of Airplane Noise in the Vicinity of Airports*, Aerospace Information Report No. 1845, Warrendale, PA: Society of Automotive Engineers Inc., March 1986

# **Chapter 6 : DataComm Analysis**

#### **SIMMOD Simulation**

Two basic inputs are required for SIMMOD: airport and airspace information plus demand. The airport ground infrastructure layout is built with the assistance of Google Earth satellite images and FAA airport diagram (Figure 6-1 to Figure 6-4). Airspace structure is derived from Performance Data Analysis and Reporting System (PDARS).

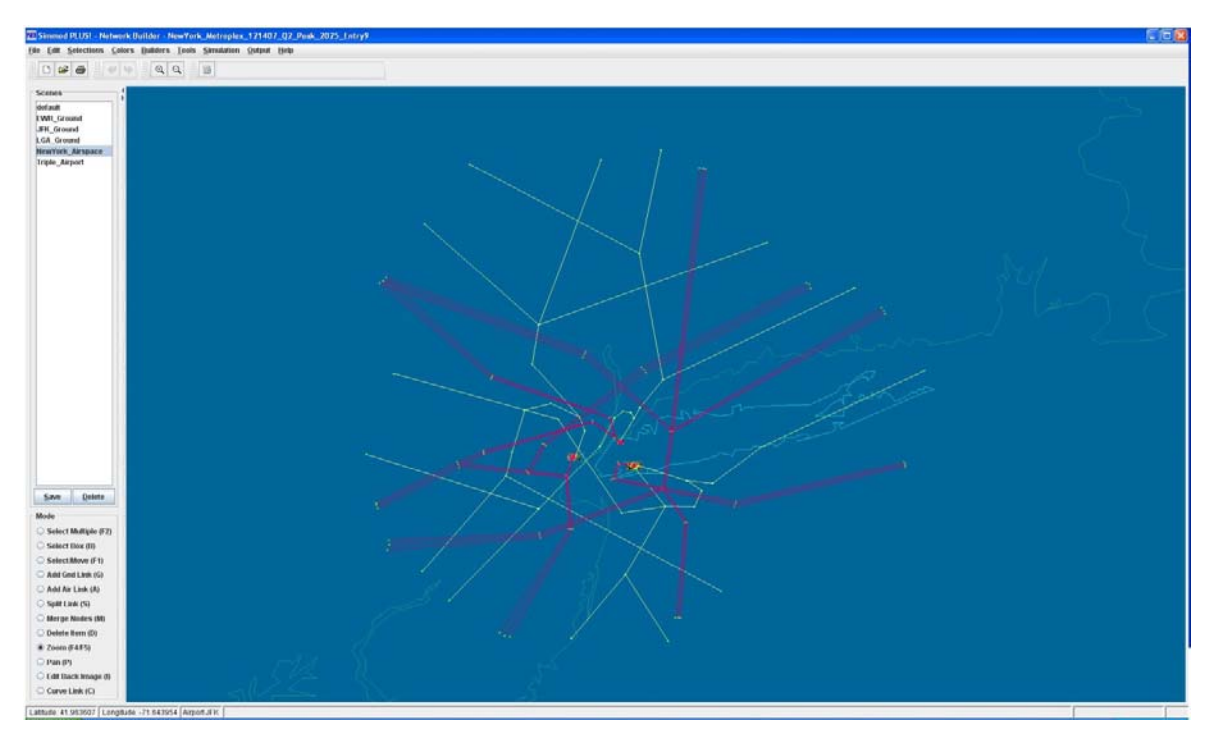

**Figure 6-1: New York Area Airspace Structure.** 

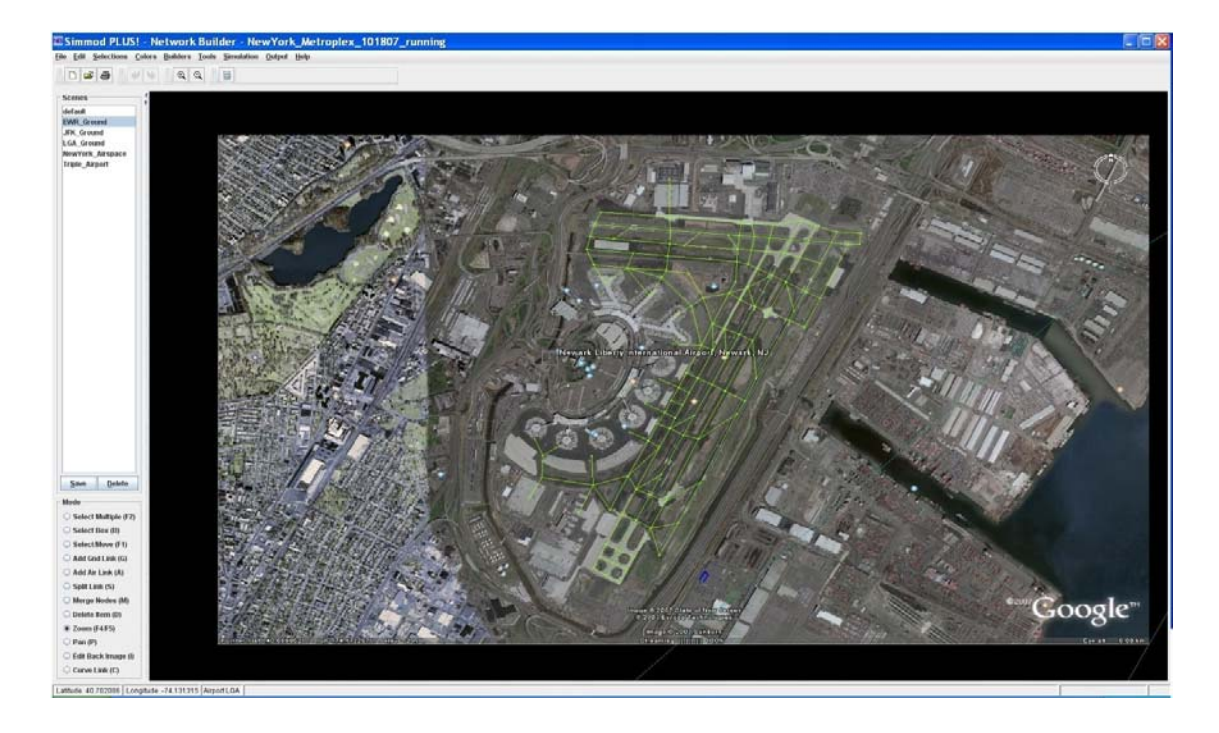

**Figure 6-2: EWR (Newark Airport) Ground Infrastructure Layout.** 

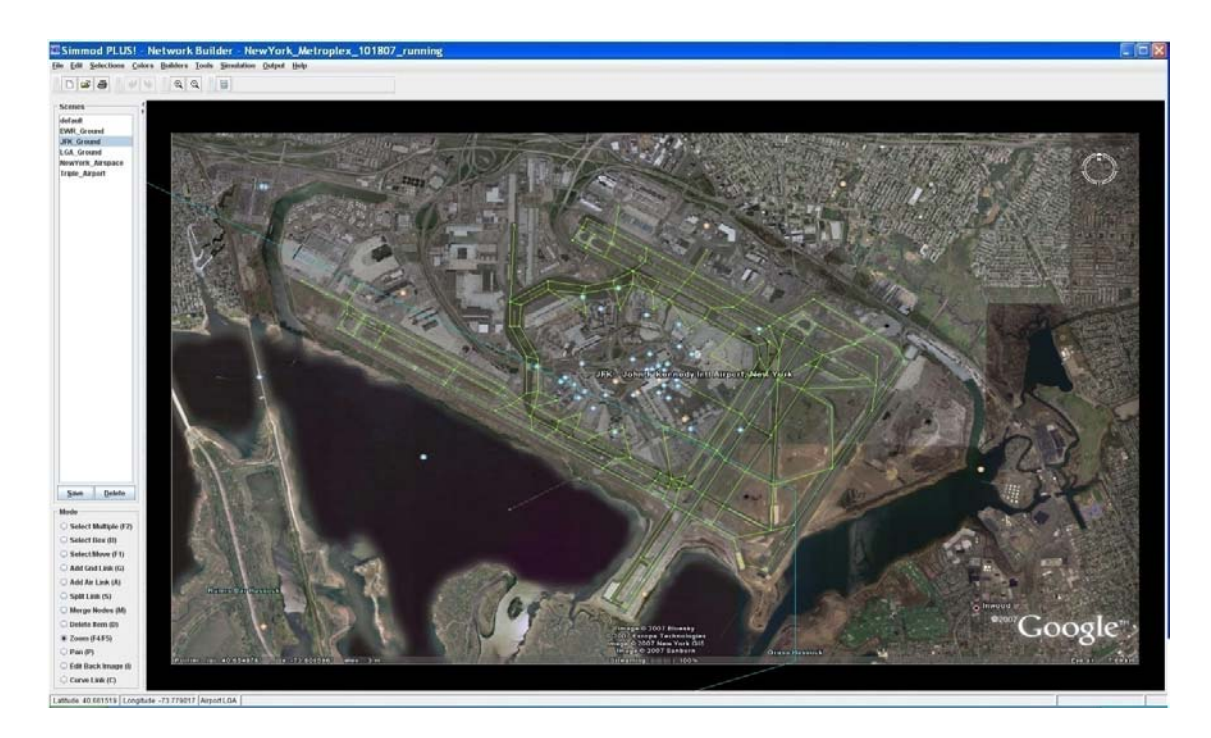

**Figure 6-3: JFK (John F. Kennedy Airport) Ground Infrastructure Layout.** 

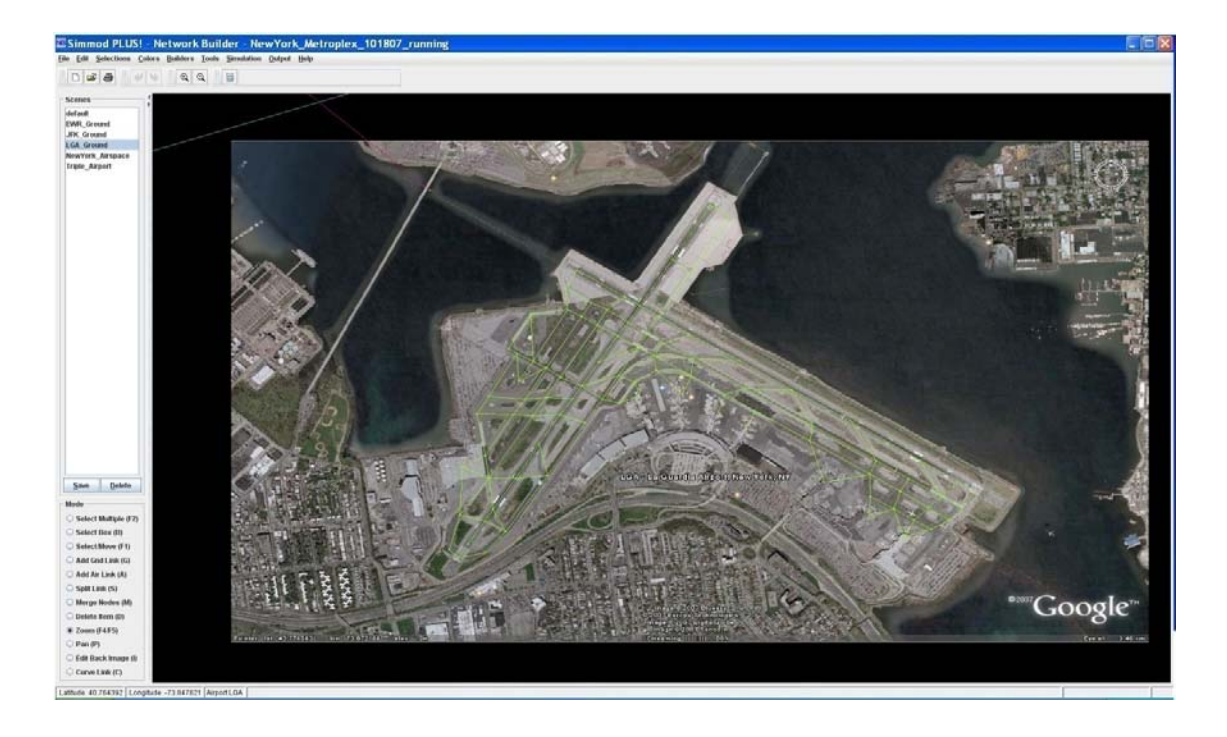

**Figure 6-4: LGA (LaGuardia Airport) Ground Infrastructure Layout.** 

Observations from PDARS data are analyzed in order to derive the airspace structure, aircraft speed and separation matries. In SIMMOD, three sets of separation matries are used to establish the operation pattern around terminal area. Approach-toapproach separations are dominated by wake vortex characteristics. Departure-todeparture separations are primarily determined by the speed of the following aircraft. Arrival-followed-by-departure separations are applied to prevent encroachment. Separations for departure-followed-by-arrival are ignored as arrival aircraft have priority to land.

Defined by their wake vortex characteristics, aircraft are classified into Heavy, Large and Small group by FAA. A minimum separation value is set for each aircraft group and another. In DataComm analysis, observations from PDARS for each airport are analyzed to set up such a separation matrix. An interpolation point is created first and the time stamp that each aircraft crosses this point is recorded. Figure 6-5 illustrates the relative location of the interpolation point to real operations. Once the time sequence is derived, a distribution of time separation can be obtained. This distribution analysis is conducted for each combination of the aircraft group to establish minimum separation.

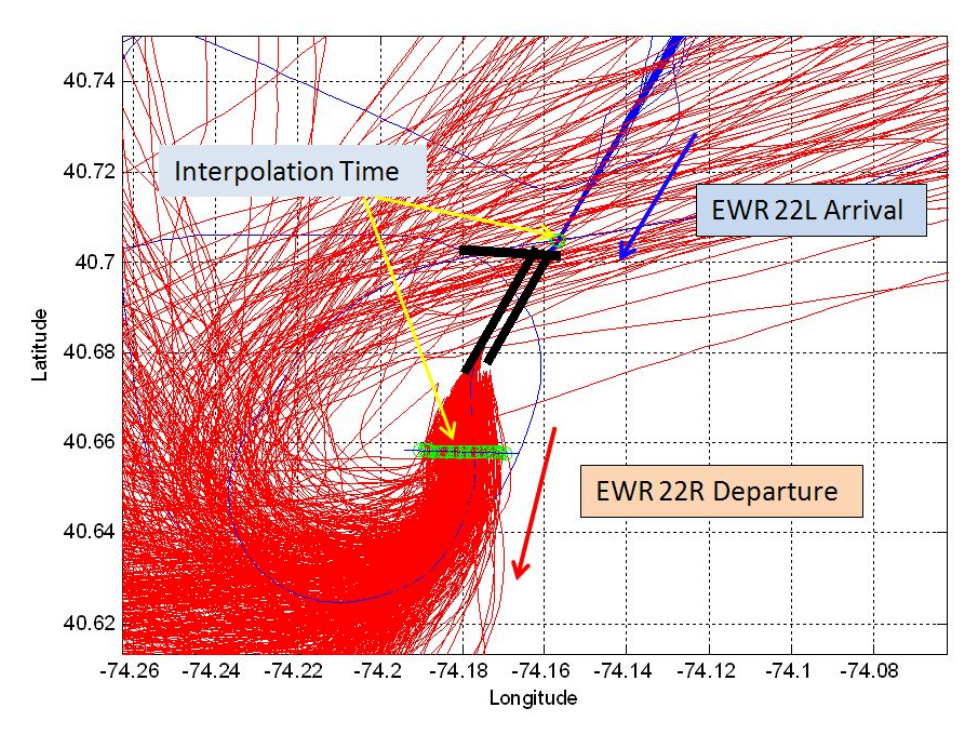

**Figure 6-5: EWR Separation Matrix Estimation Using PDARS.** 

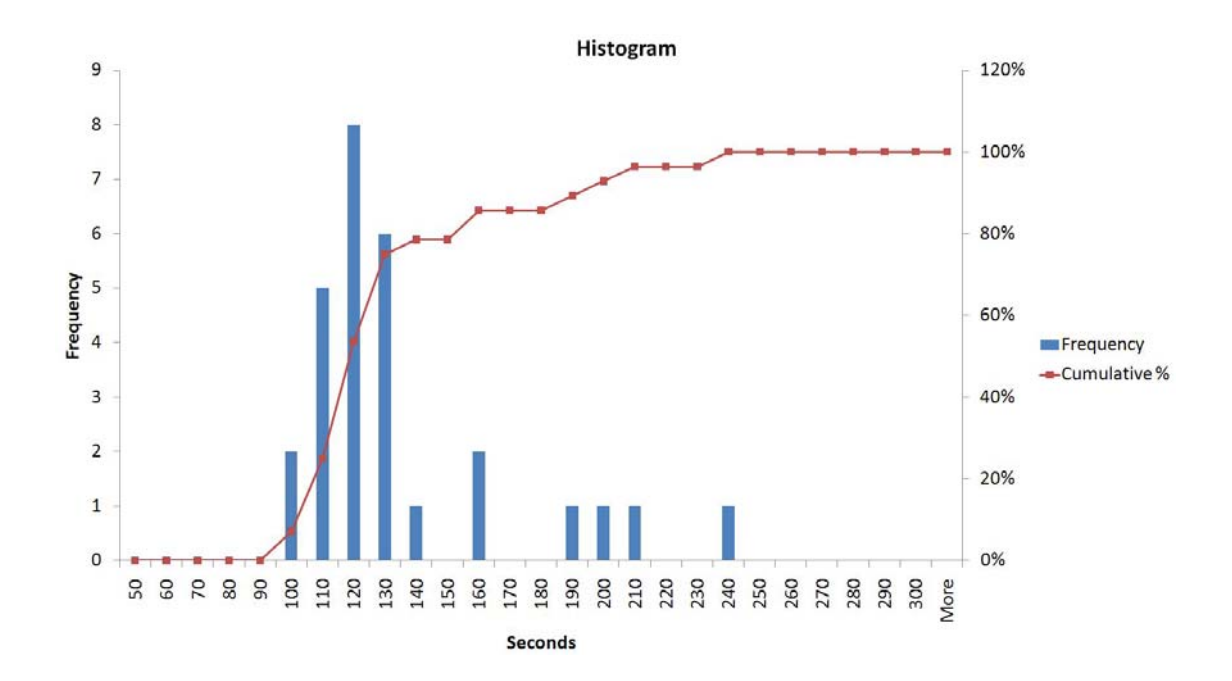

**Figure 6-6: EWR Approach-Approach Separation (Heavy-Heavy).** 

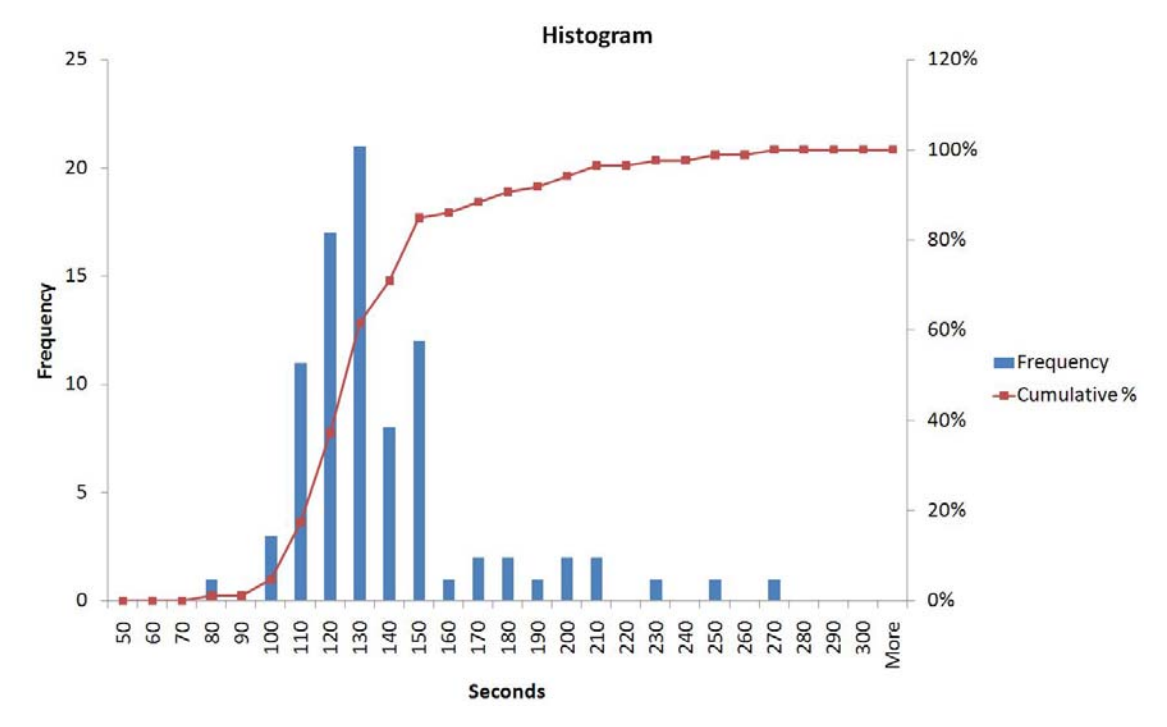

**Figure 6-7: EWR Approach-Approach Separation (Heavy-Large).** 

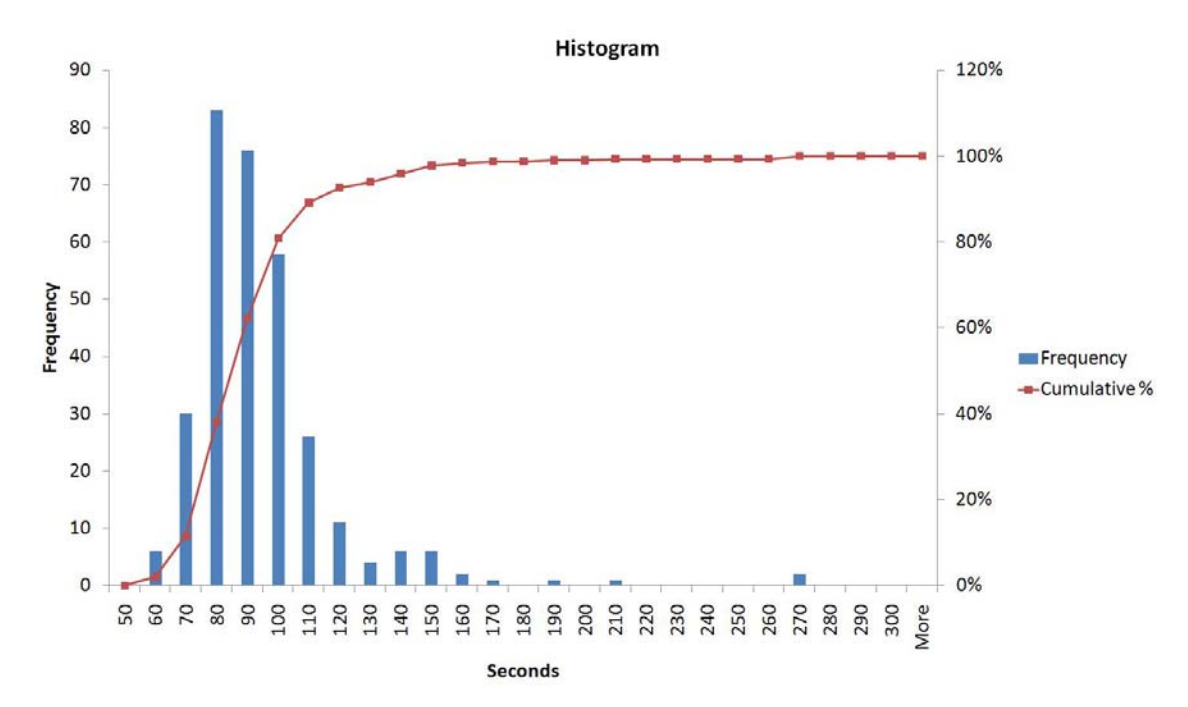

**Figure 6-8: EWR Approach-Approach Separation (Large-Large).** 

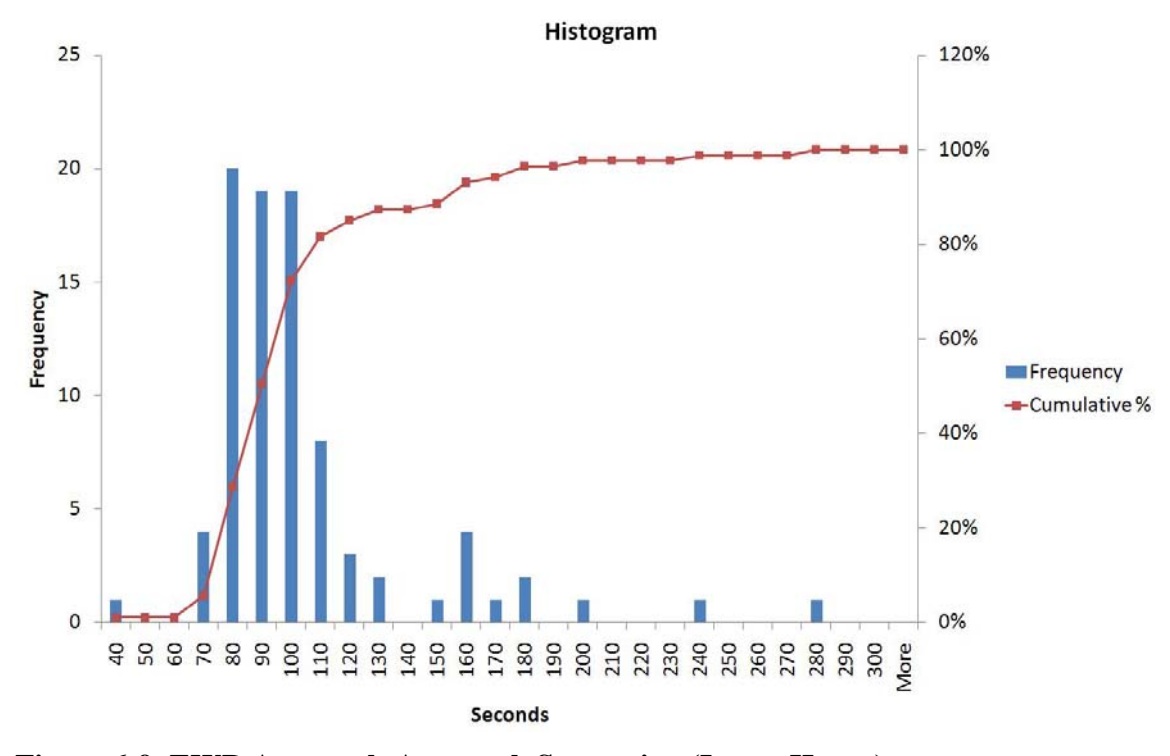

**Figure 6-9: EWR Approach-Approach Separation (Large-Heavy).**

Figure 6-6 to Figure 6-9 present the distribution of arrival-arrival separation between Large and Heavy group at EWR. The number of operations from Small aircraft is not significant enough to conduct this analysis. Ten percentile of the cumulative separation value, instead of the minimum value, is applied as to compensate abnormities or record error. The same method is applied for departure-departure separation matrix as well. In this way, Arrival-Arrival and Departure-Departure separation matrix for the three airports are derived from the real observations. Figure 6-10 to Figure 6-15 illustrate separation matrix of each airport.

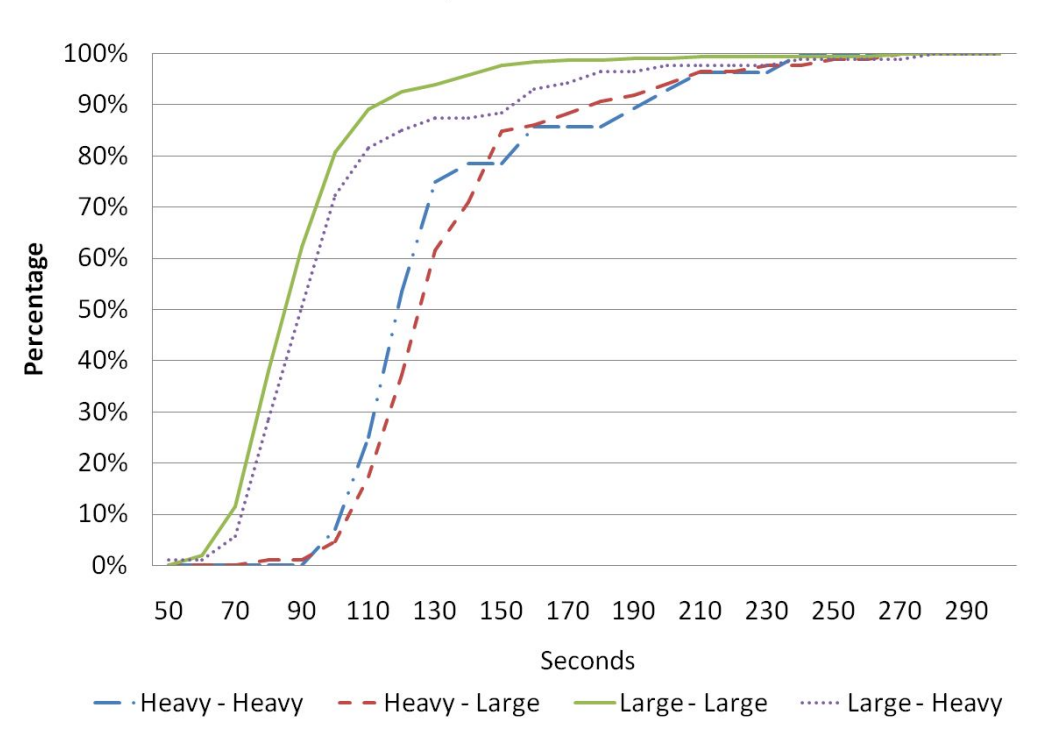

**EWR Arrival-Arrival Separation Cumulative Distribution** 

**Figure 6-10: EWR Arrival-Arrival Separations.** 

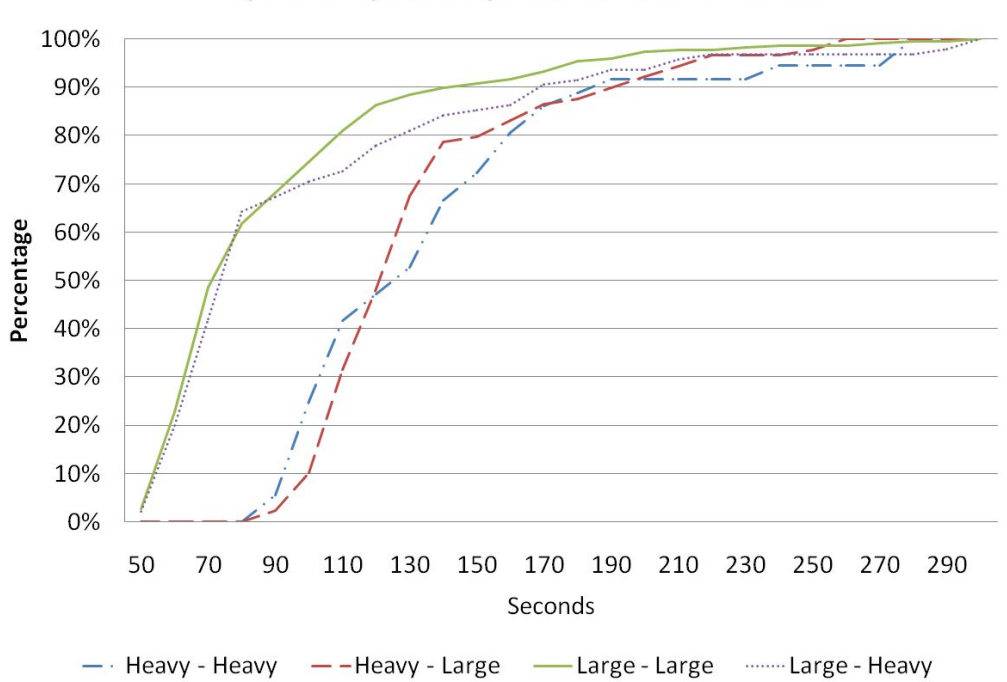

**EWR Departure-Departure Separation Cumulative Distribution** 

**Figure 6-11: EWR Departure-Departure Separations.** 

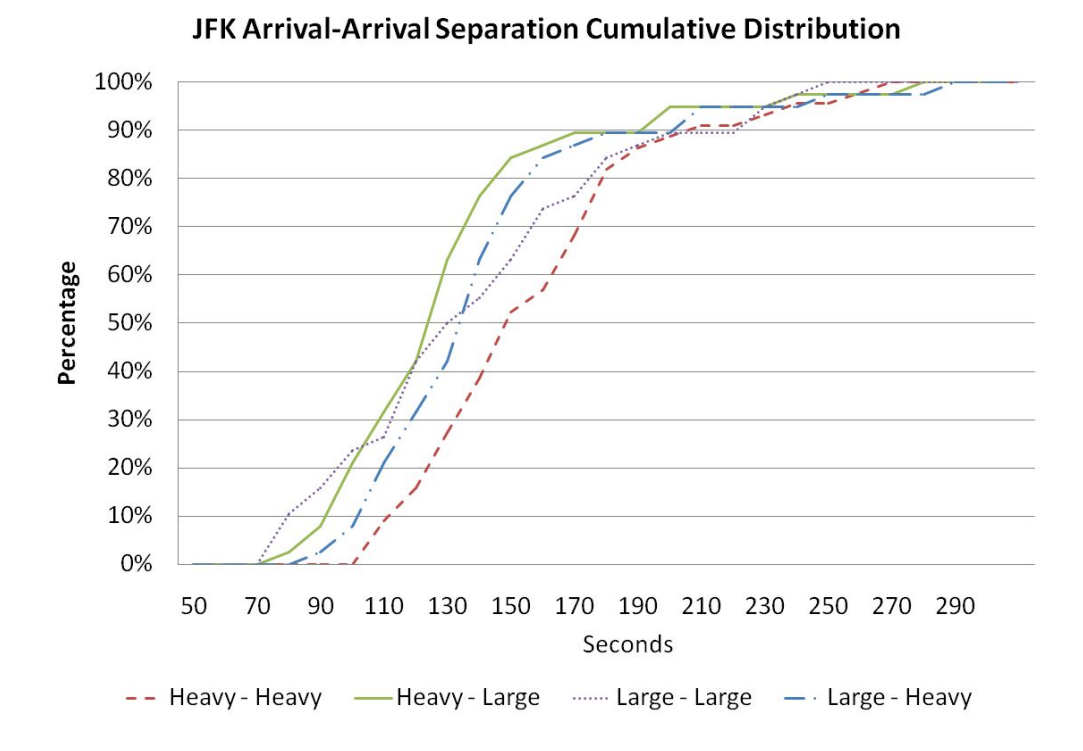

**Figure 6-12: JFK Arrival-Arrival Separations.** 

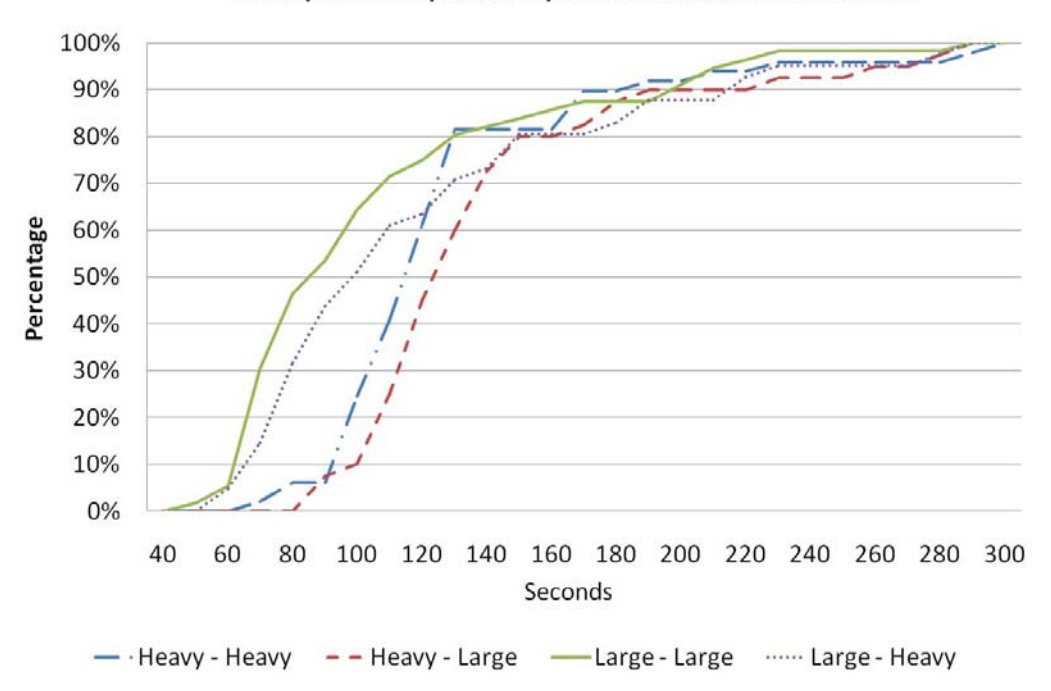

JFK Departure-Departure Separation Cumulative Distribution

**Figure 6-13: JFK Departure-Departure Separations.** 

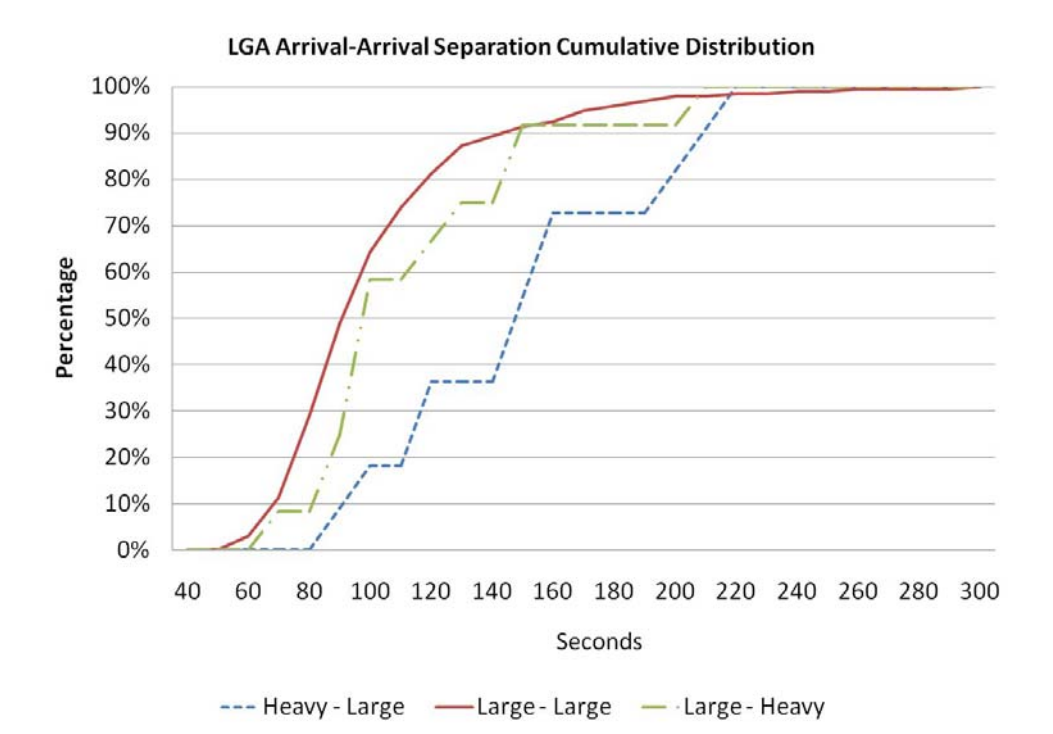

**Figure 6-14: LGA Arrival-Arrival Separations.** 

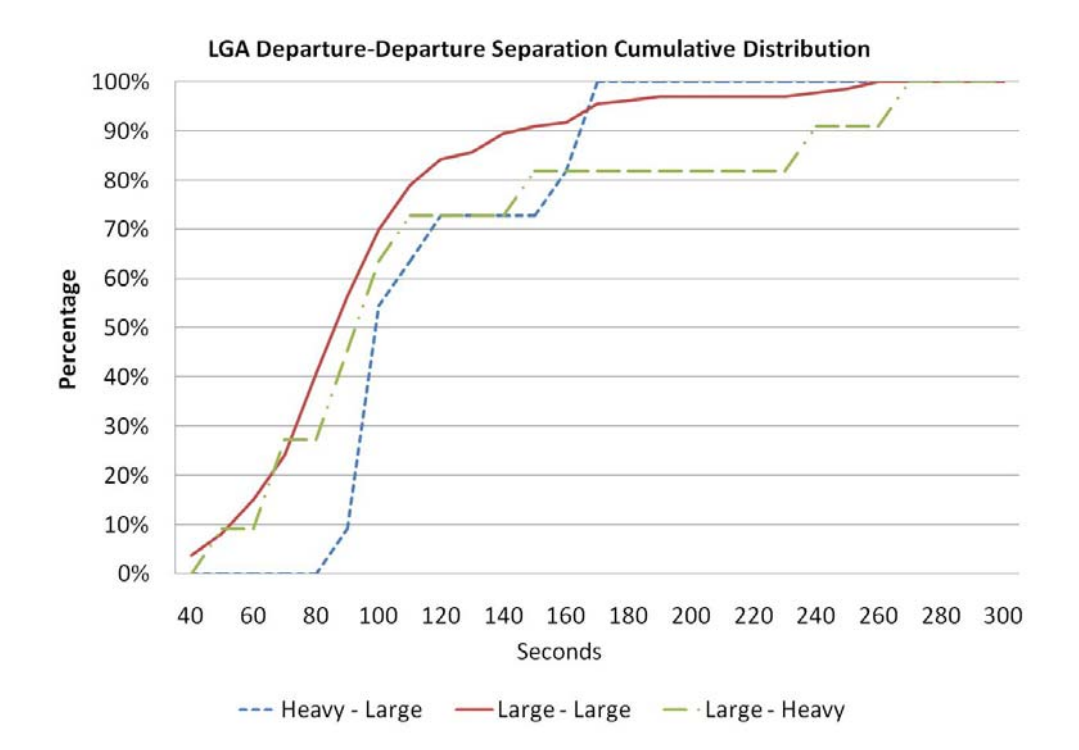

**Figure 6-15: LGA Departure-Departure Separations.** 

 LGA airport, different from EWR and JFK's parallel runway system, has two intersecting runways. Therefore, it is necessary to analyze arrival-departure separation. The same interpolation method is applied (Figure 6-16) and results (Figure 6-17) are employed in the simulation.

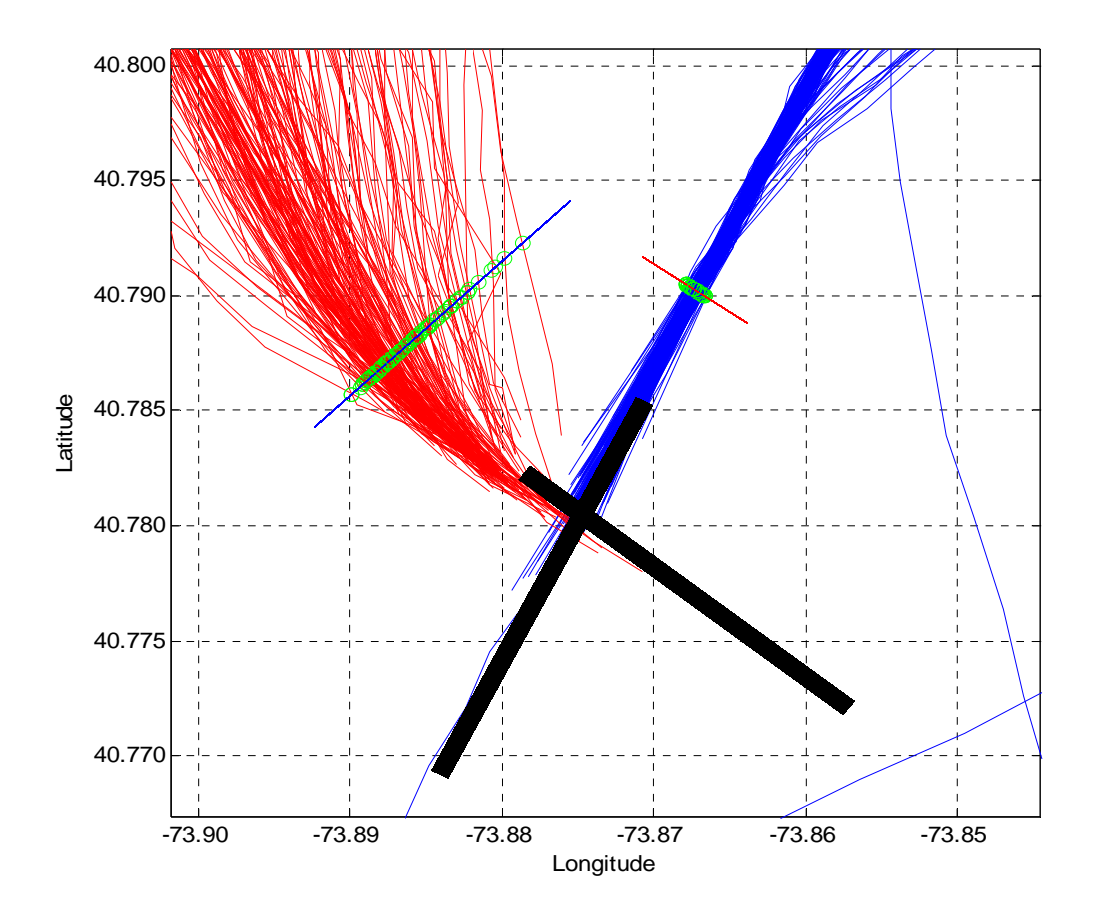

**Figure 6-16: LGA Arrival-Departure Separation Matrix Estimation using PDARS.**

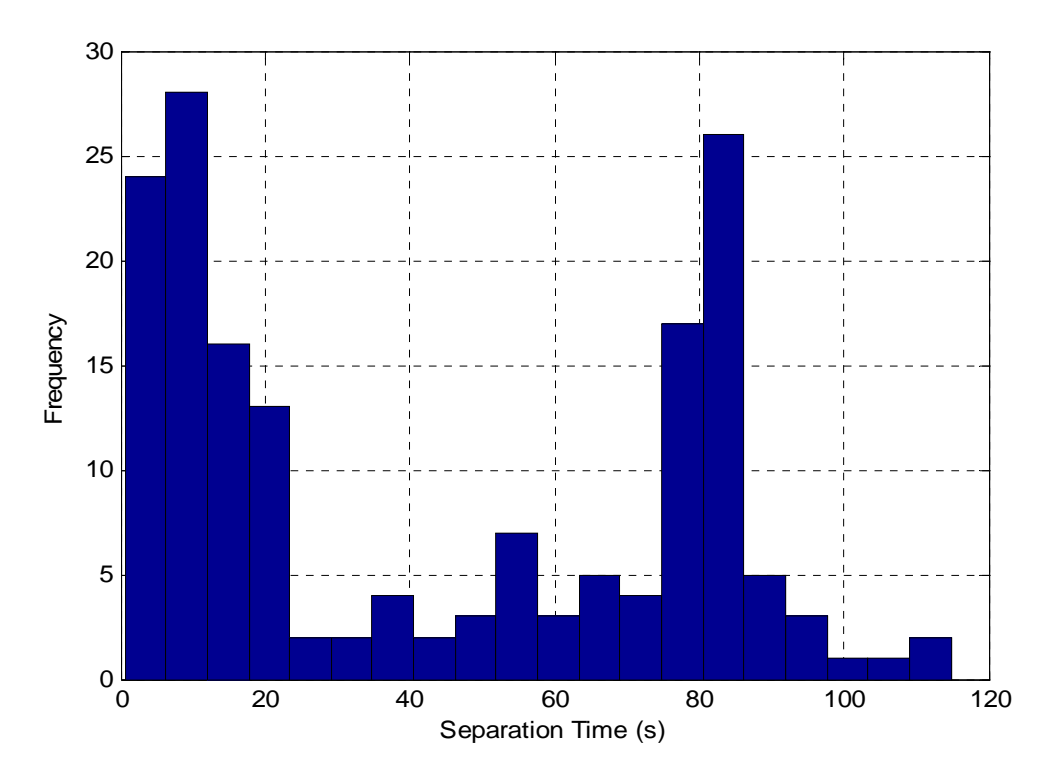

**Figure 6-17: LGA Arrival-Departure Separation Matrix PDF Distribution.** 

In addition to separation standards, PDARS also provides data on node and link performance. For instance, approach speed and flight level from southwest bound and west bound to EWR is shown in Figure 6-18 and Figure 6-19. Based on this information, node location and altitude and link speed are defined in SIMMOD.

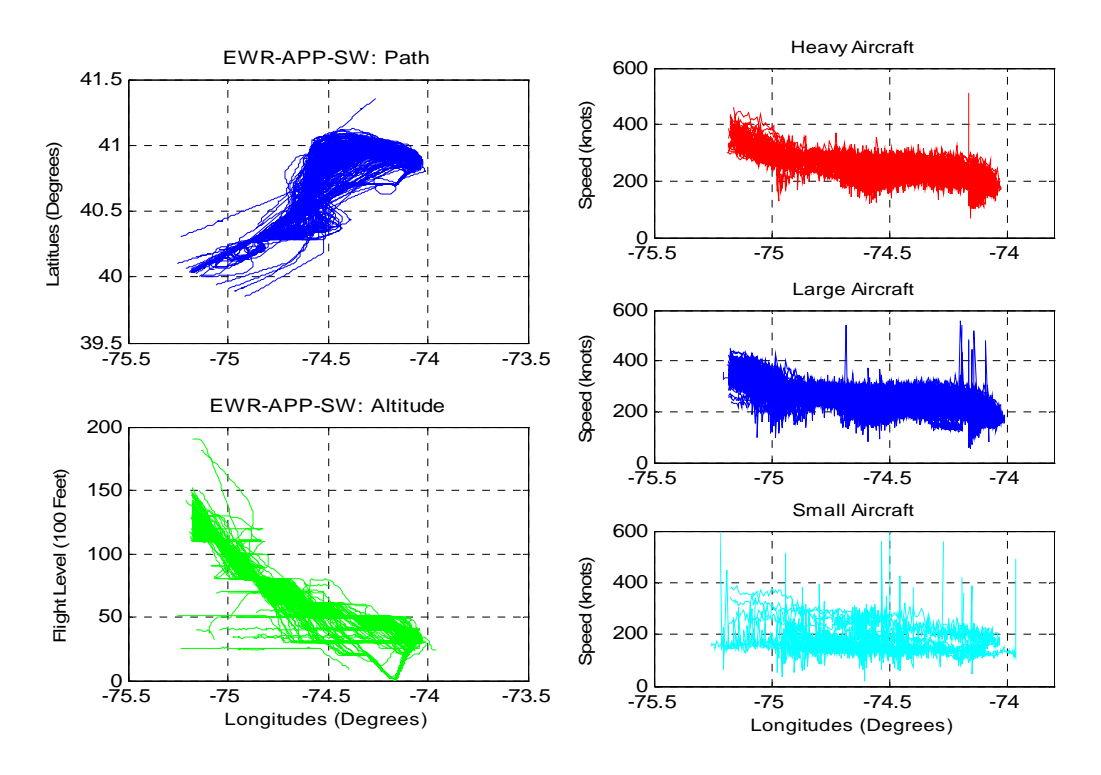

**Figure 6-18: EWR Speed and Flight Level Profile – South West Bound.** 

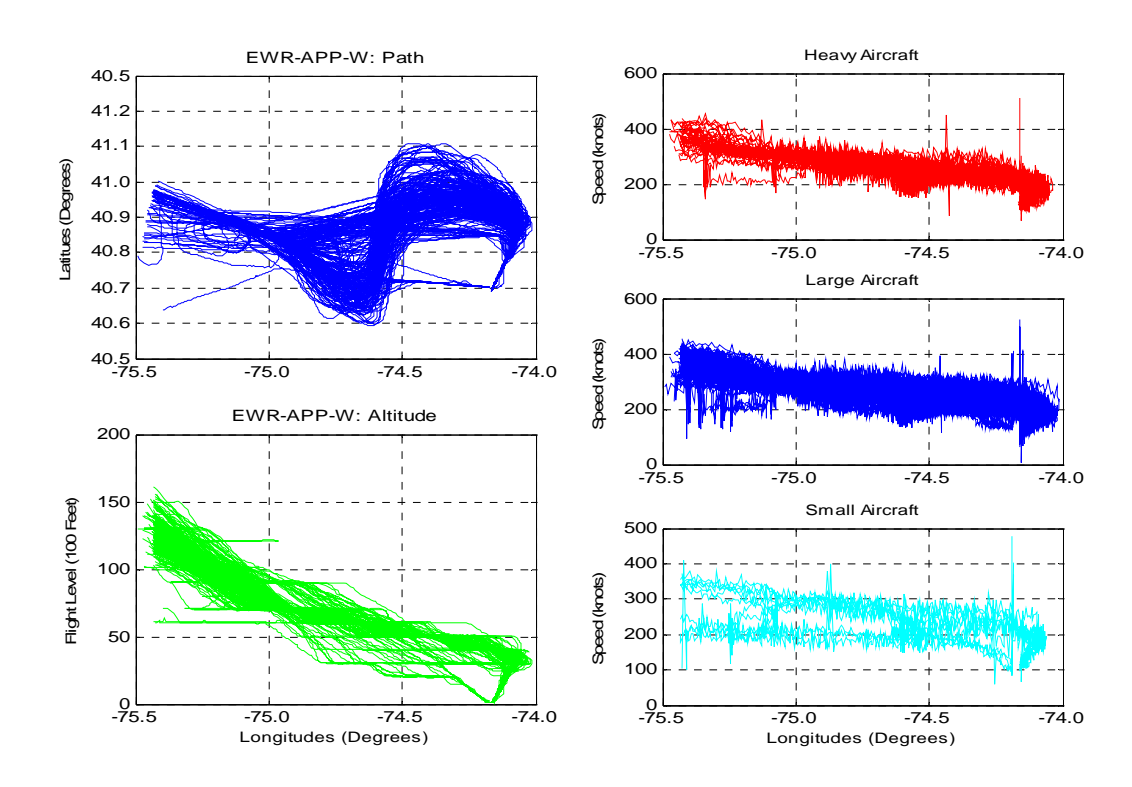

**Figure 6-19: EWR Speed and Flight Level Profile – West Bound.** 

# **Chapter 7 : Results**

### **LLM Analysis**

 The cost and benefit components are discussed in detail in Chapter 4. This section will present the results of the LLM cost-benefit analysis.

#### **Cost-Benefit Analysis**

Costs are converted to annual cost using the Capital-Recovery Factor (CRF). The CRF factor is calculated as:

$$
CRF = \frac{i(1+i)^n}{(1+i)^n - 1} = \frac{0.07 \times (1+0.07)^{15}}{(1+0.07)^{15} - 1} = 0.11
$$
\n(7-1)

### **Table 7-1: Total Annual Cost Estimation.**

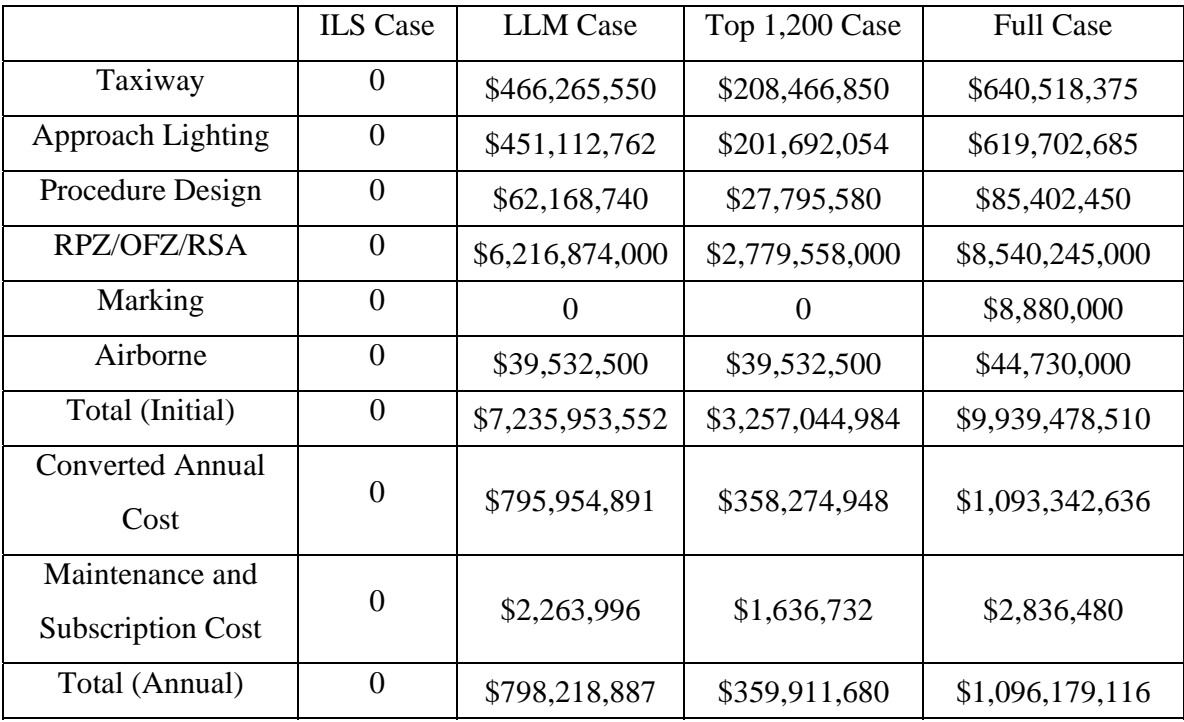

Total benefits are calculated in Table 4-11. Table 7-1 and Figure 7-2 illustrates the cost-benefit curve for the ILS airport set, the Top 1,200 airport set, the full airport set and the ILS airport set. The first set  $(ILS - Top 1,200 - Full)$  indicates that around 1,850 airports are worthwhile updating from a cost-benefit viewpoint whereas the second set (ILS – LLM – Full) suggests 1,750 airports. It is more cost-effective to update the top 1,200 airport set first as it generates benefits faster than the LLM set.

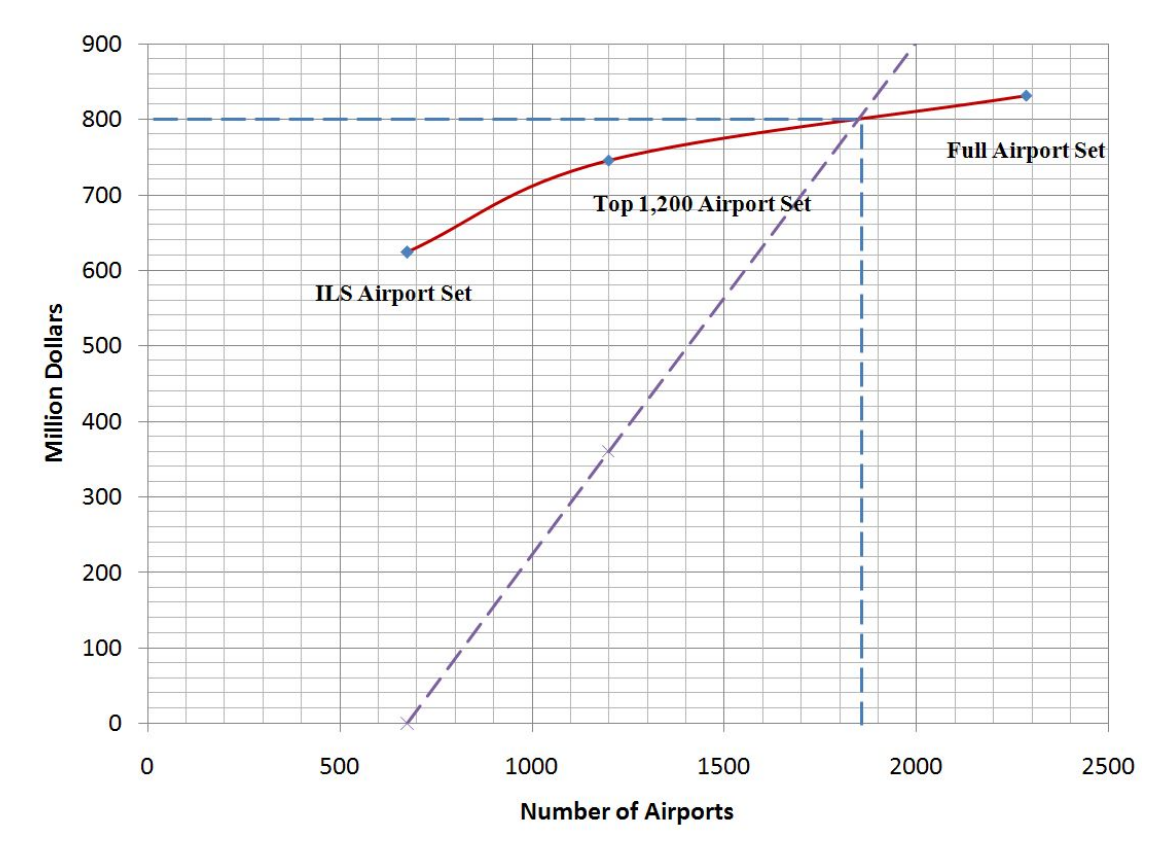

**Figure 7-1: Cost-Benefit Curve (ILS – Top 1,200 GA – Full Airport Set Case).** 

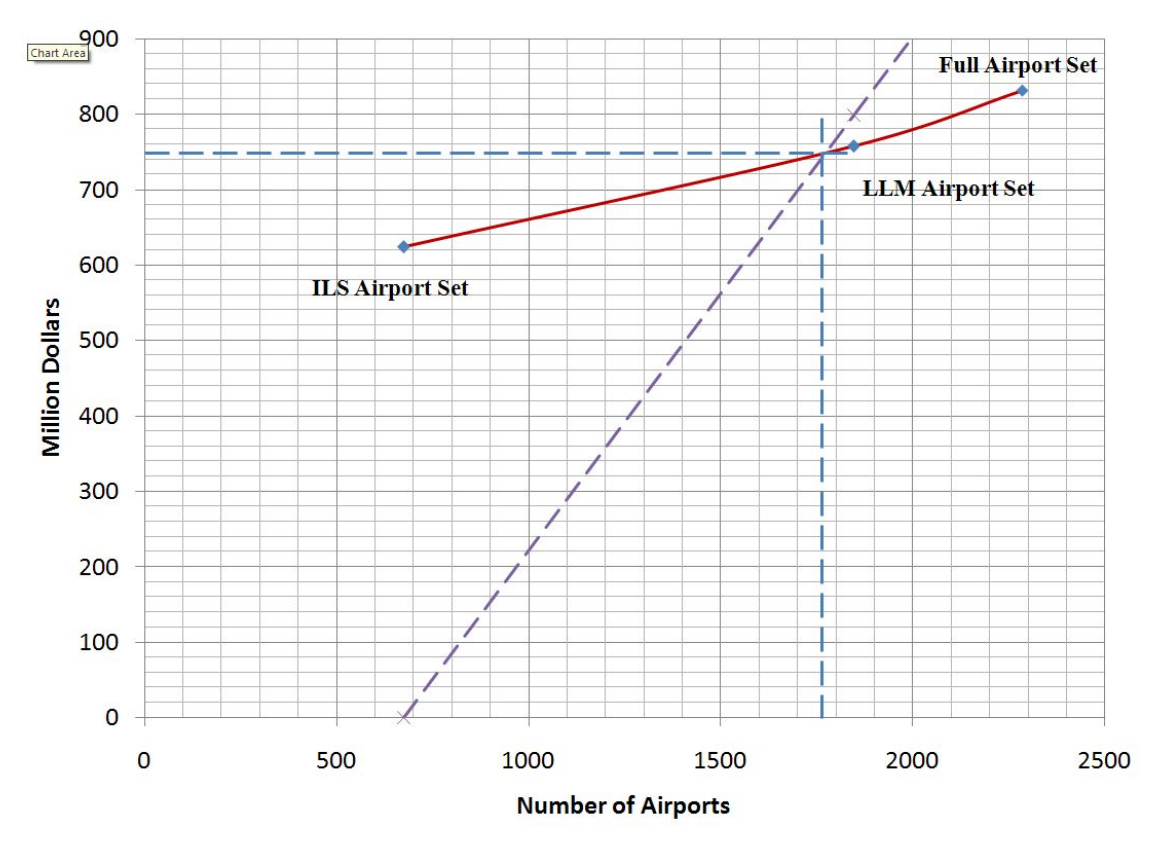

**Figure 7-2: Cost-Benefit Curve (ILS – LLM – Full Airport Set Case).**

#### **Sensitivity Analysis**

Table 7-1 shows that the driven cost factor is the RPZ/OFZ/RSA cost. Therefore a sensitivity analysis is conducted assuming average RPZ/OFZ/RSA cost is 25% higher or 25% lower.

- Assume RPZ/OFZ/RSA costs 25% higher
- 1. ILS case: no additional improvement needed.
- 2. LLM airport set case:  $(1,848 676) * 7,155,625 = $8,368,392,500$
- 3. Top 1,200 GA airport case: (1,200 676) \* 7,155,625 = \$3,749,547,500
- 4. Full airport set case:  $(2,286 676) * 7,155,625 = $11,520,556,250$

|                                             | <b>ILS</b> Case  | <b>LLM</b> Case | Top $1,200$ Case | <b>Full Case</b>   |
|---------------------------------------------|------------------|-----------------|------------------|--------------------|
| Taxiway                                     | $\Omega$         | \$502,495,000   | \$224,665,000    | \$690,287,500      |
| <b>Approach Lighting</b>                    | $\theta$         | \$595,405,780   | \$265,597,260    | \$816,052,650      |
| Procedure Design                            | $\boldsymbol{0}$ | \$67,091,140    | \$29,996,380     | \$92,164,450       |
| RPZ/OFZ/RSA                                 | $\overline{0}$   | \$8,368,392,500 | \$3,749,547,500  | \$11,520,556,250   |
| Marking                                     | $\overline{0}$   | $\Omega$        | 0                | \$8,880,000        |
| Airborne                                    | $\Omega$         | \$39,532,500    | \$39,532,500     | \$44,730,000       |
| Total (Initial)                             | $\theta$         | \$9,572,916,920 | \$4,309,338,640  | \$13,172,670,850   |
| <b>Converted Annual</b><br>Cost             | $\boldsymbol{0}$ | \$1,051,054,821 | \$473,142,218.69 | \$1,446,288,452.29 |
| Maintenance and<br><b>Subscription Cost</b> | 0                | \$2,263,996     | \$1,636,732      | \$2,836,480        |
| Total (Annual)                              | $\boldsymbol{0}$ | \$1,053,318,817 | \$474,778,951    | \$1,449,124,932    |

**Table 7-2: Cost Estimates Assuming RPZ/OFZ/RSA Costs 25% Higher.** 

- Assume RPZ/OFZ/RSA costs 25% lower
- 1. ILS case: no additional improvement needed.
- 2. LLM airport set case:  $(1,848 676) * 4,293,375 = $5,031,835,500$
- 3. Top 1,200 GA airport case:  $(1,200 676) * 4,293,375 = $2,249,728,500$
- 4. Full airport set case: (2,286 676) \* 4,293,375 = \$6,912,333,750

**Table 7-3: Cost Estimates Assuming RPZ/OFZ/RSA Costs 25% Higher.** 

|                   | <b>ILS</b> Case | <b>LLM</b> Case | Top 1,200 Case  | <b>Full Case</b> |
|-------------------|-----------------|-----------------|-----------------|------------------|
| Taxiway           | $\Omega$        | \$502,495,000   | \$224,665,000   | \$690,287,500    |
| Approach Lighting | $\Omega$        | \$595,405,780   | \$265,597,260   | \$816,052,650    |
| Procedure Design  | 0               | \$67,091,140    | \$29,996,380    | \$92,164,450     |
| RPZ/OFZ/RSA       | $\Omega$        | \$5,031,835,500 | \$2,249,728,500 | \$6,912,333,750  |
| Marking           | $\Omega$        | $\Omega$        | 0               | \$8,880,000      |
| Airborne          | $\Omega$        | \$39,532,500    | \$39,532,500    | \$44,730,000     |
| Total (Initial)   | $\Omega$        | \$6,236,359,920 | \$2,809,519,640 | \$8,564,448,350  |

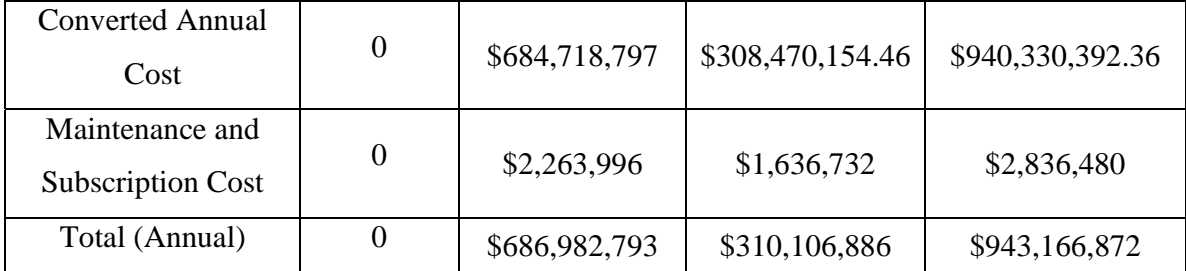

Figure 7-3 and Figure 7-4 demonstrate the sensitivity of RPZ/OFZ/RSA cost. If the cost of RPZ/OFZ/RSA is 25% higher, the intersecting point of cost and benefit changes from 1,850 airports to 1,600 airports for the ILS – Top 1,200 – Full case. For the ILS – LLM – Full case, the range is from 1,750 to 1,550 airports. If the cost is 25% lower, almost all the SATS compatible airports are worthwhile upgrading.

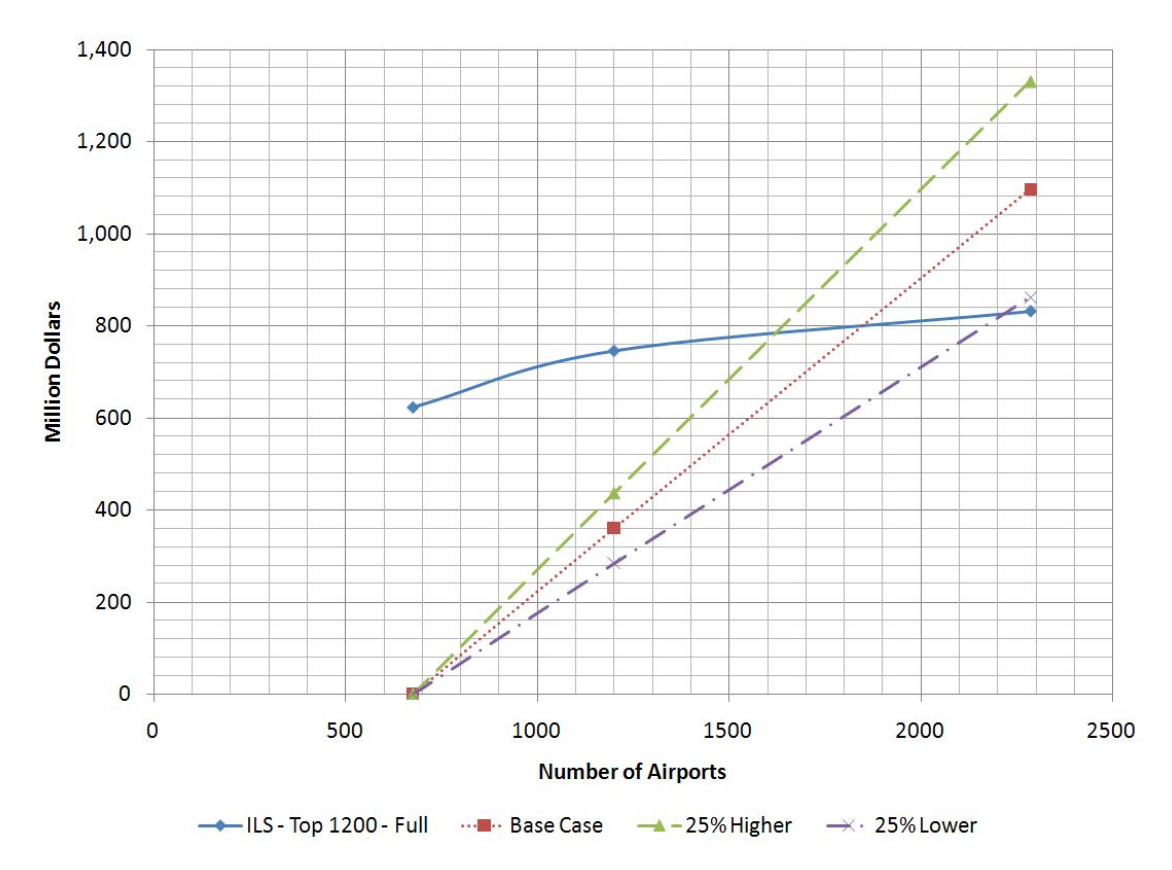

**Figure 7-3: Sensitivity Analysis, (ILS – Top 1,200 GA – Full Airport Set Case).** 

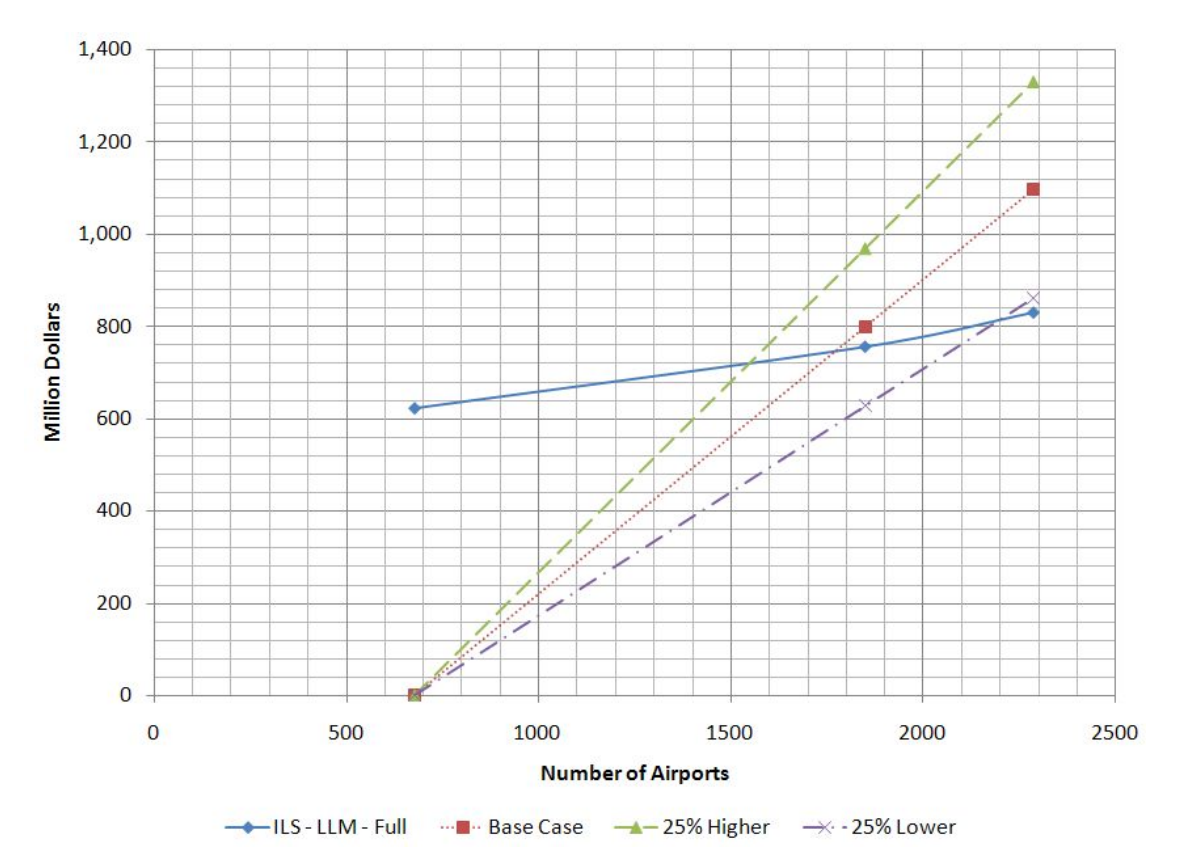

**Figure 7-4: Sensitivity Analysis, (ILS – LLM – Full Airport Set Case).**

#### **Environmental Impacts**

Using predicted noise footprints of the very light jets and using aircraft substitution methods for SATS single and multi-engine, piston-powered aircraft, airport noise contour maps are derived using the SATS demand function predicted by TSAM. Five case studies are conducted at airports located at both metropolitan area and rural communities. The selected airports are representative of the spectrum of airports with future SATS enabled technologies. In our analysis, we identify specific operating patterns at those airports. When the local information is unavailable, assumptions are generally made based on pilot anecdotal experience. It is important to point out that general aviation traffic at non-towered airports is more difficult to characterize than commercial traffic at towered airports. Many general aviation airports do not have accurate records on the number of both local and itinerant general aviation operations. At many of these small airports the Terminal Area Forecasts (TAF) data is generally unreliable. The results are shown in Table 7-4.

|                 |                |                          |         | <b>SATS</b> Scenario |         | <b>SATS</b> Scenario    |         |
|-----------------|----------------|--------------------------|---------|----------------------|---------|-------------------------|---------|
| Airport         | <b>GPA</b>     | <b>Baseline Scenario</b> |         | VLJ Only             |         | <b>Mixed SATS Fleet</b> |         |
| ID<br>(Degrees) |                | Population               | Area    | Population           | Area    | Population              | Area    |
|                 |                | Influenced               | (Acres) | Influenced           | (Acres) | Influenced              | (Acres) |
| <b>TEB</b>      | $\overline{3}$ | 5,050                    | 1,517.7 | 5,746                | 1,624.9 | 6,027                   | 1,692.6 |
|                 | $\overline{4}$ | 5,050                    | 1,517.7 | 5,627                | 1,617.4 | 6,027                   | 1,687.1 |
|                 | 5              | 5,050                    | 1,517.7 | 5,627                | 1,612.5 | 5,998                   | 1,683.7 |
| <b>HEF</b>      | $\overline{3}$ | $\boldsymbol{0}$         | 188.4   | $\overline{0}$       | 273.7   | $\mathbf{0}$            | 303.7   |
|                 | $\overline{4}$ | $\overline{0}$           | 188.4   | $\overline{0}$       | 269.4   | $\overline{0}$          | 300.4   |
|                 | $\overline{5}$ | $\overline{0}$           | 188.4   | $\overline{0}$       | 266.0   | $\overline{0}$          | 297.8   |
| <b>DAN</b>      | $\overline{3}$ | $\overline{0}$           | 67.9    | $\overline{0}$       | 82.1    | $\overline{0}$          | 81.9    |
|                 | $\overline{4}$ | $\overline{0}$           | 67.9    | $\overline{0}$       | 81.8    | $\mathbf{0}$            | 81.8    |
|                 | 5              | $\overline{0}$           | 67.9    | $\boldsymbol{0}$     | 81.7    | $\mathbf{0}$            | 81.7    |
| <b>BCB</b>      | $\overline{3}$ | $\overline{0}$           | 84.7    | $\overline{0}$       | 89.3    | $\mathbf{0}$            | 93.7    |
|                 | $\overline{4}$ | $\boldsymbol{0}$         | 84.7    | $\boldsymbol{0}$     | 89.2    | $\mathbf{0}$            | 93.7    |
|                 | 5              | $\overline{0}$           | 84.7    | $\overline{0}$       | 89.1    | $\boldsymbol{0}$        | 93.6    |
| <b>GLD</b>      | $\overline{3}$ | $\overline{0}$           | 115.0   | $\boldsymbol{0}$     | 116.0   | $\boldsymbol{0}$        | 116.0   |
|                 | $\overline{4}$ | $\boldsymbol{0}$         | 115.0   | $\boldsymbol{0}$     | 116.0   | $\mathbf{0}$            | 116.0   |
|                 | 5              | $\overline{0}$           | 115.0   | $\boldsymbol{0}$     | 116.0   | $\mathbf{0}$            | 116.0   |

**Table 7-4: Noise Case Study Results.** 

In the emission analysis, Single-Engine aircraft are modeled using the Socata Tampico and Multi-Engine by both the Cessna Conquest II and the Beech King Air 350. All SATS operations are assumed to follow itinerary operations and no touch-and-go operations. Sensitivity analyses are conducted to estimate the impacts of different fleet mix and approach glide path angles in the noise contours around airports. Regression techniques are applied to estimate emission indices of the VLJ.

Estimates of major pollutant emissions using the EDMS suggest that the typical rural airport will experience an increase of 1 - 4% Carbon Monoxide (CO), 1 - 7% Total Hydrocarbon (THC) and 1 - 7% Non-Methane Hydrocarbons (NMHC), 5 - 60% Nitrogen Oxides (NOx) and 5 - 80% Sulfur Oxides (SOx). The typical urban airport will experience an increase of 1 - 4% Carbon Monoxide (CO), 2 - 8% Total Hydrocarbon (THC) and 2 - 8% Non-Methane Hydrocarbons (NMHC), 5 - 80% Nitrogen Oxides (NOx) and 5 - 90% Sulfur Oxides (SOx). The absolute amount of pollutants and relative percentage of increase due to predicted SATS operations are shown in Figure 7-5 to Figure 7-12.

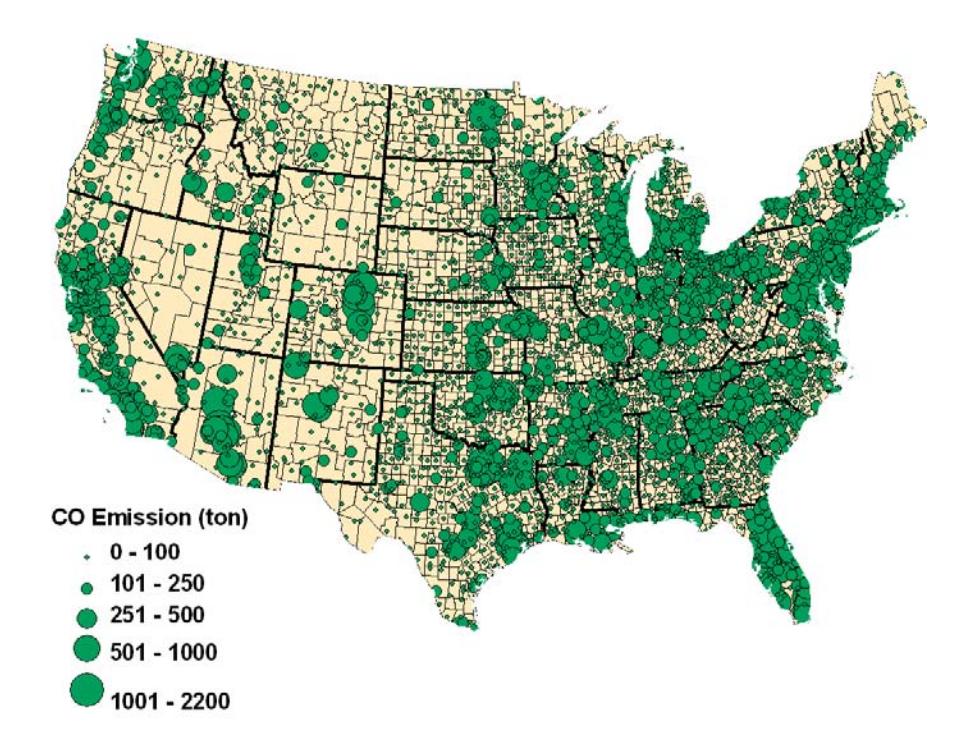

**Figure 7-5: CO Emission Tonnage.**
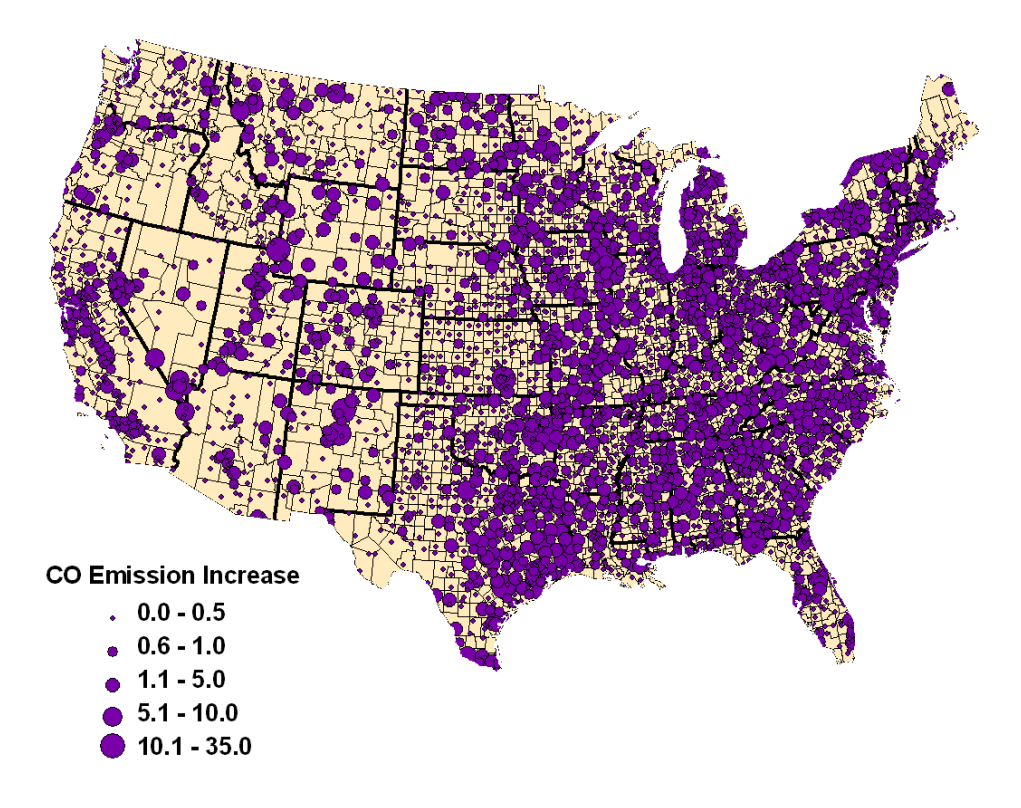

**Figure 7-6: CO Emission Percentage of Increase.**

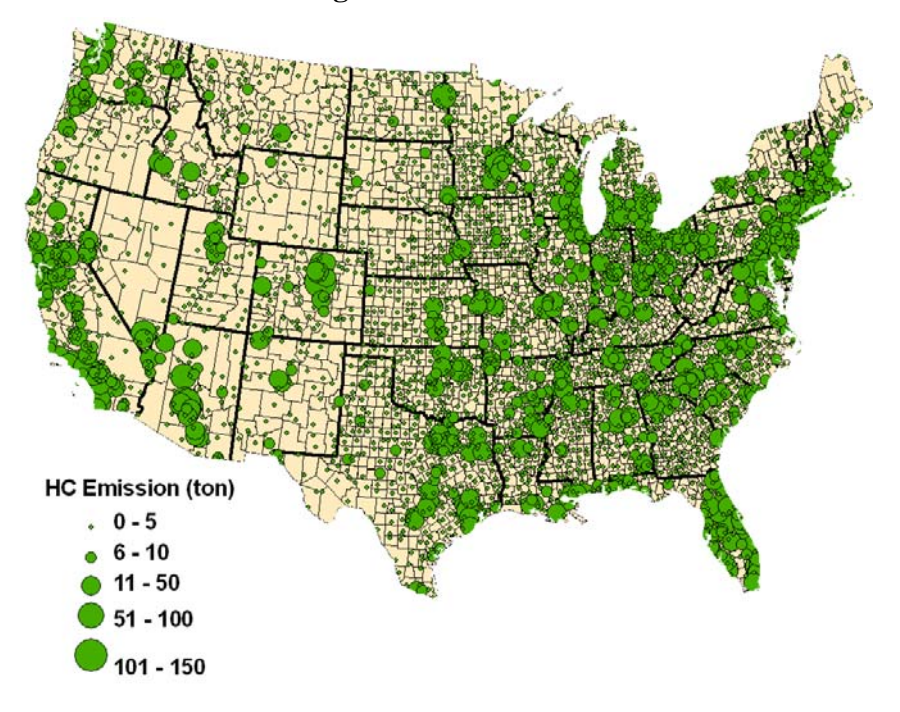

**Figure 7-7: HC Emission Tonnage.** 

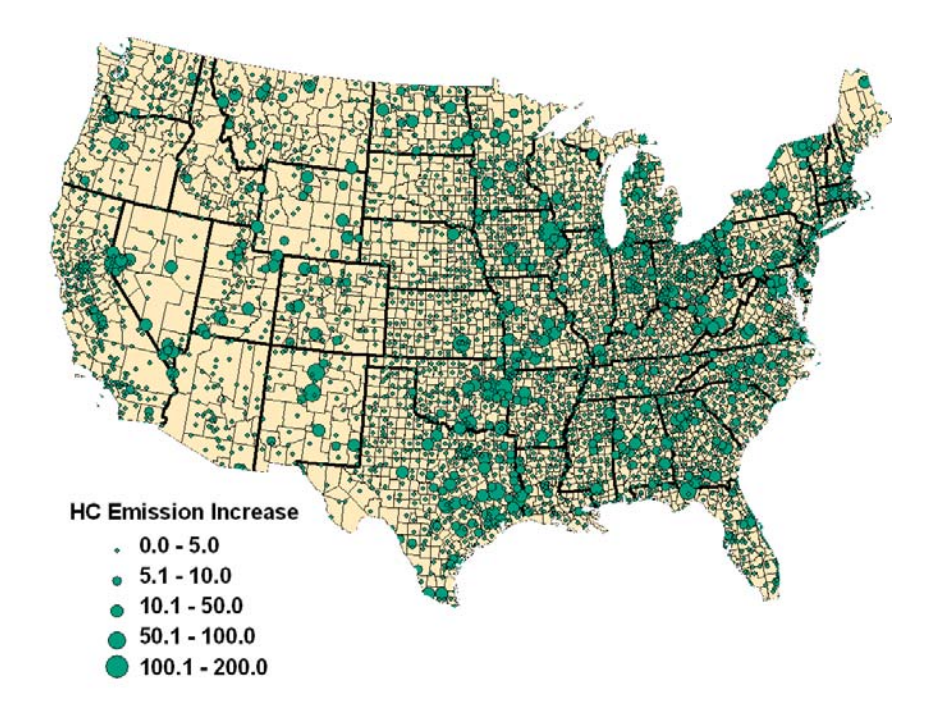

**Figure 7-8: HC Emission Percentage of Increase.** 

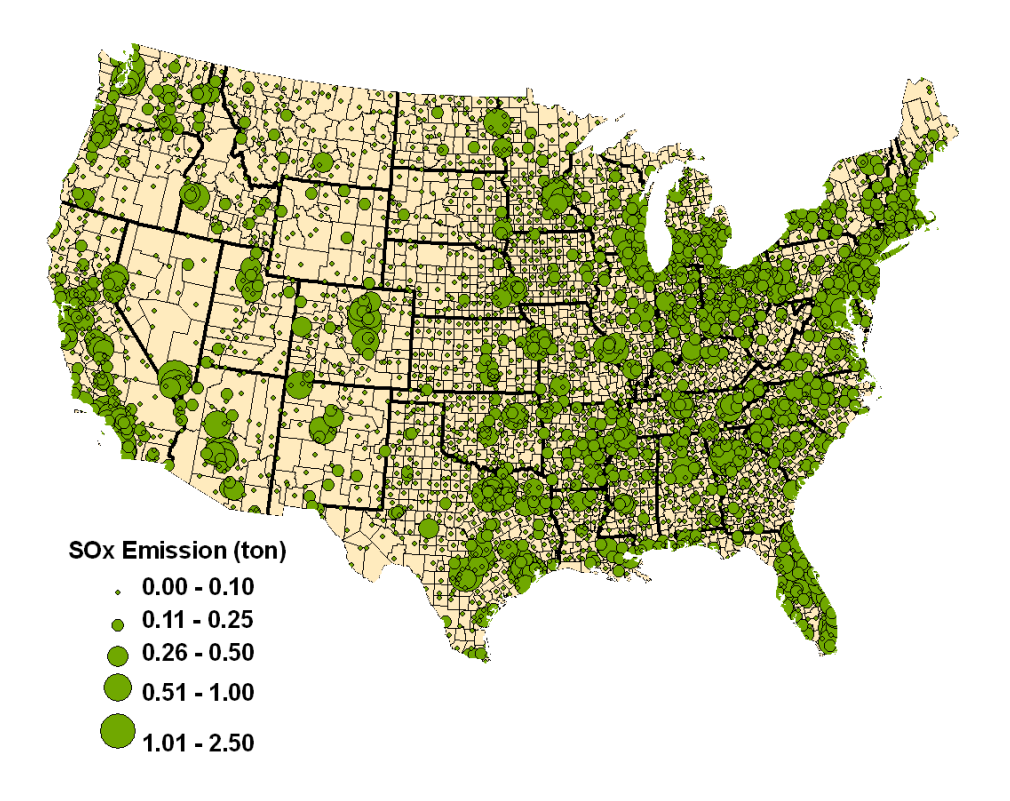

**Figure 7-9: SOx Emission Tonnage.**

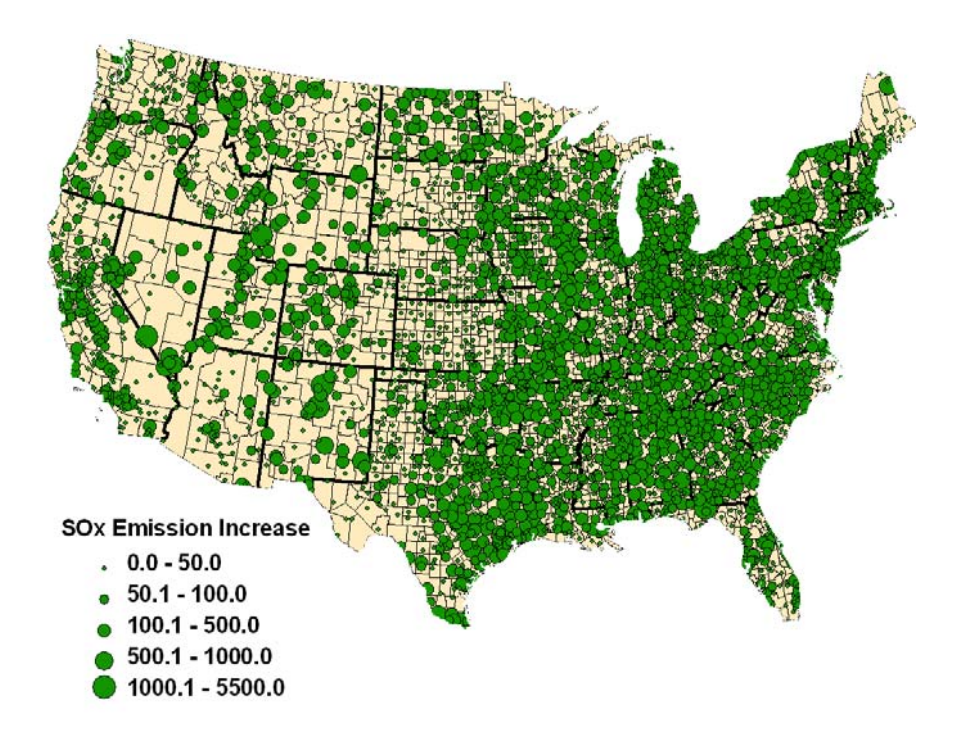

**Figure 7-10: SOx Emission Percentage of Increase.** 

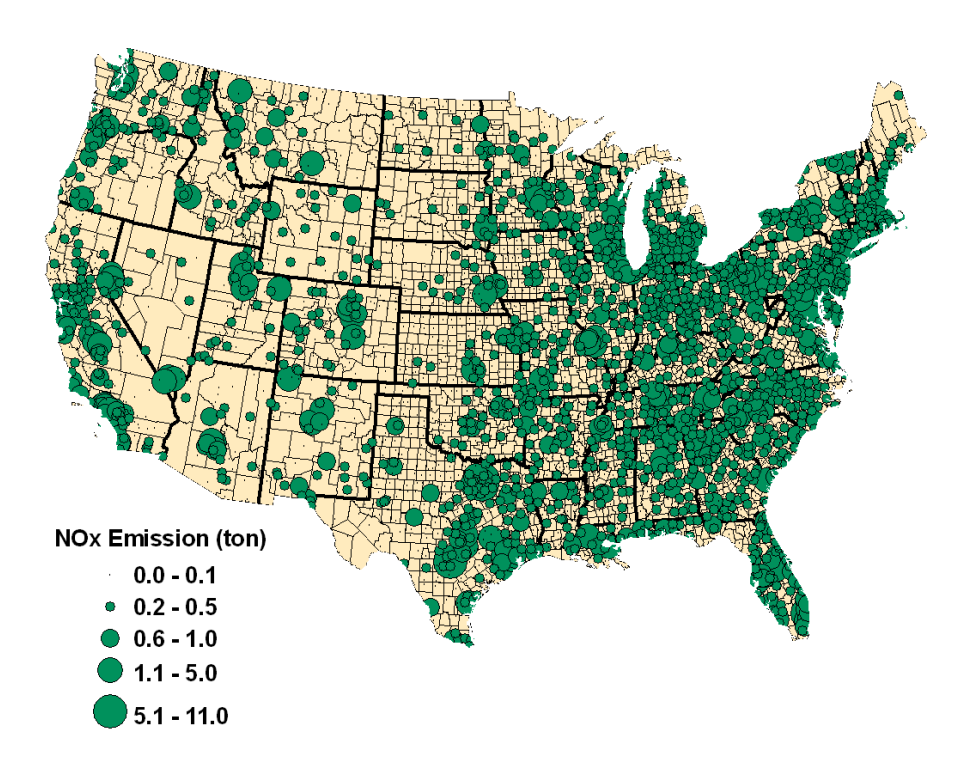

**Figure 7-11: NOx Emission Tonnage.**

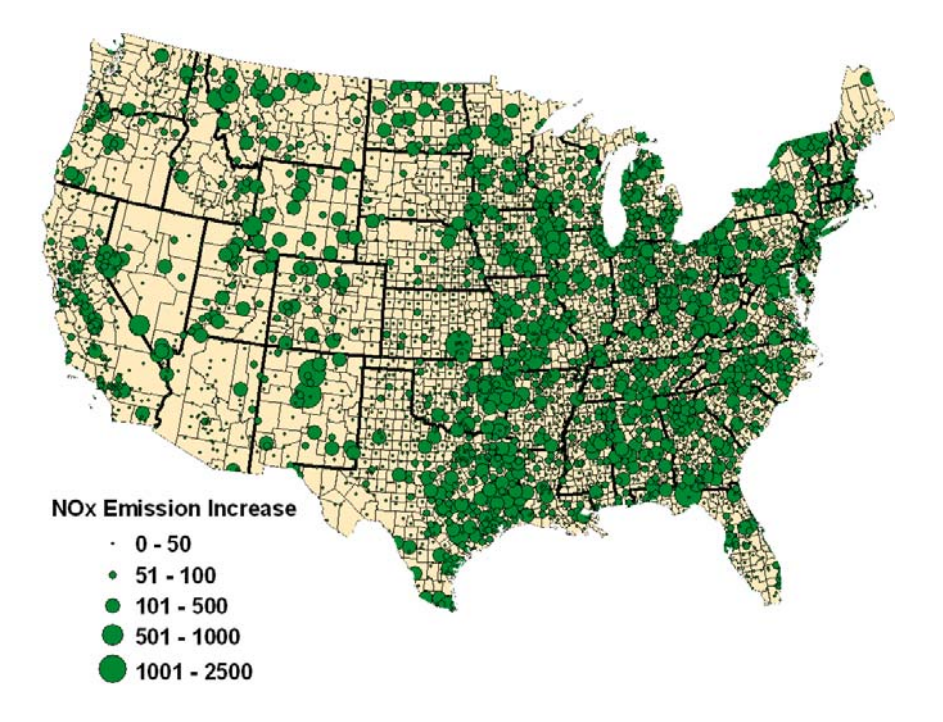

**Figure 7-12: NOx Emission Percentage of Increase.**

### **DataComm Analysis**

DataComm case studies consist of two parts: delay and capacity improvement. The first part uses FAA Air Traffic Organization (ATO) current schedule (Year 2006) and future schedule projections of Year 2014, 2018, 2020, and 2025 as demand input. The second study applies computer generated demand instead of real schedule to assess capacity gains introduced by DataComm. The demand profile follows the Poisson distribution with assumed arrival or departure rate. The following sections will elaborate the results of both studies.

### **Delay Analysis**

Currently the impact of DataComm is assessed by a reduction of inter-arrival delivery errors at arrival fixes (arrival post nodes). Three intrail separation values are simulated, that is, 9nm (without DataComm), 8nm (with DataComm) and 7nm (with DataComm). A two percent reduction in the final approach separation is also assumed as a result of DataComm. SIMMOD simulations are exercised using ATO current and future schedules. The outcome indicates that the maximum throughput of the New York terminal area is around 250 operations per hour (Figure 7-13, Figure 7-15 and Figure 7-17). Simulations are run for current and future scenarios. Year 2020 and 2025 demand scenarios fail to run because of excessive delay. It implies unless appropriate measures are taken, New York airports cannot handle the projected demand. Each data point in the following figures represents an average of 5 simulation iterations.

Current airport operation generates moderate delay (Figure 7-14). With the introduction of DataComm technology, however, delay increases compared with non-DataComm scenario. This is because DataComm is projected to benefit incoming traffic primarily. By introducing more arrivals, departure traffic on the ground find it more difficult to allocate sufficient gaps to takeoff as the arrival traffic always has the priority to land. Therefore, arrival capacity improvement brought by DataComm is offset by departure delays.

Future scenarios produce similar delay for both scenarios with and without DataComm technology (Figure 7-16 and Figure 7-18). This suggests DataComm is unable to improve overall supply capacity at near or over-saturated airspace.

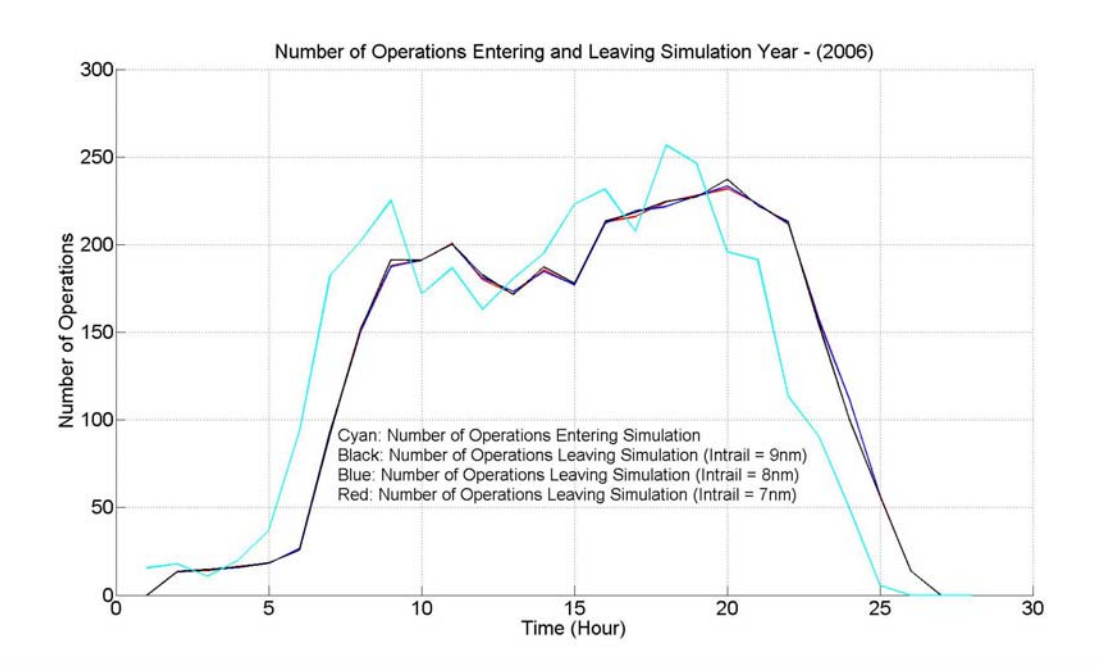

**Figure 7-13: Number of Operations Entering and Leaving Simulation – 2006.** 

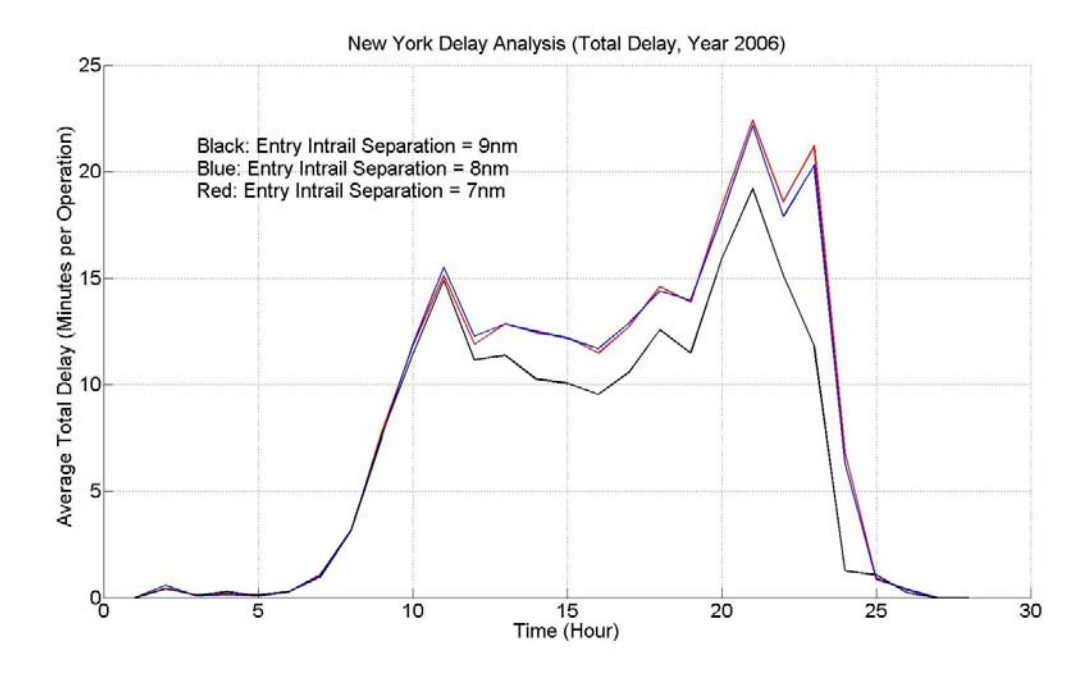

**Figure 7-14: Average Total Delay – New York Area, Year 2006.** 

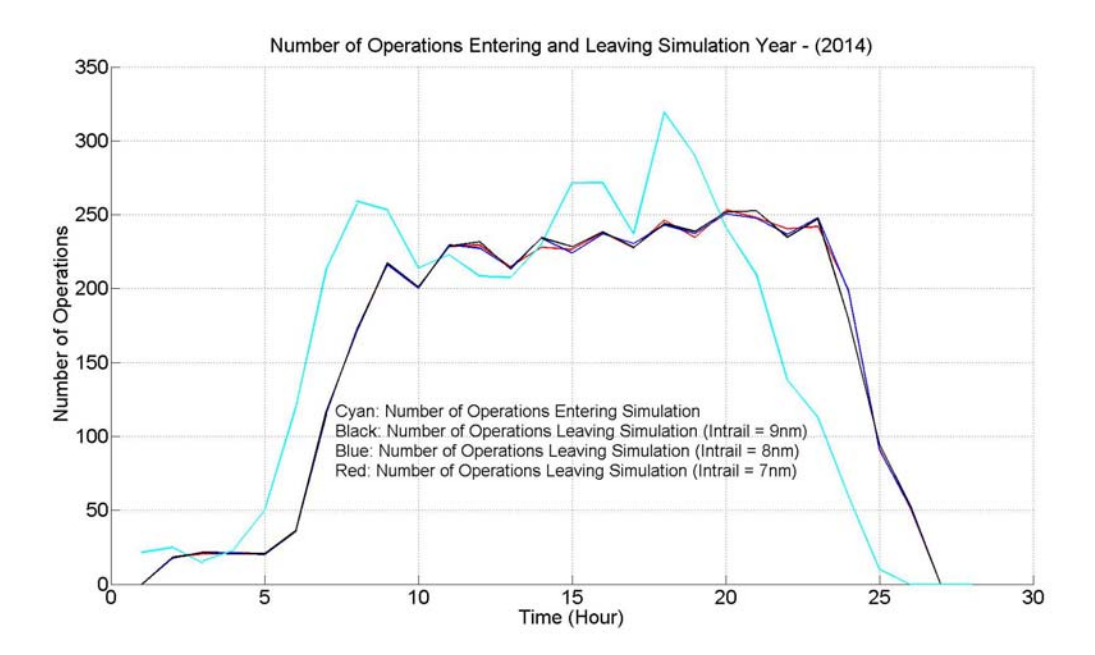

**Figure 7-15: Number of Operations Entering and Leaving Simulation – 2014.** 

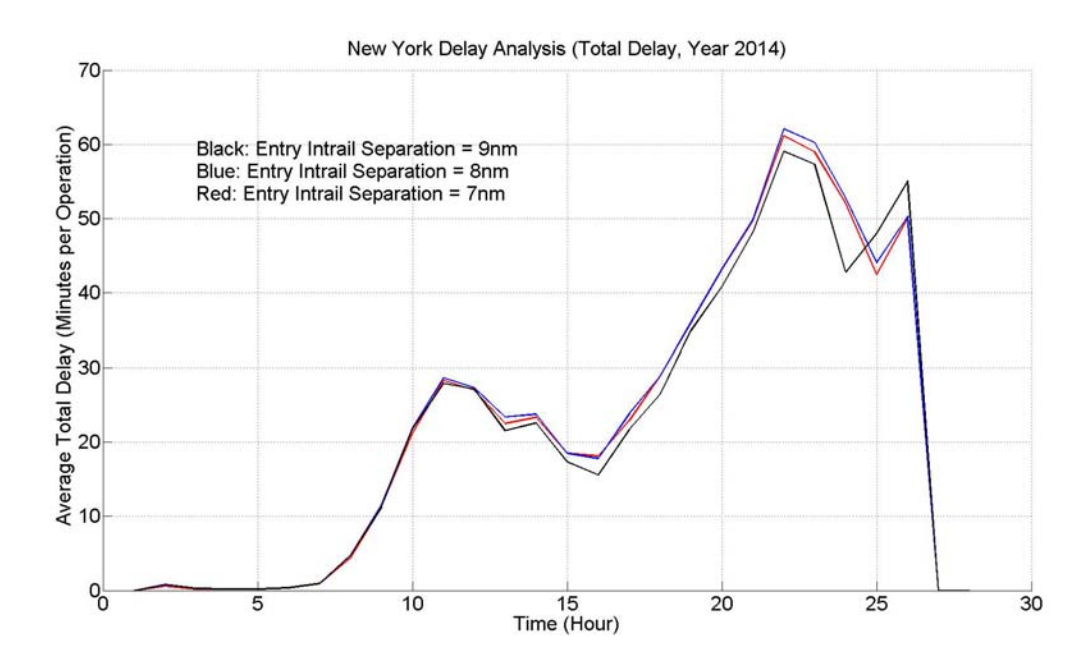

**Figure 7-16: Average Total Delay – New York Area, Year 2014.** 

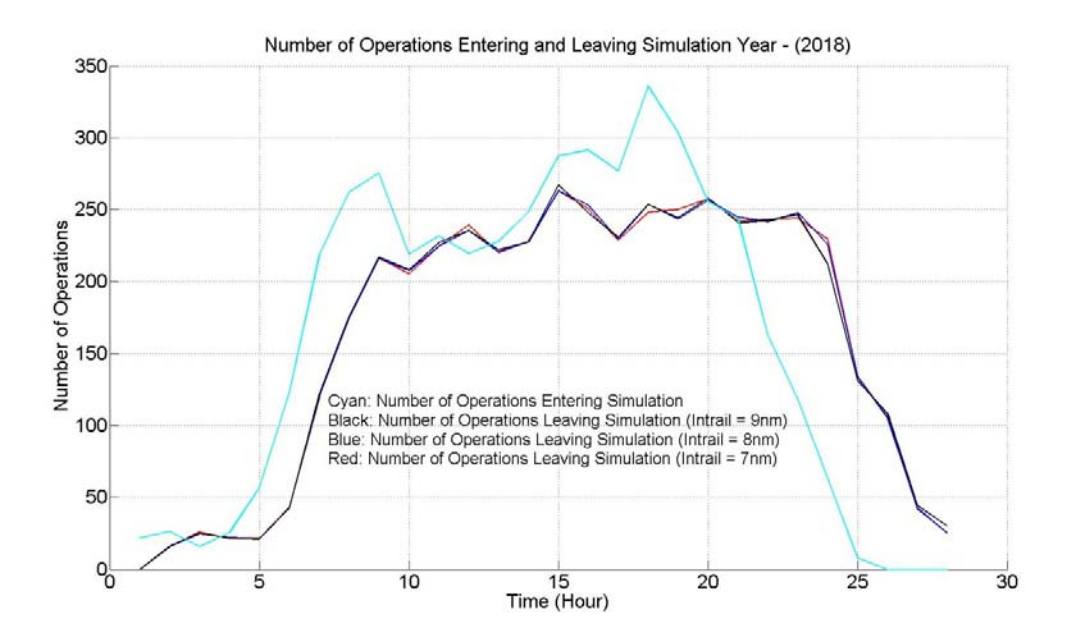

**Figure 7-17: Number of Operations Entering and Leaving Simulation – 2018.** 

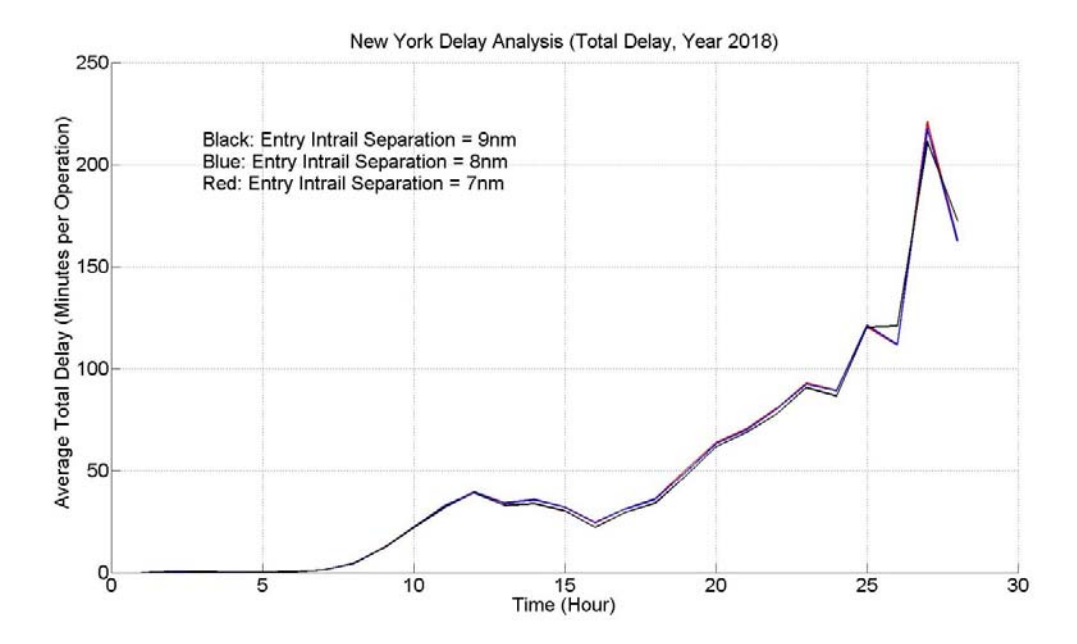

**Figure 7-18: Average Total Delay – New York Area, Year 2018.** 

 In addition, each airport in the New York area, John F. Kennedy Airport (JFK), La Guardia Airport (LGA) and Newark Liberty Airport (EWR), is simulated individually with current and future schedule. The outputs of the simulation outputs are listed in Appendix B.

 Among the three focus airports, JFK generates the lowest delay, followed by EWR, and LGA produces the highest delay. The throughput of JFK is around 80-90 operations per hour. EWR is capable to accommodate 90-100 operations per hour. And at LGA, the capacity is around 70-80 operations per hour. This is consistent with the overall 250 operations per hour capacity for the whole terminal area.

 At EWR, air delay is larger than ground delay (Figure 9-3, 25, and 29) and arrival delay is larger than departure delay (Figure 9-4, 26 and 30). At JFK, these two types of delays are comparable (Figure 9-15, 37, 41, 34, 38, and 42). However, ground and departure delays dominate at LGA (Figure 9-27, 49, 53, 46, 50 and 54). As LGA account for most of the overall delays in the New York area, total ground and departure delay are the higher compare with air and arrival delays.

 The overall result suggests that DataComm is unable to improve supply capacity at near or over capacity airspace such as New York area. The dominant factor in such terminal area is the final approach separation and departure delays. A two-percent reduction at the final approach segment is not significant enough to introduce noticeable positive impact.

### **Capacity Improvement**

Demand in this step is generated randomly using the Poisson distribution. A series of arrival and departure is generated and used as demand inputs. Delays of each scenario are recorded. Each data point represents an average of 5 iterations. Original separation matrix is maintained for baseline scenario as well as 9nm intrail separation at entry points. For DataComm cases, a two percent reduction is assumed. Two intrail separation values are examined, i.e. 7nm and 8nm. Separation matrix observed in PDARS (Figure 6-6 to Figure 6-9) is applied to each airport.

| Airport    | <b>Baseline Arrival Capacity</b><br>(5-min delay/acft) | Data Link Arrival<br>Capacity<br>(5-min delay/acft) | Change<br>$(\%)$ |
|------------|--------------------------------------------------------|-----------------------------------------------------|------------------|
| <b>LGA</b> | 28.8                                                   | 30.2                                                | 4.9              |
| <b>EWR</b> | 28.7                                                   | 29.8                                                | 3.8              |
| <b>JFK</b> | 30.3                                                   | 30.4                                                | 0.3              |

Table 7-5: Summary of Maximum Expected Arrival Capacity Improvement (VMC).

The observed improvements in arrival saturation capacity with data link vary from 0.3 to 4.9% (Table 7-5). The JFK simulation results show little improvement in reductions of in-trail distances below 8 nm (at metering fix). This is driven by the larger expected value of in-trail separation near the Final Approach Fix (FAF) compared to EWR and LGA (dictated by the large percent of heavy aircraft).

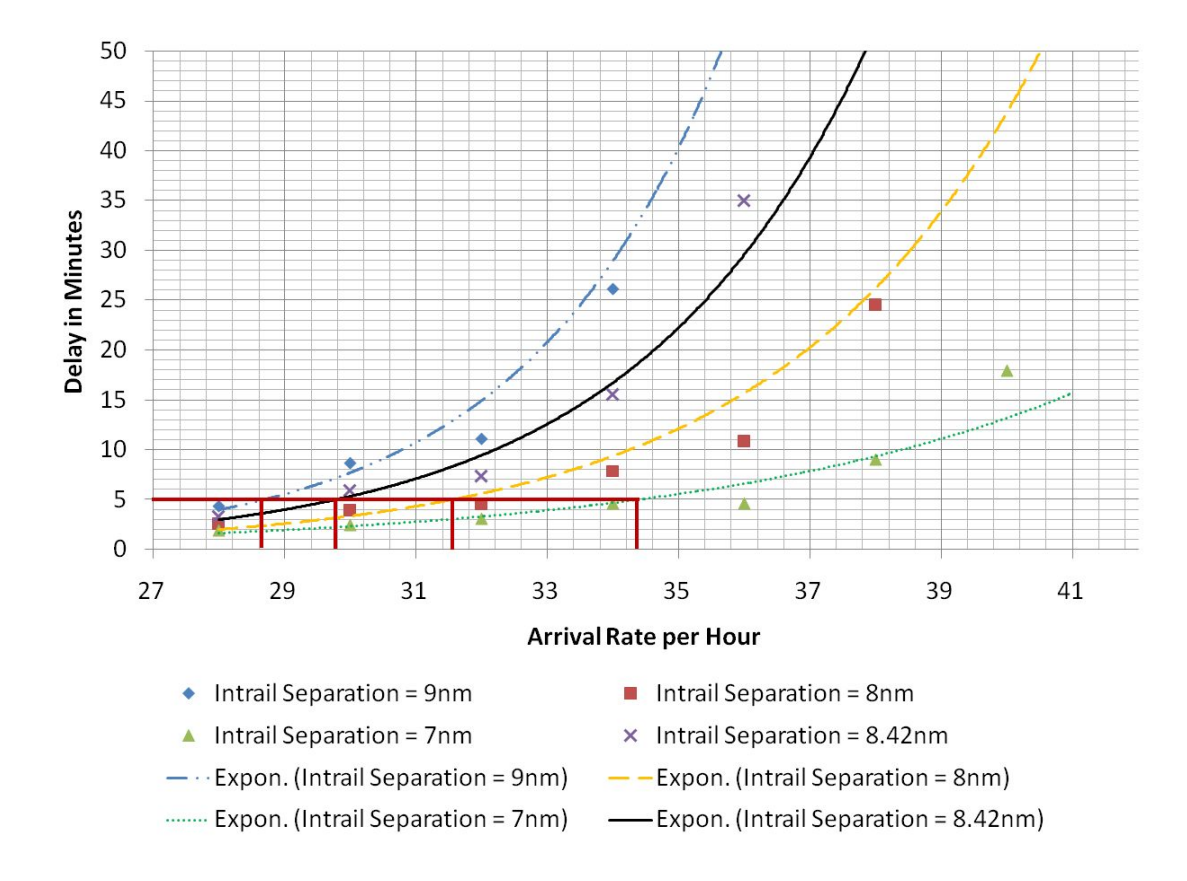

**Figure 7-19: EWR Arrival Capacity Improvement Analysis.** 

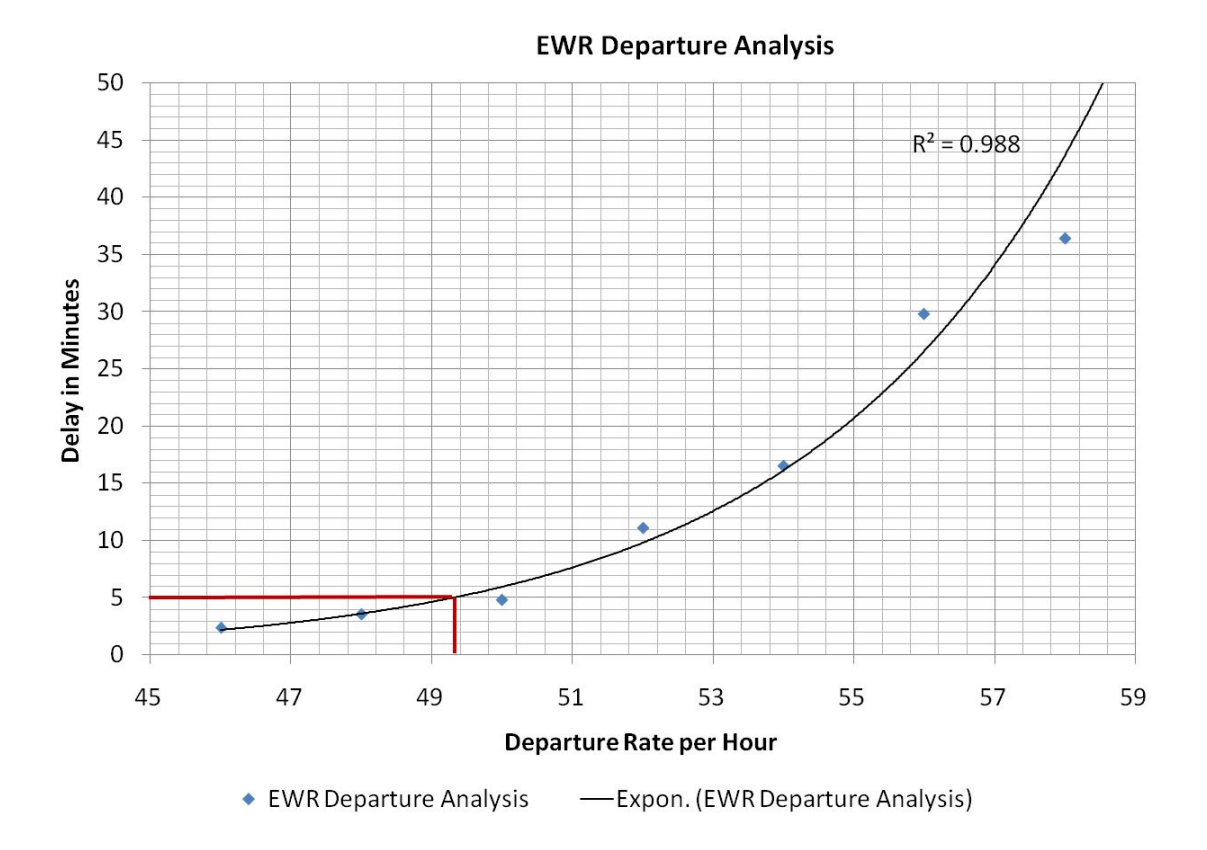

**Figure 7-20: EWR Departure Capacity Analysis.** 

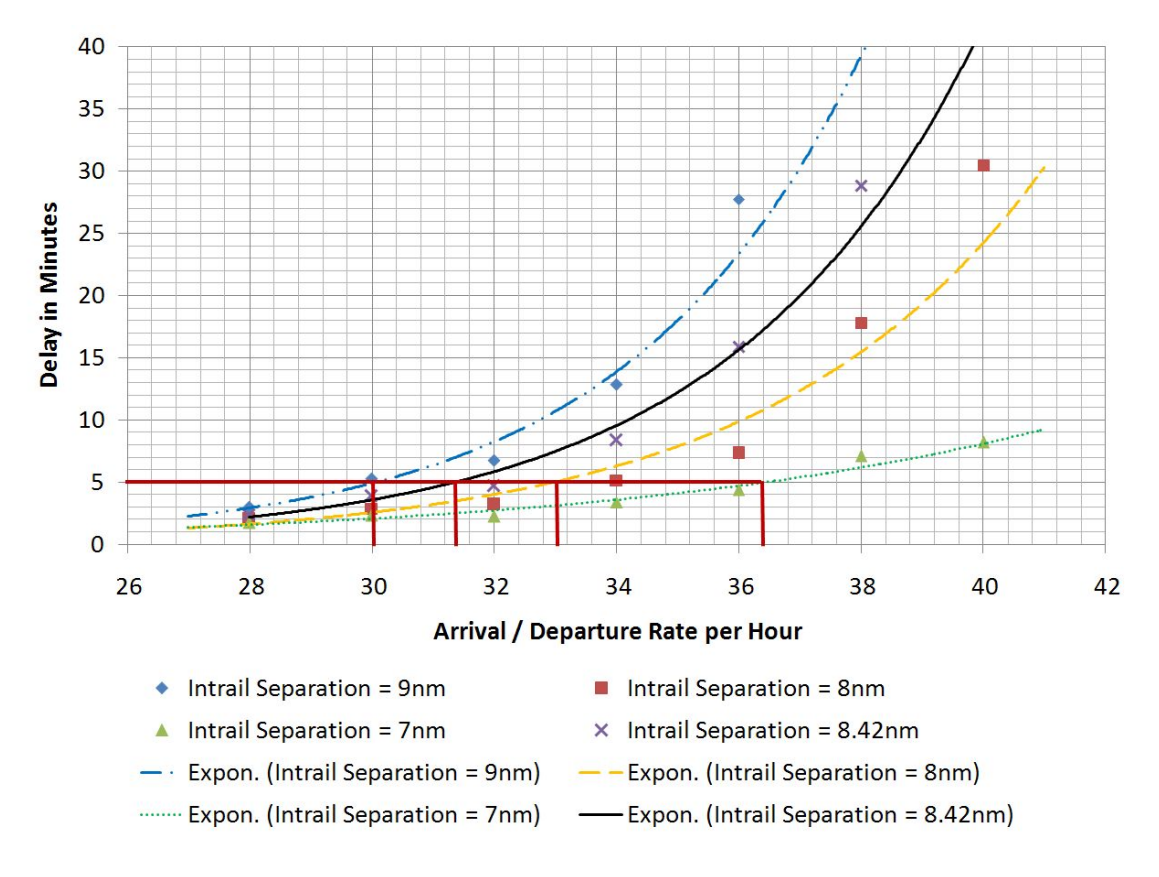

**Figure 7-21: EWR Mixed Operation Capacity Improvement Analysis.** 

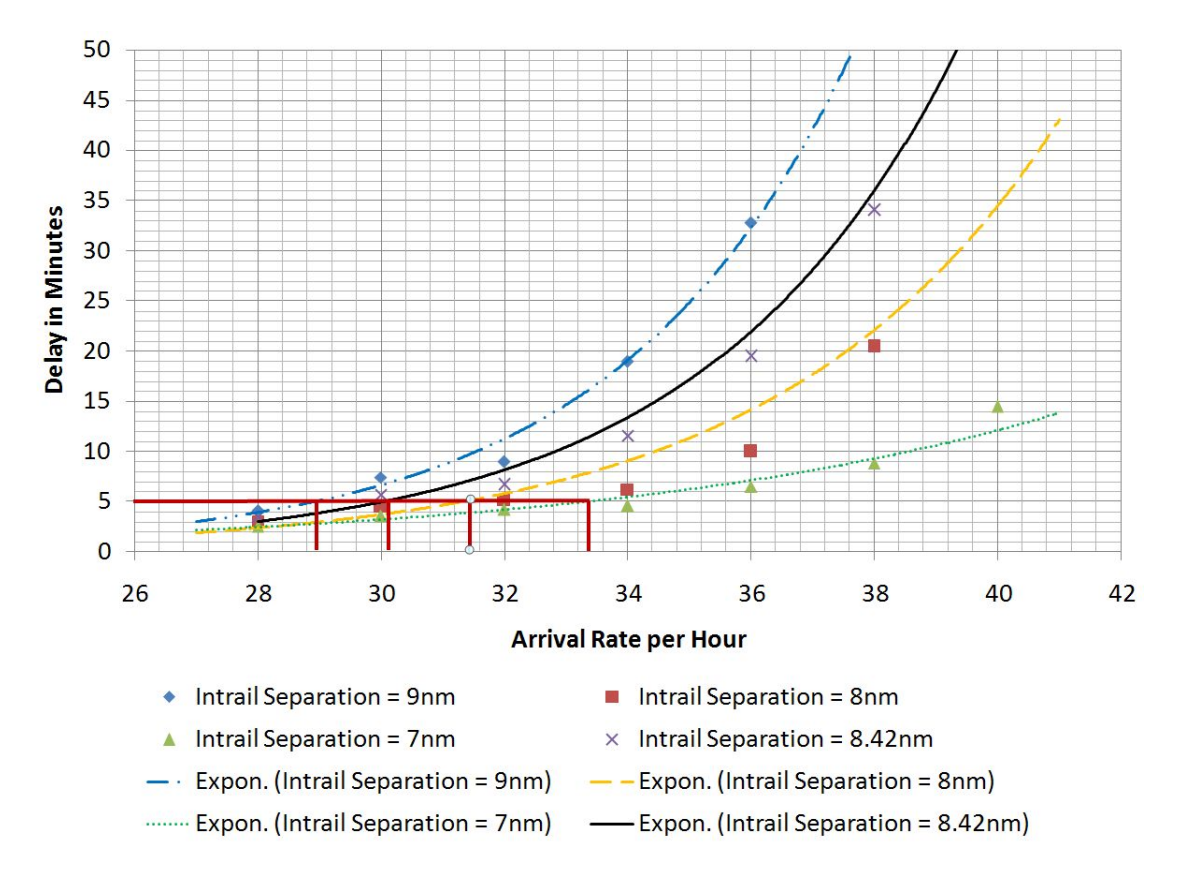

**Figure 7-22: LGA Arrival Capacity Improvement Analysis.** 

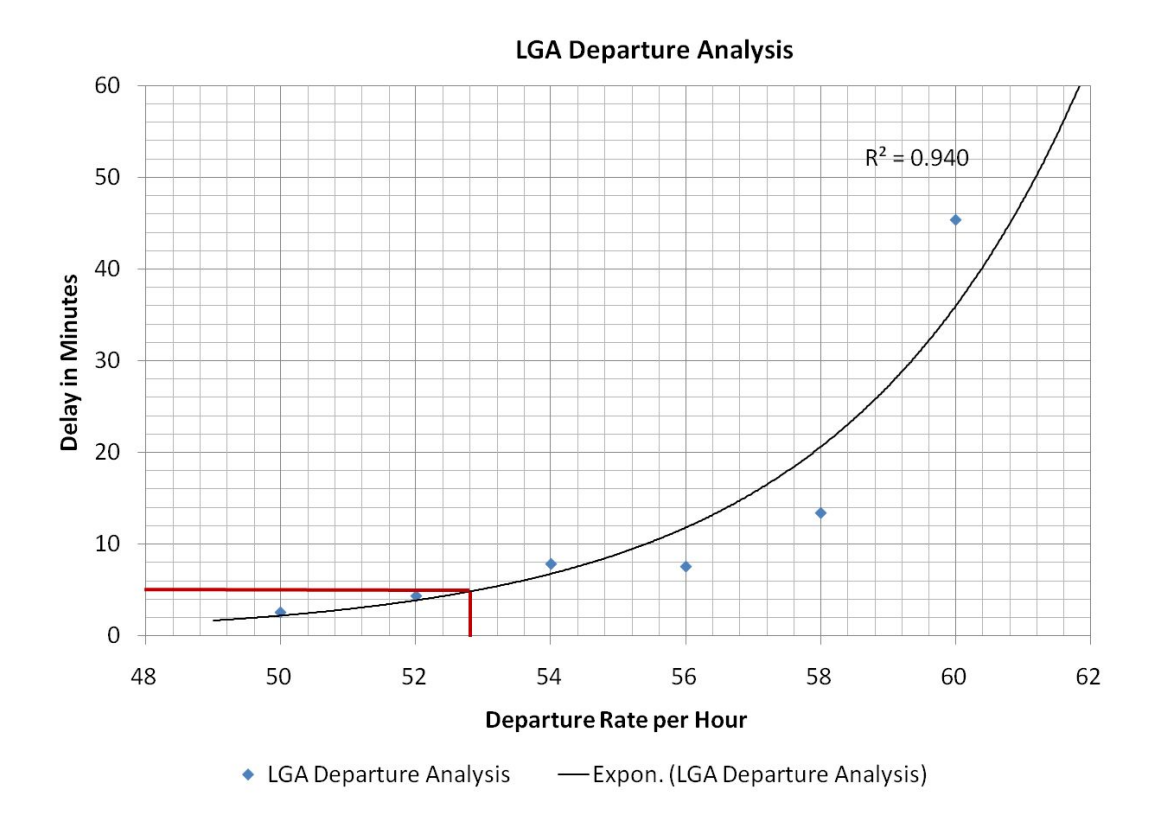

**Figure 7-23: LGA Departure Capacity Analysis.** 

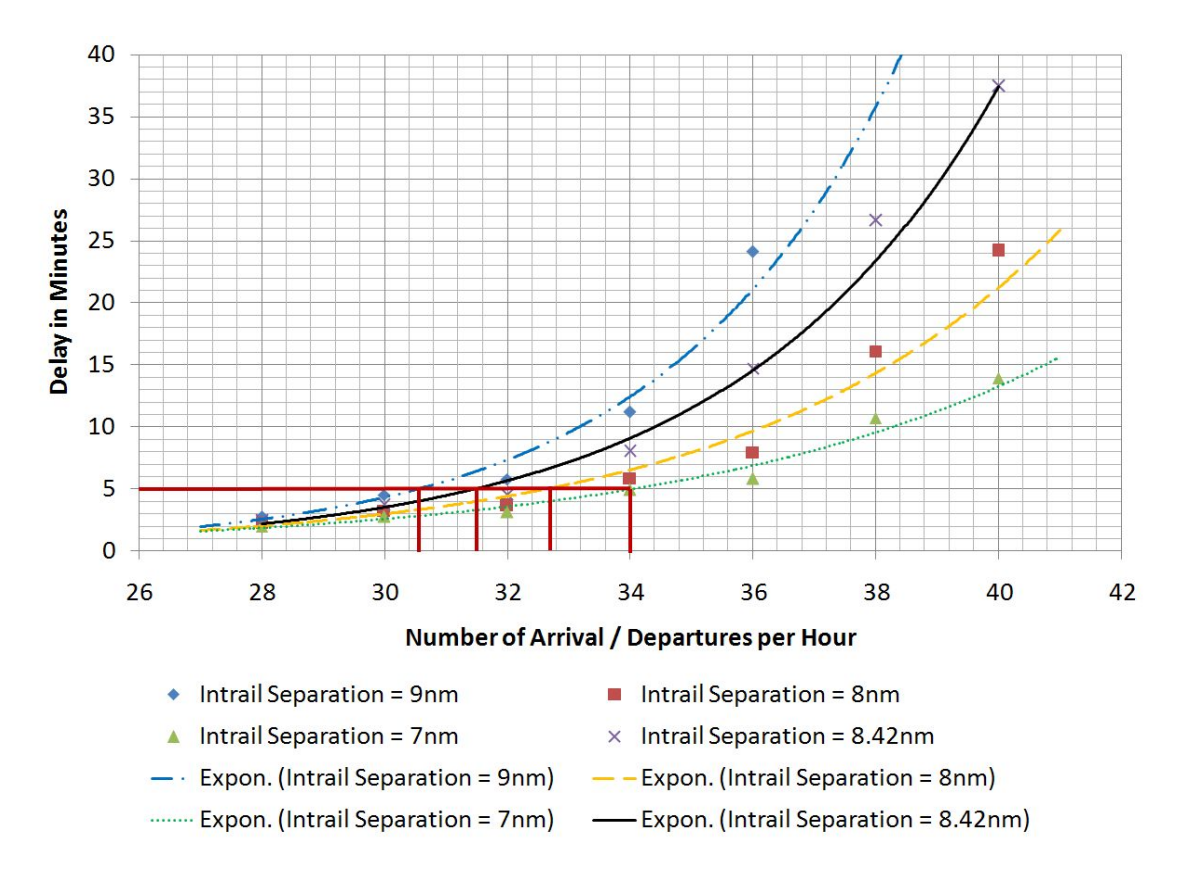

**Figure 7-24: LGA Mixed Operation Capacity Improvement Analysis.** 

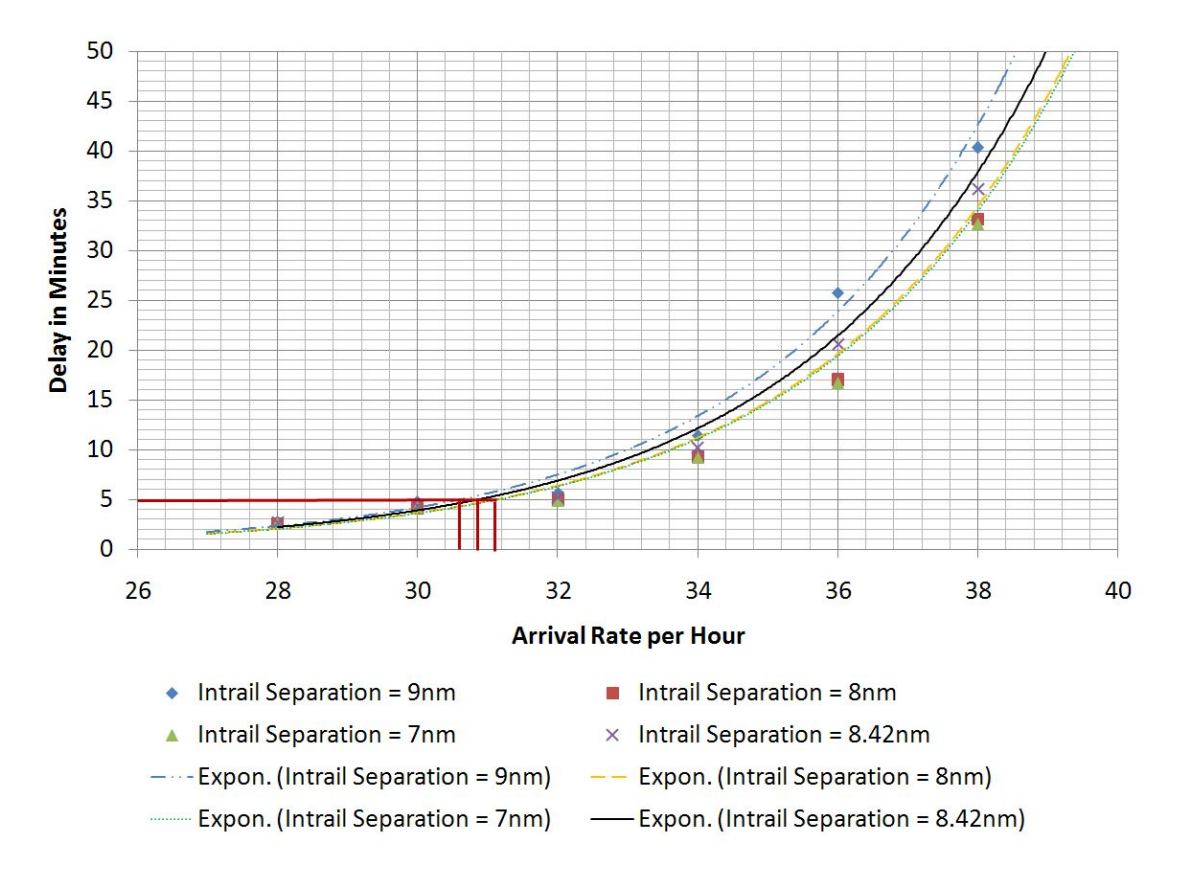

**Figure 7-25: JFK Arrival Capacity Improvement Analysis.** 

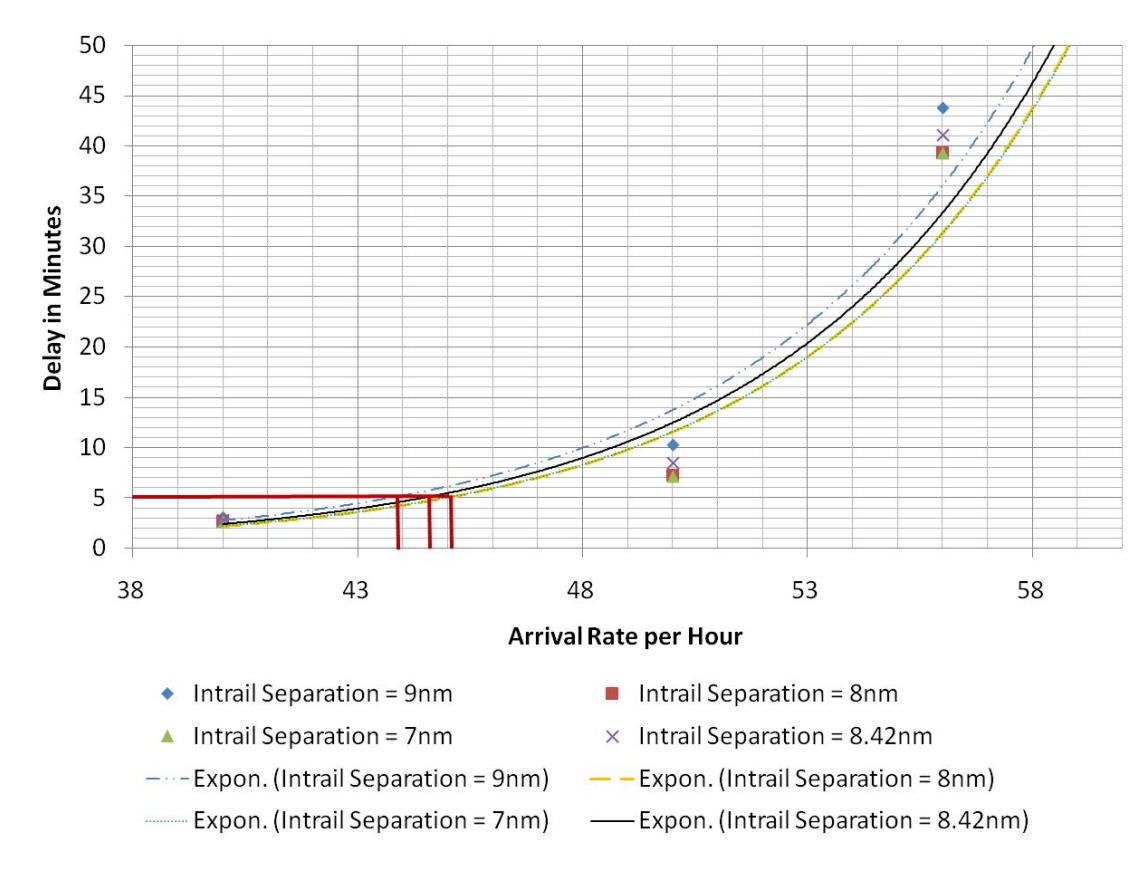

**Figure 7-26: JFK Mixed Operation Capacity Improvement Analysis.** 

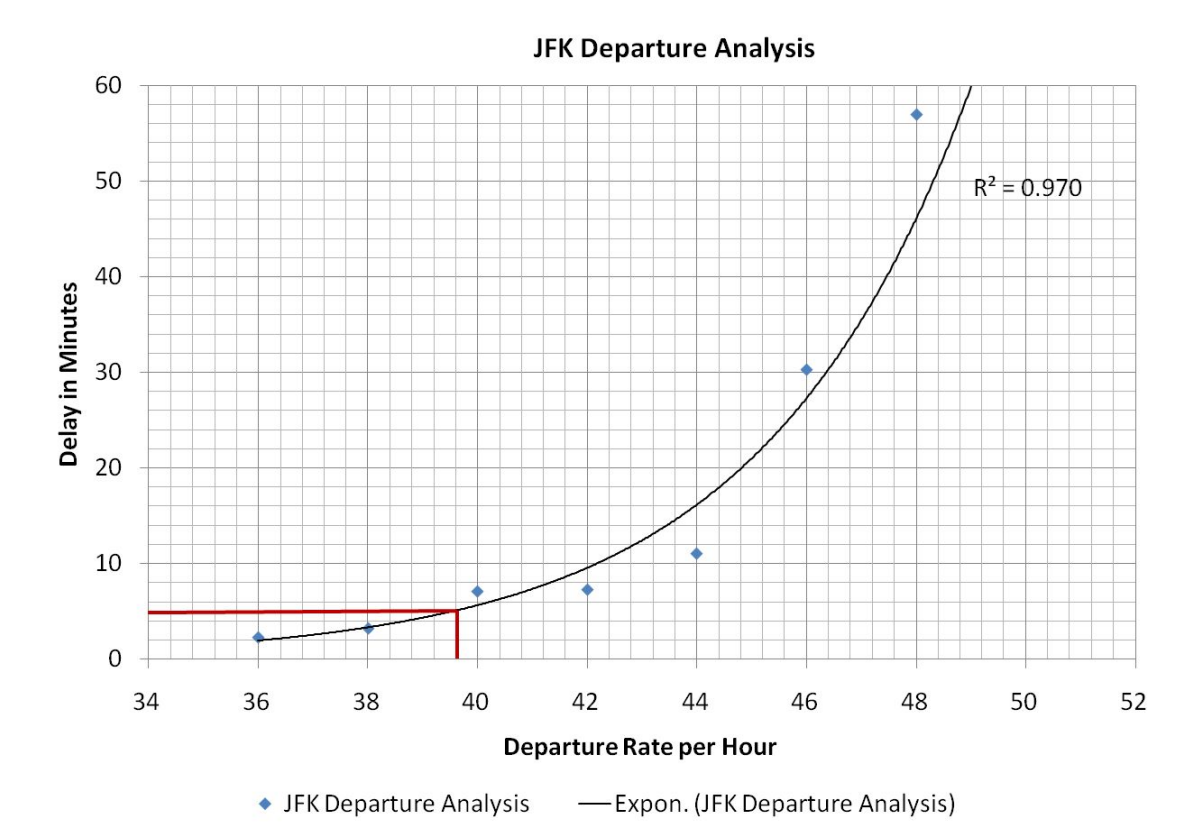

**Figure 7-27: JFK Departure Capacity Analysis.** 

### **Consumer Surplus**

The TSAM model is used to estimate demand at JFK, LGA and EWR for different delay scenarios. Demand is estimated at 5, 10, 30 and 60 minutes delay level.

The demand and delay at peak hours are used as the base case demand and delay (no improvement). The demand and delay scenario of the mixed operation simulation is applied (see Figure 7-21, Figure 7-24 and Figure 7-26). For example, peak hour delay at EWR is around 8 minutes (see Figure 9-2). The average number of peak hour operations is around 75 (see Figure 9-5). It suggests EWR operates at around 75 operations per hour and generates around 8 minutes delay. Assuming the number of arrivals and departures is the same, it translates to 37.5 arrivals and 37.5 departures per hour. Therefore the demand curve can be located using this operation point and the regression function. The same procedure is applied to LGA (Figure 7-29) and JFK (Figure 7-30).

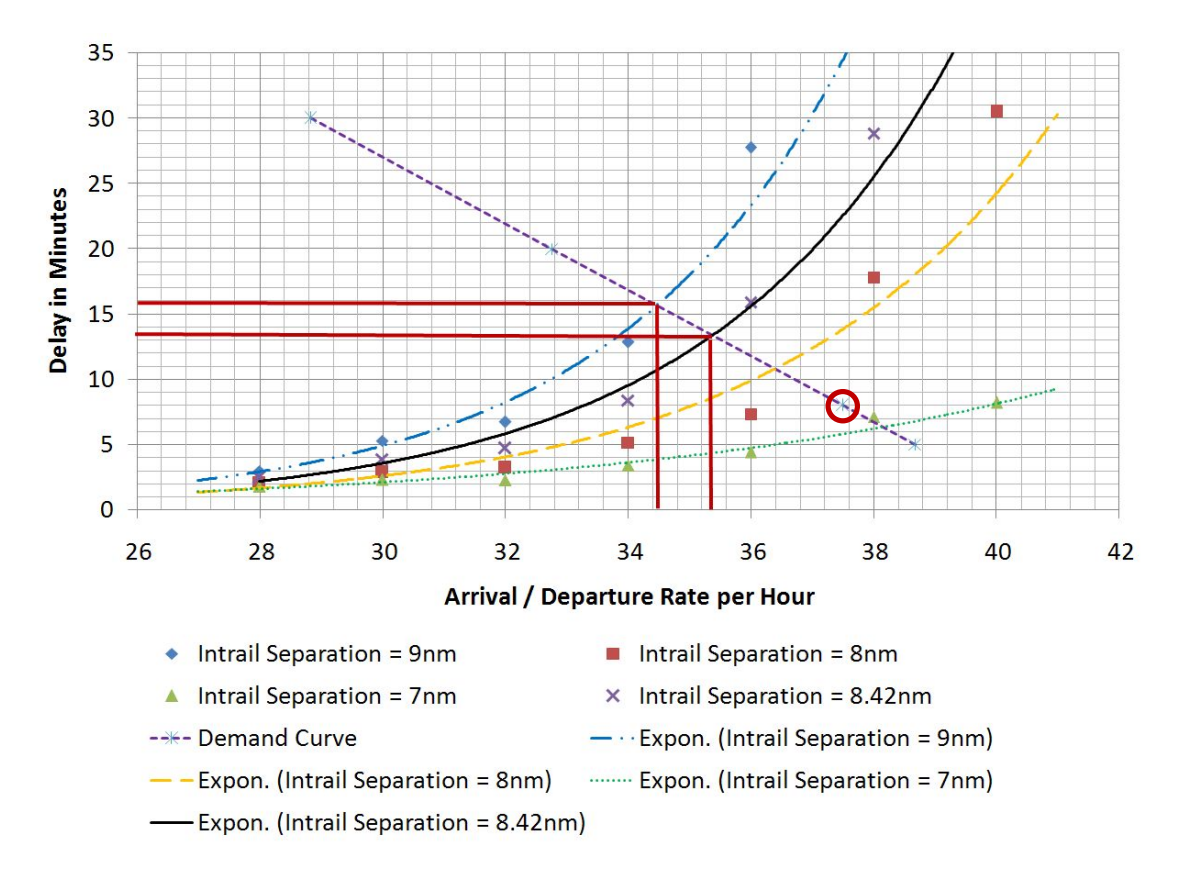

**Figure 7-28: DataComm Consumer Surplus at EWR.** 

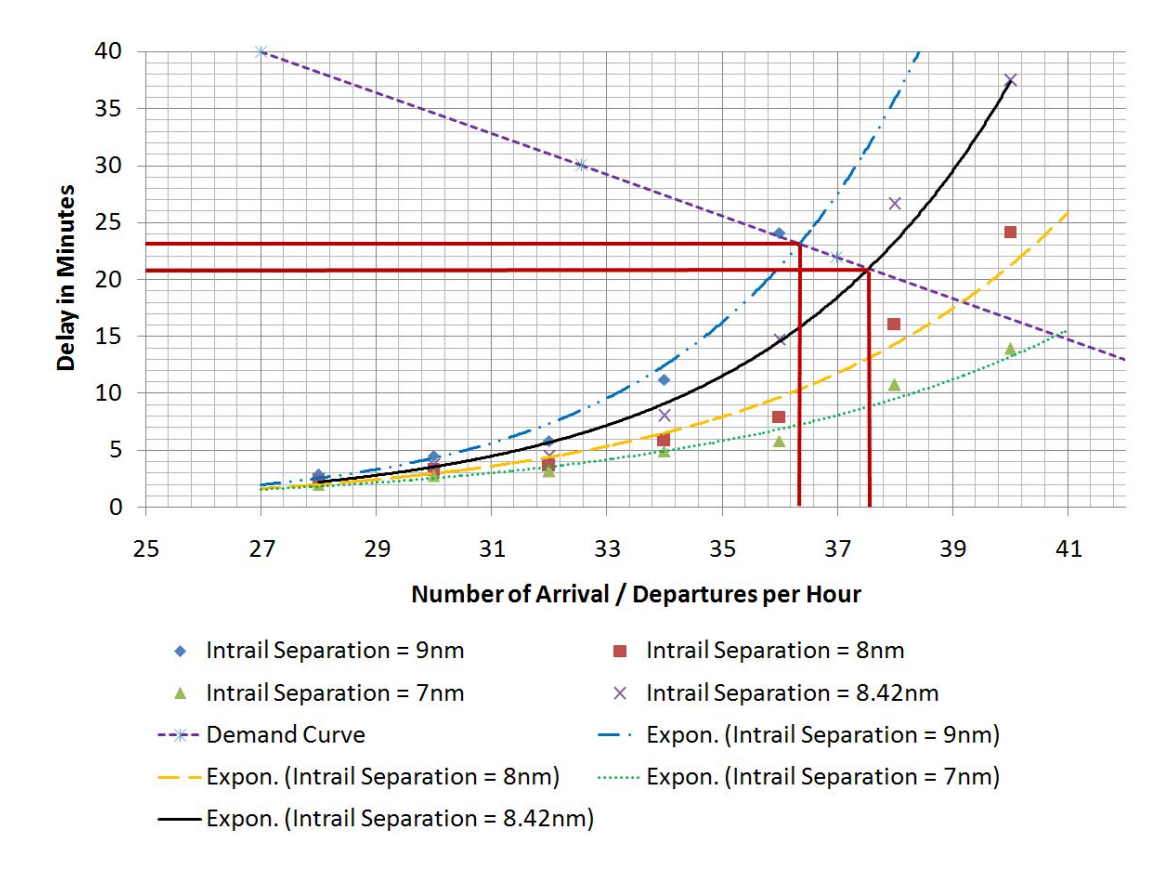

**Figure 7-29: DataComm Consumer Surplus at LGA.** 

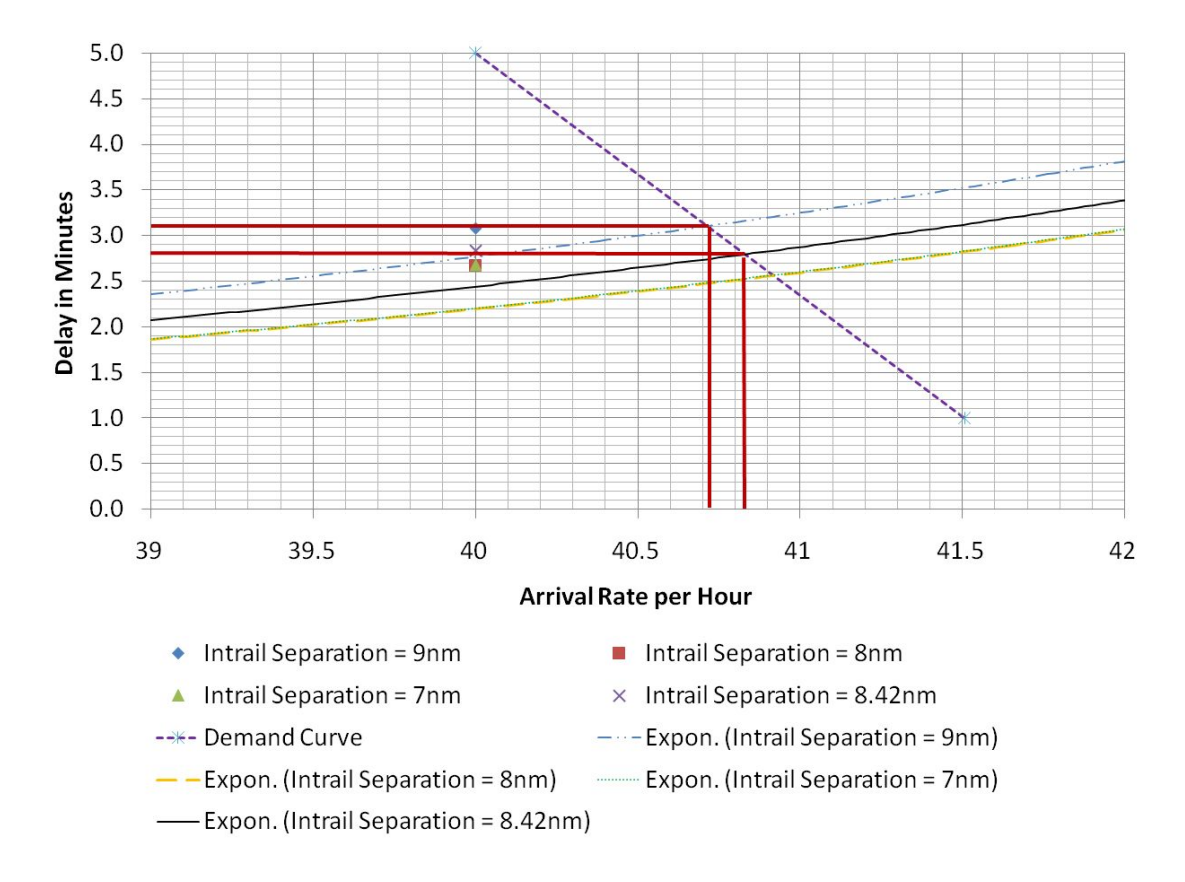

**Figure 7-30: DataComm Consumer Surplus at JFK.** 

The simulation shows DataComm is able to reduc delay at the New York airports using computer generated demand. In order to estimate the introduced benefits, the components of delay costs must be defined. According to FAA, the cost of delay include airline costs (more aircraft operating hours), passengers (extra travel times), cargo shippers, and other people on the ground (FAA, 2001). In this analysis, the first two factors, airline operating costs and passenger time are considered. FAA provides a costbenefit guildline that specifies values for important economic parameters (FAA, 2001). In this guideline, FAA suggests the air carrier operating costs to be \$2,766 per hour (Year 2001) and passenger VOT \$28.6 per hour (Year 2000). They can be converted to \$3,207 and \$34.15 per hour in terms of year 2006 dollars. In addition, other parameters including delay time savings and average number of passenger per operation can be estimated in Table 7-6. The average passenger per operation is estimated from the real operation record (The Port Authourity of NY&NJ, 2006).

**Table 7-6: Travel Time Savings and Average Number of Passengers per Operation.** 

| Airport    | Time Savings (hr) | Average Number of Passenger per Operation |
|------------|-------------------|-------------------------------------------|
| <b>LGA</b> | 2/60              | 52.3                                      |
| EWR        | 2.5/60            | 58.4                                      |
| <b>JFK</b> | 0.3/60            | 86.2                                      |

Using these values and the concept of consumer surplus (Figure 2-1), the benefit of DataComm to the three analyzed airports is estimated as follows:

### *User Benefits:*

LGA:  $[(36.5 + 37.5) * 2 * 52.3 * 2/60 * 34.15] / 2 = $4,406$ EWR:  $[(34.4 + 35.4) * 2 * 58.4 * 2.5/60 * 34.15] / 2 = $5,800$ JFK: [(34.4 + 35.4) \* 2 \* 86.2 \* 0.3/60 \* 34.15] / 2 = \$1,027

## *Airline Benefits*

LGA:  $37.5 * 2 * 2/60 * 3,207 = $8,018$ EWR:  $35.4 * 2 * 2.5/60 * 3,207 = $9,461$ JFK:  $35.4 * 2 * 0.3/60 * 3,207 = $1,135$ 

## *Total Benefits*

LGA:  $$4,406 + $8,018 = $12,424$ EWR:  $$5,800 + $9,461 = $15,261$ JFK:  $$1,027 + $1,135 = $2,162$ 

# **Chapter 8 : Conclusion and Recommendations**

## **Conclusions**

Based on the two case studies described above, the proposed TSAM based costbenefit analysis framework provides a solid tool to assist national aviation investment decision making. Relationship between demand and supply is established using TSAM, thus enables proper cost-benefit analysis. Impacts of new technology such as Lower Landing Minima and DataComm can be evaluated based on the travel time and cost change. In addition, the environmental impacts can be assessed using the standard FAA software package.

### **Recommendations**

#### **LLM Analysis**

This case study represents a nation-wide cost-benefit study. More detailed study should be conducted if relevant information including terrain, obstacles, weather pattern**,**  etc, is available. The following recommendations could assist further research efforts.

- Accessibility improvement should be evaluated using local weather information including ceiling and visibility statistics. Terrain should be considered in the design of GPS WAAS approach in addition to critical obstacle analysis.
- Hard-to-quantify benefits such as accident reductions and schedule productivity improvement are not modeled as they are not the focus of this dissertation. External costs are estimated in terms of noise contour and emission quantity. These cost components have not been converted to monetary terms. This is due to the wide variation of the value conversion in the literature. Wang and Santini (1995) conducted an extensive review on the economic values of emission pollutants. The surveyed values range from ten times greater to one tenth as much as median. If a consensus is reached in the future, these components should be integrated in the cost-benefit

analysis. Fuel savings result from flying more flexible approach path using WAAS are not considered. During the phase of infrastructure construction, the normal flow of traffic can be interferenced. This may introduce extra delay. This cost due to the construction is not considered.

- The cost-benefit analysis is built on the demand estimation capability of the TSAM model. The effectiveness of the CBA analysis is based on the accuracy of the projected demand. Future efforts should be taken to improve the precision of TSAM.
- The SATS LLM operational technologies under development would provide safety benefits to the aviation community even if the SATS program is not able to lure many passengers to switch to the air mode. The safety implications of LLM technologies should be studied using piloted and computer simulation studies.

### **External Cost Analysis**

 This study presents a first assessment of the potential noise impacts of SATS operations at various airports in the U.S. The following recommendations could be pursued to improve the analysis presented in this dissertation.

- The five airport studies represent a "pessimistic" scenario in that all SATS operations are assumed to be additional operations above the current GA activities at each airport. This is the result of a new paradigm on-demand services possible with the introduction of VLJ and advanced SE and ME piston aircraft. SATS aircraft including VLJs will probably have a replacement effect on existing aircraft technologies used today. Thus some of the older and noisier aircraft operating at these airports could probably be replaced by more environmentally friendly SATS aircraft. The authors are currently studying this replacement effect.
- The information on reliable local and itinerant operations at some rural airports is scarce. This is an issue that needs to be improved across NAS. The FAA Terminal Area Forecast (TAF) is unreliable and thus local information is preferred for airport impact studies. General survey and statistical data sources are preferred for nationwide impact analyses. The analysis conducted in our study mixes local and general airport operational data as a best effort to model credible operations at each airport. Future efforts could use other data sources. For example, real-time or historical radar

track data will be helpful in building flight paths and improve the estimation of runway utilization.

- The noise signature of very light jets and new technologies should be continuously validated along with the flight test progress of the new SATS aircraft. At least two new generation VLJs will be certified in 2006 (the Eclipse 500 and the Cessna Mustang). Future noise impact studies will benefit from actual aircraft noise certification data.
- A more comprehensive nation-wide analysis is desired to address, at the national level, the impacts of SATS aircraft deployment. A method with virtual airports and virtual runways is being developed at Virginia Tech to address this concern. The method considers typical runway configurations and parametric SATS demands as two explanatory variables. Local adjustments will be made to account for specific local effects at all the airports or at other sets of airports studied.

### **DataComm Study**

This analysis evaluates DataComm benefits at New York area. It is recommended to consider the following methods to improve future study.

- New York terminal area is chosen to evaluate DataComm benefits. This area represents one of the most congested airspace in the U.S. The capacity of this area is mainly constrained by the final approach separation and departure delays. For future analysis, other less congested area should be studied.
- DataComm technology is projected to reduce uncertainty in the terminal operations. Currently this capability is modeled by reducing inter-arrival delivery errors at arrival fixes (arrival post nodes) using SIMMOD. Three intrail separation values, 9nm, 8nm and 7nm, are assessed. In the next stage of this analysis, distribution with reduced variation ought to be applied instead of fixed values to model its impact more precisely.
- The simulation fails to run for scenarios beyond Year 2018 due to infrastructure capacity constraints. Measures should be taken to alleviate delays if the demand grows according to the FAA forecast. Then these measures will be integrated into the simulation to re-examine the benefits of DataComm.

## **References**

Airnav website. http://www.airnav.com

Air Transport Association (ATA), *Air Travel Survey*, 1993.

Algers,. S., Dillen, J. L. and Widlert, S*., The National Swedish Value of Time Study*, presented at PTRC International Conference on the Value of Time, 1996.

American Association of State Highway and Transportation Officials (AASHTO), *a Manual on User Benefit Analysis of Highway and Bus-Transit Improvements*, 1977.

ASCE, *Guide to Transportation Benefit-Cost Analysis*, Committee on Urban Transportation Economics and Policy (CUTEP) of the Urban Transportation Division, http://ceenve.calpoly.edu/sullivan/cutep/cutep\_bc\_outline\_main.htm

Aeronautical Survey Program Home Page, *Universal Data Delivery Format*, National Geodetic Survey (NGS) Aeronautical Survey Program, January 28, 2004, http://www.ngs.noaa.gov/AERO/aero.html, Accessed March, 2004.

AOPA, Aircraft Owners and Pilots Association, AOPA Welcomes Improved WAAS Minima – Urges FAA to Speed Approach Approvals and Members to Equip, http://www.aopa.org/whatsnew/newsitems/2006/060307waas.html, Mar 2006.

Arizona Department of Transportation – Aeronautics Division, *Five-Year Airport Development Program*, FY 2008-2012, 2006.

ATAC Corporation, *Heliport Noise Modeling Report Model Review and Program Plan*, Prepared for the FAA Office of Environment and Energy, April 28, 2000.

Baughcum, S. L., et al. *Scheduled Civil Aircraft Emissions Inventories for 1992: Database Development and Analysis, Appendix D: Boeing Method 2 Fuel Flow Methodology Description*. Report NASA CR 4700, The Boeing Company, April 1996.

Bradford, S. and Colligan, W., *National Airspace Resource Investment Model: Needs Analysis and Operational Concept Report*, Draft Report, Federal Aviation Administration, April 1996.

Brown, S. and Watkins W., *Measuring Elasticities of Air Travel form New Crosssectional Data,* Civil Aeronautics Board Staff Paper, Aug 1971.

BUCHair (U.S.A) Inc*., BUCHair DATABASE* - JP Airline Fleets International, New York.

Bureau of Transportation Statistics, *Airline On-Time Performance Data*, CY 2007.

Carlier, S., and Smith J., *Advanced Emission Model (AEM3) v1.5, validation exercise #2*, Eurocontrol Experimental Center, 2004.

City of Belfast, *Airport Layout Plan*, http://www.cityofbelfast.org/muniairport.shtm, accessed 2008.

City of Morgantown, Regular Meeting Aug 15 2006 Minutes, http://www.morgantown.com/minutes/8-15-06.htm, accessed 2008.

Coffman Associates / Gilbertson Associates, *Wickenburg Municipal Airport Runway Extension and Parallel Taxiway Relocation Cost and Funding Summary*, Feb 2006.

CRA International, *The Economic Impact of Very Light Jets*, prepared for Eclipse Aviation, May 2006.

Crane, H.L. et. al, *A Tool for Estimating Airport Access Benefits from GPS-Based Instrument Approaches*. American Institute of Aeronautics and Astronautics (AIAA) 2001-4236, MITRE Corporation.

Danielson Airport & CHA, *Danielson Airport Master Plan*, Study Advisory Committee Meeting # 2, http://www.danielsonairportplan.com/meetings/5B3-AC2-Presentation.pdf, Nov 2007.

Daniel J.I., *Benfit-Cost Analysis of Airport Infrastructure: The Case of Taxiways*, Journal of Air Transport Management 8, P149-164, 2002.

Dar Al. Handasah Consultants—Shair and Partners, *Road user charging study*, Ministry of Public Works, Republic of Lebanon. Beirut, Lebanon, 1997.

Dare County Airport Authority, *Dare County Regional Airport (MQI) Airport Master Plan Update*, Prepared by Talbert & Bright Inc., 2005.

De Vany, *The Revealed Value of Time in Air Travel*, The Review of Economics and Statistics, Vol 56, No. 1, Feb 1974.

Delaware River & Bay Authority, *New Castle Airport Projects*, http://www.drba.net/capital/ncapt-projects.pdf, accessed 2008.

Delta Airport Consultants, Inc., *Instrument Approach Procedure Study*, Prepared for Department of Aeronautics, State of Nebraska, May 1999.

Department of Transportation, Office of the Secretary of Transportation, *Departmental Guidance for the Valuation of Travel Time in Economic Analysis*, Apr. 1997.

Dou L., Lee, D., Johnson, J., and Kostiuk, P., *A Small Aircraft Transportation System (SATS) Demand Model,* NASA/CR-2001-210874, Logistics Management Institute, McLean, Virginia, June 2001.

Emily Brandler, *Airport to Start \$72 Million in Work in Three-Year Span: Extended Runway, Hangars, Taxiways among Projects Set in 2006 through 2008*, The Journal of Business, Special Reports, May 2006

Eurocontrol, *Approach to Access the Benefits and Costs of ATM investments*, June 2003.

Eurocontrol Experiment Center, *the Toolset for Emission Analysis*, Sep 2003.

Eurocontrol, *Guidelines for the Economic Appraisal of EATMP Projects – the Effective Use of Cost-Benefit Studies*, Sep 2000.

Federal Aviation Administration, *Air Carrier Activity Information System (ACAIS), Primary and Non-primary Commercial Service Airports (by Rank Order),* CY 2006.

Federal Aviation Administration (FAA), *Economic Values for FAA Investment and Regulatory Decisions, a Guide*, Dec 2004.

Federal Aviation Administration (FAA), *GPS/WAAS Approaches*, FAA, Department of Transportation, http://gps.faa.gov/CapHill/approachGPS-WAAS-text.htm

Federal Aviation Administration (FAA), *Landing Facility Database*, FAA, U.S. Department of Transportation, March 2004.

Federal Aviation Administration (FAA), GPS Product Team, *Wide Area Augmentation System*, FAA, Department of Transportation, 2003 FRP User Conference, May 19, 2003

Federal Aviation Administration (FAA), Office of Aviation Policy and Plans, *Treatment of Values of Travel Time in Economic Analysis*, APO Bulletin APO-03-1, Mar 2003.

Federal Aviation Administration (FAA), Order 5200.9, *Financial Feasibility and Equivlancy of Runway Safety Area Improvement and Engineered Material Arresting Systems*, FAA, U.S. Department of Transportation, April 8, 1999

Federal Aviation Administration (FAA), Order 8260.48, *Area Navigation (RNAV) Approach Construction Criteria*, FAA, U.S. Department of Transportation, April 8, 1999.

Federal Aviation Administration (FAA), Order 8260.38A, *Civil Utilization of Global Positioning System*, FAA, U.S. Department of Transportation, April 5, 1995

Federal Aviation Administration (FAA), National Aeronautical Charting Office, *United States Government Flight Information Publication U.S. Terminal Procedures,* FAA, U.S. Department of Transportation, July 10, 2003.

Federal Aviation Administration (FAA), Navigation Services, *Lighting System Group – MALSR*, ,

http://www.faa.gov/about/office\_org/headquarters\_offices/ato/service\_units/techops/navs ervices/lsg/malsr/, accesed 2008.

Federal Aviation Administration (FAA), Navigation Services, *Lighting System Group – PAPI*,

http://www.faa.gov/about/office\_org/headquarters\_offices/ato/service\_units/techops/navs ervices/lsg/papi/, accessed 2008.

Federal Aviation Administration (FAA), *FAA Wide Area Augmentation System – Factsheet*, FAA, Department of Transportation, http://gps.faa.gov/Library/waas-f.htm

Federal Aviation Administration (FAA), GPS Product Team, *Wide Area Augmentation System*, FAA, Department of Transportation, 2003 FRP User Conference, May 19, 2003.

Federal Aviation Administration (FAA), *Terminal Area Forecast Summery Fiscal Years 2005-2025*, FAA-APO-06-1, Washington DC, March 2006.

Federal Aviation Administration (FAA), Operations & Performance Data, *Terminal Area Forecast*, http://www.apo.data.faa.gov/main/taf.asp

Federal Aviation Administration (FAA), Office of Aviation Policy and Plans Statistics and Forecast Branch (APO-110) and GRA Incorporated, *Forecasting Aviation Activity by Airport*, Washington DC, July 2001.

Federal Aviation Administration (FAA), Office of Aviation Policy and Plans, *FAA Airport Benefit-Cost Analysis Guidance,* Dec 1999.

Federal Aviation Administration (FAA), *General Aviation and Air Taxi Activity Survey*, Washington DC, 2002.

Federal Aviation Administration (FAA) National Aeronautical Charting Office, *U.S. Government Flight Information Publication*, U.S. Terminal Procedure, 2003.

Federal Aviation Administration, *Aviation System Performance Metrics (ASPM),* http://www.apo.data.faa.gov/faamatsall.HTM FAA, *National Airspace Resource Investment Model (NARIM),* http://www.faa.gov/ASD/ia-or/NARIM.htm, Jan 2004, accessed May 2006.

Federal Aviation Administration Simulation and Analysis Group, *National Airspace Resource Investment Model (NARIM),* http://www.tc.faa.gov/acb300/330\_narim.asp

Federal Aviation Administration Office of Environment and Energy, ATAC Corporation, Volpe National Transportation Systems Center Acoustics Facility*, The Integrated Noise Model 6.0 User's Guide*, September 1999.

Federal Aviation Administration Office of Environment and Energy, ATAC Corporation, Volpe National Transportation Systems Center Acoustics Facility, *The Integrated Noise Model 6.0 Technical Manual*, January 2002.

Federal Highway Administration (FHWA), *Surface Transportation Efficiency Analysis Model (STEAM)*, March 8<sup>th</sup>, 2005, http://www.fhwa.dot.gov/steam/index.htm

Feitelson, E.I., Hurd, R.E. and Mudge, R.R., *The Impact of Airport Noise on Willingness to Pay for Residences*, Transportation Research, 1D P1-14, 1996.

Fowkes, A.S., *The UK Department of Transport Value of Time Project*, International Journal of Transport Economics, 13(2), P. 197-207.

FAA Advisory Circular 150/5340-1H, *Standards for Airport Markings*, FAA, August, 1999.

FAA Advisory Circular 150/5300-13, *Airport Design*, FAA, September 1989.

Gellman Research Associates, Inc., *The Value of Time in Benefit-Cost Analysis of FAA Investment Decisions*, Volume I, Report to FAA, undated.

Gellman Research Associates, Inc., *A Report on the Value of Air Traveler's Time*, March 1988).

Ginger Shepherd, *Tulsa International Airport Runway Closed for Taxiway Improvements*, Journal Record, The (Oklahoma City), Oct 23, 2006.

GRA, Incorporated, Aviation Specialists Group Inc., Data Base Products. Prepared or FAA Office of Aviation Policy and Plans, *Economic Value for FAA Investment and Regulatory Decisions, A Guide,* Contract No DTFA 01-02-C00200, Draft Final Report, Dec 2004.

Gronau R., *The Value of Time in Passenger Transportation: The Demand for Air Travel*, Pp. xiv, 74, New York, National Bureau of Economic Research, 1970.

Gunn, H. and Rohr, C., Cheung, Y.H.F. and Kleijn, H.J., *Value of Dutch Travel Time*  Gunn, H. and Konr, C., Cheung, T.H.F. and Kleijn, H.J., *value of Duich Travet Time*<br>Savings, 1997 Proceedings of the 8<sup>th</sup> World Conference on Transport Research, pp.513-526. Volume 3 Transport Modeling /Assessment. Edited by Meersman, H., Van de Voorde, E. and Winkelmans, W., Pergamon, Amsterdam, 1999.

Hector International Airport, http://www.fargoairport.com/, accessed 2008.

Hobeika, A., *Transportation and Land Use*, class notes, Virginia Tech, Fall 2003.

Holland, J.H., *Hidden Order: How Adaptation Builds Complexity*, Addison-Wisely, Reading, MA, 1995.

Hunter, G., et, al. *Evaluation of Future National Airspace System Architecture*, AIAA Modeling and Simulation Technologies Conference and Exhibit, AIAA 2005-6492, Sensis Corporation and George Mason University, San Francisco, CA, Aug 2005.

Johnson, J., and Santmire, T., Logistics Management Institute, *Aviation Systems Analysis Capacity Air Carrier Investment Model – Cargo*, NASA/CR-1999-208984, Mclean VA, Jan, 1999.

Kostiuk, P. F., Lee, D., and Long, D., Logistics Management Institute, *Closed Loop Forecasting of Air Traffic Demand and Delay*, 3rd USA/Europe Air Traffic Management R&D Seminar, Napoli, 13-16 June 2000.

Lancaster, J.A., Saleem, J.J., Kleiner, B.M., Robinson, G.S. and Casali, J.G., *Preliminary study on the effects of approach angle and lower landing minimum level on pilot performance in a low-fidelity static aircraft simulator*, the 12<sup>th</sup> Biennial International Symposium on Aviation Psychology, Dayton, Ohio, 2002.

Lee, D. A., et al, National Aeronautics and Space Administration Langley Research Center and Logistics Management Institute, NASA Contractor Report 201682, *Estimating the Effects of the Terminal Area Productivity Program*, NASA Contract NAS2-14361, Hampton, Virginia, April 1997.

Lee S., et al., *Hybrid Agent-Based Simulation for Analyzing the National Airspace System*, Proceedings of the 2001 Winter Simulation Conference, 2001.

Lewe, J.H., *An Integrated Decision-Making Framework for Transportation Architecture: Application to Aviation Systems Design*, Dissertation, Georgia Tech, Apr 2005.

Lewe, J.H., et al., *An Agent-Based Framework for Evaluating Future Transportation Architectures*, the American Institute of Aeronautics and Astronautics (AIAA), AIAA-2003-6769, 2003.

Long, D., et al, *Integrating LMINET with TAAM and SIMMOD* – A Feasibility Study, NASA / CR-2001-210875, June 2001.

Long D., et al, *Modeling Air Traffic Management Technologies with a Queuing Network Model of the National Airspace System,* NASA-CR-1999-208988, Logistics Management Institute, Mclean, VA, Jan 1999.

Lori Lynah, *Savannah Airport Commission Notices for Public Comment*, http://www.savannahairport.com/news.php?key=188, Accessed 2007.

Mackie, P.J., *The Value of Travel Time Savings in Evaluation*, Transportation Research Part A., Vol 37, Issue 18, Page 91, 2001.

Metron Aviation, *Noise Integrated Routing System*, http://www.metronaviation.com/nirs.php, Accessed June 2005.

Miller, T. R., *The Value of Time and the Benefit of Time Savings*, National Public Services Research Institute, May 1996.

MIT AATT Model Project, ACIM: *The ASAC Air Carrier Investment Model*, http://web.mit.edu/aeroastro/www/labs/AATT/reviews/lmiacim.html, Oct 1996, accessed May 2006.

Minnesota Department of Transportation, Office of Aeronautics, *Estimated Airport Improvement Costs*, http://www.dot.state.mn.us/aero/avoffice/pdf/costupdate.pdf

National Oceanic and Atmospheric Administration, *National Virtual Data System (NVDA) Local Climatological Data Publication,* http://nndc.noaa.gov/?http://ols.nndc.noaa.gov/plolstore/plsql/olstore.publist?prodnum=C 00128-PUB-S0001&subset=005, Accessed May 2005.

Nebraska Department of Aeronautics, *Instrument Approach Procedure Study*, 1999.

Nelson, J. P., *Meta-Analysis of Airport Noise and Hedonic Property Values: Problems and Prospects*, Journal of Transport Economics and Policy, July 2003.

Nelson, J. P., *Airports and Property Values: A Survey of Recent Evidence*, Journal of Transport Economics and Policy, 14, P37-52, 1980.

Niedringhaus, W.P., The MITRE Corporation, *The Jet:Wise Model of National Airspace System Evolution*, Simulation, Vol 80, Issue 1, p45-58, Jan 2004.

Office of Management and Budget, Circular No. A-94 Revised, *Guidelines and Discount Rates for Benefit-Cost Analysis of Federal Programs*, Oct 1992.

Odoni, A. R. et al, *Modeling Research under NASA/AATT Final Report*, *Existing and Required Modeling Capability for Evaluating ATM Systems and Concepts*, MIT, Boston, March 1997.

Philip Greenspun, *Garmin GNS 530/430 GPS Nav/Com*, http://philip.greenspun.com/flying/garmin-gps, accessed 2008.

Pittsfield Municipal Airport, *Municipal Airport Project*, Jul. 2002.

Pursula, M. and Kurri, J., *Value of Time Research in Finland*, presented at PTRC International Conference on the Value of Time.

Ramjerdi, F., Rand, L. and Salensminde, K., *the Norwegian Value of Time Study: Some Preliminary Results,* Institute of Transport Economics, Oslo, Norway, 1997.

Redding Municipal Airport, *Bid Tabulation for Taxiways A & B Reconstruction*, Aug 2007.

Ruley, J.D., *Understanding WAAS*, Plane and Pilot, Vol 40. No. 8, August 2004.

Sarasota Avionics International, *Garmin GNS-530 TWAS*, http://www.sarasotaavionics.com/product.aspx?id=523, accessed 2008.

Schaefer, L.A., et al., *Decision Support for Advanced Aviation Concepts*, Proceedings of the 2002 Winter Simulation Conference, 2002.

Schultz, T.J., Synthesis of Social Surveys on Noise Annoyance, *Journal of the Acoustical Society of America* 64(2) pp377-405, 1978.

Society of Automotive Engineers, Committee A-21, Aircraft Noise, *Procedure for the Computation of Airplane Noise in the Vicinity of Airports*, Aerospace Information Report No. 1845, Warrendale, PA: Society of Automotive Engineers Inc., March 1986

Society of Automotive Engineers, Committee A-21, Aircraft Noise, *Prediction Method for Lateral Attenuation of Airplane Noise During Takeoff and Landing*, Aerospace Information Report No. 1751, Warrendale, PA: Society of Automotive Engineers Inc., March 1986.

Society of Automotive Engineers, *Standard Values at Atmospheric Absorption as a Function of Temperature and Humidity for Use in Evaluating Aircraft Flyover Noise*, Aerospace Recommended Practice No 866A, March 15, 1975.

Texas Transportation Institute, Texas A&M University System, Office of Highway Information Management of FHWA, *Travel Time Data Collection Handbook*, Report FHWA-PL-98-035March 1998, http://www.fhwa.dot.gov/ohim/start.pdf

The Broward County Aviation Department, *North Perry Airport Public Meeting*, Jun 2006.

The Port Authourity of NY&NJ, *Airport Traffic Report 2006*, 2006.

Trani, A.A., H. Baik, H. Swingle, S. Ashiabor, N. Hinze, A. Seshadri, K. Murthy and Y. Xu, *SATS Transportation System Analysis Model*, Blacksburg, Virginia, May 2005.

Trani, A.A., *National Transportation Systems Analysis for the SATS Program*, presented at the NCAM LLM/SSP Meeting, November 2, 2004.

Trani, A.A., *Analysis of Air Transportation Systems, class notes*, Virginia Polytechnic Institute and State University, June 2003 .

Trani, A. A., Baik, H., Swingle, H., and C. Ackley, *Small Aircraft Transportation Noise Impact Study*, Report to NASA Langley Center, October 2000.

Trani, A.A*. Strategies to Improve Availability of Airports using LLM Technologies*, presented at NCAM Strategic Meeting, February 18, 2004.

U.S. Census Bureau, *Census 2000 population file*, http://www2.census.gov/census\_2000/datasets/redistricting\_file--pl\_94-171/

U.S. Census Bureau, *Census TIGER 2000/Line file*, http://www.esri.com/data/download/census2000\_tigerline/

Ventana Systems Inc, *FAA NAS Strategy Simulator*, unpublished paper, FAA NAS Strategy Simulator version 0.152.

Wang, M., Santini, D., Monetary Values of Air Pollution Emissions in Various US Areas, Transportation Research Board Paper no. 951046, Washington DC, 1995.

Wardman, M*., Inter-Temporal Variation in the Value of Time*, ITS Leeds, Working Paper 566, December. 2001.

Wikipedia, *External Cost*, http://en.wikipedia.org/wiki/External\_cost, accessed May 2006.

Wikipedia, Wide Area Augmentation System, http://en.wikipedia.org/wiki/Wide\_Area\_Augmentation\_System#\_note-AOPA\_welcomes\_WAAS, accessed Feb 2008.

Williams, H., On *the Formation of Travel Demand Models and Economic Evaluation Measures of User Benefit*, University of Leeds, Institute of Transportation Studies, 1976.

Wingrove, E. R. III et al, *The ASAC Air Carrier Investment Model (Second Generation),* NASA Contractor Report 201678, NASA Langley Research Center, Hampton, VA, April 1997.

Wingrove, E. R. III et al*, The ASAC Air Carrier Investment Model (Third Generation),* NASA Contractor Report NASA-CR-1998-207656, NASA Langley Research Center, Hampton, VA, April 1998.

Wit, R.C.N., et. al, *Meeting External Costs in the Aviation Industry*, Report to the Commission of Integrated Transport (CfIT), Aug 2003.

Woodbridge, M., Jennings, N.R., *Intelligent agents: Theory and Practice*, The Knowledge Engineering Review, Vol 10(2), P115-152, 1995.

Y. Xu, A. A. Trani, Baik, H.J., *Preliminary Assessment of the Lower Landing Minima Capabilities in the SATS Program*, Transportation Research Record, Issue 1915, 2005.

Y. Xu, A. A. Trani, *A Preliminary Evaluation of Potential Cargo Demand for Very Light Jets*, submitted to the 3<sup>rd</sup> International Conference on Research in Air Transportation – ICRAT 2008.

Y. Xu, Baik, H.J., A. A. Trani, *A Preliminary Assessment of Airport Noise and Emission Impacts Induced by Small Aircraft Transportation System Operations,* 6<sup>th</sup> AIAA Aviation Technology, Integration, and Operation Conference (ATIO), Wichita, KS, 2006.

Zelinski, S., *Validating the Airspace Concept Evaluating System Using Real World Data,* AIAA Modeling and Simulation Technology Conference, San Francisco, CA, Aug 2005.
# **Chapter 9 Appendix Appendix**

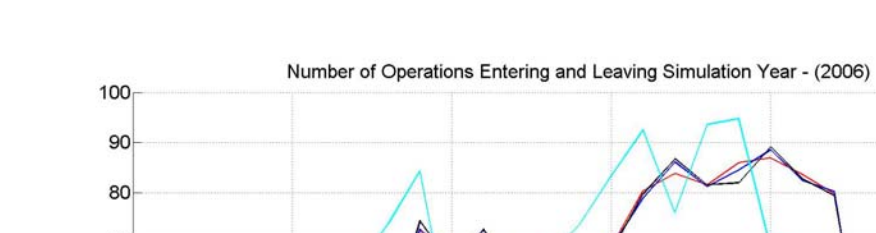

# **Appendix A: DataComm Simulation Outputs**

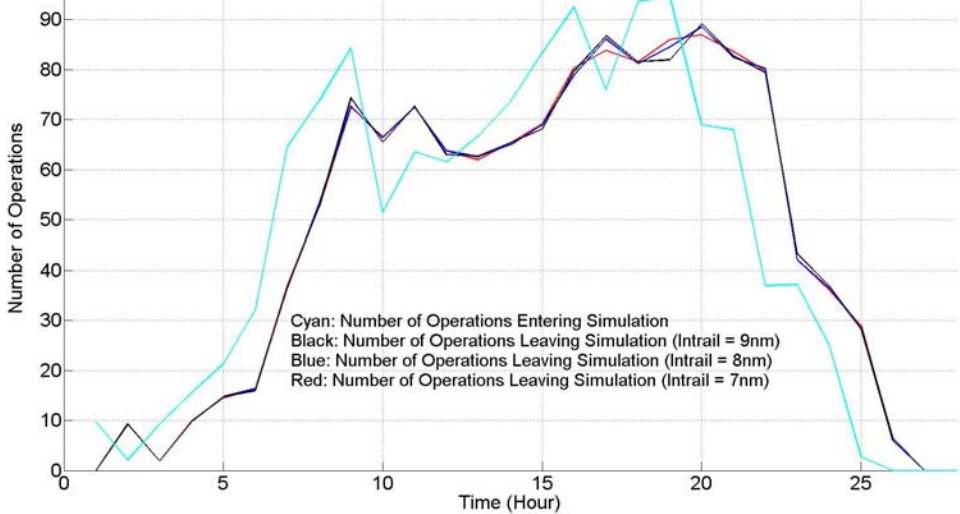

**Figure 9-1: Number of Operations Entering and Leaving Simulation – EWR 2006.** 

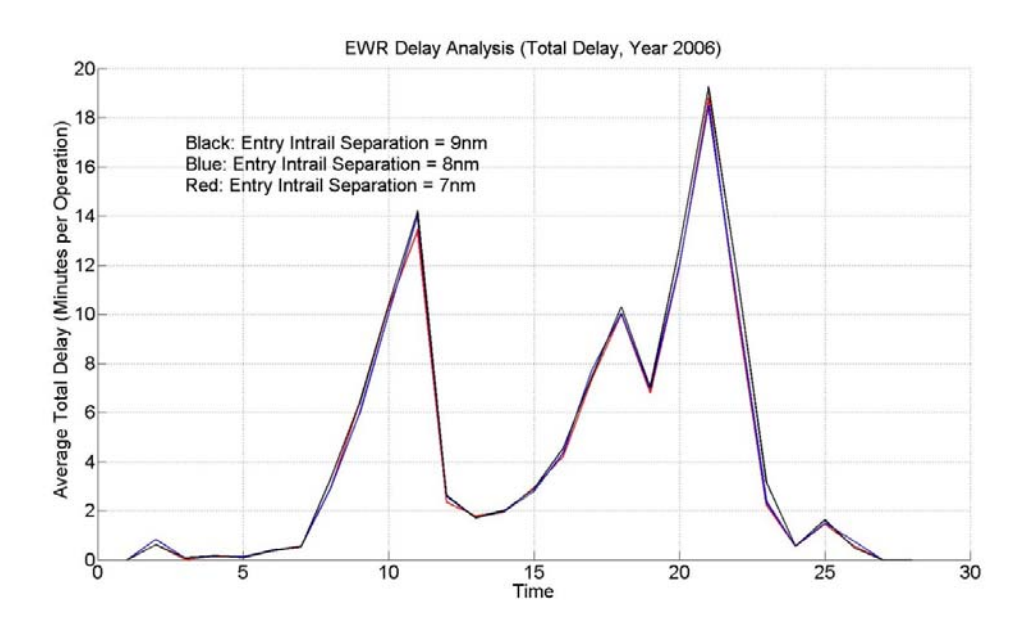

**Figure 9-2: Average Total Delay – EWR, Year 2006.** 

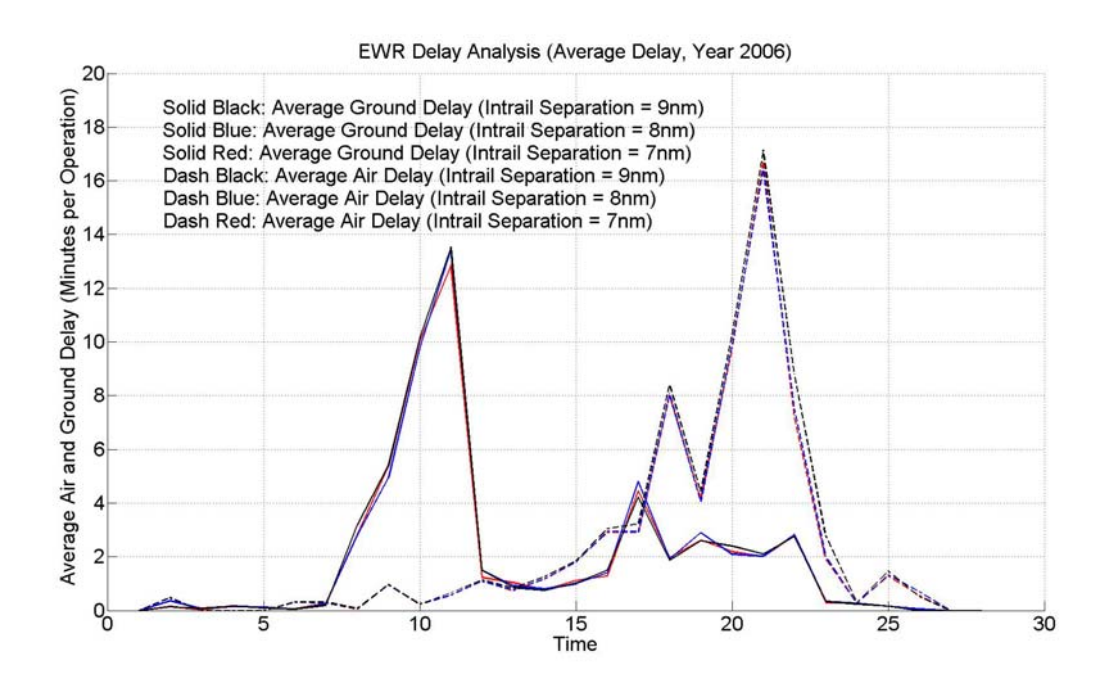

**Figure 9-3: Average Air and Ground Delay – EWR, Year 2006.** 

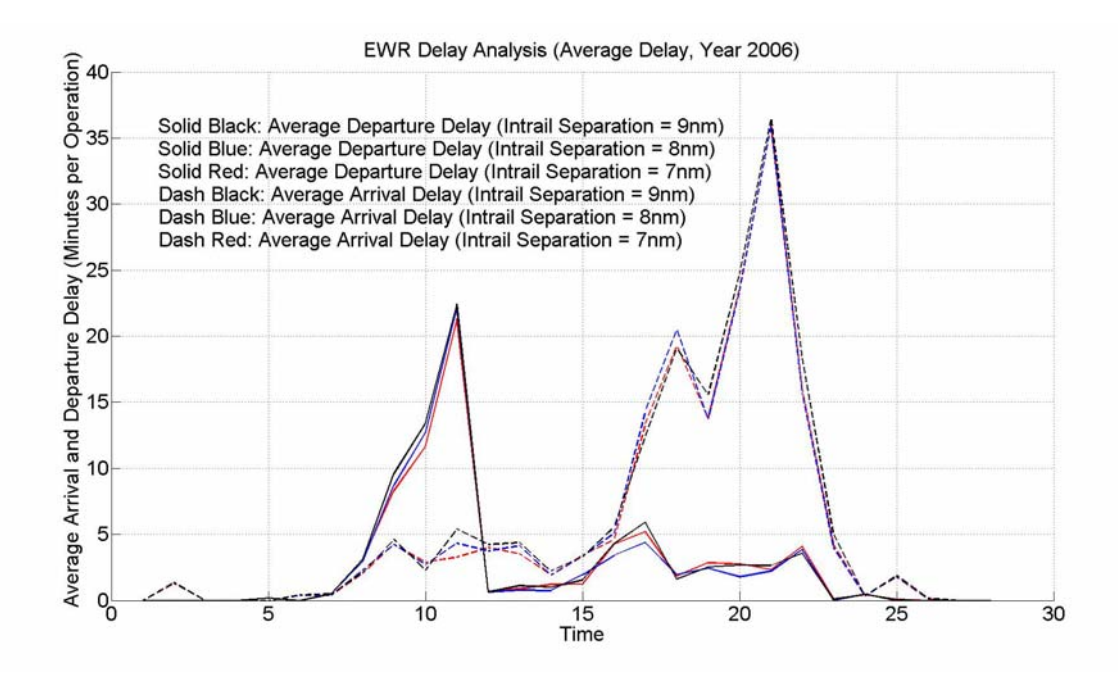

**Figure 9-4: Average Arrival and Departure Delay – EWR, Year 2006.** 

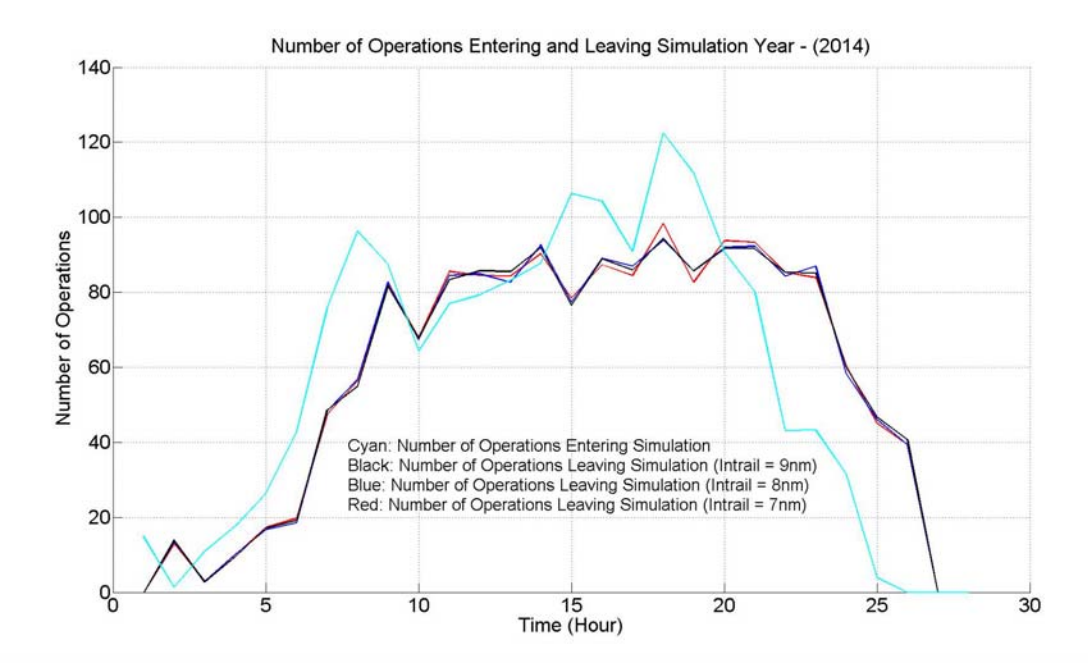

**Figure 9-5: Number of Operations Entering and Leaving Simulation – EWR 2014.** 

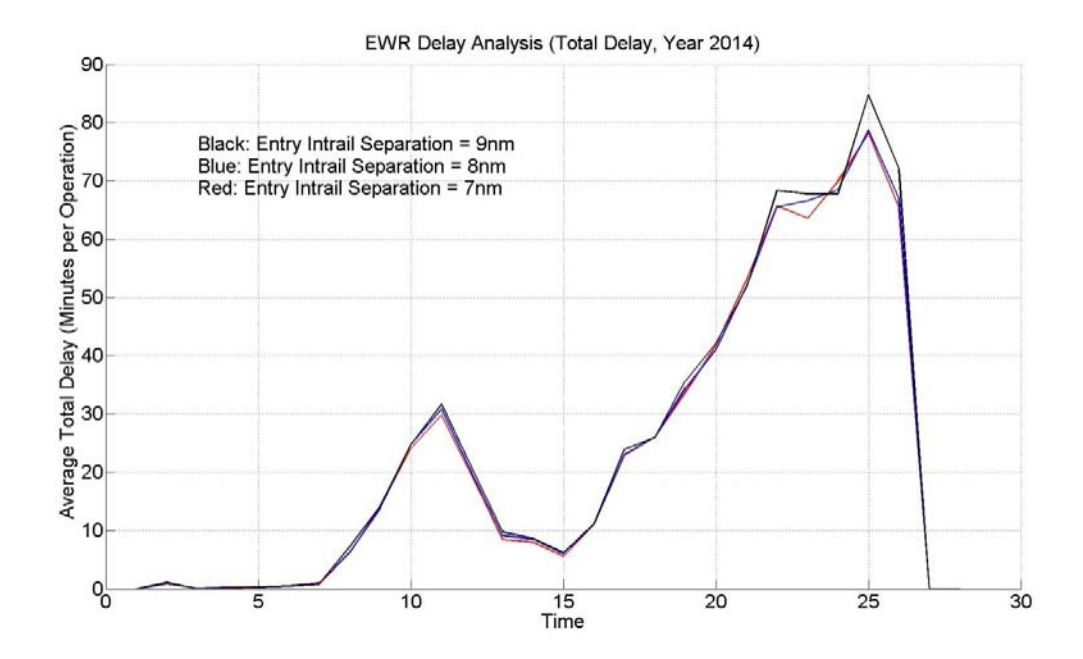

**Figure 9-6: Average Total Delay – EWR, Year 2014.** 

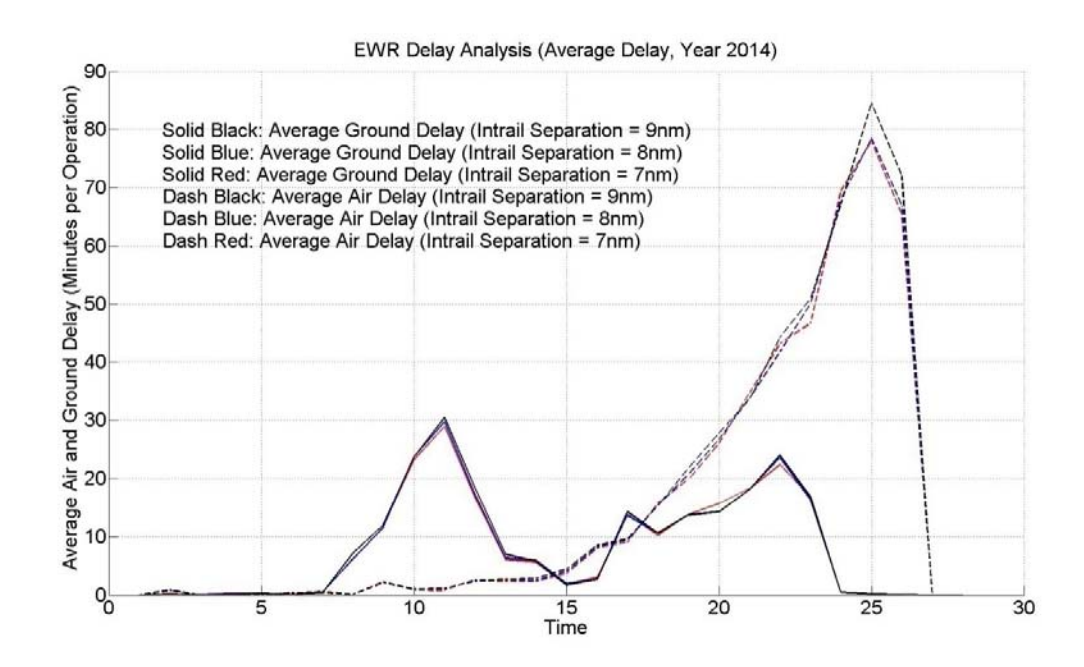

**Figure 9-7: Average Air and Ground Delay – EWR, Year 2014.** 

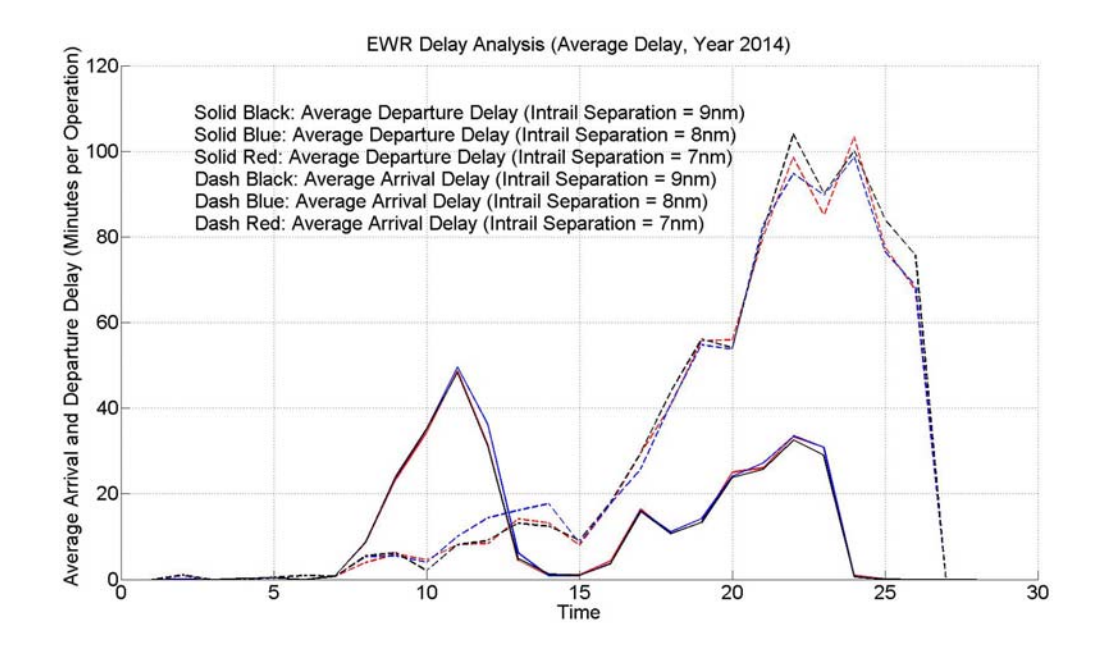

**Figure 9-8: Average Arrival and Departure Delay – EWR, Year 2014.** 

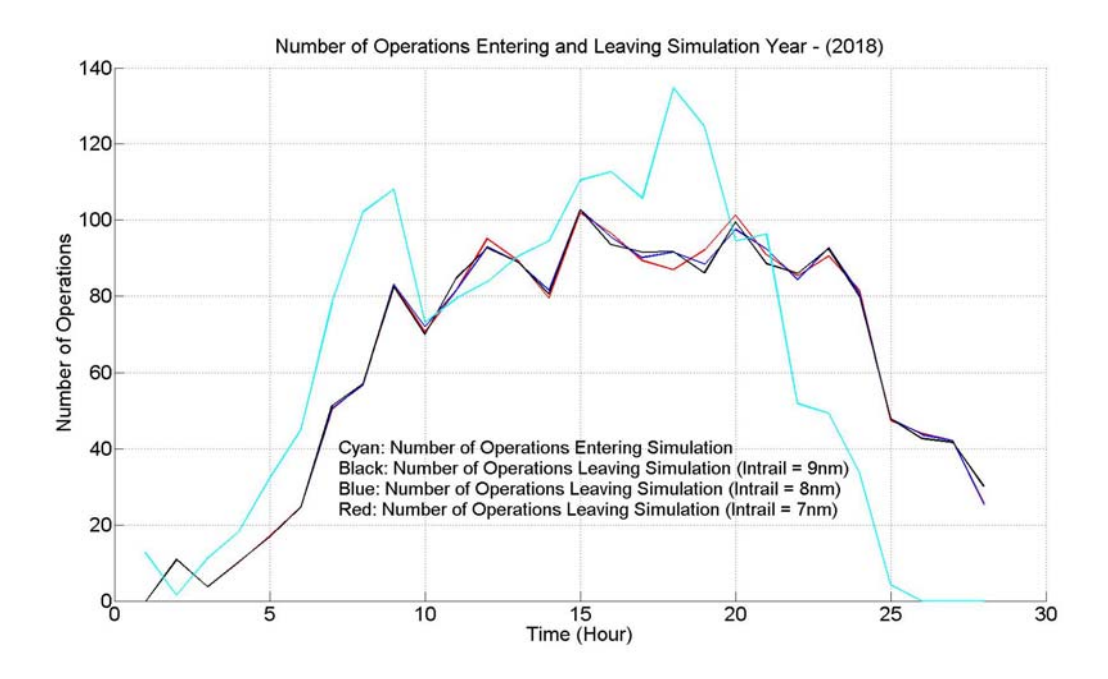

**Figure 9-9: Number of Operations Entering and Leaving Simulation – EWR 2018.** 

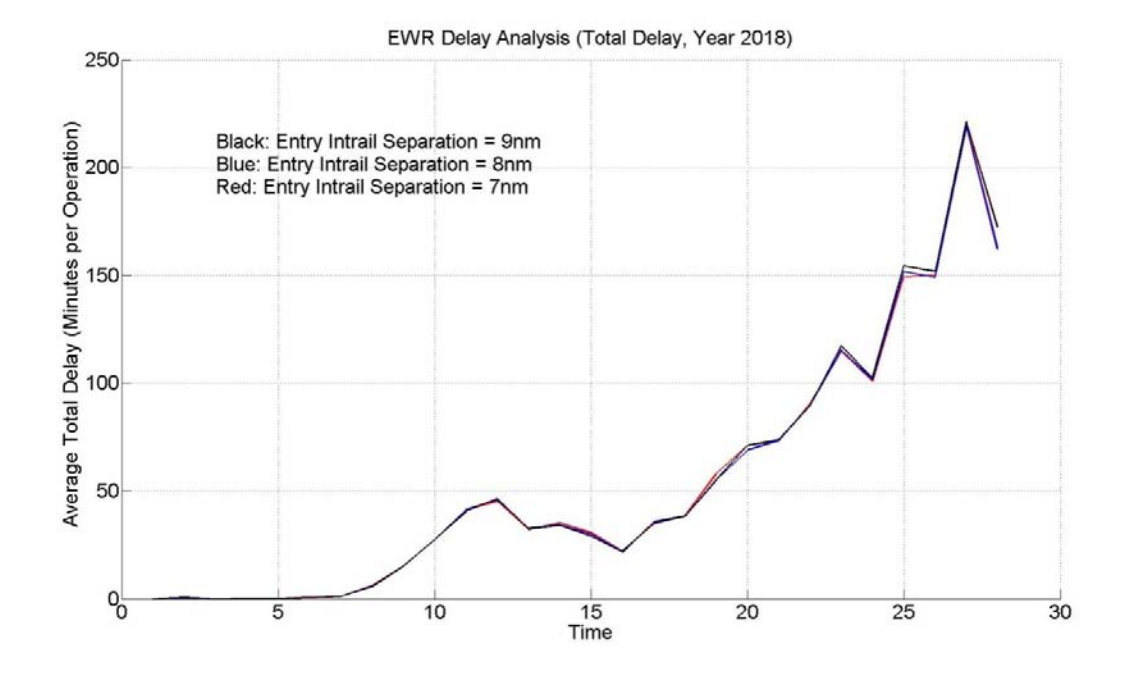

**Figure 9-10: Average Total Delay – EWR, Year 2018.** 

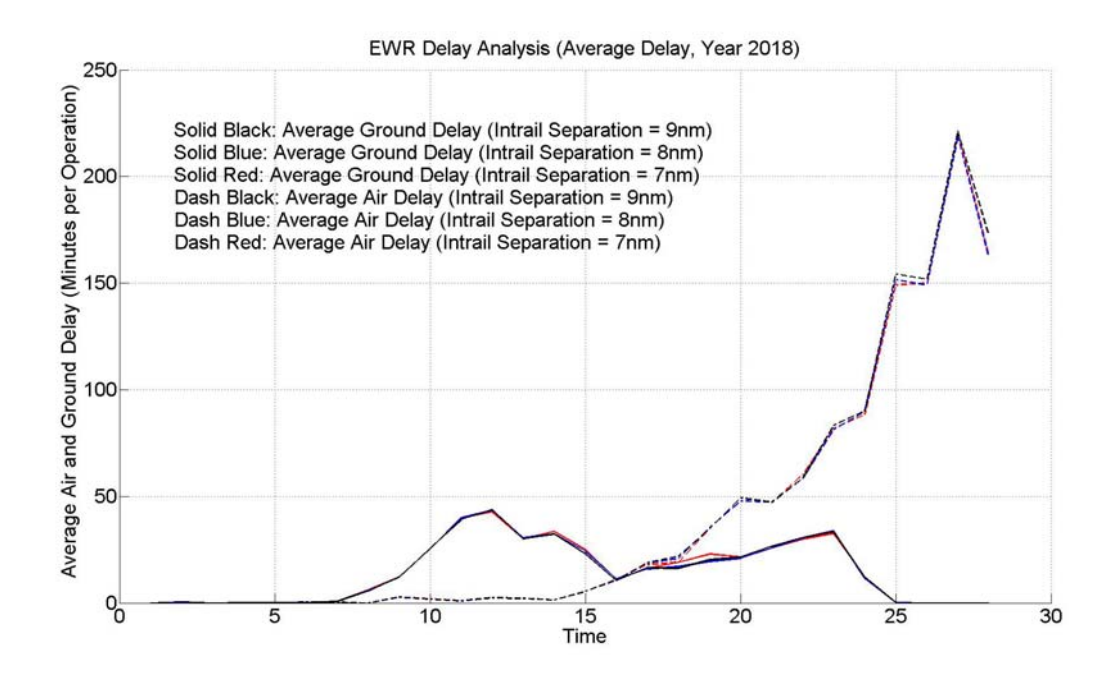

**Figure 9-11: Average Air and Ground Delay – EWR, Year 2018.** 

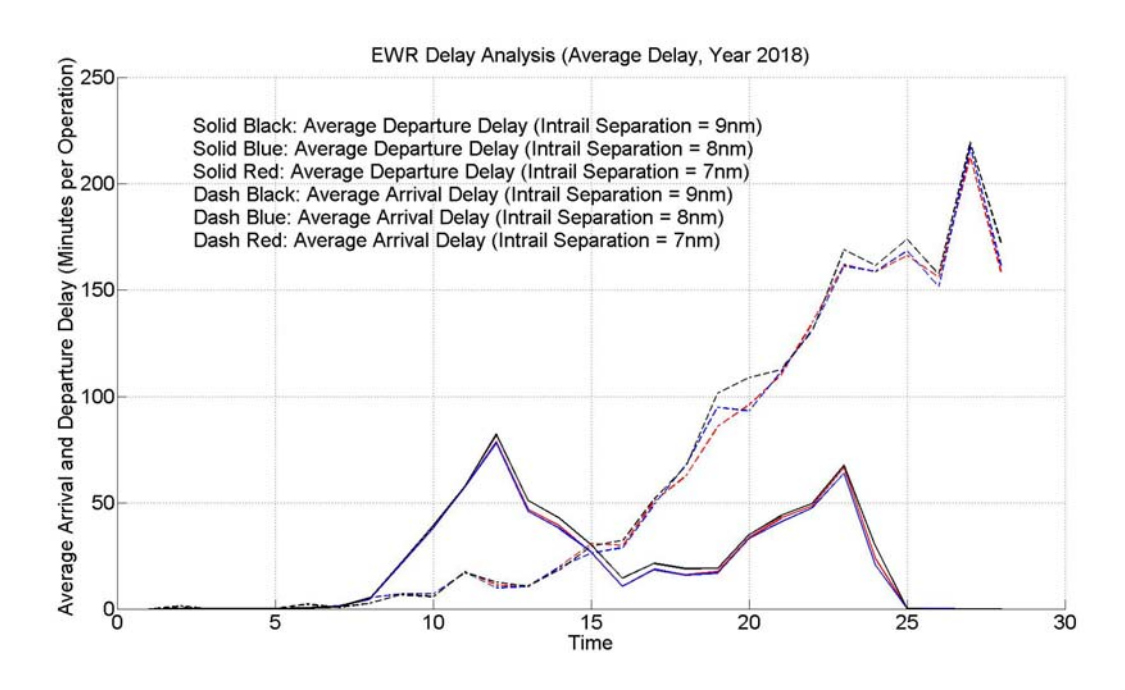

**Figure 9-12: Average Arrival and Departure Delay – EWR, Year 2018.** 

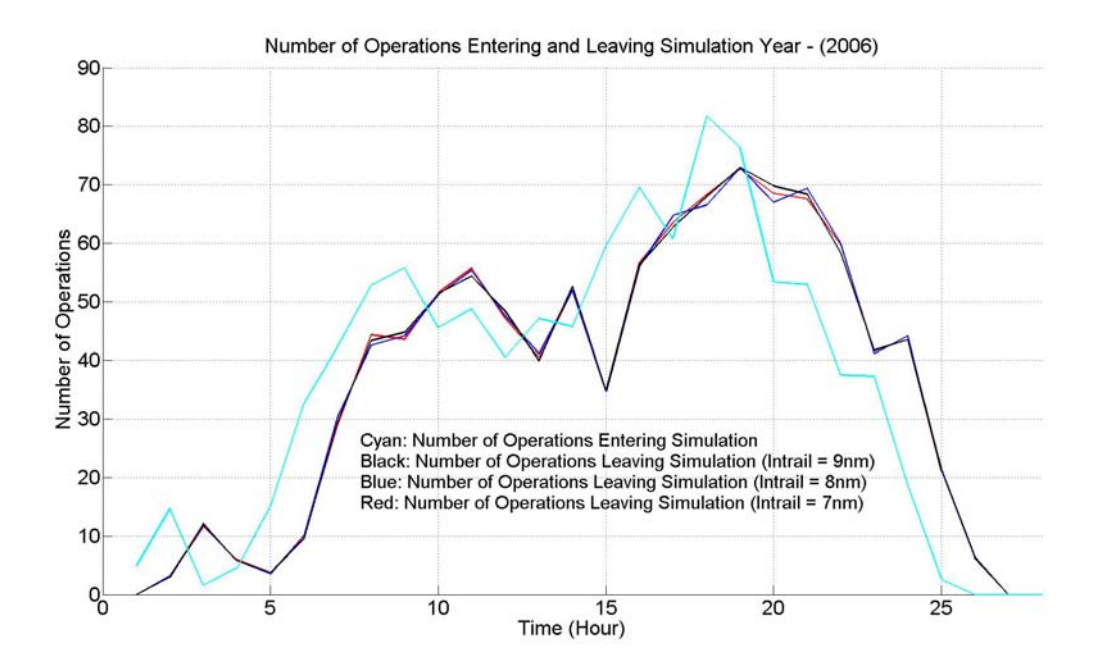

**Figure 9-13: Number of Operations Entering and Leaving Simulation – JFK 2006.** 

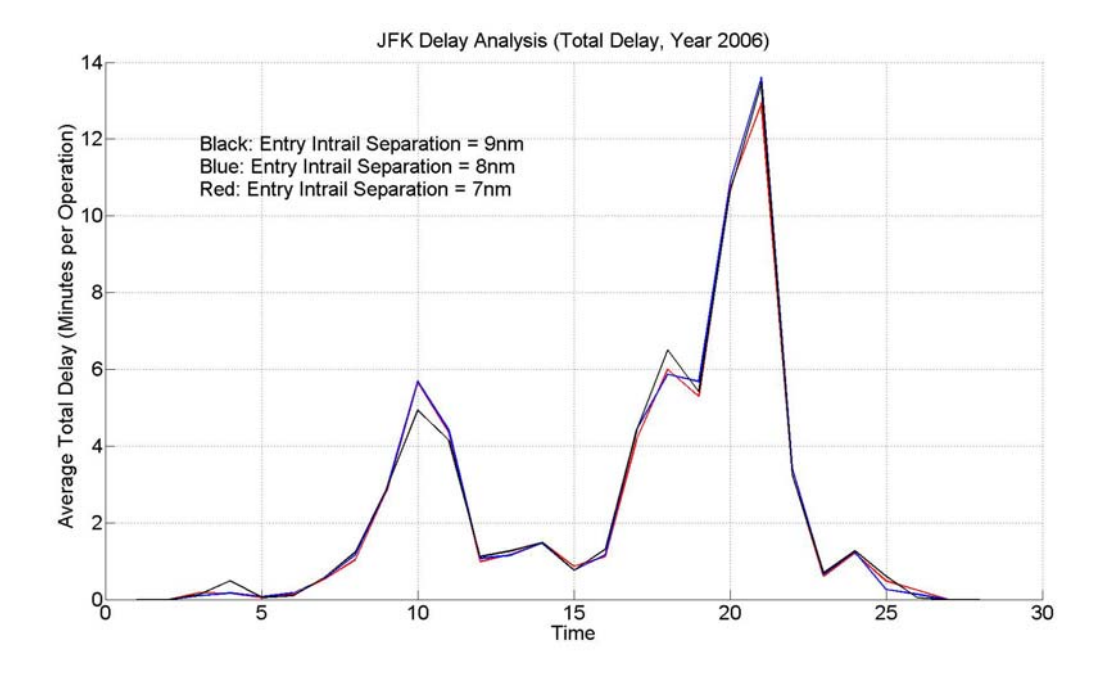

**Figure 9-14: Average Total Delay – JFK, Year 2006.** 

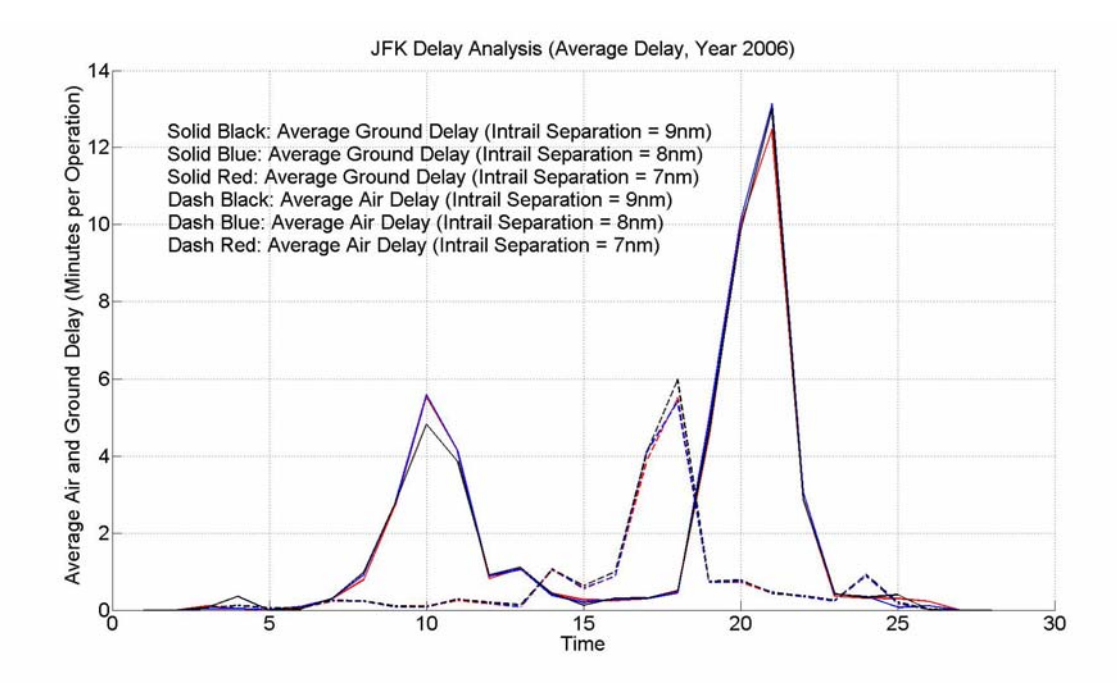

**Figure 9-15: Average Air and Ground Delay – JFK, Year 2006.** 

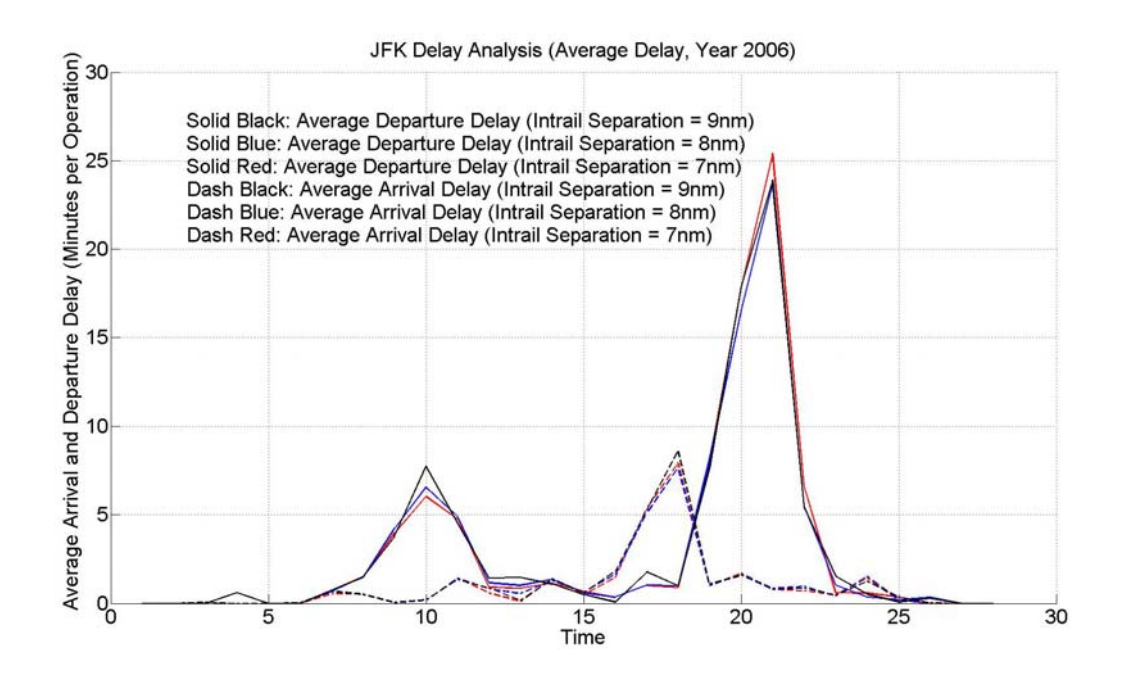

**Figure 9-16: Average Arrival and Departure Delay – JFK, Year 2006.** 

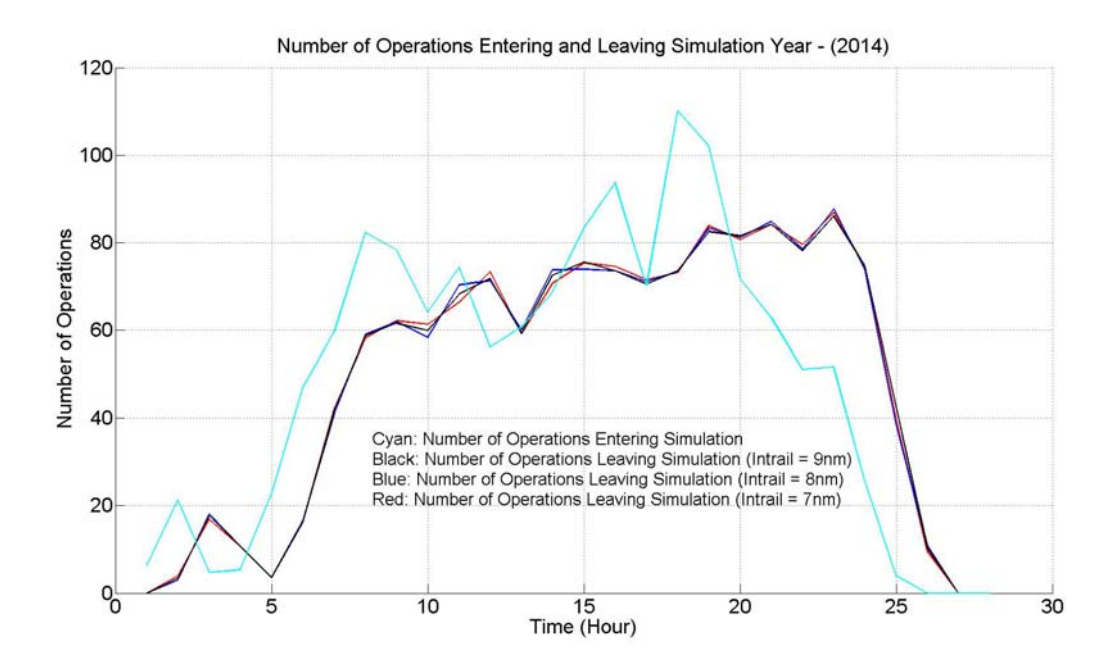

**Figure 9-17: Number of Operations Entering and Leaving Simulation – JFK 2014.** 

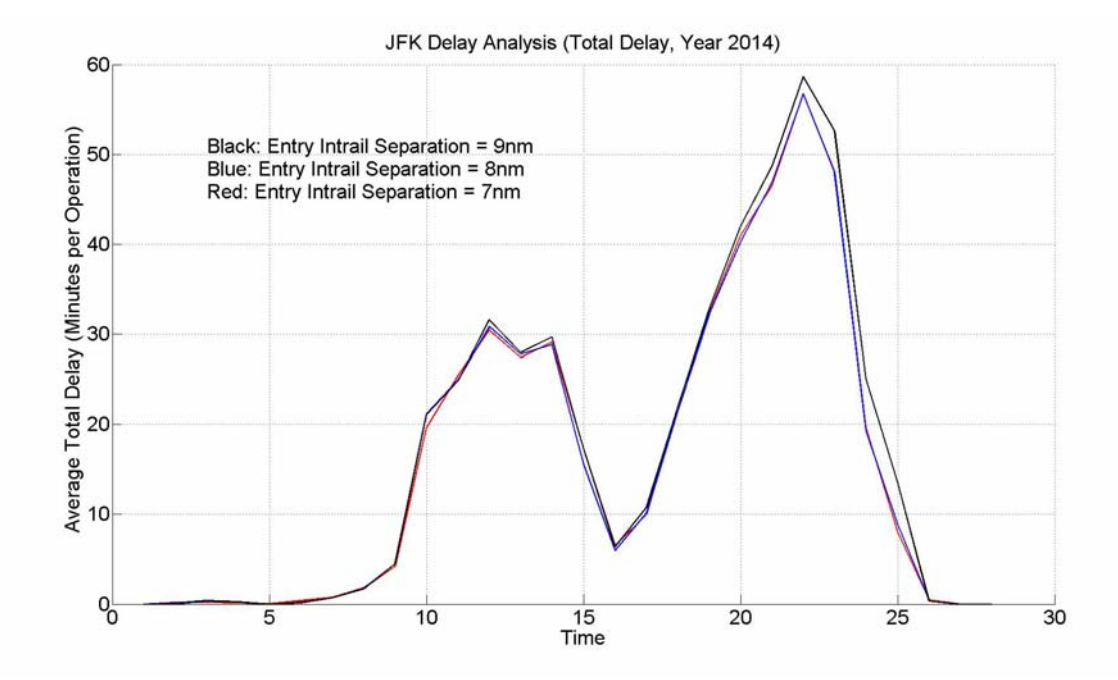

**Figure 9-18: Average Total Delay – JFK, Year 2014.** 

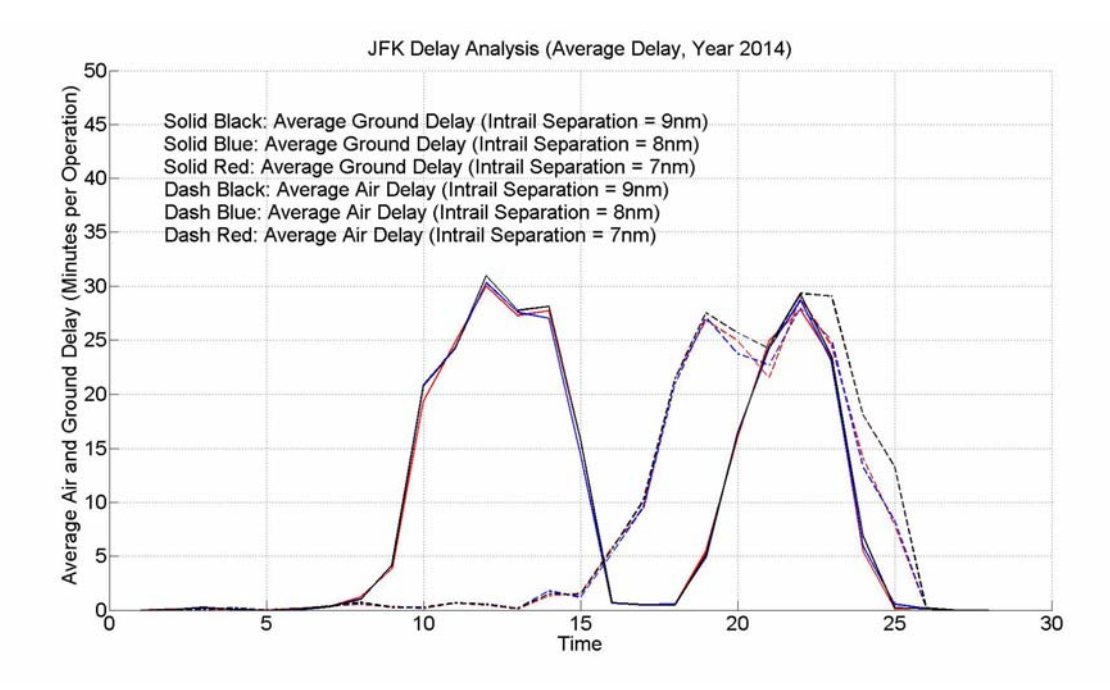

**Figure 9-19: Average Air and Ground Delay – JFK, Year 2014.** 

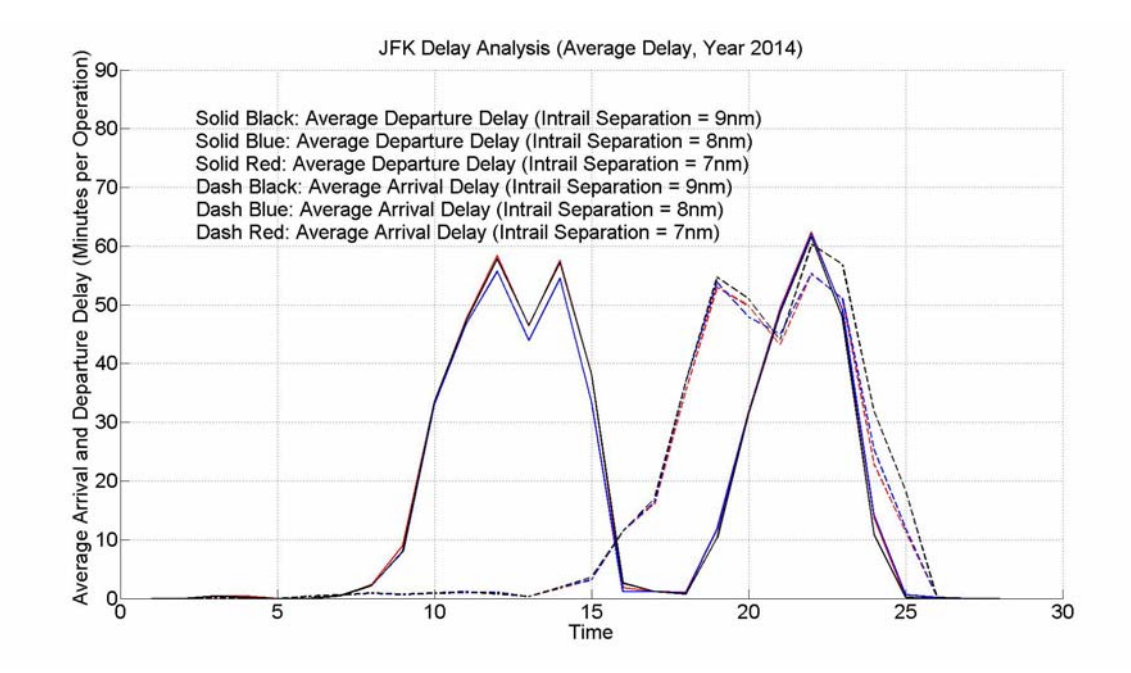

**Figure 9-20: Average Arrival and Departure Delay – JFK, Year 2014.** 

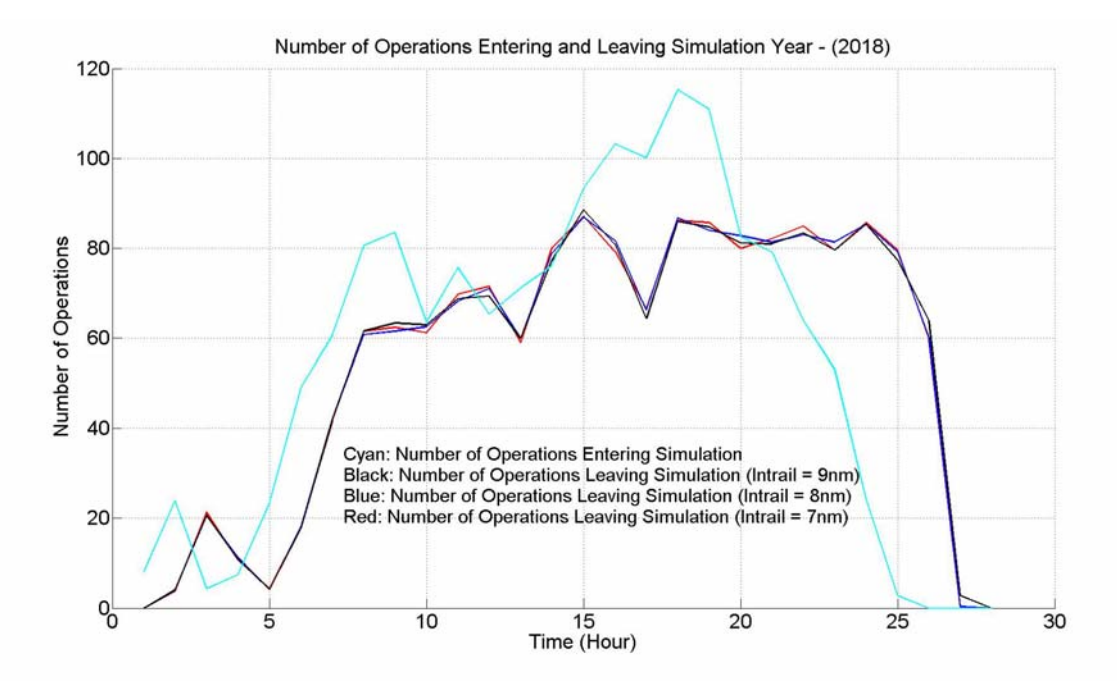

**Figure 9-21: Number of Operations Entering and Leaving Simulation – JFK 2018.** 

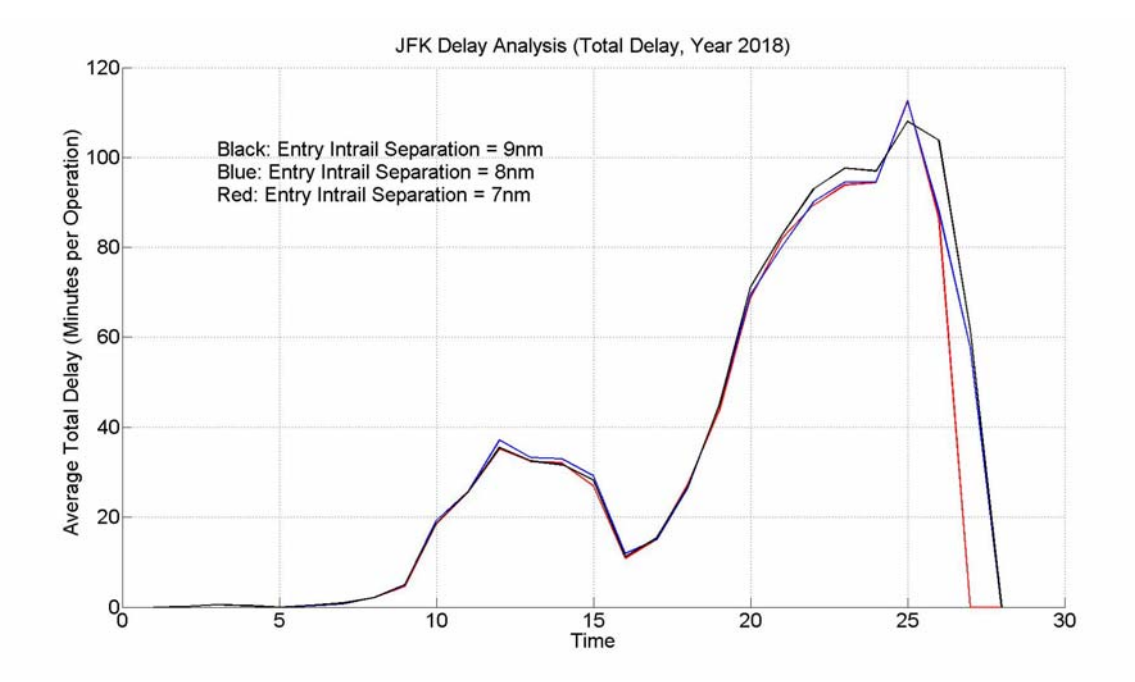

**Figure 9-22: Average Total Delay – JFK, Year 2018.** 

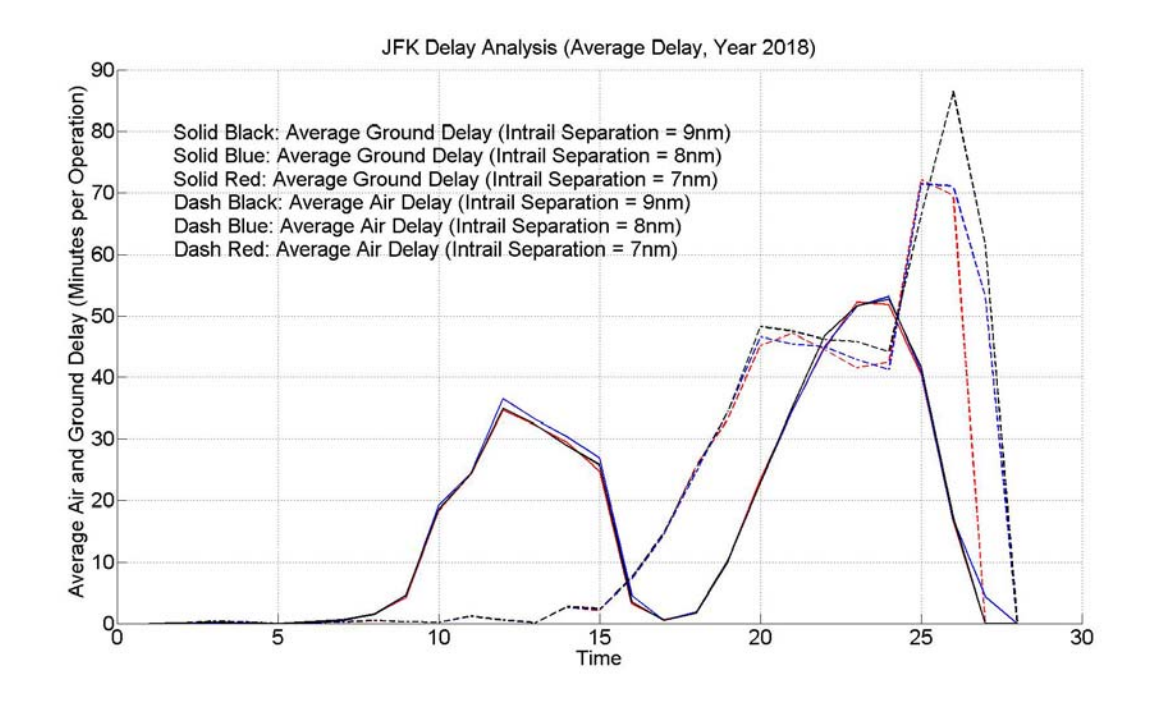

**Figure 9-23: Average Air and Ground Delay – JFK, Year 2018.** 

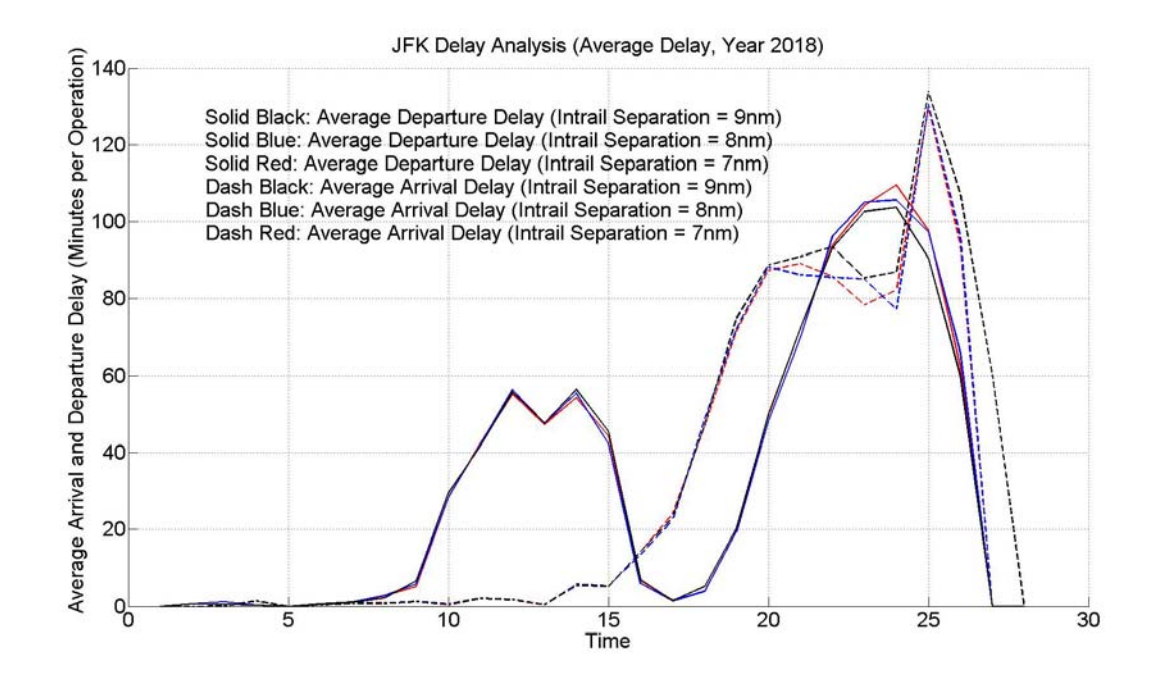

**Figure 9-24: Average Arrival and Departure Delay – JFK, Year 2018.** 

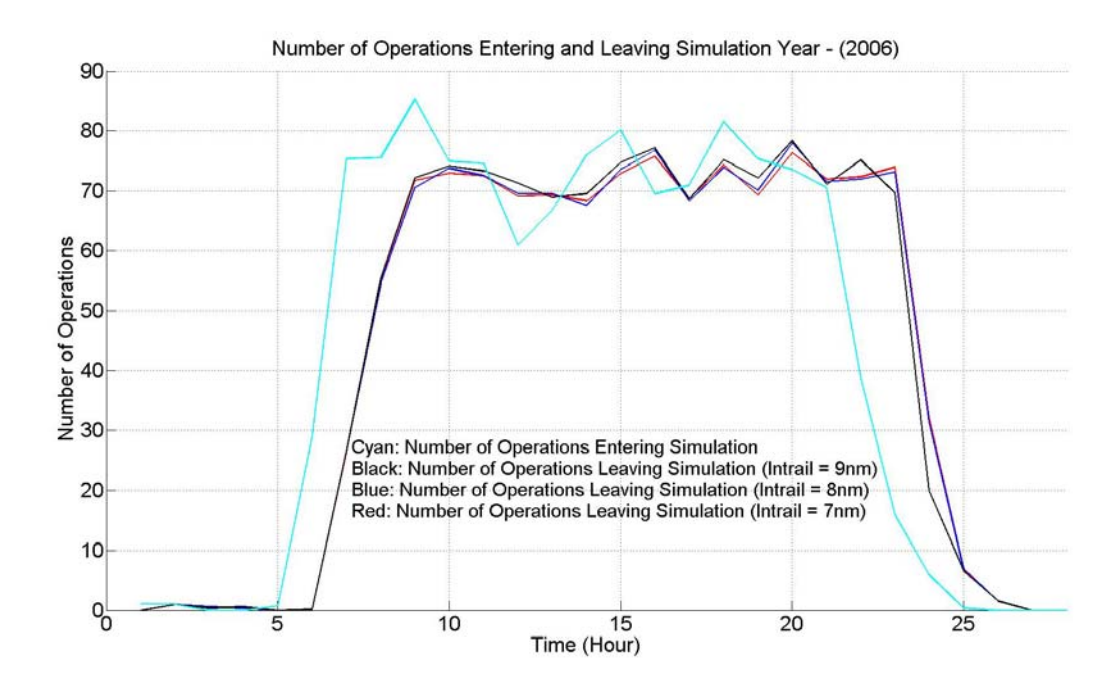

**Figure 9-25: Number of Operations Entering and Leaving Simulation – LGA 2006.** 

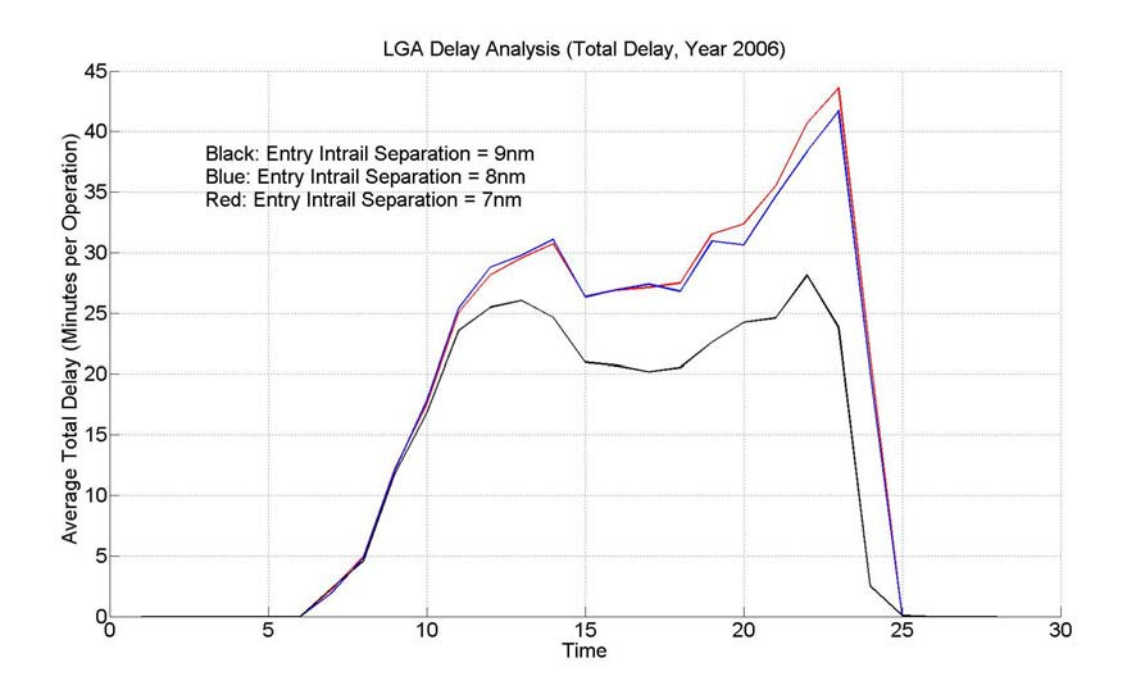

**Figure 9-26: Average Total Delay – LGA, Year 2006.** 

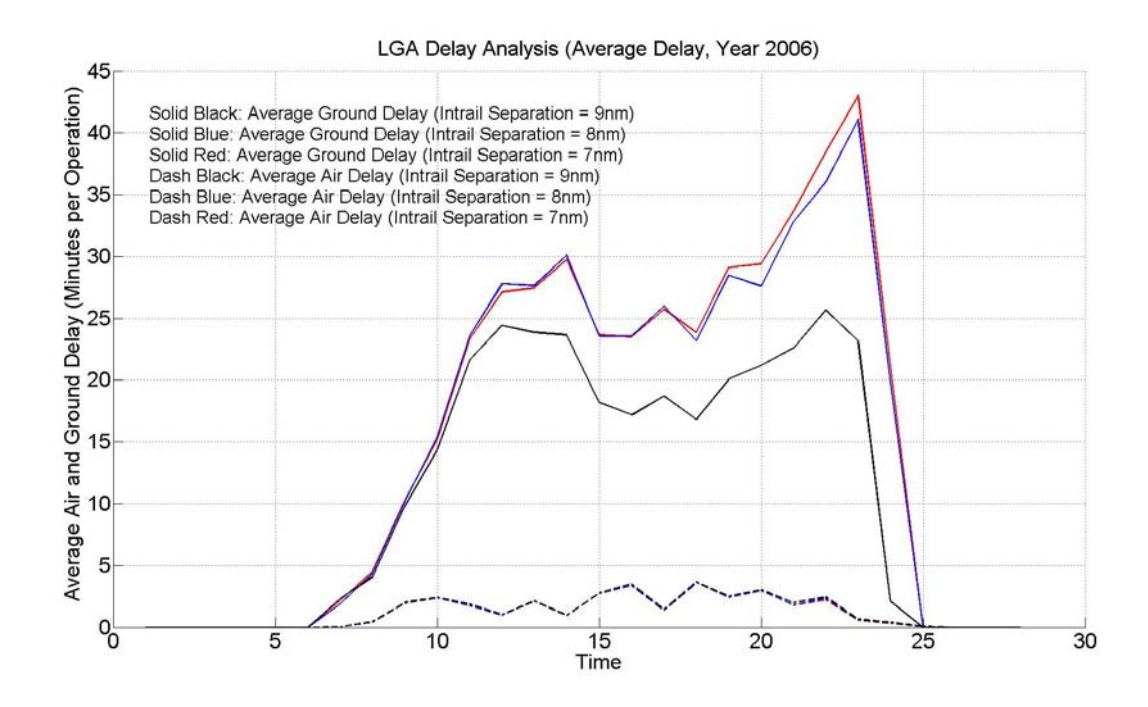

**Figure 9-27: Average Air and Ground Delay – LGA, Year 2006.** 

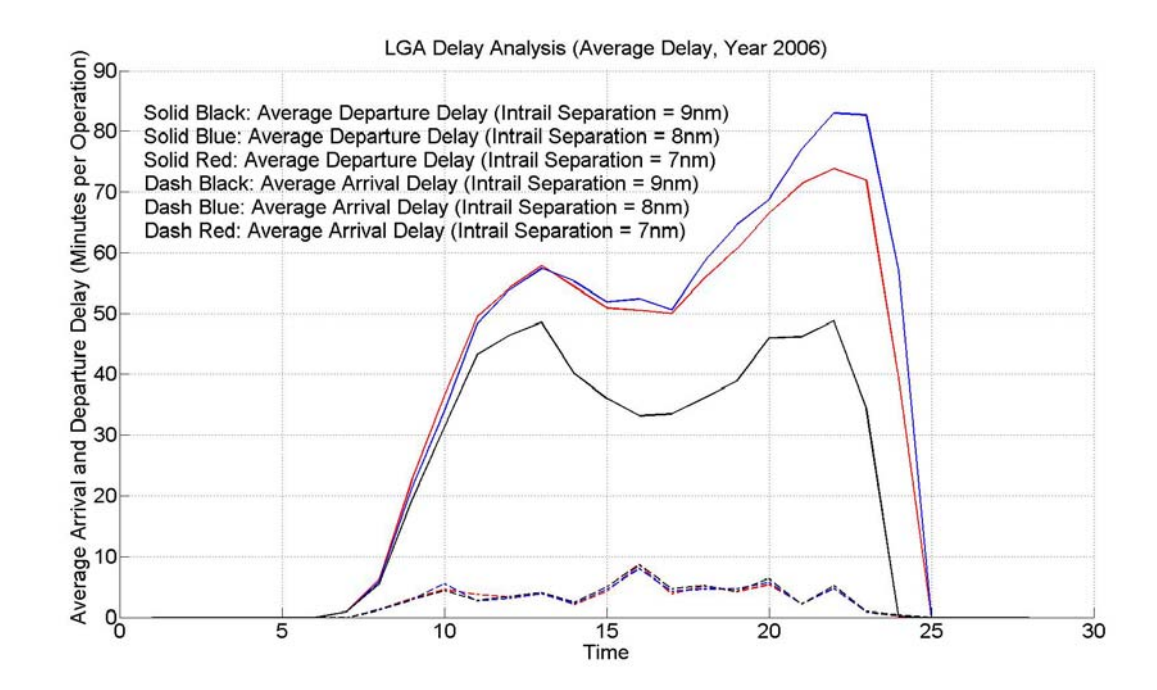

**Figure 9-28: Average Arrival and Departure Delay – LGA, Year 2006.** 

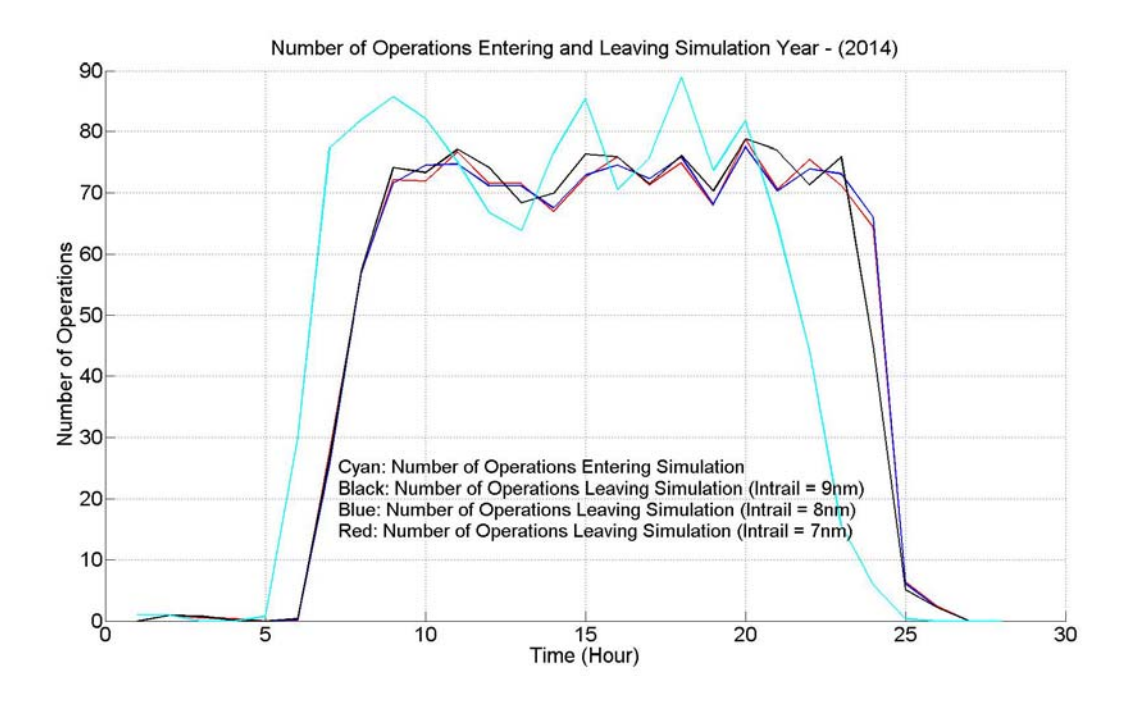

**Figure 9-29: Number of Operations Entering and Leaving Simulation – LGA 2014.** 

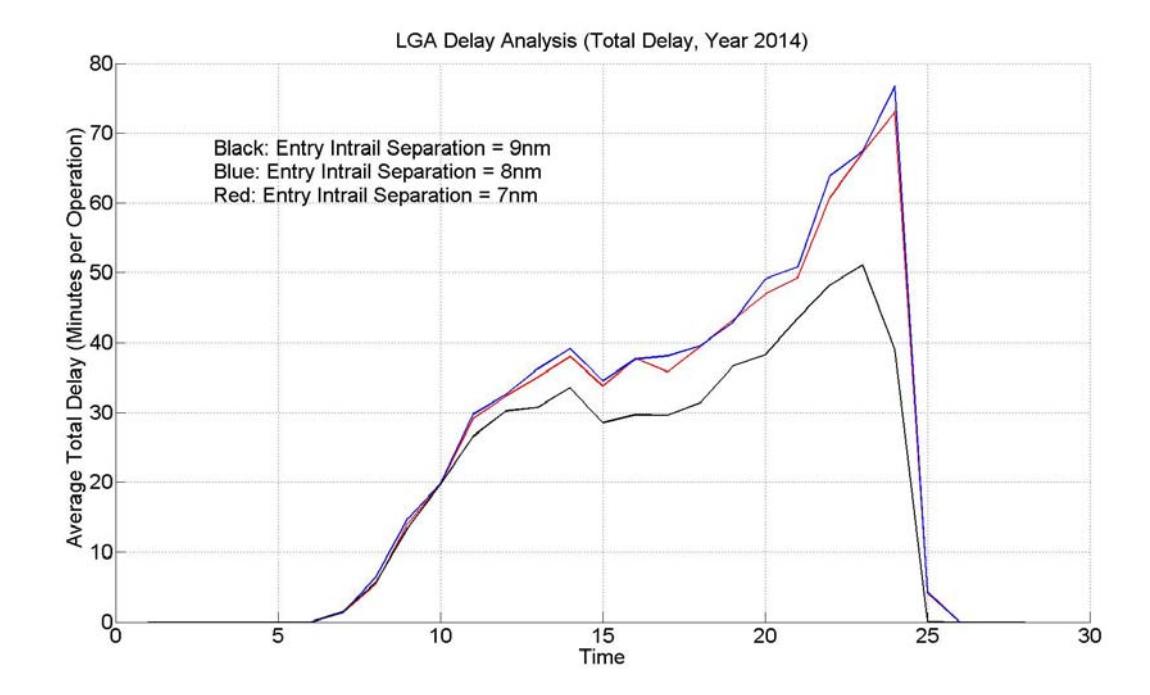

**Figure 9-30: Average Total Delay – LGA, Year 2014.** 

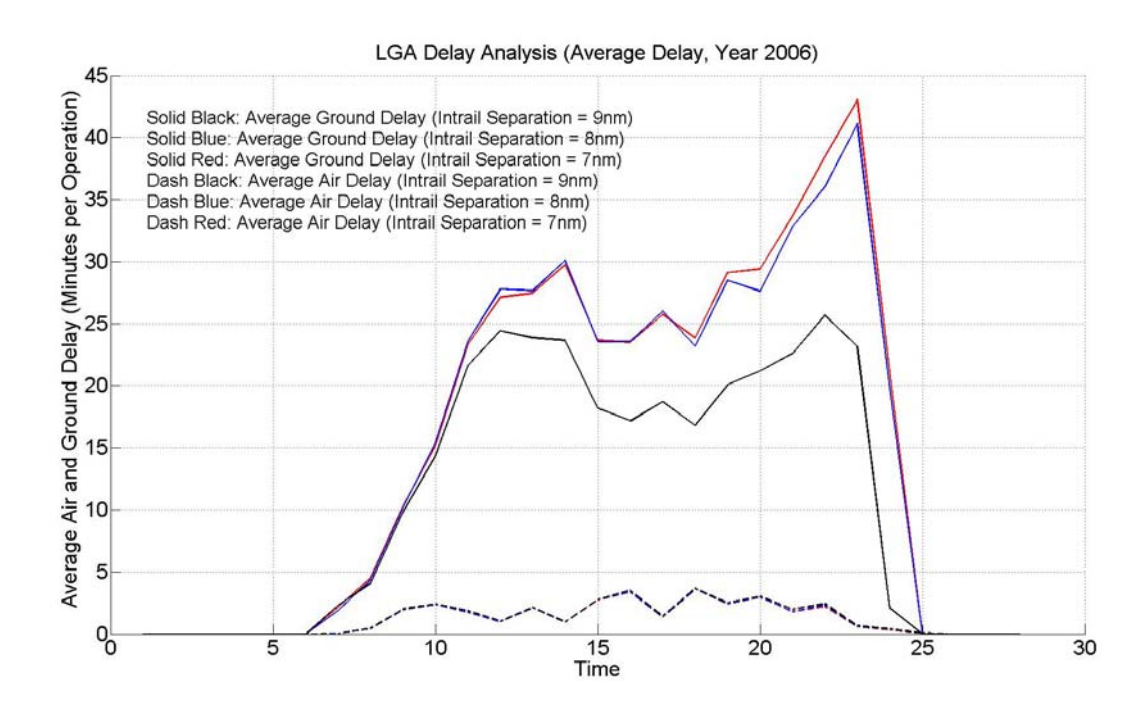

**Figure 9-31: Average Air and Ground Delay – LGA, Year 2014.** 

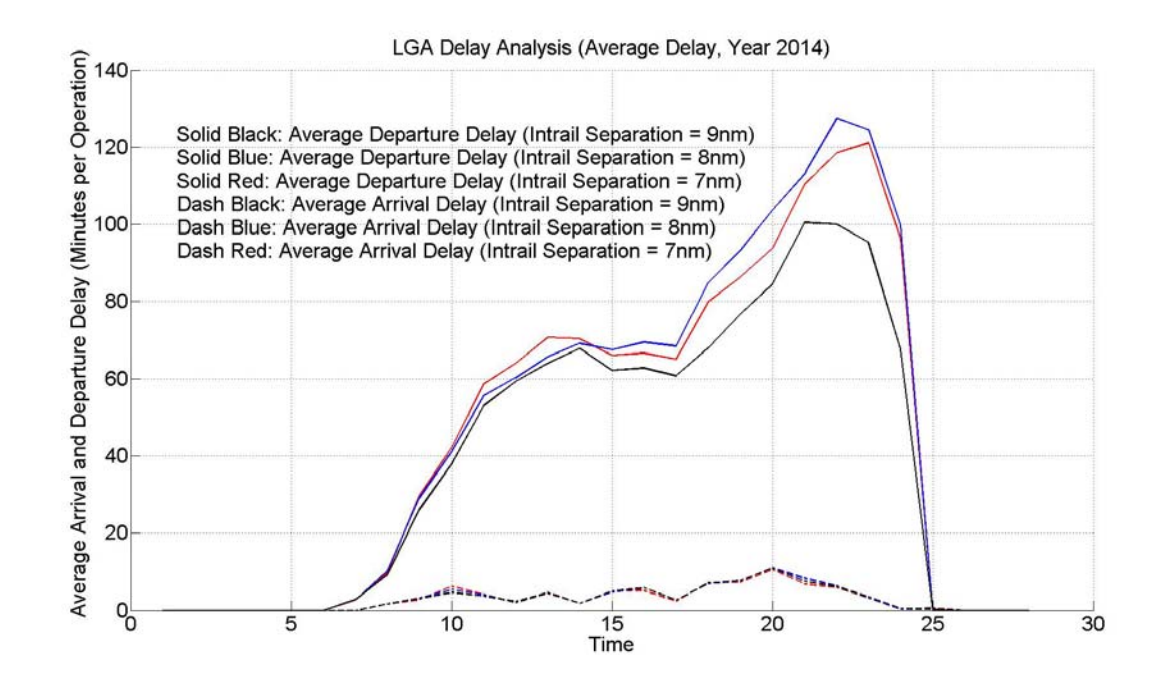

**Figure 9-32: Average Arrival and Departure Delay – LGA, Year 2014.** 

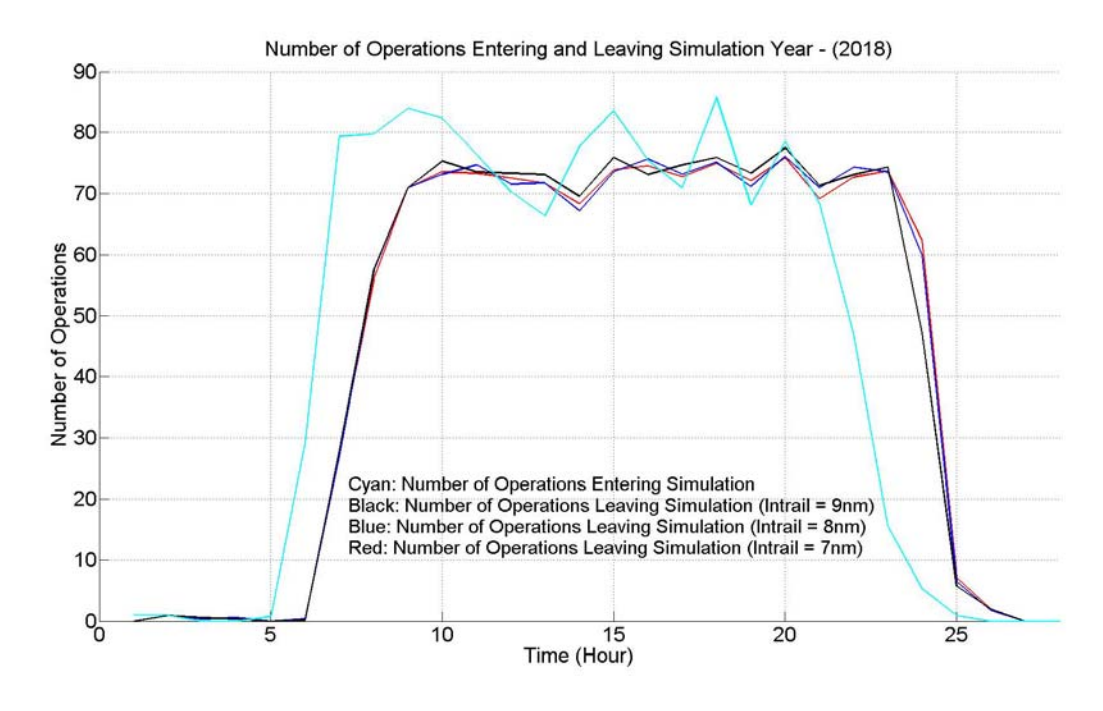

**Figure 9-33: Number of Operations Entering and Leaving Simulation – LGA 2018.** 

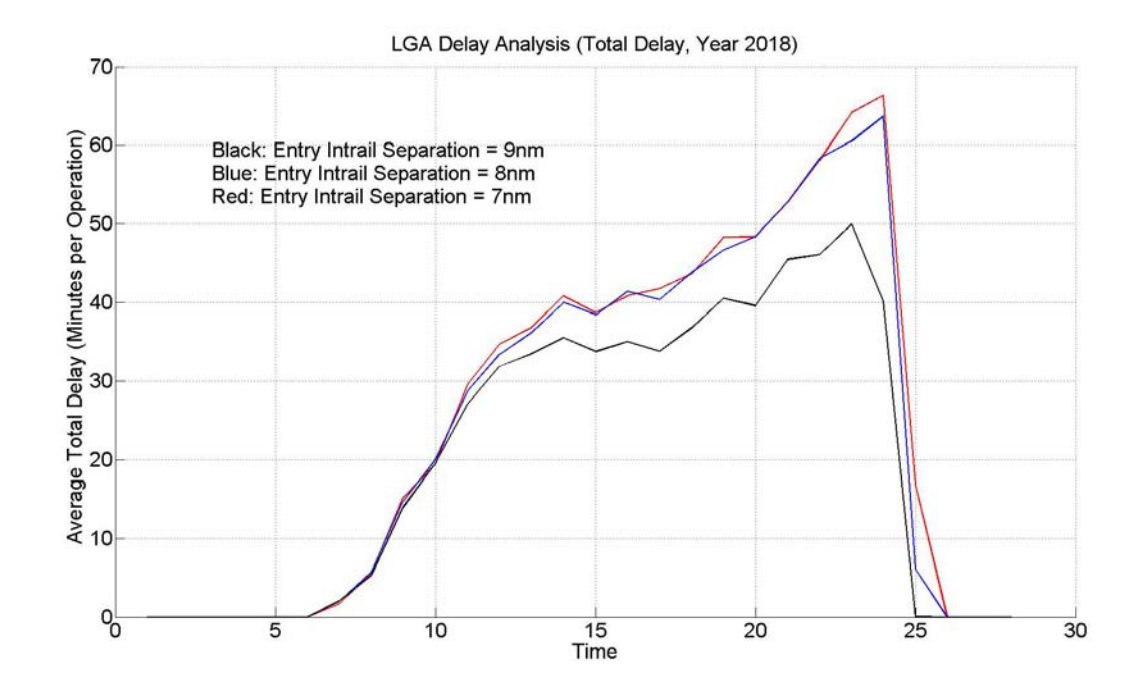

**Figure 9-34: Average Total Delay – LGA, Year 2018.** 

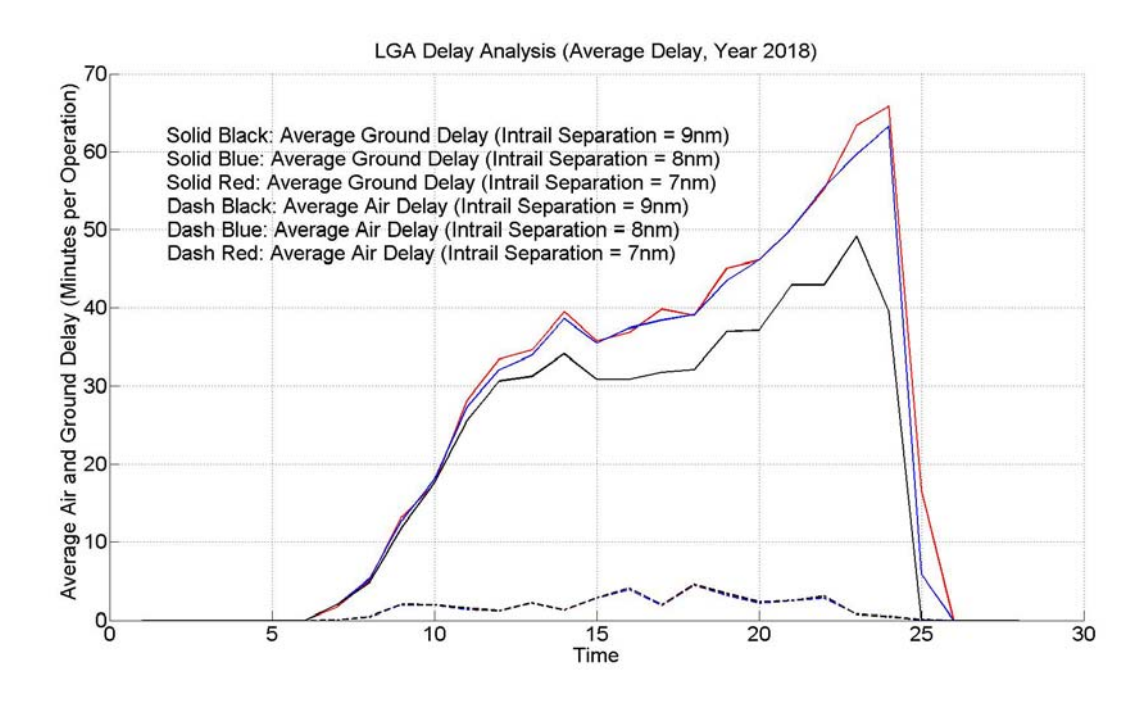

**Figure 9-35: Average Air and Ground Delay – LGA, Year 2018.** 

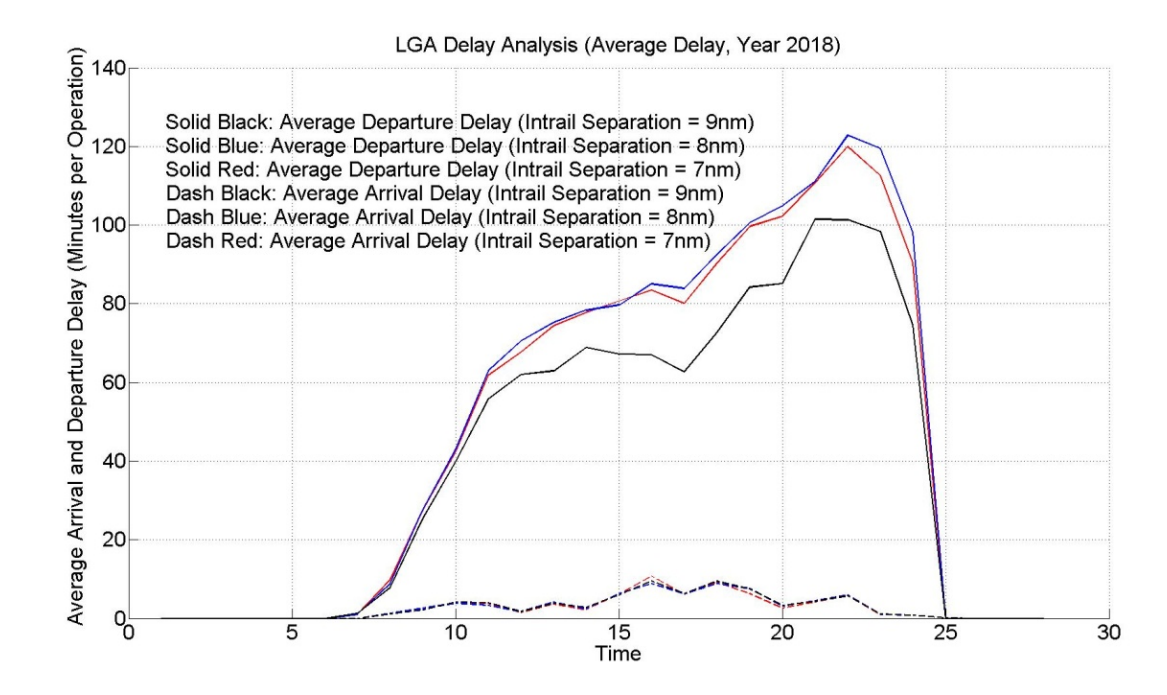

**Figure 9-36: Average Arrival and Departure Delay – LGA, Year 2018.** 

# **Appendix B: Sample Matlab Code**

#### **LLM Analysis**

# **Displaced Threshold**

```
% ----------- Displaced Threshold Program --------------- %
% This program is to evaluate the possiblity to clear obstacles by
% displacing threshold
% Programmed by Yue Xu, Virginia Tech, ATSL
% Revised by Yue Xu, 7/7/2004, Version 1.1
% OCS surface is added in this revisement
clear all;
load object_database_3000_b;
% Base End Analysis
[DataNumber_B,b] = size(Object_value_3000_B);GPA = 5.0;DisplacedThreshold = 0;
Betta = tan(GPA * pi/180 * 2/3);
DataNumber = 0;for ji = 1: DataNumber B
     DisplacedThreshold = 0;
   if Object Index 3000 B(jj,1) \sim = ' ' DataNumber = DataNumber + 1;
        while DisplacedThreshold <= 1000 % Maximum Displaced 
Threshold 1000 feet 
            if (str2num(Object_RunwayLength_3000_B(jj,1:5))-
DisplacedThreshold)>=3000 % The remaining runway length greater than 
3000 feet
              if (Object_Value_3000_B(jj,1) >= (200-DisplacedThreshold)) 
& (Object_value_3000_B(jj,1) <= (50200-DisplacedThreshold))if abs(Object_value_3000_B(jj,2)) <=
(9*Object_Value_3000_B(jj,1)/250+1964/5+9/250*DisplacedThreshold)
                   if (Object Value 3000 B(jj,3) >
((Object_Value_3000_B(jj,1) + DisplacedThreshold)*Betta))
                        DisplacedThreshold = DisplacedThreshold + 100; % 
If intrude, increase displaced threshold
                    elseif DisplacedThreshold == 0; % Under Q Surface 
but not intrusive
                        break;
                    else
                        break;
                    end
               elseif abs(Object Value 3000 B(jj,2)) <=
(5376/50000*Object_Value_3000_B(jj,1) + 678.496 + 5376/50000 * 
DisplacedThreshold)
```

```
 if (Object_Value_3000_B(jj,3) > (Betta * 
(Object_Value_3000_B(jj,1)+DisplacedThreshold) + ...
                              1/4 * (abs(Object_Value_3000_B(jj,2))-
9/250*(Object_Value_3000_B(jj,1)+DisplacedThreshold)-1964/5)))
                         DisplacedThreshold = DisplacedThreshold + 
100; % If intrude, increase displaced threshold
                     elseif DisplacedThreshold == 0; % Under X Surface 
but not intrusive
                        break;
                    else
                        break;
                    end 
                else DisplacedThreshold = 0;
                break;
                end
            else DisplacedThreshold = 0;
                break;
            end
        else DisplacedThreshold = 9999;
            break;
        end
        if DisplacedThreshold == 1100
            DisplacedThreshold = 9999;
        end
    end 
       DT_Airport_Index_3000_B(DataNumber,:) =
Object\_Index_3000_B(jj,1:4); DT_Airport_RunwayID_3000_B(DataNumber,:) = 
Object_RunwayID_3000_B(jj,1:3);
        DT_Airport_RunwayLength_3000_B(DataNumber,:) = 
Object_RunwayLength_3000_B(jj,1:5);
       DT_Airport_Value_3000_B(DataNumber,:) =
DisplacedThreshold;
end
end
save DT_WQS_5Degrees_B DT_Airport_Index_3000_B
DT_Airport_RunwayID_3000_B DT_Airport_RunwayLength_3000_B
DT_Airport_Value_3000_B;
% This part is to get the Cumulative Distribution Function
DT_100 = 0;
DT_200 = 0;DT_300 = 0;DT 400 = 0;DT 500 = 0;DT 600 = 0;DT 700 = 0;DT_800 = 0;
DT_900 = 0;
DT_1000= 0;
DT_0 = 0;for jj = 1: DataNumber
```

```
if DT_Airport_Value_3000_B(jj) == 100DT_100 = DT_100 + 1; elseif DT_Airport_Value_3000_B(jj) == 200
        DT_200 = DT_200 + 1; elseif DT_Airport_Value_3000_B(jj) == 300
         DT_300 = DT_300 + 1;
    elseif DT Airport Value 3000 B(jj) == 400DT 400 = DT 400 + 1; elseif DT_Airport_Value_3000_B(jj) == 500
        DT_500 = DT_500 + 1; elseif DT_Airport_Value_3000_B(jj) == 600
        DT_600 = DT_600 + 1; elseif DT_Airport_Value_3000_B(jj) == 700
        DT_700 = DT_700 + 1; elseif DT_Airport_Value_3000_B(jj) == 800
        DT_800 = DT_800 + 1; elseif DT_Airport_Value_3000_B(jj) == 900
         DT_900 = DT_900 + 1;
     elseif DT_Airport_Value_3000_B(jj) == 1000
         DT_1000 = DT_1000 + 1;
     elseif DT_Airport_Value_3000_B(jj) == 0
        DT_0 = DT_0 + 1; end
end
DTs = [DT_0 DT_100 DT_200 DT_300 DT_400 DT_500 DT_600 DT_700 DT_800 
DT_900 DT_1000];
DT CDF(1) = 0;DT CDF(2) = DTs(1);for pp = 1:10DT\_CDF(pp+2)=DT\_CDF(pp+1) + DTs(pp+1);
end
% subplot(2,1,1);plot(DT_CDF(2:12)/DataNumber_B*100,'linewidth',2,'color','r');
set(gca,'XTicklabel',[' 0 ';' 100';' 200';' 300';' 400';' 500';' 
600';' 700';' 800';' 900';'1000']);
xlabel('Displaced Threshold (feet)');ylabel('Percentage'); 
title('Percentage of Runways Clearing WQS and OCS (Base End)');
grid;
hold on;
% Reciprocal End Analysis
clear all;
load object_database_3000_r;
[DataNumber_R, r] = size(Object_value_3000_R);GPA = 5.0;
```

```
DisplacedThreshold = 0;
Betta = tan(GPA * pi/180 * 2/3);DataNumber = 0;
for jj = 1: DataNumber_R
     DisplacedThreshold = 0;
   if Object Index 3000 R(jj,1) \sim = ' ' DataNumber = DataNumber + 1;
        while DisplacedThreshold <= 1000 % Maximum Displaced 
Threshold 1000 feet 
             if (str2num(Object_RunwayLength_3000_R(jj,1:5))-
DisplacedThreshold)>=3000 % The rest runway length greater than 3000 
feet
               if (Object_Value_3000_R(jj,1) >= (200-DisplacedThreshold)) 
& (Object_value_3000_R(jj,1) < = (50200-DisplacedThreshold))if abs(Object_value_3000_R(jj,2)) <=
(9*Object_Value_3000_R(jj,1)/250+1964/5+9/250*DisplacedThreshold)
                      if (Object_Value_3000_R(jj,3) > 
((Object_Value_3000_R(jj,1) + DisplacedThreshold)*Betta))
                          DisplacedThreshold = DisplacedThreshold + 100; % 
If intrude, increase displaced threshold
                      elseif DisplacedThreshold == 0; % Under Q Surface 
but not intrusive
                          break;
                      else
                          break;
end and the state of the state of the state of the state of the state of the state of the state of the state o
                 elseif abs(Object_Value_3000_R(jj,2)) <= 
(5376/50000*Object_Value_3000_R(jj,1) + 678.496 + 5376/50000 * 
DisplacedThreshold)
                      if (Object Value 3000 R(jj,3) > (Betta *
(Object_Value_3000_R(jj,1)+DisplacedThreshold) +...
                               1/4 * (abs(Object_Value_3000_R(jj,2))-
9/250*(Object Value 3000 R(jj,1)+DisplacedThreshold)-1964/5)) DisplacedThreshold = DisplacedThreshold + 
100; % If intrude, increase displaced threshold
                       elseif DisplacedThreshold == 0; % Under X Surface 
but not intrusive
                          break;
                      else
                          break;
                      end 
                 else DisplacedThreshold = 0;
                 break;
                 end
             else DisplacedThreshold = 0;
                 break;
             end
         else DisplacedThreshold = 9999;
             break;
         end
         if DisplacedThreshold == 1100
             DisplacedThreshold = 9999;
        end
```
end

```
 DT_Airport_Index_3000_R(DataNumber,1:4) = 
Object\_Index_3000_R(jj,1:4); DT_Airport_RunwayID_3000_R(DataNumber,1:3) = 
Object_RunwayID_3000_R(jj,1:3);
    DT_Airport_RunwayLength_3000_R(DataNumber,1:5) = 
Object_RunwayLength_3000_R(jj,1:5);
   DT_Airport_Value_3000_R(DataNumber,:) = DisplacedThreshold;
end
end
save DT_WQS_5Degrees_R DT_Airport_Index_3000_R
DT_Airport_RunwayID_3000_R DT_Airport_RunwayLength_3000_R
DT_Airport_Value_3000_R;
% This part is to get the Cumulative Distribution Function
DT_100 = 0;DT_200 = 0;DT_300 = 0;DT_400 = 0;DT_500 = 0;DT_600 = 0;DT_700 = 0;
DT_800 = 0;DT_900 = 0;DT_1000= 0;
DT_0 = 0;for ji = 1: DataNumber
    if DT_Airport_Value_3000_R(jj) == 100DT_100 = DT_100 + 1; elseif DT_Airport_Value_3000_R(jj) == 200
         DT_200 = DT_200 + 1;
     elseif DT_Airport_Value_3000_R(jj) == 300
         DT_300 = DT_300 + 1;
     elseif DT_Airport_Value_3000_R(jj) == 400
        DT_400 = DT_400 + 1; elseif DT_Airport_Value_3000_R(jj) == 500
        DT 500 = DT 500 + 1; elseif DT_Airport_Value_3000_R(jj) == 600
        DT_600 = DT_600 + 1; elseif DT_Airport_Value_3000_R(jj) == 700
        DT_700 = DT_700 + 1; elseif DT_Airport_Value_3000_R(jj) == 800
         DT_800 = DT_800 + 1;
     elseif DT_Airport_Value_3000_R(jj) == 900
        DT_900 = DT_900 + 1; elseif DT_Airport_Value_3000_R(jj) == 1000
        DT_1000 = DT_1000 + 1; elseif DT_Airport_Value_3000_R(jj) == 0
        DT_0 = DT_0 + 1; end
end
```
DTs = [DT\_0 DT\_100 DT\_200 DT\_300 DT\_400 DT\_500 DT\_600 DT\_700 DT\_800 DT\_900 DT\_1000];

```
DT\_CDF(1) = 0;DT CDF(2) = DTs(1);for pp = 1:10DT\_CDF(pp+2)=DT\_CDF(pp+1) + DTs(pp+1);end
% subplot(2,1,2);
% plot(DT_CDF(2:12)/DataNumber_R*100,'linewidth',2,'color','m');
% set(gca,'XTicklabel',[' 0 ';' 100';' 200';' 300';' 400';' 500';' 
600';' 700';' 800';' 900';'1000']);
% 
% xlabel('Displaced Threshold (feet)');ylabel('Percentage'); 
title('Percentage of Runways Clearing WQS and OCS (Reciprocal End)');
% grid;
% 
% hold on;
% This is to evaluate Obstacle Clearance Surface (OCS) by raising GPA
clear all;
load object_database_3000_b;
% Base End Analysis
[DataNumber B, b] = size(Object Value 3000 B);GPA = 5.0;DisplacedThreshold = 0;
Betta = GPA/102;
DataNumber = 0;for ji = 1: DataNumber B
    DisplacedThreshold = 0;
   if Object\_Index_3000_B(jj,1) \sim 2 DataNumber = DataNumber + 1;
        while DisplacedThreshold <= 1000 % Maximum Displaced 
Threshold 1000 feet 
           if (str2num(Object RunwayLength 3000_B(jj,1:5))-
DisplacedThreshold)>=3000 % The remaining runway length greater than 
3000 feet
             if (Object Value 3000 B(jj,1) >= (200-DisplacedThreshold))
& (Object Value 3000 B(jj,1) <= (50200-DisplacedThreshold))if abs(Object_value_3000_B(jj,2)) <=
(9*Object_Value_3000_B(jj,1)/250+1964/5+9/250*DisplacedThreshold)
                   if (Object_value_3000_B(jj,3)) >((Object_Value_3000_B(jj,1)-200 + DisplacedThreshold)*Betta))
                        DisplacedThreshold = DisplacedThreshold + 100; % 
If intrude, increase displaced threshold
                   elseif DisplacedThreshold == 0; % Under Q Surface
but not intrusive
                        break;
                    else
                        break;
                    end
```

```
 elseif abs(Object_Value_3000_B(jj,2)) <= 
(5376/50000*Object_Value_3000_B(jj,1) + 678.496 + 5376/50000 * 
DisplacedThreshold)
                        if (Object_Value_3000_B(jj,3) > (Betta * 
(Object_Value_3000_B(jj,1) -200 + DisplacedThreshold)...
                                 +1/4 * (abs(Object_Value_3000_B(jj,2))-
9/250*(Object_Value_3000_B(jj,1)+DisplacedThreshold)-1964/5)))
                            DisplacedThreshold = DisplacedThreshold + 
100; % If intrude, increase displaced threshold
                        elseif DisplacedThreshold == 0; % Under X Surface 
but not intrusive
                           break;
                        else
                           break;
end and the state of the state of the state of the state of the state of the state of the state of the state o
                 elseif abs(Object_Value_3000_B(jj,2)) <= 
(7576/50000*(Object_Value_3000_B(jj,1)+DisplacedThreshold)...
                          + 696.96) % Y surface
                  if (Object_Value_3000_B(jj,3) > (Betta * 
(Object_value_3000_B(jj,1)-200 + DisplacedThreshold) + 1/7 * ... (abs(Object_Value_3000_B(jj,2))-
1.0752*(Object_Value_3000_B(jj,1)+ DisplacedThreshold)-484.96)))
                            DisplacedThreshold = DisplacedThreshold + 
100; % If intrude, increase displaced threshold
                        elseif DisplacedThreshold == 0; % Under Y Surface 
but not intrusive
                           break;
                        else
                           break;
end and the state of the state of the state of the state of the state of the state of the state of the state o
                  else DisplacedThreshold = 0;
                  break;
                  end
              else DisplacedThreshold = 0;
                  break;
              end
         else DisplacedThreshold = 9999;
             break;
         end
         if DisplacedThreshold == 1100
             DisplacedThreshold = 9999;
         end
    end 
        DT_Airport_Index_3000_B(DataNumber,:) =
Object Index 3000 B(jj,1:4);DT_Airport_RunwayID_3000_B(DataNumber,:)
Object_RunwayID_3000_B(jj,1:3);
        DT_Airport_RunwayLength_3000_B(DataNumber,:) =
Object_RunwayLength_3000_B(jj,1:5);
         DT_Airport_Value_3000_B(DataNumber,:) = 
DisplacedThreshold;
```

```
end
```
end

```
save DT_OCS_5Degrees_B DT_Airport_Index_3000_B
DT_Airport_RunwayID_3000_B DT_Airport_RunwayLength_3000_B
DT_Airport_Value_3000_B;
% This part is to get the Cumulative Distribution Function
DT_100 = 0;DT_200 = 0;DT_300 = 0;DT_400 = 0;DT_500 = 0;DT_600 = 0;DT_700 = 0;DT 800 = 0;DT 900 = 0;
DT_1000= 0;
DT 0= 0;for ji = 1: DataNumber
    if DT_Airport_Value_3000_B(jj) == 100
        DT_100 = DT_100 + 1; elseif DT_Airport_Value_3000_B(jj) == 200
        DT_200 = DT_200 + 1; elseif DT_Airport_Value_3000_B(jj) == 300
         DT_300 = DT_300 + 1;
     elseif DT_Airport_Value_3000_B(jj) == 400
        DT_400 = DT_400 + 1; elseif DT_Airport_Value_3000_B(jj) == 500
        DT_500 = DT_500 + 1; elseif DT_Airport_Value_3000_B(jj) == 600
        DT_600 = DT_600 + 1; elseif DT_Airport_Value_3000_B(jj) == 700
        DT_700 = DT_700 + 1; elseif DT_Airport_Value_3000_B(jj) == 800
        DT_800 = DT_800 + 1; elseif DT_Airport_Value_3000_B(jj) == 900
         DT_900 = DT_900 + 1;
     elseif DT_Airport_Value_3000_B(jj) == 1000
        DT 1000 = DT 1000 + 1; elseif DT_Airport_Value_3000_B(jj) == 0
        DT_0 = DT_0 + 1; end
end
DTs = [DT_0 DT_100 DT_200 DT_300 DT_400 DT_500 DT_600 DT_700 DT_800 
DT_900 DT_1000];
DT\_CDF(1) = 0;DT\_CDF(2) = DTs(1);for pp = 1:10DT\_CDF(pp+2)=DT\_CDF(pp+1) + DTs(pp+1);
end
% subplot(2,1,1);
```

```
195
```

```
plot(DT_CDF(2:12)/DataNumber_B*100,'linewidth',2,'color','b');
set(gca,'XTicklabel',[' 0 ';' 100';' 200';' 300';' 400';' 500';' 
600';' 700';' 800';' 900';'1000']);
xlabel('Displaced Threshold (feet)');ylabel('Percentage'); 
title('Percentage of Runways Clearing WQS and OCS (Base End)');
grid;
% Reciprocal End Analysis
clear all;
load object_database_3000_r;
[DataNumber_R, r] = size(Object_value_3000_R);GPA = 5.0;DisplacedThreshold = 0;
Betta = GPA/102;
DataNumber = 0;
for ji = 1: DataNumber R
     DisplacedThreshold = 0;
   if Object\_Index_3000_R(jj,1) \sim 2DataNumber = DataNumber + 1;
        while DisplacedThreshold <= 1000 % Maximum Displaced 
Threshold 1000 feet 
            if (str2num(Object RunwayLength 3000 R(jj,1:5))-
DisplacedThreshold)>=3000 % The remaining runway length greater than 
3000 feet
              if (Object Value 3000 R(jj,1) >= (200-DisplacedThreshold))
& (Object Value 3000 R(j,1) <= (50200-DisplacedThreshold))
                if abs(Oobject_Value_3000_R(jj,2)) <=
(9*Object_Value_3000_R(jj,1)/250+1964/5+9/250*DisplacedThreshold)
                     if (Object_value_3000_R(jj,3) >
((Object_value_3000_R(jj,1)-200 + DisplacedThreshold)*Betta)) DisplacedThreshold = DisplacedThreshold + 100; % 
If intrude, increase displaced threshold
                    elseif DisplacedThreshold == 0; % Under O Surface
but not intrusive
                          break;
                      else
                          break;
end and the state of the state of the state of the state of the state of the state of the state of the state o
                 elseif abs(Object_Value_3000_R(jj,2)) <= 
(5376/50000*Object_Value_3000_R(jj,1) + 678.496 + 5376/50000 * 
DisplacedThreshold)
                     if (Object Value 3000 R(jj,3) > (Betta *
((Object_Value_3000_R(jj,1)-200) + DisplacedThreshold)...
                               +1/4 * (abs(Object_Value_3000_R(jj,2))-
9/250*(\text{Object Value }3000 R(jj,1)+\text{DisplacedThreshold})-1964/5)))) DisplacedThreshold = DisplacedThreshold + 
100; % If intrude, increase displaced threshold
                      elseif DisplacedThreshold == 0; % Under X Surface 
but not intrusive
```

```
196
```

```
 break;
                       else
                       break;<br>end
end and the control of the control of the control of the control of the control of the control of the control o
                  elseif abs(Object_Value_3000_R(jj,2)) <= 
(7576/50000*(Object_Value_3000_R(jj,1)+DisplacedThreshold)...
                           + 696.96) % Y surface
                 if (Object_value_3000_R(jj,3)) > (Beta *(Object_value_3000_R(jj,1)-200 + DisplacedThreshold) + 1/7 * ...(abs(Object_value_3000_R(jj,2)) -1.0752*(Object_Value_3000_R(jj,1)+ DisplacedThreshold)-484.96)))
                             DisplacedThreshold = DisplacedThreshold + 
100; % If intrude, increase displaced threshold
                        elseif DisplacedThreshold == 0; % Under Y Surface 
but not intrusive
                            break;
                        else
                            break;
end and the control of the control of the control of the control of the control of the control of the control o
                  else DisplacedThreshold = 0;
                  break;
                  end
              else DisplacedThreshold = 0;
                  break;
              end
         else DisplacedThreshold = 9999;
             break;
         end
         if DisplacedThreshold == 1100
              DisplacedThreshold = 9999;
         end
    end
   DT Airport Index 3000 R(DataNumber,1:4) =Object Index 3000 R(jj,1:4);DT Airport RunwayID 3000 R(DataNumber, 1:3) =
Object_RunwayID_3000_R(jj,1:3);
    DT_Airport_RunwayLength_3000_R(DataNumber,1:5) = 
Object_RunwayLength_3000_R(jj,1:5);
    DT_Airport_Value_3000_R(DataNumber,:) = DisplacedThreshold;
end
end
save DT_OCS_5Degrees_R DT_Airport_Index_3000_R
DT_Airport_RunwayID_3000_R DT_Airport_RunwayLength_3000_R
DT_Airport_Value_3000_R;
% This part is to get the Cumulative Distribution Function
DT_100 = 0;DT_200 = 0;DT_300 = 0;DT_400 = 0;DT_500 = 0;DT_600 = 0;DT_700 = 0;
```

```
197
```

```
DT_800 = 0;
DT_900 = 0;DT_1000= 0;
DT_0 = 0;for jj = 1: DataNumber
    if DT_Airport_Value_3000_R(jj) == 100 DT_100 = DT_100 + 1;
     elseif DT_Airport_Value_3000_R(jj) == 200
        DT_200 = DT_200 + 1; elseif DT_Airport_Value_3000_R(jj) == 300
        DT_300 = DT_300 + 1; elseif DT_Airport_Value_3000_R(jj) == 400
        DT_400 = DT_400 + 1; elseif DT_Airport_Value_3000_R(jj) == 500
        DT 500 = DT 500 + 1; elseif DT_Airport_Value_3000_R(jj) == 600
        DT 600 = DT 600 + 1; elseif DT_Airport_Value_3000_R(jj) == 700
         DT_700 = DT_700 + 1;
     elseif DT_Airport_Value_3000_R(jj) == 800
        DT_800 = DT_800 + 1; elseif DT_Airport_Value_3000_R(jj) == 900
        DT_900 = DT_900 + 1; elseif DT_Airport_Value_3000_R(jj) == 1000
         DT_1000 = DT_1000 + 1;
     elseif DT_Airport_Value_3000_R(jj) == 0
        DT_0 = DT_0 + 1; end
end
```

```
DTs = [DT_0 DT_100 DT_200 DT_300 DT_400 DT_500 DT_600 DT_700 DT_800 
DT_900 DT_1000];
DT\_CDF(1) = 0;
```

```
DT\_CDF(2) = DTs(1);for pp = 1:10DT\_CDF(pp+2)=DT\_CDF(pp+1) + DTs(pp+1);end
```

```
hold off;
```
### **Glide Path Angle Analysis**

```
% This is to evaluate WQS and OCS by raising GPA
% Programmed by Yue Xu, Virginia Tech, ATSL, 
% Revised by Yue Xu, 07/07/2004, Version 1.1
% OCS analysis are added
clear all;
load object_database_3000_b;
[ObjectNumbers_3000_B,b] = size(Object_Value_3000_B);
DataNumber = 0iGPA Max = 9.0;
for jj = 1:ObjectNumbers_3000_B
    GPA_{trial} = 3.0; Threshold = 0;
    if Object\_Index_3000_B(jj,1) \sim = ' ' DataNumber = DataNumber + 1;
         % Raising GPA to clear the objects
    while GPA trial <= GPA Max
        Betta = tan(2/3*pi*GPA trial/180);
      if (Object Value 3000 B(jj,1) >= 200) & (Object Value 3000 B(jj,1)
= 50200if abs(Object_value_3000_B(jj,2)) \leq(9*Object_Value_3000_B(jj,1)/250+1964/5)
               if (Object_Value_3000_B(jj,3) > 
(Object_Value_3000_B(jj,1)*Betta))
                   GPA_trial = GPA_trial + 0.1;
               elseif GPA_trial == 3.0 % When the first time the height 
is already lower than W surface, it is not intruding W surface
                   break;
                else
                   break;
               end
           elseif abs(Object Value 3000 B(jj,2)) <=
(5376/50000*Object_Value_3000_B(jj,1) + 678.496)
                if (Object_Value_3000_B(jj,3) > (Betta * 
Object_Value_3000_B(jj,1) + 1/4 * ...
                         (abs(Object_Value_3000_B(jj,2))-
9/250*Object_Value_3000_B(jj,1) -1964/5)))
                    GPA_trial = GPA_trial + 0.1;
                elseif GPA_trial == 3.0 % When the first time the height 
is already lower than W surface, it is not intruding W surface
                   break;
                else
                    break;
                end
            else GPA_trial = 3.0;
                break;
           end
```

```
 else GPA_trial = 3.0;
          break;
       end
   end
   GPA_Airport_Index_3000_B(DataNumber,1:4) = 
Object\_Index_3000_B(jj,1:4) ;
 GPA Airport Value 3000 B(DataNumber) = GPA trial;
end
end
GPA_Airport_Value_3000_B = (GPA_Airport_Value_3000_B)';
save GPA_WQS_B GPA_Airport_Index_3000_B GPA_Airport_Value_3000_B
Airport_Latitude_3000_B Airport_Longitude_3000_B;
% This part is to get cumulative curve
GPA_3 = 0;GPA_4 = 0;GPA 5 = 0;GPA_6 = 0;GPA_7 = 0;GPA_8 = 0;GPA_9 = 0;for jj = 1: DataNumber
    if GPA_Airport_Value_3000_B(jj) == 3.0GPA_3 = GPA_3 + 1; elseif GPA_Airport_Value_3000_B(jj) <= 4.0
        GPA 4 = GPA 4 + 1;
     elseif GPA_Airport_Value_3000_B(jj) <= 5.0
        GPA_5 = GPA_5 + 1; elseif GPA_Airport_Value_3000_B(jj) <= 6.0
        GPA_6 = GPA_6 + 1; elseif GPA_Airport_Value_3000_B(jj) <= 7.0
        GPA_7 = GPA_7 + 1; elseif GPA_Airport_Value_3000_B(jj) <= 8.0
        GPA_8 = GPA_8 + 1; elseif GPA_Airport_Value_3000_B(jj) <= 9.0
        GPA 9 = GPA 9 + 1;
     end
end
GPAs = [GPA_3 GPA_4 GPA_5 GPA_6 GPA_7 GPA_8 GPA_9];
GPA CDF(1) = GPAs(1);for pp = 1:6GPA_CDF(pp+1)=GPA_CDF(pp) + GPAs(pp+1);end
% subplot(2,1,1);plot(GPA_CDF/ObjectNumbers_3000_B*100,'r','linewidth',2);
set(gca,'XTicklabel',['3.0';'4.0';'5.0';'6.0';'7.0';'8.0';'9.0';]);
xlabel('Glide Path Angle (Degrees)');ylabel('Percentage'); title('Base 
End');
```

```
hold on;
grid;
% ---- for reciprocal end information ---- %
clear all;
load object_database_3000_r;
[ObjectNumbers_3000_R,r] = size(Object_value_3000_R);GPA_Max = 9.0;DataNumber = 0;for jj = 1:ObjectNumbers_3000_R
    GPA trial = 3.0; Threshold = 0;
    if Object\_Index_3000_R(jj,1) \sim =' ' DataNumber = DataNumber + 1;
         % Raising GPA to clear the objects
     while GPA_trial <= GPA_Max 
        Betta = tan(2/3*pi*GPA_train/180);
      if (Object_value_3000_R(jj,1) >= 200) & (Object_value_3000_R(jj,1)= 50200if abs(Object_value_3000_R(jj,2)) \leq(9*Object_Value_3000_R(jj,1)/250+9640/25)
               if (Object_Value_3000_R(jj,3) > 
(Object_Value_3000_R(jj,1)*Betta))
                  GPA_{trial} = GPA_{trial} + 0.1;
               elseif GPA_trial == 3.0 % When the first time the height 
is already lower than W surface, it is not intruding W surface
                   break;
                else
                   break;
               end
            elseif abs(Object_Value_3000_R(jj,2)) <= 
(5376/50000*Object_Value_3000_R(jj,1) + 678.496)
                if (Object_Value_3000_R(jj,3) > (Betta * 
Object_Value_3000_R(jj,1) + 1/4 * ...
                         (abs(Object_Value_3000_R(jj,2))-
9/250*Object_Value_3000_R(jj,1) -9640/25)))
                    GPA_trial = GPA_trial + 0.1;
                elseif GPA_trial == 3.0 % When the first time the height 
is already lower than W surface, it is not intruding W surface
                   break;
                else
                    break;
                end
            else GPA_trial = 3.0;
                break;
           end
       else GPA_trial = 3.0;
           break;
```

```
 end
   end
   GPA_Airport_Index_3000_R(DataNumber,1:4) = 
Object\_Index_3000_R(jj,1:4) ;
  GPA_Airport_Value_3000_R(DataNumber) = GPA_trial;
end
end
GPA_Airport_Value_3000_R = (GPA_Airport_Value_3000_R)';
save GPA_WQS_R GPA_Airport_Index_3000_R GPA_Airport_Value_3000_R
Airport_Latitude_3000_R Airport_Longitude_3000_R;
% This part is to get cumulative curve
GPA 3 = 0;GPA 4 = 0;GPA_5 = 0;GPA_6 = 0;GPA_7 = 0;GPA_8 = 0;GPA_9 = 0;for jj = 1: DataNumber
    if GPA_Airport_Value_3000_R(jj) == 3.0GPA_3 = GPA_3 + 1; elseif GPA_Airport_Value_3000_R(jj) <= 4.0
        GPA_4 = GPA_4 + 1; elseif GPA_Airport_Value_3000_R(jj) <= 5.0
        GPA 5 = GPA 5 + 1; elseif GPA_Airport_Value_3000_R(jj) <= 6.0
        GPA_6 = GPA_6 + 1; elseif GPA_Airport_Value_3000_R(jj) <= 7.0
        GPA_7 = GPA_7 + 1; elseif GPA_Airport_Value_3000_R(jj) <= 8.0
        GPA_8 = GPA_8 + 1; elseif GPA_Airport_Value_3000_R(jj) <= 9.0
        GPA_9 = GPA_9 + 1; end
end
GPAs = [GPA_3 GPA_4 GPA_5 GPA_6 GPA_7 GPA_8 GPA_9];
GPA CDF(1) = GPAs(1);for pp = 1:6GPA<sub>CDF</sub>(pp+1)=GPA_CDF(pp) + GPAs(pp+1);
end
clear all;
load object_database_3000_b;
[ObjectNumbers_3000_B,b] = size(Object_value_3000_B);DataNumber = 0;GPA_Max = 9.0;
```

```
for jj = 1:ObjectNumbers_3000_B
    GPA trial = 3.0;Threshold = 0;
    if Object Index 3000 B(jj,1) \sim = ' DataNumber = DataNumber + 1;
         % Raising GPA to clear the objects
    while GPA trial <= GPA Max
        Betta = GPA_trial/102; \frac{1}{8} Slope of OCS is S = 102/GPA;
      if (Object_value_3000_B(jj,1) \ge 200) & (Object_value_3000_B(jj,1)<= 50200) % within the length of OCS
          if abs(Object_value_3000_B(jj,2)) \leq(9*Object Value 3000 B(jj,1)/250+1964/5) % within the width of OCS
                if (Object_Value_3000_B(jj,3) > 
((Object_Value_3000_B(jj,1)-200) * Betta)) % W surface
                   GPA trial = GPA trial + 0.1;
                elseif GPA_trial == 3.0 % When the first time the height 
is already lower than W surface, it is not intruding W surface
                    break;
                 else
                    break;
                end
             elseif abs(Object_Value_3000_B(jj,2)) <= 
(5376/50000*Object_Value_3000_B(jj,1) + 678.496) % X surface
                if (Object_value_3000_B(jj,3)) > (Beta *(Object_value_3000_B(jj,1)-200) + 1/4 * (abs(Object_Value_3000_B(jj,2))-
9/250*Object Value 3000 B(jj,1) -1964/5)))
                    GPA trial = GPA trial + 0.1;
                 elseif GPA_trial == 3.0 % When the first time the height 
is already lower than W surface, it is not intruding W surface
                    break;
                 else
                     break;
                 end
            elseif abs(Object_Value_3000_B(jj,2)) <= 
(7576/50000*Object_Value_3000_B(jj,1) + 969.696) % Y surface
                 if (Object_Value_3000_B(jj,3) > (Betta * 
(Object_Value_3000_B(jj,1)-200) + 1/7 * ...
                          (abs(Object_Value_3000_B(jj,2))- 0.10752 * 
Object Value 3000 B(jj,1) - 678.496)))
                     GPA_trial = GPA_trial + 0.1;
                 elseif GPA_trial == 3.0 % When the first time the height 
is already lower than W surface, it is not intruding W surface
                    break;
                 else
                break;
end and state the state of the state of the state of the state of the state of the state of the state of the s
             else GPA_trial = 3.0;
                 break;
           end
       else GPA_trial = 3.0;
           break;
       end
   end
```

```
 GPA_Airport_Index_3000_B(DataNumber,1:4) = 
Object\_Index_3000_B(jj,1:4) ;
  GPA_Airport_Value_3000_B(DataNumber) = GPA_trial;
end
end
GPA Airport Value 3000 B = (GPA Airport Value 3000 B)';
save GPA_OCS_B GPA_Airport_Index_3000_B GPA_Airport_Value_3000_B
Airport_Latitude_3000_B Airport_Longitude_3000_B;
% This part is to get cumulative curve
GPA 3 = 0;GPA 4 = 0;GPA 5 = 0;GPA 6 = 0;GPA_7 = 0;GPA_8 = 0;GPA 9 = 0;for jj = 1: DataNumber
    if GPA Airport Value 3000 B(ij) == 3.0
        GPA 3 = GPA 3 + 1; elseif GPA_Airport_Value_3000_B(jj) <= 4.0
        GPA_4 = GPA_4 + 1; elseif GPA_Airport_Value_3000_B(jj) <= 5.0
        GPA_5 = GPA_5 + 1; elseif GPA_Airport_Value_3000_B(jj) <= 6.0
        GPA 6 = GPA_6 + 1; elseif GPA_Airport_Value_3000_B(jj) <= 7.0
        GPA_7 = GPA_7 + 1; elseif GPA_Airport_Value_3000_B(jj) <= 8.0
       GPA_8 = GPA_8 + 1; elseif GPA_Airport_Value_3000_B(jj) <= 9.0
        GPA 9 = GPA 9 + 1;
     end
end
GPAs = [GPA_3 GPA_4 GPA_5 GPA_6 GPA_7 GPA_8 GPA_9];GPA_CDF(1) = GPAs(1);for pp = 1:6GPA CDF(pp+1) =GPA CDF(pp) + GPAs(pp+1);
end
% subplot(2,1,1);plot(GPA_CDF/ObjectNumbers_3000_B*100,'b','linewidth',2);
set(gca,'XTicklabel',['3.0';'4.0';'5.0';'6.0';'7.0';'8.0';'9.0';]);
xlabel('Glide Path Angle (Degrees)');ylabel('Percentage of Runways'); 
title('Base End');
% ---- for reciprocal end information ---- %
clear all;
```

```
load object_database_3000_r;
[ObjectNumbers 3000 R,r] = size(Object Value 3000 R);GPA Max = 9.0;
DataNumber = 0;for jj = 1:ObjectNumbers_3000_R
    GPA trial = 3.0; Threshold = 0;
    if Object\_Index_3000_R(jj,1) \sim = ' DataNumber = DataNumber + 1;
         % Raising GPA to clear the objects
     while GPA_trial <= GPA_Max 
        Betta = GPA_trial/102; \frac{1}{8} Slope of OCS is S = 102/GPA;
      if (Object_value_3000_R(jj,1) \ge 200) & (Object_value_3000_R(jj,1)= 50200if abs(Object Value 3000 R(jj,2)) <=
(9*Object_Value_3000_R(jj,1)/250+9640/25) % W surface
               if (Object_Value_3000_R(jj,3) > 
((Object Value 3000 R(jj,1)-200)*Betta))GPA_{trial} = GPA_{trial} + 0.1;
               elseif GPA_trial == 3.0 % When the first time the height 
is already lower than W surface, it is not intruding W surface
                   break;
                else
                   break;
               end
            elseif abs(Object_Value_3000_R(jj,2)) <= 
(5376/50000*Object_Value_3000_R(jj,1) + 678.496) % Y surface
                if (Object_Value_3000_R(jj,3) > (Betta * 
(Object_value_3000_R(jj,1)-200) + 1/4 * ... (abs(Object_Value_3000_R(jj,2))-
9/250*Object_Value_3000_R(jj,1) -9640/25)))
                    GPA_trial = GPA_trial + 0.1;
                elseif GPA_trial == 3.0 % When the first time the height 
is already lower than W surface, it is not intruding W surface
                   break;
                else
                    break;
                end
            elseif abs(Object_Value_3000_R(jj,2)) <= 
(7576/50000*Object_Value_3000_R(jj,1) + 969.696) % Y surface
                if (Object_Value_3000_R(jj,3) > (Betta * 
(Object\_Value_3000_R(jj,1)-200) + 1/7 *
                         (abs(Object_Value_3000_R(jj,2))- 0.10752 * 
Object_value_3000_R(jj,1) - 678.496)))GPA_{trial} = GPA_{trial} + 0.1;
                elseif GPA_trial == 3.0 % When the first time the height 
is already lower than W surface, it is not intruding W surface
                   break;
                else
                    break;
                end
            else GPA_trial = 3.0;
```
```
 break;
           end
       else GPA_trial = 3.0;
          break;
       end
   end
  GPA Airport Index 3000 R(DataNumber, 1:4) =
Object_Index_3000_R(jj,1:4) ;
  GPA_Airport_Value_3000_R(DataNumber) = GPA_trial;
end
end
GPA_Airport_Value_3000_R = (GPA_Airport_Value_3000_R)';
save GPA_OCS_R GPA_Airport_Index_3000_R GPA_Airport_Value_3000_R
Airport_Latitude_3000_R Airport_Longitude_3000_R;
% This part is to get cumulative curve
GPA 3 = 0;GPA_4 = 0;GPA_5 = 0;GPA_6 = 0;GPA_7 = 0;GPA_8 = 0;
GPA_9 = 0;for jj = 1: DataNumber
     if GPA_Airport_Value_3000_R(jj) == 3.0
        GPA_3 = GPA_3 + 1; elseif GPA_Airport_Value_3000_R(jj) <= 4.0
        GPA_4 = GPA_4 + 1; elseif GPA_Airport_Value_3000_R(jj) <= 5.0
        GPA_5 = GPA_5 + 1; elseif GPA_Airport_Value_3000_R(jj) <= 6.0
        GPA 6 = GPA_6 + 1; elseif GPA_Airport_Value_3000_R(jj) <= 7.0
        GPA_7 = GPA_7 + 1; elseif GPA_Airport_Value_3000_R(jj) <= 8.0
        GPA 8 = GPA_8 + 1; elseif GPA_Airport_Value_3000_R(jj) <= 9.0
        GPA_9 = GPA_9 + 1; end
end
GPAs = [GPA 3 GPA 4 GPA 5 GPA 6 GPA 7 GPA 8 GPA 9];
GPA CDF(1) = GPAs(1);for pp = 1:6GPA CDF(pp+1) = GPA CDF(pp) + GPAs(pp+1);
end
hold off;
```
#### **Offset Course Analysis**

```
% This program is to evaluate effecitveness of Course Offest to clear
% obstacles
% Programmed by Yue Xu, Virginia Tech, 12/12/2003, Version 1.0
% Revised by Yue Xu, 07/09/2004, Version 2.0, OCS analysis is added
% This is for WQS analysis, Base End
clear all;
% Initial Values
DA = 300;aifa_final = 5.0;
GPA = 5.0;
load object_database_3000_b;
[ObjectNumbers 3000 B, b] = size(Object Value 3000 B);DataNumber = 0;for obstacle_number = 1:ObjectNumbers_3000_B
    aifa trial_1 = 0.0; while aifa_trial_1 <= aifa_final
        Betta = tan(2/3*pi*GPA/180);
            X 0 = (DA / tan(GPA * pi / 180) - 1150) * sin(aifa_trial_1
* pi / 180);
            Y_0 = (DA / tan(GPA * pi / 180) - 1150) * (1 -cos(aila trial 1 * pi / 180)); dis_B_1(obstacle_number) = 
Object_Value_3000_B(obstacle_number,1) - X_0; 
             off_B_1(obstacle_number) = 
Object_Value_3000_B(obstacle_number,2) - Y_0;
      if (dis_B_1(obstache_number) > = 200) & (dis_B_1(obstache_number)\leq 50200)
          if abs(off_B_1(obstack\_number)) \leq (9 *dis_B_1(obstacle_number)/250 + 1964/5)
               if (Object_Value_3000_B(obstacle_number,3) > 
(dis_B_1(obstacle_number)*Betta))
                  aifa_trial_1 = aifa_trial_1 + 0.5;
               elseif aifa_trial_1 == 0.0 
                   % When the first time the height is already lower 
than W surface, it is not intruding W surface
```

```
 break;
               else
                   break;
               end
            elseif abs(off_B_1(obstacle_number)) <= 
(5376/50000*dis_B_1(obstacle_number) + 678.496)
                if (Object_Value_3000_B(obstacle_number,3) > (Betta * 
dis_B_1(obstacle_number) + 1/4 * (abs(off_B_1(obstacle_number))-
9/250*dis_B_1(obstacle_number) -1964/5)))
                   aifa_trial_1 = aifa_trial_1 + 0.5;
                elseif aifa_trial_1 == 0.0 
                    % When the first time the height is already lower 
than X surface, it is not intruding W surface
                   break;
                else
                    break;
                end
            else aifa_trial_1 = 0.0;
                break;
           end
      elseif airial_1 == 0.0;
          aifa-trial_1 = 0.0;
           break;
       else
           break;
       end
   end
  Offset_Airport_Index_3000_B_1(obstacle_number,1:4) = 
Object_Index_3000_B(obstacle_number,1:4) ;
  Offset_Airport_Value_3000_B_1(obstacle_number) = aifa_trial_1;
end
% ---------------- Offset from the below (anti Clockwise) -------------
----- %
for obstacle_number = 1:ObjectNumbers_3000_B
   airial_2 = 0.0; % Raising Offset Angles to clear the objects
    while aifa_trial_2 <= aifa_final
            Betta = tan(2/3*pi*GPA/180);
             % Position Transformation of critical obstacles to new
             % coordinate system so that WQS equation need not change
            X_0 = (DA / tan(GPA * pi / 180) - 1150) * sin(aifa\_trial_2)* pi / 180);
            Y_0 = - (DA / tan(GPA * pi / 180) - 1150) * (1 -cos(aifa_trial_2 * pi / 180));
             dis_B_2(obstacle_number) = 
Object_Value_3000_B(obstacle_number,1) - X_0; 
             off_B_2(obstacle_number) = 
Object_Value_3000_B(obstacle_number,2) - Y_0;
```

```
 if (dis_B_2(obstacle_number) >= 200) & (dis_B_2(obstacle_number) 
\leq 50200)
           if abs(off_B_2(obstacle_number)) <= 
(9*dis_B_2(obstacle_number)/250+1964/5)
               if (Object_Value_3000_B(obstacle_number,3) > 
(dis_B_2(obstacle_number)*Betta))
                  aifa trial 2 = aifa trial 2 + 0.5i elseif aifa_trial_2 == 0.0 
                   % When the first time the height is already lower 
than W surface, it is not intruding W surface
                   break;
               else
                   break;
               end
            elseif abs(off_B_2(obstacle_number)) <= (5376/50000 * 
dis_B_2(obstacle_number) + 678.496)
                if (Object_Value_3000_B(obstacle_number,3) > (Betta * 
dis_B_2(obstacle_number)+1/4 * (abs(off_B_2(obstacle_number))- 9/250 *
dis_B_2(obstacle_number) -1964/5)))
                   aifa_trial_2 = aifa_trial_2 + 0.5;
               elseif aifa_trial_2 == 0.0 % When the first time the height is already lower 
than X surface, it is not intruding W surface
                   break;
                else
                    break;
                end
            else aifa_trial_2 = 0.0;
                break;
           end
      elseif airial_2 == 0.0;aifa_trial_2 = 0.0;
           break;
       else
           break;
       end
   end
   Offset_Airport_Index_3000_B_2(obstacle_number,1:4) = 
Object Index 3000 B(obstacle number, 1:4) ;
  Offset_Airport_Value_3000_B_2(obstacle_number) = aifa_trial_2;
end
% the end
Offset Airport Value 3000 B 1 = (Offset Airport Value 3000 B 1)';
Offset Airport Value 3000 B 2 = (Offset Airport Value 3000 B 2)';
for obstacle_number = 1:ObjectNumbers_3000_B
     if Offset_Airport_Value_3000_B_2(obstacle_number) >= 
Offset Airport Value 3000 B 1(obstacle number)
         Offset_Airport_Value_3000_B(obstacle_number) = 
Offset_Airport_Value_3000_B_1(obstacle_number);
     else Offset_Airport_Value_3000_B(obstacle_number) = 
Offset_Airport_Value_3000_B_2(obstacle_number);
     end
end
```

```
Offset_Airport_Value_3000_B = (Offset_Airport_Value_3000_B)';
save OC WQS_5Degrees_B Object_Index_3000_B Offset_Airport_Value_3000_B;
% This part is to get cumulative curve
offset 00 = 0;offset_05 = 0;offset 10 = 0;offset 15 = 0;offset 20 = 0;offset_25 = 0;offset 30 = 0;
offset 35 = 0;offset 40 = 0;offset 45 = 0;offset_50 = 0;for obstacle number = 1:ObjectNumbers 3000 B
     if Offset_Airport_Value_3000_B(obstacle_number) == 0.0
        offset 00 = offset 00 + 1;
     elseif Offset_Airport_Value_3000_B(obstacle_number) == 0.5
        offset_05 = offset_05 + 1; elseif Offset_Airport_Value_3000_B(obstacle_number) == 1.0
        offset_10 = offset_10 + 1; elseif Offset_Airport_Value_3000_B(obstacle_number) == 1.5
        offset_15 = offset_15 + 1; elseif Offset_Airport_Value_3000_B(obstacle_number) == 2.0
        offset_20 = offset_20 + 1; elseif Offset_Airport_Value_3000_B(obstacle_number) == 2.5
        offset_25 = offset_25 + 1; elseif Offset_Airport_Value_3000_B(obstacle_number) == 3.0
        offset 30 = offset 30 + 1;
     elseif Offset_Airport_Value_3000_B(obstacle_number) == 3.5
        offset_35 = offset_35 + 1; elseif Offset_Airport_Value_3000_B(obstacle_number) == 4.0
        offset 40 = offset 40 + 1;
     elseif Offset_Airport_Value_3000_B(obstacle_number) == 4.5
        offset_45 = offset_45 + 1; elseif Offset_Airport_Value_3000_B(obstacle_number) == 5.0
        offset_50 = offset_50 + 1; end
end
Offsets = [offset_00 offset_05 offset_10 offset_15 offset_20 offset_25 
offset_30 offset_35 offset_40 offset_45 offset_50 ];
Offset_CDF = cumsum(Offsets) / ObjectNumbers_3000_B *100;
hold on;
% subplot(2,1,1);
plot(Offset_CDF,'r','linewidth',2);
```

```
211 
set(gca,'XTicklabel',['0.0';'0.5';'1.0';'1.5';'2.0';'2.5';'3.0';'3.5';'
4.0';'4.5';'5.0';]);
xlabel('Offset Course (Degrees).');ylabel('Percentage'); 
title('Percentage of Runways Clearing OCS and WQS (Base End)');
grid;
% --------------------- For the Reciprocal End--------------------
clear;
load object_database_3000_r;
% Initial Values
DA = 300;aifa final = 5.0;
GPA = 5.0;DataNumber = 0i[ObjectNumbers_3000_R,r] = size(Object_value_3000_R);for obstacle_number = 1:ObjectNumbers_3000_R
    aifa-trial_3 = 0.0;
     % Raising Offset Angles to clear the objects
    while aifa trial 3 \leq aifa final
        Betta = tan(2/3*pi*GPA/180);
            X_0 = (DA / tan(GPA * pi / 180) - 1150) * sin(aifa_train_3* pi / 180);
            Y_0 = (DA / tan(GPA * pi / 180) - 1150) * (1 -cos(airial_3 * pi / 180)); dis_R_1(obstacle_number) = 
Object_Value_3000_R(obstacle_number,1) - X_0; 
             off_R_1(obstacle_number) = 
Object_Value_3000_R(obstacle_number,2) - Y_0;
      if (dis R 1(obstacle number) >= 200) & (dis R 1(obstacle number)
= 50200if abs(off R 1(obstacle number)) <= (9 *dis_R_1(obstacle_number)/250 + 1964/5)
               if (Object_Value_3000_R(obstacle_number,3) > 
(dis R 1(obstacle number)*Betta))
                  aifa_trial_3 = aifa_trial_3 + 0.5;
               elseif aifa_trial_3 == 0.0 
                  % When the first time the height is already lower 
than W surface, it is not intruding W surface
                  aifa trial 3 = 0.0;
```

```
 break;
               else
                   break;
               end
            elseif abs(off_R_1(obstacle_number)) <= 
(5376/50000*dis_R_1(obstacle_number) + 678.496)
               if (Object Value 3000 R(obstacle number, 3) > (Betta *dis_R_1(obstacle_number) + 1/4 * (abs(off_R_1(obstacle_number))-
9/250*dis_R_1(obstacle_number) -1964/5)))
                   aifa_trial_3 = aifa_trial_3 + 0.5;
                elseif aifa_trial_3 == 0.0 
                    % When the first time the height is already lower 
than W surface, it is not intruding W surface
                   aifa-trial_3 = 0.0;
                   break;
                else
                    break;
                end
            else aifa_trial_3 = 0.0;
                break;
           end
       elseif aifa_trial_3 == 0.0;
          aifa triab 3 = 0.0;
           break;
       else
           break;
       end
  end
  Offset_Airport_Index_3000_R_1(obstacle_number,1:4) = 
Object_Index_3000_R(obstacle_number,1:4) ;
  Offset_Airport_Value_3000_R_1(obstacle_number) = aifa_trial_3;
end
% ---------------- Offset from the below (anti Clockwise) -------------
----- &
for obstacle_number = 1:ObjectNumbers_3000_R
   aifa-trial_4 = 0.0;
     % Raising Offset Angles to clear the objects
    while aifa_trial_4 <= aifa_final
            Betta = tan(2/3*pi*GPA/180);
            X_0 = (DA / tan(GPA * pi / 180) - 1150) * sin(aifa\_trial_4* pi / 180);
            Y_0 = (DA / tan(GPA * pi / 180) - 1150) * (1 -cos(airtail_4 * pi / 180)); dis_R_2(obstacle_number) = 
Object_Value_3000_R(obstacle_number,1) - X_0; 
            off R_2(obstack number) =
Object Value 3000 R(obstacle number, 2) - Y 0;
```

```
 if (dis_R_2(obstacle_number) >= 200) & (dis_R_2(obstacle_number) 
\leq 50200)
           if abs(off_R_2(obstacle_number)) <= 
(9*dis_R_2(obstacle_number)/250+1964/5)
               if (Object_Value_3000_R(obstacle_number,3) > 
(dis_R_2(obstacle_number)*Betta))
                  aifa trial 4 = aifa trial 4 + 0.5;
              elseif aifa_trial_4 == 0.0 % When the first time the height is already lower 
than W surface, it is not intruding W surface
                   break;
               else
                   break;
               end
           elseif abs(off_R_2(obstacle_number)) <= (5376/50000 *
dis_R_2(obstacle_number) + 678.496)
                if (Object_Value_3000_R(obstacle_number,3) > (Betta * 
dis_R_2(obstacle_number)+1/4 * (abs(off_R_2(obstacle_number))- 9/250 *
dis_R_2(obstacle_number) -1964/5)))
                   aifa_trial_4 = aifa_trial_4 + 0.5;
                elseif aifa_trial_4 == 0.0 
                    % When the first time the height is already lower 
than X surface, it is not intruding W surface
                   break;
                else
                    break;
                end
            else aifa_trial_4 = 0.0;
                break;
           end
      elseif airial_4 == 0.0;
          aifa_trial_4 = 0.0;
           break;
       else
           break;
       end
   end
  Offset_Airport_Index_3000_R_2(obstacle_number,1:4) = 
Object Index 3000 R(obstacle number, 1:4) ;
  Offset_Airport_Value_3000_R_2(obstacle_number) = aifa_trial_4;
end
% the end
Offset Airport Value 3000 R 1 = (Offset Airport Value 3000 R 1)';
Offset Airport Value 3000 R 2 = (Offset Airport Value 3000 R 2)';
for obstacle number = 1:ObjectNumbers 3000 R
     if Offset_Airport_Value_3000_R_2(obstacle_number) >= 
Offset_Airport_Value_3000_R_1(obstacle_number)
         Offset_Airport_Value_3000_R(obstacle_number) = 
Offset_Airport_Value_3000_R_1(obstacle_number);
     else Offset_Airport_Value_3000_R(obstacle_number) = 
Offset_Airport_Value_3000_R_2(obstacle_number);
     end
```

```
Offset Airport Value 3000 R = (Offset Airport Value 3000 R)';
save OC WQS 5Degrees R Object Index 3000 R Offset Airport Value 3000 R;
% This part is to get cumulative curve
offset 00 = 0;offset 05 = 0;offset 10 = 0;offset 15 = 0;offset_20 = 0;offset_25 = 0;offset_30 = 0;offset_35 = 0;offset_40 = 0;offset_45 = 0;offset 50 = 0;for obstacle number = 1:ObjectNumbers 3000 R
    if Offset Airport Value 3000 R(obstacle number) == 0.0offset_00 = offset_00 + 1; elseif Offset_Airport_Value_3000_R(obstacle_number) == 0.5
        offset_05 = offset_05 + 1; elseif Offset_Airport_Value_3000_R(obstacle_number) == 1.0
        offset\_10 = offset\_10 + 1; elseif Offset_Airport_Value_3000_R(obstacle_number) == 1.5
        offset_15 = offset_15 + 1; elseif Offset_Airport_Value_3000_R(obstacle_number) == 2.0
        offset_20 = offset_20 + 1; elseif Offset_Airport_Value_3000_R(obstacle_number) == 2.5
        offset_25 = offset_25 + 1; elseif Offset_Airport_Value_3000_R(obstacle_number) == 3.0
        offset_30 = offset_30 + 1; elseif Offset_Airport_Value_3000_R(obstacle_number) == 3.5
        offset_35 = offset_35 + 1; elseif Offset_Airport_Value_3000_R(obstacle_number) == 4.0
        offset_40 = offset_40 + 1; elseif Offset_Airport_Value_3000_R(obstacle_number) == 4.5
        offset_45 = offset_45 + 1; elseif Offset_Airport_Value_3000_R(obstacle_number) == 5.0
        offset_50 = offset_50 + 1; end
end
Offsets = [offset_00 offset_05 offset_10 offset_15 offset_20 offset_25 
offset 30 offset 35 offset 40 offset 45 offset 50 ];
Offset_CDF = cumsum(Offsets) / ObjectNumbers_3000_R *100;
% This program is to evaluate effecitveness of Course Offest to clear
% obstacles
% Programmed by Yue Xu, Virginia Tech, 12/12/2003, Version 1.0
% Revised by Yue Xu, 07/09/2004, Version 2.0, OCS analysis is added
```

```
% This is for OCS analysis, Base End
clear;
load object database 3000 b;
[ObjectNumbers_3000_B,b] = size(Object_value_3000_B);DataNumber = 0;% Initial Values
DA = 300;aifa final = 5.0;
GPA = 5.0for obstacle number = 1:ObjectNumbers 3000 B
    airial_1 = 0.0; while aifa_trial_1 <= aifa_final
        Betta = GPA/102;
            X_0 = (DA / tan(GPA * pi / 180) - 1150) * sin(aifa\_trial_1* pi / 180);
            Y 0 = (DA / tan(GPA * pi / 180) - 1150) * (1 -
cos(aita_train_1 * pi / 180));dis B_1(obstack number) =
Object_Value_3000_B(obstacle_number,1) - X_0; 
             off_B_1(obstacle_number) = 
Object_Value_3000_B(obstacle_number,2) - Y_0;
       if (dis_B_1(obstacle_number) >= 200) & (dis_B_1(obstacle_number) 
= 50200if abs(off_B_1(obstacle_number)) <= (9 *dis_B_1(obstacle_number)/250 + 1964/5)
               if (Object_Value_3000_B(obstacle_number,3) > 
((dis_B_1(obstacle_number)-200)*Betta))
                  aifa_trial_1 = aifa_trial_1 + 0.5;
              elseif aifa_trial_1 == 0.0 % When the first time the height is already lower 
than W surface, it is not intruding W surface
                  break;
               else
                   break;
               end
            elseif abs(off_B_1(obstacle_number)) <= 
(5376/50000*dis_B_1(obstacle_number) + 678.496)
                if (Object_Value_3000_B(obstacle_number,3) > (Betta * 
(dis_B_1(obstackc_{number})-200) + 1/4 * (abs(off_B_1(obstackc_{number}))-9/250*dis_B_1(obstacle_number) -1964/5)))
```

```
aifa_trial_1 = aifa_trial_1 + 0.5;
                elseif aifa_trial_1 == 0.0 
                    % When the first time the height is already lower 
than X surface, it is not intruding W surface
                   break;
                else
                    break;
                end
            elseif abs(off_B_1(obstacle_number)) <= 
(7576/50000*dis_B_1(obstacle_number) + 969.696)
                if (Object_Value_3000_B(obstacle_number,3) > (Betta * 
(dis_B_1(obstack\_number)-200) + 1/7 * (abs(off_B_1(obstack\_number))-0.10752*dis_B_1(obstacle_number) -678.496)))
                   aifa_trial_1 = aifa_trial_1 + 0.5;
                elseif aifa_trial_1 == 0.0 
                    % When the first time the height is already lower 
than X surface, it is not intruding W surface
                   break;
                else
                    break;
                end
            else aifa_trial_1 = 0.0;
                break;
           end
       elseif aifa_trial_1 == 0.0;
          aifa triab1 = 0.0;
           break;
       else
           break;
       end
   end
  Offset_Airport_Index_3000_B_1(obstacle_number,1:4) = 
Object_Index_3000_B(obstacle_number,1:4) ;
  Offset_Airport_Value_3000_B_1(obstacle_number) = aifa_trial_1;
end
% ---------------- Offset from the below (anti Clockwise) -------------
----- %
for obstacle number = 1:ObjectNumbers 3000 B
    aifa triab 2 = 0.0;
     % Raising Offset Angles to clear the objects
    while aifa_trial_2 <= aifa_final
            Betta = GPA/102;
             % Position Transformation of critical obstacles to new
             % coordinate system so that WQS equation need not change
             X_0 = (DA / tan(GPA * pi / 180) - 1150) * sin(aifa_trial_2 
* pi / 180);
            Y_0 = - (DA / tan(GPA * pi / 180) - 1150) * (1 -cos(ailf_1, trial_2 * pi / 180)); dis_B_2(obstacle_number) = 
Object Value 3000 B(obstacle number, 1) - X 0;
```

```
 off_B_2(obstacle_number) = 
Object_Value_3000_B(obstacle_number,2) - Y_0;
      if (dis B 2(obstacle number) >= 200) & (dis B 2(obstacle number)
= 50200if abs(off B 2(obstacle number)) \leq(9*dis_B_2(obstacle_number)/250+1964/5)
               if (Object_Value_3000_B(obstacle_number,3) > 
((dis_B_1(obstacle_number)-200)*Betta))
                  aifa_trial_2 = aifa_trial_2 + 0.5;
               elseif aifa_trial_2 == 0.0 
                   % When the first time the height is already lower 
than W surface, it is not intruding W surface
                   break;
               else
                   break;
               end
           elseif abs(off_B_2(obstacle_number)) <= (5376/50000 *
dis_B_2(obstacle_number) + 678.496)
                if (Object_Value_3000_B(obstacle_number,3) > (Betta * 
(dis_B_2(\text{obstacle_number})-200)+1/4 * (abs(off_B_2(\text{obstacle_number}))-9/250 * dis_B_2(obstacle_number) -1964/5)))
                   aifa_trial_2 = aifa_trial_2 + 0.5;
                elseif aifa_trial_2 == 0.0 
                     % When the first time the height is already lower 
than X surface, it is not intruding W surface
                   break;
                else
                    break;
                end
           elseif abs(off B 2(obstacle number)) <=
(7576/50000*dis_B_2(obstacle_number) + 969.696)
                if (Object_Value_3000_B(obstacle_number,3) > (Betta * 
(dis_B_2(obstack_cnumber)-200) + 1/7 * (abs(off_B_2(obstack_cnumber)) -0.10752*dis_B_2(obstacle_number) -678.496)))
                   aifa_trial_2 = aifa_trial_2 + 0.5;
                elseif aifa_trial_2 == 0.0 
                    % When the first time the height is already lower 
than X surface, it is not intruding W surface
                   break;
                else
                    break;
                end
            else aifa_trial_2 = 0.0;
                break;
           end
       elseif aifa_trial_2 == 0.0;
          aifa_trial_2 = 0.0;
           break;
       else
           break;
       end
   end
  Offset Airport Index 3000 B 2(obstacle number, 1:4) =
Object Index 3000 B(obstacle number, 1:4) ;
```

```
 Offset_Airport_Value_3000_B_2(obstacle_number) = aifa_trial_2;
end
% the end
Offset Airport Value 3000 B 1 = (Offset Airport Value 3000 B 1)';
Offset_Airport_Value_3000_B_2 = (Offset_Airport_Value_3000_B_2)';
for obstacle_number = 1:ObjectNumbers_3000_B
     if Offset_Airport_Value_3000_B_2(obstacle_number) >= 
Offset_Airport_Value_3000_B_1(obstacle_number)
         Offset_Airport_Value_3000_B(obstacle_number) = 
Offset_Airport_Value_3000_B_1(obstacle_number);
     else Offset_Airport_Value_3000_B(obstacle_number) = 
Offset_Airport_Value_3000_B_2(obstacle_number);
     end
end
Offset_Airport_Value_3000_B = (Offset_Airport_Value_3000_B)';
save OC_OCS_5Degrees_B Object_Index_3000_B Offset_Airport_Value_3000_B;
% This part is to get cumulative curve
offset_00 = 0;offset 05 = 0;offset\_10 = 0;offset_15 = 0;offset_20 = 0;offset_25 = 0;offset_30 = 0;offset_35 = 0;offset_40 = 0;offset 45 = 0;offset_50 = 0;for obstacle_number = 1:ObjectNumbers_3000_B
    if Offset Airport Value 3000 B(obstacle number) == 0.0offset 00 = offset 00 + 1;
     elseif Offset_Airport_Value_3000_B(obstacle_number) == 0.5
        offset 05 = offset 05 + 1;
     elseif Offset_Airport_Value_3000_B(obstacle_number) == 1.0
        offset_10 = offset_10 + 1; elseif Offset_Airport_Value_3000_B(obstacle_number) == 1.5
        offset_15 = offset_15 + 1; elseif Offset_Airport_Value_3000_B(obstacle_number) == 2.0
        offset 20 = offset 20 + 1;
     elseif Offset_Airport_Value_3000_B(obstacle_number) == 2.5
        offset_25 = offset_25 + 1; elseif Offset_Airport_Value_3000_B(obstacle_number) == 3.0
        offset_30 = offset_30 + 1; elseif Offset_Airport_Value_3000_B(obstacle_number) == 3.5
```

```
offset_35 = offset_35 + 1; elseif Offset_Airport_Value_3000_B(obstacle_number) == 4.0
        offset_40 = offset_40 + 1; elseif Offset_Airport_Value_3000_B(obstacle_number) == 4.5
        offset_45 = offset_45 + 1; elseif Offset_Airport_Value_3000_B(obstacle_number) == 5.0
        offset 50 = offset 50 + 1;
     end
end
Offsets = [offset_00 offset_05 offset_10 offset_15 offset_20 offset_25 
offset_30 offset_35 offset_40 offset_45 offset_50 ];
Offset_CDF = cumsum(Offsets) / ObjectNumbers_3000_B *100;
% subplot(2,1,1);plot(Offset_CDF,'b','linewidth',2);
set(gca,'XTicklabel',['0.0';'0.5';'1.0';'1.5';'2.0';'2.5';'3.0';'3.5';'
4.0';'4.5';'5.0';]);
xlabel('Offset Course (Degrees).');ylabel('Percentage'); 
title('Percentage of Runways Clearing OCS and WQS (Base End)');
grid;
% --------------------- For the Reciprocal End------------------ %
clear all;
load object database 3000 r;
DataNumber = 0;% Initial Values
GPA = 5.0;DA = 300;aifa final = 5.0;
[ObjectNumbers_3000_R,r] = size(Object_value_3000_R);for obstacle_number = 1:ObjectNumbers_3000_R
    aifa-trial_3 = 0.0;
     % Raising Offset Angles to clear the objects
     while aifa_trial_3 <= aifa_final
        Betta = GPA/102;
            X_0 = (DA / tan(GPA * pi / 180) - 1150) * sin(aifa\_trial_3)* pi / 180);
```

```
219
```

```
Y_0 = (DA / tan(GPA * pi / 180) - 1150) * (1 -cos(aita_train_3 * pi / 180)); dis_R_1(obstacle_number) = 
Object_Value_3000_R(obstacle_number,1) - X_0; 
             off_R_1(obstacle_number) = 
Object_Value_3000_R(obstacle_number,2) - Y_0;
      if (dis R 1(obstacle number) >= 200) & (dis R 1(obstacle number)
= 50200if abs(off_R_1(obstack\_number)) \leq (9 *dis_R_1(obstacle_number)/250 + 1964/5)
               if (Object_Value_3000_R(obstacle_number,3) > 
((dis_R_1(obstacle_number)-200)*Betta))
                  aifa_trial_3 = aifa_trial_3 + 0.5;
              elseif aifa triab 3 == 0.0
                   % When the first time the height is already lower 
than W surface, it is not intruding W surface
                  aifa triab 3 = 0.0;
                   break;
               else
                   break;
               end
            elseif abs(off_R_1(obstacle_number)) <= 
(5376/50000*dis_R_1(obstacle_number) + 678.496)
               if (Object Value 3000 R(obstacle number, 3) > (Betta *
(dis R 1(obstacle number)-200) + 1/4 * (abs(off R 1(obstacle number))-
9/250*dis_R_1(obstacle_number) -1964/5)))
                   aifa trial 3 = aifa trial 3 + 0.5;
               elseif aifa triab 3 == 0.0
                    % When the first time the height is already lower 
than W surface, it is not intruding W surface
                   aifatrial_3 = 0.0;
                   break;
                else
                    break;
                end
            elseif abs(off_R_1(obstacle_number)) <= 
(7576/50000*dis_R_1(obstacle_number) + 969.696)
                if (Object_Value_3000_R(obstacle_number,3) > (Betta * 
(dis_R_1(obstackcnumber)-200) + 1/7 * (abs(off_R_1(obstackcnumber)) -0.10752*dis_R_1(obstacle_number) -678.496)))
                   aifa trial 3 = aifa trial 3 + 0.5;
                elseif aifa_trial_3 == 0.0 
                    % When the first time the height is already lower 
than X surface, it is not intruding W surface
                   break;
                else
                    break;
                end
            else aifa_trial_3 = 0.0;
                break;
           end
      elseif airial_3 == 0.0;
          aifa triab 3 = 0.0;
           break;
```

```
 else
           break;
       end
   end
  Offset_Airport_Index_3000_R_1(obstacle_number,1:4) = 
Object_Index_3000_R(obstacle_number,1:4) ;
 Offset Airport Value 3000 R 1(obstacle number) = aifa trial 3;
end
% ----------Offset from the below (anti Clockwise) -----------------%
for obstacle number = 1:ObjectNumbers 3000 R
    aifa-trial_4 = 0.0;
     % Raising Offset Angles to clear the objects
      while aifa_trial_4 <= aifa_final
            Betta = GPA/102;
            X_0 = (DA / tan(GPA * pi / 180) - 1150) * sin(aifa\_trial_4* pi / 180);
            Y 0 = (DA / tan(GPA * pi / 180) - 1150) * (1 -
cos(aita_train_4 * pi / 180)); dis_R_2(obstacle_number) = 
Object Value 3000 R(obstacle number, 1) - X 0;
            off R_2(obstack number) =
Object_Value_3000_R(obstacle_number,2) - Y_0;
       if (dis_R_2(obstacle_number) >= 200) & (dis_R_2(obstacle_number) 
= 50200 if abs(off_R_2(obstacle_number)) <= 
(9*dis_R_2(obstacle_number)/250+1964/5)
               if (Object_Value_3000_R(obstacle_number,3) > 
((dis_R_1(obstacle_number)-200)*Betta))
                  aifa trial 4 = aifa trial 4 + 0.5ielseif aifa trial 4 == 0.0 % When the first time the height is already lower 
than W surface, it is not intruding W surface
                   break;
               else
                   break;
               end
           elseif abs(off_R_2(obstacle_number)) <= (5376/50000 *
dis_R_2(obstacle_number) + 678.496)
                if (Object_Value_3000_R(obstacle_number,3) > (Betta * 
(dis_R_2(obstacle_number)-200)+1/4 * (abs(off_R_2(obstacle_number))- 
9/250 * dis_R_2(obstacle_number) -1964/5)))
                   aifa_trial_4 = aifa_trial_4 + 0.5;
                elseif aifa_trial_4 == 0.0 
                    % When the first time the height is already lower 
than X surface, it is not intruding W surface
                   break;
```

```
 else
                    break;
                end
            elseif abs(off_R_2(obstacle_number)) <= 
(7576/50000*dis_R_2(obstacle_number) + 969.696)
                if (Object_Value_3000_R(obstacle_number,3) > (Betta * 
(dis R 2(obstacle number)-200) + 1/7 * (abs(off R 2(obstacle number))-
0.10752*dis_R_2(obstacle_number) -678.496)))
                   aifa trial 4 = aifa trial 4 + 0.5;
                elseif aifa_trial_4 == 0.0 
                    % When the first time the height is already lower 
than X surface, it is not intruding W surface
                   break;
                else
                    break;
                end
            else aifa_trial_4 = 0.0;
                break;
           end
      elseif airial_4 = 0.0;
          aifa-trial_4 = 0.0;
           break;
       else
           break;
       end
  end
  Offset_Airport_Index_3000_R_2(obstacle_number,1:4) = 
Object_Index_3000_R(obstacle_number,1:4) ;
  Offset_Airport_Value_3000_R_2(obstacle_number) = aifa_trial_4;
end
% the end
Offset_Airport_Value_3000_R_1 = (Offset_Airport_Value_3000_R_1)';
Offset Airport Value 3000 R 2 = (Offset Airport Value 3000 R 2)';
for obstacle_number = 1:ObjectNumbers_3000_R
    if Offset Airport Value 3000 R 2(obstacle number) >=
Offset_Airport_Value_3000_R_1(obstacle_number)
         Offset_Airport_Value_3000_R(obstacle_number) = 
Offset_Airport_Value_3000_R_1(obstacle_number);
     else Offset_Airport_Value_3000_R(obstacle_number) = 
Offset_Airport_Value_3000_R_2(obstacle_number);
    end
end
Offset_Airport_Value_3000_R = (Offset_Airport_Value_3000_R)';
save OC_OCS_5Degrees_R Object_Index_3000_R Offset_Airport_Value_3000_R;
% This part is to get cumulative curve
offset 00 = 0;
offset_05 = 0;
```

```
offset_10 = 0;offset_15 = 0;offset_20 = 0;offset 25 = 0;offset 30 = 0;
offset 35 = 0;offset 40 = 0;offset 45 = 0;offset 50 = 0;for obstacle_number = 1:ObjectNumbers_3000_R
     if Offset_Airport_Value_3000_R(obstacle_number) == 0.0
        offset_00 = offset_00 + 1; elseif Offset_Airport_Value_3000_R(obstacle_number) == 0.5
        offset_05 = offset_05 + 1; elseif Offset_Airport_Value_3000_R(obstacle_number) == 1.0
        offset\_10 = offset\_10 + 1; elseif Offset_Airport_Value_3000_R(obstacle_number) == 1.5
        offset 15 = offset 15 + 1;
     elseif Offset_Airport_Value_3000_R(obstacle_number) == 2.0
        offset_20 = offset_20 + 1; elseif Offset_Airport_Value_3000_R(obstacle_number) == 2.5
        offset_25 = offset_25 + 1; elseif Offset_Airport_Value_3000_R(obstacle_number) == 3.0
        offset_30 = offset_30 + 1; elseif Offset_Airport_Value_3000_R(obstacle_number) == 3.5
        offset_35 = offset_35 + 1; elseif Offset_Airport_Value_3000_R(obstacle_number) == 4.0
        offset_40 = offset_40 + 1; elseif Offset_Airport_Value_3000_R(obstacle_number) == 4.5
        offset_45 = offset_45 + 1; elseif Offset_Airport_Value_3000_R(obstacle_number) == 5.0
        offset_50 = offset_50 + 1; end
end
Offsets = [offset_00 offset_05 offset_10 offset_15 offset_20 offset_25 
offset_30 offset_35 offset_40 offset_45 offset_50 ];
```

```
Offset_CDF = cumsum(Offsets) / ObjectNumbers_3000_R *100;
```
## **Shrink Surface Analysis**

```
% This program is to clear the objects by shrinking the width of the
% surface. 
% Programmed by Yue Xu, Virginia Tech, ATSL, Version 1.0, 05/10/03
% Version 2.0, 05/05/04
% Version 3.0, 08/07/04
% Version 3.0: OCS Analysis is added
clear all;
load object_database_3000_b;
[ObjectNumbers_3000_B,b] = size(Object_Value_3000_B); % Number of 
objects for base end
DataNumber = 0;
GPA = 5.0;DisplacedThreshold = 0;
Ratio = 0.1;
Betta = tan(2/3*pi*GPA/180);
for jj = 1:ObjectNumbers_3000_B
  Ratio_trial = 1.0; \frac{1}{2} Research Section & From the original size
down to zero
   DataNumber = DataNumber + 1;
  while Ratio trial >= Ratio
     if (Object_value_3000_B(jj,1) \ge 200) & (Object_value_3000_B(jj,1)<= 50200) % if X axis range falls inside WQS Surface
          % ----------------- W surface Analysis ------------------ %
         if abs(Object_value_3000_B(jj,2)) <=
(9*(Object_Value_3000_B(jj,1)-200) * Ratio_trial/250 + 400 * 
Ratio trial)
           % if Y axis range falls inside WQS Surface
             if (Object Value 3000 B(jj,3) >
(Object Value 3000 B(jj,1)*Betta)) % if Object cannot be cleared here
     Ratio trial = Ratio trial - 0.1;
% Decrease the width of the surface by 10% %
              elseif Ratio_trial == 1.0 % When the first time the 
height is already lower than W surface, it is not intruding W surface
                 break;
              else % Get the final Ratio here and break 
from the main loop
```

```
 break; 
               end
            % ------------------- X surface Analysis ------------------
 \frac{1}{2} elseif abs(Object_Value_3000_B(jj,2)) <= (5376/50000* 
Ratio trial *(Object Value 3000 B(jj,1)-200) + 700 * Ratio trial)
                if (Object_Value_3000_B(jj,3) > (Betta * 
Object_value_3000_B(jj,1)+1/4 * (abs(Object_Value_3000_B(jj,2))...
                       -9/250 * Ratio_trial *
(Object_value_3000_B(jj,1)-200) - 400 * Ratio_train))Ratio_trial = Ratio_trial -<br>0.1;<br>0.1;<br>8 Decrease
                                    % Decrease the width of the surface
by 10% %
                elseif Ratio_trial == 1.0 % When the first time the 
height is already lower than W surface, it is not intruding W surface
                   break;
                else
                   break; \frac{1}{3} Get the final Ratio here and
break from the main loop
                end
            else 
               break; \frac{1}{2} & Object falls out of WQS
surface
           end
       else Ratio_trial = 1.0; % Object falls out of WQS 
surface
          break;
       end
   end
   Shrinking_Airport_Index_3000_B(DataNumber,1:4) = 
Object Index 3000 B(jj,1:4) ;
   Shrinking_Airport_Value_3000_B(DataNumber) = Ratio_trial;
end
Shrinking_Airport_Value_3000_B = (Shrinking_Airport_Value_3000_B)';
save SS_WQS_5Degrees_B Shrinking_Airport_Index_3000_B
Shrinking_Airport_Value_3000_B;
% This part is to get the Cumulative Distribution Function
SF_0 = 0;SF_1 = 0;SF_2 = 0;SF_3 = 0;SF_4 = 0;SF_5 = 0;SF_6 = 0;SF_7 = 0;SF 8 = 0;
SF_9 = 0;SF_10 = 0;for jj = 1: DataNumber
    if (Shrinking Airport Value 3000 B(jj) > 0.05)
```

```
 if (Shrinking_Airport_Value_3000_B(jj) < 0.15)
            SF_1 = SF_1 + 1; elseif (Shrinking_Airport_Value_3000_B(jj) < 0.25)
            SF_2 = SF_2 + 1; elseif (Shrinking_Airport_Value_3000_B(jj) < 0.35)
            SF 3 = SF 3 + 1;
         elseif (Shrinking_Airport_Value_3000_B(jj) < 0.45)
            SF_4 = SF_4 + 1; elseif (Shrinking_Airport_Value_3000_B(jj) < 0.55)
            SF_5 = SF_5 + 1; elseif (Shrinking_Airport_Value_3000_B(jj) < 0.65)
            SF_6 = SF_6 + 1; elseif (Shrinking_Airport_Value_3000_B(jj) < 0.75)
            SF_7 = SF_7 + 1; elseif (Shrinking_Airport_Value_3000_B(jj) < 0.85)
            SF 8 = SF 8 + 1; elseif (Shrinking_Airport_Value_3000_B(jj) < 0.95)
            SF 9 = SF 9 + 1;
         elseif (Shrinking_Airport_Value_3000_B(jj) < 1.1)
            SF_10 = SF_10 + 1; end
    else SF0 = SF_0 + 1; end
end
SFs = [SF_10 SF_9 SF_8 SF_7 SF_6 SF_5 SF_4 SF_3 SF_2 SF_1 SF_0];
SF\_CDF(1) = SFs(1);SF_CDF(2) = SFs(2) + SFs(1);for pp = 1:10SF\_CDF(pp+2)=SF\_CDF(pp+1) + SFs(pp+1);end
% subplot(2,1,1);plot(SF_CDF(1:11)/SF_CDF(12)*100,'linewidth',2,'color','r');
set(gca,'XTicklabel',['1.0';'0.9';'0.8';'0.7';'0.6';'0.5';'0.4';'0.3';'
0.2';'0.1';'0.0';]);
xlabel('Shrinking Ratio');ylabel('Percentage'); title('Percentage of 
Runways Clearing OCS and WQS (Base End)');
grid;
hold on;
% ---- for reciprocal end information ---- %
clear all;
load object database 3000 r;
```

```
[ObjectNumbers_3000_R,r] = size(Object_Value_3000_R); % Number of 
objects for base end
DataNumber = 0;GPA = 5.0;Ratio = 0.1;
Betta = tan(2/3*pi*GPA/180);
for jj = 1:0bjectNumbers_3000_R
   Ratio trial = 1.0; % f = 1.0; % f = 1.0; % f = 1.0; % f = 1.0; % f = 1.0; % f = 1.0; % f = 1.0; % f = 1.0; % f = 1.0; % f = 1.0; % f = 1.0; % f = 1.0; % f = 1.0; % f = 1.0; % f = 1.0; % f = 1.0; % f = 1.0; % f = 1.0; % f = 1.down to zero
   DataNumber = DataNumber + 1;
   while Ratio trial >= Ratio
       if (Object_value_3000_R(jj,1) >= 200) & (Object_value_3000_R(jj,1)<= 50200) % if X axis range falls inside WQS Surface
            % ----------------- W surface Analysis ------------------ %
           if abs(Object_value_3000_R(jj,2)) <=
(9*(Object_Value_3000_R(jj,1)-200) * Ratio_trial/250 + 400 * 
Ratio_trial) 
             % if Y axis range falls inside WQS Surface
                 if (Object_Value_3000_R(jj,3) > 
(Object_Value_3000_R(jj,1)*Betta)) % if Object cannot be cleared here
                     Ratio_trial = Ratio_trial - 
0.1; The surface the width of the surface \frac{1}{2} and \frac{1}{2} are surface the surface
by 10% %
                 elseif Ratio_trial == 1.0 % When the first time the 
height is already lower than W surface, it is not intruding W surface
                     break;
                else \frac{1}{2} \frac{1}{2} \frac{1}{2} Get the final Ratio here and break
from the main loop
                     break; 
                 end
             % ------------------- X surface Analysis ------------------
  %
            elseif abs(Object_Value_3000_R(jj,2)) <= (5376/50000*Ratio_trial *(Object_Value_3000_R(jj,1)-200) + 700 * Ratio_trial)
                 if (Object\_Value_3000_R(jj,3)) > (Betta *
Object_value_3000_R(jj,1)+1/4 * (abs(Object_value_3000_R(jj,2))...-9/250 * Ratio_trial *
(Object_value_3000_R(jj,1)-200) - 400 * Ratio_train)) Ratio_trial = Ratio_trial - 
0.1; The surface the width of the surface \frac{1}{2} and \frac{1}{2} are surface the surface
by 10% %
                  elseif Ratio_trial == 1.0 % When the first time the 
height is already lower than W surface, it is not intruding W surface
                     break;
                  else
                     break; \frac{1}{3} Set the final Ratio here and
break from the main loop
                 end
             else
```

```
break; \frac{1}{2} & Object falls out of WQS
surface
          end
     else Ratio_trial = 1.0; <br> % Object falls out of WQS
surface
          break;
      end
  end
  Shrinking_Airport_Index_3000_R(DataNumber,1:4) = 
Object_Index_3000_R(jj,1:4) ;
  Shrinking_Airport_Value_3000_R(DataNumber) = Ratio_trial;
end
```

```
Shrinking_Airport_Value_3000_R = (Shrinking_Airport_Value_3000_R)';
save SS_WOS_5Degrees_R Shrinking_Airport_Index_3000_R
Shrinking_Airport_Value_3000_R;
```

```
% This part is to get the Cumulative Distribution Function
SF_0 = 0;SF_1 = 0;SF_2 = 0;SF_3 = 0;SF_4 = 0;SF_5 = 0;SF_6 = 0;SF_7 = 0;SF_8 = 0;SF_9 = 0;SF_10 = 0;
```

```
for jj = 1: DataNumber
```

```
if (Shrinking Airport Value 3000 R(jj) > 0.05)
     if (Shrinking_Airport_Value_3000_R(jj) < 0.15)
        SF_1 = SF_1 + 1; elseif (Shrinking_Airport_Value_3000_R(jj) < 0.25)
        SF_2 = SF_2 + 1; elseif (Shrinking_Airport_Value_3000_R(jj) < 0.35)
        SF_3 = SF_3 + 1; elseif (Shrinking_Airport_Value_3000_R(jj) < 0.45)
        SF_4 = SF_4 + 1; elseif (Shrinking_Airport_Value_3000_R(jj) < 0.55)
        SF_5 = SF_5 + 1; elseif (Shrinking_Airport_Value_3000_R(jj) < 0.65)
        SF_6 = SF_6 + 1; elseif (Shrinking_Airport_Value_3000_R(jj) < 0.75)
        SF_7 = SF_7 + 1; elseif (Shrinking_Airport_Value_3000_R(jj) < 0.85)
        SF_8 = SF_8 + 1; elseif (Shrinking_Airport_Value_3000_R(jj) < 0.95)
        SF 9 = SF 9 + 1;
     elseif (Shrinking_Airport_Value_3000_R(jj) < 1.1)
```

```
SF_10 = SF_10 + 1; end
   else SF_0 = SF_0 + 1; end
end
SFs = [SF_10 SF_9 SF_8 SF_7 SF_6 SF_5 SF_4 SF_3 SF_2 SF_1 SF_0];
SF\_CDF(1) = SFs(1);SF_CDF(2) = SFs(2) + SFs(1);for pp = 1:10SF_CDF(pp+2)=SF_CDF(pp+1) + SFs(pp+1);end
% This program is to clear the objects of OCS Surface by shrinking the 
width of the surface. 
% Programmed by Yue Xu, Virginia Tech, ATSL, Version 1.0, 05/10/03
% Version 2.0, 05/05/04
% Version 3.0, 08/07/04
% Version 3.0: OCS Analysis is added
clear all;
load object_database_3000_b;
[ObjectNumbers_3000_B,b] = size(Object_Value_3000_B); % Number of 
objects for base end
DataNumber = 0;
GPA = 5.0;DisplacedThreshold = 0;
Ratio = 0.1;
Betta = GPA/102;
for ji = 1:ObjectNumbers 3000 B
  Ratio_trial = 1.0; <br> 8 From the original size
down to zero
  DataNumber = DataNumber + 1;
  while Ratio trial >= Ratio
       if (Object_Value_3000_B(jj,1) >= 200) & 
(Object_Value_3000_B(jj,1) <= 50200) % if X axis range falls inside 
WQS Surface
          % ----------------- W surface Analysis ------------------ %
          if abs(Object_Value_3000_B(jj,2)) <= (9/250 *(Object_value_3000_B(jj,1)-200) * Ratio_train + 400 * Ratio_train) % if Y axis range falls inside WQS Surface
```
 if (Object\_Value\_3000\_B(jj,3) > ((Object\_Value\_3000\_B(jj,1)-200)\*Betta)) % if Object cannot be cleared here Ratio\_trial = Ratio\_trial - 0.1; The surface the width of the surface of the surface  $\frac{1}{2}$ by 10% % elseif Ratio trial == 1.0 % When the first time the height is already lower than W surface, it is not intruding W surface break; else % Get the final Ratio here and break from the main loop break; end % ------------------- X surface Analysis ------------------ % elseif abs(Object\_Value\_3000\_B(jj,2)) <= (5376/50000\* Ratio\_trial \*(Object\_Value\_3000\_B(jj,1)-200) + 700 \* Ratio\_trial) if  $(Object_value_3000_B(jj,3)) > (Beta *$ (Object\_Value\_3000\_B(jj,1)-200) + 1/4 \* (abs(Object\_Value\_3000\_B(jj,2))-9/250 \* Ratio\_trial \*  $(Object_value_3000_B(jj,1)-200) - 400 * Ratio_train))$  $Ratio\_trial = Ratio\_trial - 0.1;$ % Decrease the width of the surface by 10% % elseif Ratio\_trial ==  $1.0 \text{ }$  When the first time the height is already lower than W surface, it is not intruding W surface break; else break;  $\frac{1}{3}$  Get the final Ratio here and break from the main loop end % ------------------- Y surface Analysis ------------------ % elseif abs(Object\_Value\_3000\_B(jj,2)) <= (7576/50000\* Ratio trial \*(Object Value 3000 B(jj,1)-200) + 1000 \* Ratio trial) if (Object\_Value\_3000\_B(jj,3) > (Betta \* (Object\_Value\_3000\_B(jj,1)-200) + 1/7 \* (abs(Object\_Value\_3000\_B(jj,2))... -5376/50000 \* Ratio\_trial \* (Object\_Value\_3000\_B(jj,1)-200) - 700 \* Ratio\_trial))) Ratio\_trial = Ratio\_trial -<br>Ratio\_trial = Ratio\_trial -<br>Recrease: 0.1; % Decrease the width of the surface by 10% % elseif Ratio\_trial == 1.0 % When the first time the height is already lower than W surface, it is not intruding W surface break; else break;  $\frac{1}{3}$  Get the final Ratio here and break from the main loop

```
 end
            else 
               break; \frac{1}{2} & Object falls out of WQS
surface
            end
       else Ratio_trial = 1.0; % Object falls out of WQS 
surface
          break;
       end
   end
   Shrinking_Airport_Index_3000_B(DataNumber,1:4) = 
Object_Index_3000_B(jj,1:4) ;
   Shrinking_Airport_Value_3000_B(DataNumber) = Ratio_trial;
end
Shrinking Airport Value 3000 B = (Shrinking Airport Value 3000 B)';
save SS_OCS_5Degrees_B Shrinking_Airport_Index_3000_B
Shrinking_Airport_Value_3000_B;
% This part is to get the Cumulative Distribution Function
SF_0 = 0;SF_1 = 0;SF_2 = 0;SF_3 = 0;SF_4 = 0;SF_5 = 0;SF_6 = 0;SF_7 = 0;SF_8 = 0;SF_9 = 0;SF_10 = 0;for jj = 1: DataNumber
    if (Shrinking Airport Value 3000 B(jj) > 0.05)
         if (Shrinking_Airport_Value_3000_B(jj) < 0.15)
            SF 1 = SF 1 + 1;
         elseif (Shrinking_Airport_Value_3000_B(jj) < 0.25)
            SF_2 = SF_2 + 1; elseif (Shrinking_Airport_Value_3000_B(jj) < 0.35)
            SF_3 = SF_3 + 1; elseif (Shrinking_Airport_Value_3000_B(jj) < 0.45)
            SF_4 = SF_4 + 1; elseif (Shrinking_Airport_Value_3000_B(jj) < 0.55)
            SF_5 = SF_5 + 1; elseif (Shrinking_Airport_Value_3000_B(jj) < 0.65)
            SF_6 = SF_6 + 1; elseif (Shrinking_Airport_Value_3000_B(jj) < 0.75)
            SF_7 = SF_7 + 1; elseif (Shrinking_Airport_Value_3000_B(jj) < 0.85)
            SF_8 = SF_8 + 1; elseif (Shrinking_Airport_Value_3000_B(jj) < 0.95)
            SF_9 = SF_9 + 1; elseif (Shrinking_Airport_Value_3000_B(jj) < 1.1)
            SF_10 = SF_10 + 1;
```

```
 end
    else SF_0 = SF_0 + 1; end
end
SFs = [SF_10 SF_9 SF_8 SF_7 SF_6 SF_5 SF_4 SF_3 SF_2 SF_1 SF_0];
SF\_CDF(1) = SFs(1);SF_CDF(2) = SFs(2) + SFs(1);for pp = 1:10SF\_CDF(pp+2)=SF\_CDF(pp+1) + SFs(pp+1);end
plot(SF_CDF(1:11)/SF_CDF(12)*100,'linewidth',2,'color','b');
set(gca,'XTicklabel',['1.0';'0.9';'0.8';'0.7';'0.6';'0.5';'0.4';'0.3';'
0.2';'0.1';'0.0';]);
xlabel('Shrinking Ratio');ylabel('Percentage'); title('Percentage of 
Runways Clearing OCS and WQS (Base End)');
grid;
hold on;
% ---- for reciprocal end information ---- %
clear all;
load object_database_3000_r;
[ObjectNumbers_3000_R,r] = size(Object_Value_3000_R); % Number of 
objects for base end
DataNumber = 0;
GPA = 5.0;Ratio = 0.1;
Betta = GPA/102;
for i = 1:0bjectNumbers 3000 R
   Ratio trial = 1.0; % f = 1.0; % f = 1.0; % f = 1.0; % f = 1.0; % f = 1.0; % f = 1.0; % f = 1.0; % f = 1.0; % f = 1.0; % f = 1.0; % f = 1.0; % f = 1.0; % f = 1.0; % f = 1.0; % f = 1.0; % f = 1.0; % f = 1.0; % f = 1.0; % f = 1.down to zero
   DataNumber = DataNumber + 1;
    while Ratio_trial >= Ratio
       if (Object_value_3000_R(jj,1) \ge 200) & (Object_value_3000_R(jj,1)<= 50200) % if X axis range falls inside WQS Surface
             % ----------------- W surface Analysis ------------------ %
```

```
if abs(Object_value_3000_R(jj,2)) \leq(9*(Object_Value_3000_R(jj,1)-200) * Ratio_trial/250 + 400 * 
Ratio_trial) 
            % if Y axis range falls inside WQS Surface
              if (Object_Value_3000_R(jj,3) > 
((Object Value 3000 R(j,j,1)-200)*Betta)) % if Object cannot be cleared
here
                  Ratio trial = Ratio trial -
0.1; The surface the width of the surface \frac{1}{2} and \frac{1}{2} becrease the width of the surface
by 10% %
               elseif Ratio_trial == 1.0 % When the first time the 
height is already lower than W surface, it is not intruding W surface
                   break;
               else \sim 8 Get the final Ratio here and break
from the main loop
                   break; 
               end
            % ------------------- X surface Analysis ------------------
  %
            elseif abs(Object_Value_3000_R(jj,2)) <= (5376/50000* 
Ratio_trial *(Object_Value_3000_R(jj,1)-200) + 700 * Ratio_trial)
               if (Object_value_3000_R(jj,3)) > (Beta *(Object_value_3000_R(jj,1)-200)+1/4 * (abs(Object_value_3000_R(jj,2))...-9/250 * Ratio_trial *
(Object_value_3000_R(jj,1)-200) - 400 * Ratio_train))- Ratio_trial = Ratio_trial = 0.1;
                                    % Decrease the width of the surface
by 10% %
               elseif Ratio trial == 1.0 % When the first time the
height is already lower than W surface, it is not intruding W surface
                   break;
                else
                   break; \frac{1}{3} Get the final Ratio here and
break from the main loop
                end
            % ------------------- Y surface Analysis ------------------
  % 
            elseif abs(Object_Value_3000_R(jj,2)) <= (7576/50000* 
Ratio_trial *(Object_value_3000_R(jj,1)-200) + 1000 * Ratio_train) if (Object_Value_3000_R(jj,3) > (Betta * 
(Object\_Value_3000_R(jj,1)-200)+1/7 * (abs(Object_Value_3000_R(jj,2))...
                        -5376/50000 * Ratio_trial * 
(Object_value_3000_R(jj,1)-200) - 700 * Ratio_train))Ratio trial = Ratio trial -
0.1; The surface the width of the surface \frac{1}{2} and \frac{1}{2} are surface the surface
by 10% %
               elseif Ratio_trial == 1.0 % When the first time the
height is already lower than W surface, it is not intruding W surface
                   break;
                else
                   break; \frac{1}{3} Get the final Ratio here and
break from the main loop
                end
            else
```

```
break; \frac{1}{2} & Object falls out of WQS
surface
          end
     else Ratio_trial = 1.0; <br> % Object falls out of WQS
surface
          break;
      end
  end
  Shrinking_Airport_Index_3000_R(DataNumber,1:4) = 
Object_Index_3000_R(jj,1:4) ;
  Shrinking_Airport_Value_3000_R(DataNumber) = Ratio_trial;
end
```

```
Shrinking_Airport_Value_3000_R = (Shrinking_Airport_Value_3000_R)';
save SS_OCS_5Degrees_R Shrinking_Airport_Index_3000_R
Shrinking_Airport_Value_3000_R;
```

```
% This part is to get the Cumulative Distribution Function
SF_0 = 0;SF_1 = 0;SF_2 = 0;SF_3 = 0;SF_4 = 0;SF_5 = 0;SF_6 = 0;SF_7 = 0;SF_8 = 0;SF_9 = 0;SF_10 = 0;
```

```
for jj = 1: DataNumber
```

```
if (Shrinking Airport Value 3000 R(jj) > 0.05)
     if (Shrinking_Airport_Value_3000_R(jj) < 0.15)
        SF_1 = SF_1 + 1; elseif (Shrinking_Airport_Value_3000_R(jj) < 0.25)
        SF_2 = SF_2 + 1; elseif (Shrinking_Airport_Value_3000_R(jj) < 0.35)
        SF_3 = SF_3 + 1; elseif (Shrinking_Airport_Value_3000_R(jj) < 0.45)
        SF_4 = SF_4 + 1; elseif (Shrinking_Airport_Value_3000_R(jj) < 0.55)
        SF_5 = SF_5 + 1; elseif (Shrinking_Airport_Value_3000_R(jj) < 0.65)
        SF_6 = SF_6 + 1; elseif (Shrinking_Airport_Value_3000_R(jj) < 0.75)
        SF_7 = SF_7 + 1; elseif (Shrinking_Airport_Value_3000_R(jj) < 0.85)
        SF_8 = SF_8 + 1; elseif (Shrinking_Airport_Value_3000_R(jj) < 0.95)
        SF 9 = SF 9 + 1;
     elseif (Shrinking_Airport_Value_3000_R(jj) < 1.1)
```

```
SF_10 = SF_10 + 1; end
 else SF_0 = SF_0 + 1;
 end
```

```
SFs = [SF_10 SF_9 SF_8 SF_7 SF_6 SF_5 SF_4 SF_3 SF_2 SF_1 SF_0];
```

```
SF\_CDF(1) = SFs(1);SF_CDF(2) = SFs(2) + SFs(1);for pp = 1:10SF\_CDF(pp+2)=SF\_CDF(pp+1) + SFs(pp+1);end
```

```
subplot(2,1,2);
plot(SF_CDF(1:11)/SF_CDF(12)*100,'linewidth',2,'color','b');
set(gca,'XTicklabel',['1.0';'0.9';'0.8';'0.7';'0.6';'0.5';'0.4';'0.3';'
0.2';'0.1';'0.0';]);
```
xlabel('Shrinking Ratio');ylabel('Percentage of Runways'); title('Base End'); grid;

hold on;

```
xlabel('Shrinking Ratio');ylabel('Percentage of Runways'); 
title('Reciprocal End');
```
hold on;

# **DataComm Analysis**

## **Poisson Demand Generator**

```
% Scrip to demonstrate how to generate random numbers according to a 
given
\frac{1}{6} distribution
% Date: 11/5/07
% Trani
clc
clear
% ----------- Do it for a negative exponential distributed random 
variate -------
% ------------Equivalent to Poisson Arrivals
% Generates a neg. exponential random variate
% define mean of distribution
% beta = mean of distribution
f(t) = 1/beta * exp(-t / beta)File_Location = 'D:\Research\NewYork Metroplex\Flight Generator\';
lambda = 34; % operations /hr
arrivals = 24 * lambda;
% arrivals = 1000; % No. of points used in the generation 
process
interarrivalTime = 3600 / lambda; entitled and the set of \frac{1}{2} and \frac{1}{2} are set of \frac{1}{2} and \frac{1}{2} and \frac{1}{2} are set of \frac{1}{2} and \frac{1}{2} and \frac{1}{2} are set of \frac{1}{2} and \frac{1}{2} and \fracinter-arrival time (seconds)
u=rand(1,arrivals); % random number generator (0-1)
timeBetweenArrivals_negExpon = - interarrivalTime * log(u); \frac{1}{2}Neg. exponential random variate
% figure
% hist(timeBetweenArrivals_negExpon)
% grid
% xlabel('Time between Arrivals (seconds)')
% ylabel('Frequency')
% 
% % calculate metrics
% 
% meanIAT_NegExpon = mean(timeBetweenArrivals_negExpon);
% stdIAT_NegExpon = std(timeBetweenArrivals_negExpon);
% disp(['Expected Time Between Arrivals = ', num2str(meanIAT_NegExpon), 
    seconds'])
```

```
% disp(['Std. Deviation of Time Between Arrivals = ', 
num2str(stdIAT_NegExpon), ' seconds'])
% create a vector with injection times
timeToInject(1) = 0;
for i=2:arrivals
   timeToInject(i) = timeToInject(i-1) +timeBetweenArrivals_negExpon(i-1);
end
% ----------- Do it for a normal distributed random variate -------
interarrivalTime = 3600 / lambda; % mean 
inter-arrival time (seconds)
interarrivalTimeStd = 20;<br>
* std of
interarrival time (seconds)
 timeBetweenArrivals_Normal = interarrivalTime + randn(1,arrivals-1) * 
interarrivalTimeStd;
% figure
% hist(timeBetweenArrivals_Normal)
% grid
% xlabel('Time between Arrivals (seconds)')
% ylabel('Frequency')
% calculate metrics
% meanIAT_Normal = mean(timeBetweenArrivals_Normal);
% stdIAT_Normal = std(timeBetweenArrivals_Normal);
% disp(['Expected Time Between Arrivals = ', num2str(meanIAT_Normal), 
   seconds'])
% disp(['Std. Deviation of Time Between Arrivals = ', 
num2str(stdIAT_Normal), ' seconds'])
% - ------------------- declare aircraft mix -----------
percentMix = [ 0 20 30 30]; % percent
nl = length(percentMix);
% Probability of i aircraft following j
   for n=1:nl
       for m=1:nl
           Pij(n,m) = percentMix(n)/100 *percentMix(m)/100;
      end
   end
   % ---------- Assign aircraft generated to groups -------
 %LGA Aircraft mix
```

```
LGA_Model_Mix_RAMS = ['A319'; 'A320'; 'B717'; 'B737'; 'B757'; 
'CL60'; 'CRJ1'; 'DH8A'; 'E145'; 'JS31'];
LGA_Model_Mix_SIMMOD = ['A320 ';'A320 ';'DC930 ';'737D17';'757RR 
';'CL600 ';'CL601 ';'DHC8 ';'CL601 ';'BAE300'];
LGA Percentage Mix = [16 5 4 12 8 1 12 8 30 2];
%JFK Aircraft Mix
JFK_Model_Mix_RAMS = ['A300'; 'A320'; 'A330'; 'A340'; 'B717'; 
'B737'; 'B747'; 'B757'; 'B767'; 'B777'; 'BE20'; 'CRJ1'; 'E145'; 
'MD83'];
JFK_Model_Mix_SIMMOD = ['A300 ';'A320 ';'A300 ';'A300 ';'DC930 
';'737D17';'747200';'757RR ';'767JT9';'767JT9';'BAE300';'CL601 ';'CL601 
';'MD82 '];
JFK_Percentage_Mix = [4 27 2 1 3 3 7 16 10 4 7 7 8 2];
%EWR Aircraft Mix
EWR_Model_Mix_RAMS = ['A320'; 'B717'; 'B727'; 'B737'; 'B757'; 
'B767'; 'B777'; 'CRJ1'; 'DC10'; 'E145'; 'MD83'; 'PA34'];
EWR_Model_Mix_SIMMOD = ['A320 ';'DC930 ';'727D17';'737D17';'757RR 
';'767JT9';'767JT9';'CL601 ';'DC1030';'CL601 ';'MD82 ';'BEC58P'];
EWR Percentage Mix = [6 2 1 29 12 4 2 2 2 34 5 2];
comma = ', ';
% ------------------------ Aircraft mix input end ---------------------
---- %
randomNumber = 
round(rand(1,arrivals)*100); % generate 
random number for arrivals
% Generate outputs for LGA
fid = fopen([File_Location, 'SIMMOD_NYC_LGA_ARR_', num2str(lambda), 
'.txt'], 'w'); % write output to a text flie
for i=1:1:arrivals
    LGA_TimetoInject(i) = timeToInject(i)/3600; % Time in decimal
    LGA Flight Sequence(i) = i; \frac{1}{3} flight sequence
number
    LGA Airline(i,1:3) = 'AAA'; \% all airlines are
named AAA
    LGA_Approach_Path(i,1:12) = 'LGA_APP_N_22'; % Approach path name
```

```
if randomNumber(i) >= sum(LGA Percentage Mix(1:9))
   LGA\_aircraft(i,1:6) = LGA_Model_Mix_SIMMOD(10,1:6);elseif randomNumber(i) >= sum(LGA Percentage Mix(1:8))
   LGA\_aircraft(i,1:6) = LGA_Model_Mix_SIMMOD(9,1:6);elseif randomNumber(i) >= sum(LGA Percentage Mix(1:7))
    LGA aircraft(i,1:6) = LGA Model Mix SIMMOD(8,1:6);
elseif randomNumber(i) >= sum(LGA Percentage Mix(1:6))
   LGA_aircraft(i,1:6) = LGA_Model_Mix_SIMMOD(7,1:6);elseif randomNumber(i) >= sum(LGA Percentage Mix(1:5))
   LGA\_aircraft(i,1:6) = LGA\_Model\_Mix\_SIMMOD(6,1:6);elseif randomNumber(i) >= sum(LGA_Percentage_Mix(1:4))
   LGA\_aircraft(i,1:6) = LGA\_Model\_Mix\_SIMMOD(5,1:6);elseif randomNumber(i) >= sum(LGA Percentage Mix(1:3))
   LGA\_aircraft(i,1:6) = LGA\_Model\_Mix\_SIMMOD(4,1:6); elseif randomNumber(i) >= sum(LGA_Percentage_Mix(1:2))
   LGA_aircraft(i,1:6) = LGA_Model_Mix_SIMMOD(3,1:6); elseif randomNumber(i) > LGA_Percentage_Mix(1)
   LGA\_aircraft(i,1:6) = LGA\_Model\_Mix\_SIMMOD(2,1:6); else
   LGA\_aircraft(i,1:6) = LGA_Model_Mix_SIMMOD(1,1:6); end
```

```
 fprintf(fid, 
'%s%s%f%s%s%s%s%s%s%s%s%d%s%s%s%s%s%s%s%s%s%s%s%s%s%s%s%s%s%s\n', 
[LGA_Airline(i,1:3),num2str(i)],comma,LGA_TimetoInject(i), comma, comma, 
comma, comma, 'A', comma, LGA_Airline(i,1:3),comma,...
          i,comma, LGA_aircraft(i,1:6), comma, LGA_Approach_Path(i,1:12), 
comma, comma, comma, comma, 'LateNess_Flight', comma, comma, 'ADES', 
comma, 'LGA', comma, comma, comma, comma);
```
fclose(fid);

% Generate outputs for LGA

fid = fopen([File\_Location, 'SIMMOD\_NYC\_JFK\_ARR\_', num2str(lambda), '.txt'], 'w'); % write output to a text flie

```
for i=1:1:arrivals
    JFK TimetoInject(i) = timeToInject(i)/3600; % Time in decimal
     JFK_Flight_Sequence(i) = i; % flight sequence 
number
     JFK_Airline(i,1:3) = 'AAA'; % all airlines are 
named AAA
     JFK_Approach_Path(i,1:14) = 'JFK_APP_NE_31R'; % Approach path name
     if randomNumber(i) >= sum(JFK_Percentage_Mix(1:13))
         JFK\_aircraft(i,1:6) = JFK\_Model\_Mix\_SIMMOD(14,1:6);elseif randomNumber(i) >= sum(JFK Percentage Mix(1:12))
         JFK aircraft(i,1:6) = JFK Model Mix SIMMOD(13,1:6);
    elseif randomNumber(i) >= sum(JFK_Percentage_Mix(1:11))
         JFK\_aircraft(i,1:6) = JFK\_Model\_Mix\_SIMMOD(12,1:6);elseif randomNumber(i) >= sum(JFK Percentage Mix(1:10))
         JFK\_aircraft(i,1:6) = JFK\_Model\_Mix\_SIMMOD(11,1:6);elseif randomNumber(i) >= sum(JFK Percentage Mix(1:9))
         JFK\_aircraft(i,1:6) = JFK_Model_Mix_SIMMOD(10,1:6);elseif randomNumber(i) >= sum(JFK Percentage Mix(1:8))
         JFK\_aircraft(i,1:6) = JFK_Model_Mix_SIMMOD(9,1:6); elseif randomNumber(i) >= sum(JFK_Percentage_Mix(1:7))
         JFK\_aircraft(i,1:6) = JFK_Model_Mix_SIMMOD(8,1:6);elseif randomNumber(i) >= sum(JFK_Percentage_Mix(1:6))
         JFK\_aircraft(i,1:6) = JFK\_Model\_Mix\_SIMMOD(7,1:6); elseif randomNumber(i) >= sum(JFK_Percentage_Mix(1:5))
         JFK\_aircraft(i,1:6) = JFK\_Model\_Mix\_SIMMOD(6,1:6);elseif randomNumber(i) >= sum(JFK_Percentage_Mix(1:4))
         JFK\_aircraft(i,1:6) = JFK\_Model\_Mix\_SIMMOD(5,1:6);elseif randomNumber(i) >= sum(JFK Percentage Mix(1:3))
         JFK aircraft(i,1:6) = JFK Model Mix SIMMOD(4,1:6);
       elseif randomNumber(i) >= sum(JFK_Percentage_Mix(1:2))
         JFK\_aircraft(i,1:6) = JFK_Model_Mix_SIMMOD(3,1:6);elseif randomNumber(i) > JFK Percentage Mix(1)
         JFK\_aircraft(i,1:6) = JFK\_Model\_Mix\_SIMMOD(2,1:6); else
         JFK\_aircraft(i,1:6) = JFK\_Model\_Mix\_SIMMOD(1,1:6);
```

```
 fprintf(fid, 
'%s%s%f%s%s%s%s%s%s%s%s%d%s%s%s%s%s%s%s%s%s%s%s%s%s%s%s%s%s%s\n', 
[JFK_Airline(i,1:3),num2str(i)],comma,JFK_TimetoInject(i), comma, comma, 
comma, comma, 'A', comma, JFK_Airline(i,1:3),comma,...
          i,comma, JFK_aircraft(i,1:6), comma, JFK_Approach_Path(i,1:14), 
comma, comma, comma, comma, 'LateNess_Flight', comma, comma, 'ADES', 
comma, 'JFK', comma, comma, comma, comma);
end
fclose(fid);
% Generate outputs for EWR
fid = fopen([File_Location, 'SIMMOD_NYC_EWR_ARR_', num2str(lambda), 
'.txt'], 'w'); % write output to a text flie
for i=1:1:arrivals
    EWR_TimetoInject(i) = timeToInject(i)/3600; % Time in decimal
    EWR Flight Sequence(i) = i; \frac{1}{3} \frac{1}{3} \frac{1}{3} flight sequence
number
    EWR Airline(i,1:3) = 'AAA'; \frac{1}{2} % all airlines are
named AAA
    EWR Approach Path(i,1:13) = 'EWR APP_N_22L'; % Approach path name
    if randomNumber(i) >= sum(EWR_Percentage_Mix(1:11))EWR_aircraft(i,1:6) = EWR_Model_Mix_SIMMOD(12,1:6);
     elseif randomNumber(i) >= sum(EWR_Percentage_Mix(1:10))
         EWR_aircraff(i,1:6) = EWR_Model_Mix_SIMMOD(11,1:6); elseif randomNumber(i) >= sum(EWR_Percentage_Mix(1:9))
         EWR\_aircraft(i,1:6) = EWR\_Model\_Mix\_SIMMOD(10,1:6);elseif randomNumber(i) >= sum(EWR Percentage Mix(1:8))
         EWR aircraft(i,1:6) = EWR Model Mix SIMMOD(9,1:6);
     elseif randomNumber(i) >= sum(EWR Percentage Mix(1:7))
         EWR_aircraft(i,1:6) = EWR_Model_Mix_SIMMOD(8,1:6);
       elseif randomNumber(i) >= sum(EWR_Percentage_Mix(1:6))
         EWR_aircraft(i,1:6) = EWR_Model_Mix_SIMMOD(7,1:6);
      elseif randomNumber(i) >= sum(EWR Percentage Mix(1:5))
         EWR_aircraft(i,1:6) = EWR_Model_Mix_SIMMOD(6,1:6);
      elseif randomNumber(i) >= sum(EWR Percentage Mix(1:4))
         EWR\_aircraft(i,1:6) = EWR\_Model_Mix\_SIMMOD(5,1:6);elseif randomNumber(i) >= sum(EWR_Percentage_Mix(1:3))
         EWR\_aircraft(i,1:6) = EWR\_Model\_Mix\_SIMMOD(4,1:6);
```
```
 elseif randomNumber(i) >= sum(EWR_Percentage_Mix(1:2))
    EWR\_aircraft(i,1:6) = EWR\_Model\_Mix\_SIMMOD(3,1:6);elseif randomNumber(i) > EWR Percentage Mix(1)EWR aircraft(i,1:6) = EWR Model Mix SIMMOD(2,1:6);
 else
    EWR aircraft(i,1:6) = EWR Model Mix SIMMOD(1,1:6);
```
### end

```
 fprintf(fid, 
'%s%s%f%s%s%s%s%s%s%s%s%d%s%s%s%s%s%s%s%s%s%s%s%s%s%s%s%s%s%s\n', 
[EWR_Airline(i,1:3),num2str(i)],comma,EWR_TimetoInject(i), comma, comma, 
comma, comma, 'A', comma, EWR_Airline(i,1:3),comma,...
 i,comma, EWR_aircraft(i,1:6), comma, EWR_Approach_Path(i,1:13), 
comma, comma, comma, comma, 'LateNess_Flight', comma, comma, 'ADES', 
comma, 'EWR', comma, comma, comma, comma);
```
# end

fclose(fid);

# **Output Processor**

```
% Generate delay curves by time
% Generate demand files by time
% programed by Yue Xu
% Version 1.0, 12/17/07
clear;
clc
Year = [2006 2014 2018];
Directory = 
'C:\Simmod_PLUS\applications\NewYork_Metroplex_121407_Q2_Peak_';
Entry_sep = [7 8 9];
Airport_ID = ['JFK';'EWR';'LGA'];
end sim = 28;
Iteration = 5;
% load data, calculate delay and # of operations in each hour.
disp('process data step 1');
for year_number = 1:length(Year)
    disp(['Year ',num2str(Year(year_number))]);
    for Entry number = 1:length(Entry \text{sep}) for Iteration_number = 1:Iteration
            disp(['Entry ', num2str(Entry_sep(Entry_number)),'nm 
','Iteration ',num2str(Iteration_number)]);
             [c1, c2, acid, start_time, c5, c6, c7, c8, c9, c10, c11, 
c12, end_time] =
textread([Directory,num2str(Year(year_number)),'_','Entry',...
num2str(Entry_sep(Entry_number)),'\Reporter','\simu26_standard_',num2st
r(Iteration_number),'.csv'],'%s%s%s%f%s%s%s%s%s%s%s%s%f','delimiter',',
');
            [d1, d2, acid_delay, d4, d5, d6, d7, d8, d9, d10, d11, d12,
delay] = textread([Directory,num2str(Year(year_number)),'_','Entry',...
num2str(Entry_sep(Entry_number)),'\Reporter','\simu26_standard_delayed_
```

```
total_',num2str(Iteration_number),'.csv'],'%s%s%s%s%s%s%s%s%s%s%s%s%f',
'delimiter',','); 
             [e1, e2, acid_ops, operation_type, e5, airport_id, e7, e8, 
e9, e10, e11, e12, e13, e14] = 
textread([Directory,num2str(Year(year_number)),'_','Entry',...
```

```
num2str(Entry_sep(Entry_number)),'\Reporter','\simu26_standard_header_'
,num2str(Iteration_number),'.csv'],'%s%s%s%s%s%s%s%s%s%s%s%s%s%s','deli
miter', ', ');
```
eval(['acid','\_',num2str(Year(year\_number)),'\_Entry',num2str(Entry\_sep( Entry\_number)),'nm','\_Iteration',num2str(Iteration\_number),'=  $acid;']$ ); %  $acid_****\_Entry*nm = acid$ 

eval(['start\_time','\_',num2str(Year(year\_number)),'\_Entry',num2str(Entr y\_sep(Entry\_number)),'nm','\_Iteration',num2str(Iteration\_number),'= start\_time;']); % start\_time\_\*\*\*\*\_Entry\*nm = start\_time

eval(['end\_time','\_',num2str(Year(year\_number)),'\_Entry',num2str(Entry\_  $sep(Entry_number))$ , 'nm', '= end\_time;']); % end\_time\_\*\*\*\*\_Entry\*nm = end\_time

eval(['delay','\_',num2str(Year(year\_number)),'\_Entry',num2str(Entry\_sep (Entry\_number)),'nm','= delay;']); % % delay\_\*\*\*\*\_Entry\*nm = delay

eval(['operation\_type','\_',num2str(Year(year\_number)),'\_Entry',num2str( Entry\_sep(Entry\_number)),'nm','= operation\_type;']); % % delay\_\*\*\*\*\_Entry\*nm = delay

for hour =  $1$ : end sim

for airport\_number = 1:length(Airport\_ID)

## % Initialization

eval(['flights','\_',num2str(Year(year\_number)),'\_Entry',num2str(Entry\_s ep(Entry\_number)),'nm','\_',num2str(hour),'\_',Airport\_ID(airport\_number,  $1:3$ ),  $'=0;'$ ]);

eval(['demand','\_',num2str(Year(year\_number)),'\_Entry',num2str(Entry\_se  $p(Entry\ number))$ ,'nm','\_',num2str(hour),'\_',...

Airport\_ID(airport\_number,1:3),'\_Iteration',num2str(Iteration\_number),'  $=0; 1; 1;$ 

eval(['delay\_hours','\_',num2str(Year(year\_number)),'\_Entry',num2str(Ent ry\_sep(Entry\_number)),'nm','\_',num2str(hour),'\_',Airport\_ID(airport\_num ber,  $1:3$ ),  $!=0;'$ ]);

end  $%$  for airport number = 1:length(Airport ID)

end  $%$  for hour = 1:24

```
 for flight_number = 
eval(['1:length(','delay','_',num2str(Year(year_number)),'_Entry',num2s
tr(Entry_sep(Entry_number)),'nm)']) 
             % for flight number = 1:length(delay **** Entry*nm)
                  airport_id = char(airport_id);aaa = isletter(airport id(flight number,:));
                  [b c] = max(aaa); find the starting point of
airport_id
eval(['airport_id','_',num2str(Year(year_number)),'_Entry',num2str(Entr
y_sep(Entry_number)),'nm','_Iteration',...
                      num2str(Iteration_number),'(flight_number,1:3)','=
airport_id(flight_number,c+1:c+3);']); % % airport_id_****_Entry*nm =
airport_id(i,end-2:end)
                   for hours = 1:end_sim % find delays and number of 
operations processed in SIMMOD
if the contract of the contract of the contract of the contract of the contract of the contract of the contract of the contract of the contract of the contract of the contract of the contract of the contract of the contrac
eval(['end_time','_',num2str(Year(year_number)),'_Entry',num2str(Entry_
sep(Entry_number)),'nm(flight_number)','<=',...
                            num2str(hours)]) 
                        % if end_time_****_Entry*nm(flight_number) <= hours
                            for airport_number = 1:length(Airport_ID) % 
match airport ID
if the contract of the contract of \mathbf{if}strcmp(Airport ID(airport number,1:3),eval(['airport id','_',num2str(Ye
ar(year_number)),'_Entry',...
num2str(Entry_sep(Entry_number)),'nm','_Iteration',num2str(Iteration_nu
mber),'(flight_number,1:3)']))
 %if 
strcmp(Airport_ID,airport_id_****_Entry*nm_***
eval(['flights','_',num2str(Year(year_number)),'_Entry',num2str(Entry_s
ep(Entry_number)),'nm','_',num2str(hours),...
  '_',Airport_ID(airport_number,1:3),'=','flights','_',num2str(Year(year_
number)), '_Entry', ...
num2str(Entry_sep(Entry_number)),'nm','_',num2str(hours),'_',Airport_ID
(airport_number, 1:3), '+1; ']);
                                     % flights_****_Entry*nm_*_*** = 
flights_****_Entry*nm_*_*** + 1;
```
if the contract of the contract of the contract of the contract of the contract of the contract of the contract of the contract of the contract of the contract of the contract of the contract of the contract of the contrac eval(['flights','\_',num2str(Year(year\_number)),'\_Entry',num2str(Entry\_s ep(Entry\_number)),'nm','\_',num2str(hours),...

```
'_',Airport_ID(airport_number,1:3), ' == 1']);
                                 % if flights_****_Entry*nm_*_*** == 1
```
eval(['delay\_hours','\_',num2str(Year(year\_number)),'\_Entry',num2str(Ent ry\_sep(Entry\_number)),'nm','\_',...

num2str(hours),'\_',Airport\_ID(airport\_number,1:3),' =','delay','\_',num2str(Year(year\_number)),'\_Entry',...

num2str(Entry\_sep(Entry\_number)),'nm(flight\_number);']) % delay hours \*\*\*\* Entry\*nm \* \*\*\* = delay \*\*\*\* Entry\*nm(flight number);

# else

eval(['delay\_hours','\_',num2str(Year(year\_number)),'\_Entry',num2str(Ent ry\_sep(Entry\_number)),'nm','\_',...

num2str(hours),'\_',Airport\_ID(airport\_number,1:3),'=','delay\_hours','\_' ,num2str(Year(year\_number)),'\_Entry',...

num2str(Entry\_sep(Entry\_number)),'nm','\_',num2str(hours),'\_',Airport\_ID  $($ airport\_number,1:3),'+','delay','\_',...

num2str(Year(year\_number)),'\_Entry',num2str(Entry\_sep(Entry\_number)),'n m(flight\_number);']);

end % if flights\_\*\*\*\*\_Entry\*nm\_\* == 1

end % for airport\_number =

1:length(Airport\_ID)

end % for airport\_number = 1:length(Airport\_ID)

break;

end % if end\_time\_\*\*\*\*\_Entry\*nm(flight\_number) <= 1

end % for hours = 1:end\_sim

end % for flight\_number = 1:length(delay\_\*\*\*\*\_Entry\*nm)

for hours =  $1:end$  sim

for airport\_number =  $1:length(AirportID)$ 

eval(['delay\_hours','\_',num2str(Year(year\_number)),'\_Entry',num2str(Ent  $ry\_sep(Entry\_number)$ ), 'nm\_', num2str(hours), '\_',...

Airport\_ID(airport\_number,1:3),'\_Iteration',num2str(Iteration\_number),' = delay\_hours','\_',num2str(Year(year\_number)),...

'\_Entry',num2str(Entry\_sep(Entry\_number)),'nm','\_',num2str(hours),'\_',A irport\_ID(airport\_number,1:3),';']);

eval(['flights','\_',num2str(Year(year\_number)),'\_Entry',num2str(Entry\_s ep(Entry\_number)),'nm\_',num2str(hours),'\_',...

Airport\_ID(airport\_number,1:3),'\_Iteration',num2str(Iteration\_number),' = flights','\_',num2str(Year(year\_number)),...

'\_Entry',num2str(Entry\_sep(Entry\_number)),'nm','\_',num2str(hours),'\_',A irport\_ID(airport\_number,1:3),';']);

end  $%$  for airport number = 1:length(Airport ID)

end % for hours = 1:end\_sim

end % for Iteration\_number = 1:Iteration

end  $%$  for Entry\_number = 1:length(Entry\_sep)

end  $%$  for year number = 1:length(Year)

% to get demand (# of operations enter SIMMOD) in each hour disp('process data step 2');

for year number =  $1:length(Year)$ 

disp(['Year ',num2str(Year(year\_number))]);

for Entry\_number = 1:length(Entry\_sep)

for Iteration number = 1:Iteration

```
 disp(['Entry ', num2str(Entry_sep(Entry_number)),'nm',' 
Iteration ',num2str(Iteration_number)]);
```

```
 for flight_number = 
eval(['1:length(','start_time','_',num2str(Year(year_number)),'_Entry',
num2str(Entry_sep(Entry_number)),'nm',...
                      '_Iteration',num2str(Iteration_number),')'])
                 % for flight_number = 2:length(delay_****_Entry*nm)
```
 for hours = 1:end\_sim % find delays and number of operations processed in SIMMOD % calculate flight demand in each hour if the contract of  $\mathbf{if}$ eval(['start\_time','\_',num2str(Year(year\_number)),'\_Entry',num2str(Entr y\_sep(Entry\_number)),'nm','\_Iteration',... num2str(Iteration\_number),'(flight\_number)','<=',num2str(hours)]) for airport\_number = 1:length(Airport\_ID) if the contract of the contract of  $\mathbf{if}$ strcmp(Airport\_ID(airport\_number,1:3),eval(['airport\_id','\_',num2str(Ye ar(year\_number)),'\_Entry',... num2str(Entry\_sep(Entry\_number)),'nm','\_Iteration',num2str(Iteration\_nu mber),'(flight\_number,1:3)'])) %if %strcmp(Airport\_ID,airport\_id\_\*\*\*\*\_Entr y\*nm\_\*\*\* eval(['demand','\_',num2str(Year(year\_number)),'\_Entry',num2str(Entry\_se  $p(Entry\_number))$ , 'nm', '\_',num2str(hours),... '\_',Airport\_ID(airport\_number,1:3),'\_Iteration',num2str(Iteration\_numbe  $r)$ ,'=','demand','\_',num2str(Year(year\_number)),'\_Entry',... num2str(Entry\_sep(Entry\_number)),'nm','\_',num2str(hours),'\_',Airport\_ID  $(airport number,1:3),...$ '\_Iteration',num2str(Iteration\_number),'+1;']); % flights\_\*\*\*\*\_Entry\*nm\_\* = flights \*\*\*\* Entry\*nm \* + 1; break; end % if strcmp(Airport\_ID,airport\_id\_\*\*\*\*\_Entry\*nm\_\*\*\* end  $%$  for airport number = 1:length(Airport\_ID) break; end % for hours = 1:end\_sim end % for flight number = 2:length(delay \*\*\*\* Entry\*nm) end  $%$  for for Iteration number = 1:Iteration end % for hours = 1:end\_sim

end % for Iteration number = 1:Iteration

```
end % for year_number = 1:length(Year)
```
disp('Sum up all Iterations');

for year\_number =  $1:length(Year)$ 

disp(['Year ',num2str(Year(year\_number))]);

for  $Entry_number = 1:length(Entry\_sep)$ 

disp(['Entry ', num2str(Entry\_sep(Entry\_number)),'nm']);

for Iteration\_number = 1:Iteration

for hours =  $1:end$  sim

for airport number = 1:length(Airport ID) % match

airport ID

if Iteration number == 1

eval(['delay\_hours','\_',num2str(Year(year\_number)),'\_Entry',num2str(Ent ry\_sep(Entry\_number)),'nm','\_',num2str(hours),'\_',...

Airport\_ID(airport\_number,1:3),'=','delay\_hours','\_',num2str(Year(year\_ number)),'\_Entry',num2str(Entry\_sep(Entry\_number)),...

'nm','\_',num2str(hours),'\_',Airport\_ID(airport\_number,1:3),'\_Iteration' ,num2str(Iteration\_number),';']);

eval(['flights','\_',num2str(Year(year\_number)),'\_Entry',num2str(Entry\_s  $ep(Entry\_number))$ , ' $nm'$ , ' $\_'$ , num2str(hours), ' $\_'$ , ...

Airport\_ID(airport\_number,1:3),'=','flights','\_',num2str(Year(year\_numb er)), 'Entry', num2str(Entry\_sep(Entry\_number)),...

'nm','\_',num2str(hours),'\_',Airport\_ID(airport\_number,1:3),'\_Iteration' ,num2str(Iteration\_number),';']);

eval(['demand','\_',num2str(Year(year\_number)),'\_Entry',num2str(Entry\_se  $p(Entry\_number))$ , 'nm', '\_',num2str(hours), '\_',...

Airport\_ID(airport\_number,1:3),'=','demand','\_',num2str(Year(year\_numbe r)),'\_Entry',num2str(Entry\_sep(Entry\_number)),...

'nm','\_',num2str(hours),'\_',Airport\_ID(airport\_number,1:3),'\_Iteration' ,num2str(Iteration number),';']);

else

eval(['delay\_hours','\_',num2str(Year(year\_number)),'\_Entry',num2str(Ent ry\_sep(Entry\_number)),'nm','\_',num2str(hours),...

'\_',Airport\_ID(airport\_number,1:3),'=','delay\_hours','\_',num2str(Year(y ear\_number)),'\_Entry',num2str(Entry\_sep(Entry\_number)),...

'nm','\_',num2str(hours),'\_',Airport\_ID(airport\_number,1:3),'+','delay\_h ours','\_',num2str(Year(year\_number)),'\_Entry',...

num2str(Entry\_sep(Entry\_number)),'nm','\_',num2str(hours),'\_',Airport\_ID  $(airport_number, 1:3), 'Iteration', num2str(Iteration_number), 'i']$ ;

eval(['flights','\_',num2str(Year(year\_number)),'\_Entry',num2str(Entry\_s ep(Entry\_number)),'nm','\_',num2str(hours),...

'\_',Airport\_ID(airport\_number,1:3),'=','flights','\_',num2str(Year(year\_ number)),'\_Entry',num2str(Entry\_sep(Entry\_number)),...

'nm','\_',num2str(hours),'\_',Airport\_ID(airport\_number,1:3),'+','flights ','\_',num2str(Year(year\_number)),'\_Entry',...

num2str(Entry\_sep(Entry\_number)),'nm','\_',num2str(hours),'\_',Airport\_ID (airport\_number,1:3),'\_Iteration',num2str(Iteration\_number),';']);

eval(['demand','\_',num2str(Year(year\_number)),'\_Entry',num2str(Entry\_se p(Entry\_number)),'nm','\_',num2str(hours),...

'\_',Airport\_ID(airport\_number,1:3),'=','demand','\_',num2str(Year(year\_n  $u$ mber)), 'Entry', num2str(Entry\_sep(Entry\_number)),...

'nm','\_',num2str(hours),'\_',Airport\_ID(airport\_number,1:3),'+','demand' ,'\_',num2str(Year(year\_number)),'\_Entry',...

num2str(Entry\_sep(Entry\_number)),'nm','\_',num2str(hours),'\_',Airport\_ID (airport\_number,1:3),'\_Iteration',num2str(Iteration\_number),';']);

end % if Iteration number == 1

end  $%$  if Iteration number == 1

end % for airport\_number = 1:length(Airport\_ID)

end  $%$  for Iteration number = 1:Iteration

end  $%$  for Entry number = 1:length(Entry\_sep)

end % for year\_number = 1:length(Year)

disp('calculate average delay');

for year number =  $1:length(Year)$ 

```
disp(['Year ',num2str(Year(year_number))]);
     for Entry_number = 1:length(Entry_sep)
        disp(['Entry ', num2str(Entry_sep(Entry_number)),'nm']);
         for Iteration_number = 1:Iteration
             for hours = 1:end_sim
                for airport number = 1:length(Airport ID) % match
airport ID
if the contract of \mathbf{if}eval(['delay_hours','_',num2str(Year(year_number)),'_Entry',num2str(Ent
ry_sep(Entry_number)),'nm','_',num2str(hours),...
                         '_',Airport_ID(airport_number,1:3),'==0'])
                     % if delay_hours_****_Entry*nm_*_*** == 0
eval(['average_total_delay','_',num2str(Year(year_number)),'_Entry',num
2str(Entry_sep(Entry_number)),'nm','_',num2str(hours),...
                             '_',Airport_ID(airport_number,1:3),'=0;']);
                    % average_delay_hours_****_Entry*nm_*_*** = 0
                     else
eval(['average_total_delay','_',num2str(Year(year_number)),'_Entry',num
2str(Entry_sep(Entry_number)),'nm','_',num2str(hours),...
'_',Airport_ID(airport_number,1:3),'=','delay_hours','_',num2str(Year(y
ear_number)),'_Entry',num2str(Entry_sep(Entry_number)),...
'nm',' ',num2str(hours),' ',Airport ID(airport number,1:3),'/','flights
','_',num2str(Year(year_number)),...
'_Entry',num2str(Entry_sep(Entry_number)),'nm','_',num2str(hours),'_',A
irport ID(airport number,1:3), ';']);
                         % average_delay_****_Entry*nm_*_*** = 
delay_hours_****_Entry*nm_*_*** /flights_****_Entry*nm_*_***;
                     end % % if delay_hours_****_Entry*nm_** == 0
                end % for airport number = 1:length(Airport ID)
             end % for hour = 1:end_sim
         end % for Iteration_number = 1:Iteration
   end % for Entry_number = 1:length(Entry_sep)
```

```
end % for year_number = 1:length(Year)
save average_total_delay_airport average_total_delay*;
disp('plot data')
for year_number = 1:length(Year)disp(['Year ',num2str(Year(year_number))]);
    for airport number = 1:length(Airport ID) figure;
         xlabel('Time')
         ylabel('Average Total Delay (Minutes per Operation)');
         title([Airport_ID(airport_number,1:3),' Delay Analysis (Total 
Delay, ','Year ',num2str(Year(year_number)),')']);
         for Entry_number = 1:length(Entry_sep)
            color_code = ['r' 'b' 'k'];
             for hours = 2:end_sim
                 grid;
                 line([hours hours-
1],[eval(['average_total_delay','_',num2str(Year(year_number)),'_Entry'
,num2str(Entry_sep(Entry_number)),'nm','_',...
num2str(hours),'_',Airport_ID(airport_number,1:3),'*60']),eval(['averag
e_total_delay','_',num2str(Year(year_number)),'_Entry',...
num2str(Entry_sep(Entry_number)),'nm','_',num2str(hours-
1),'_',Airport_ID(airport_number,1:3),'*60'])],'color',...
                     color_code(Entry_number),'LineWidth',2);
             end % for hour = 1:end_sim
         end % for Entry_number = 1:length(Entry_sep)
         figure;
         xlabel('Time (Hour)')
         ylabel('Number of Operations');
         title(['Number of Operations Entering and Leaving Simulation 
','Year - (',num2str(Year(year_number)),')']);
         % legend('# of Operations Processed in SIMMOD','Red: 
Intrail Separation = 7nm', 'Blue: Intrail Separation = 8nm', ...
```

```
 % 'Black: Intrail Separation = 9nm','# of Operations 
Enters
         % SIMMOD','Cyan: Operations Enters SIMMOD');
        for Entry_number = 1:length(Entry\_sep)disp(['Entry ', num2str(Entry sep(Entry number)),'nm']);
            color_code = [!r! \; 'b! \; 'k!];
            for hours = 2:end sim
                 grid;
                 line([hours hours-
1],[eval(['flights','_',num2str(Year(year_number)),'_Entry',num2str(Ent
ry_sep(Entry_number)),'nm','_',...
num2str(hours),'_',Airport_ID(airport_number,1:3),'/Iteration']),eval([
'flights','_',num2str(Year(year_number)),...
'_Entry',num2str(Entry_sep(Entry_number)),'nm','_',num2str(hours-
1),'_',Airport_ID(airport_number,1:3),'/Iteration'])],...
                     'color',color_code(Entry_number),'LineWidth',2);
                 if Entry_number == 3
                     line([hours hours-
1],[eval(['demand','_',num2str(Year(year_number)),'_Entry',num2str(Entr
y_sep(Entry_number)),'nm','_',...
num2str(hours),'_',Airport_ID(airport_number,1:3),'/Iteration']),eval([
'demand','_',num2str(Year(year_number)),...
'_Entry',num2str(Entry_sep(Entry_number)),'nm','_',num2str(hours-
1),'_',Airport_ID(airport_number,1:3),'/Iteration'])],...
                         'color','c','LineWidth',2);
                end % if Entry number == 3
             end % for hour = 1:24
         end % for Entry_number = 1:length(Entry_sep)
    end % for airport number = 1:length(Airport ID)
```
end % for year\_number = 1:length(Year)

# **ATO Traffic Parser**

```
% To create a SIMMOD Traffic File from the ATO Forecast struct array
% Input: forecast_Q2_PEAK_2006_2006_smoothed.mat
% ATO_Forecast(FlightCounter).id_num 
% ATO_Forecast(FlightCounter).act_date<br>% ATO_Forecast(FlightCounter).acid
         ATO Forecast(FlightCounter).acid
% ATO_Forecast(FlightCounter).flight_index
% ATO_Forecast(FlightCounter).flight_plan_type 
% ATO_Forecast(FlightCounter).departure_time
% ATO_Forecast(FlightCounter).departure_time_flag
% ATO_Forecast(FlightCounter).arrival_time
% ATO_Forecast(FlightCounter).arrival_time_flag 
% ATO_Forecast(FlightCounter).filed_alititude 
% ATO_Forecast(FlightCounter).filed_airspeed 
% ATO_Forecast(FlightCounter).etms_departure_airport 
% ATO_Forecast(FlightCounter).etms_arrival_airport 
% ATO_Forecast(FlightCounter).dept_lat 
% ATO_Forecast(FlightCounter).dept_lon<br>% ATO_Forecast(FlightCounter).dept_elet
         % ATO_Forecast(FlightCounter).dept_elev 
% ATO_Forecast(FlightCounter).dept_cntry_code 
% ATO_Forecast(FlightCounter).arr_lat 
% ATO_Forecast(FlightCounter).arr_lon 
% ATO_Forecast(FlightCounter).arr_elev 
% ATO_Forecast(FlightCounter).arr_cntry_code 
% ATO_Forecast(FlightCounter).aircraft_type 
% ATO_Forecast(FlightCounter).physical_class
% ATO_Forecast(FlightCounter).user_class 
% ATO_Forecast(FlightCounter).flew_flag 
% ATO_Forecast(FlightCounter).airspace_code 
% ATO_Forecast(FlightCounter).dept_icao_code 
% ATO_Forecast(FlightCounter).arr_icao_code 
% ATO_Forecast(FlightCounter).new_user_class 
% ATO_Forecast(FlightCounter).bada_type 
% ATO_Forecast(FlightCounter).bada_source_type 
% Coded by Yue Xu, 10/11/07, version 1.0
% Version 2.0, deleted random number for departures, added departure
% service time
clc;
global ATO_Forecast
Airport_ID_List = ['LGA'; 'EWR'; 'JFK'];
FolderName = 'D:\Research\NewYork Metroplex\ATO Parser\';
FileName = 'forecast_Q2_PEAK_2006_2025_smoothed_filtered';
```

```
disp('Loading...');
load([FolderName, FileName, '.mat']);
disp('Loading Done');
[Number_of_Departures_JFK] = Departures_count('JFK');
[Number_of_Arrivals_JFK_31L] = 
Arrivals_Balance(Number_of_Departures_JFK);
[Total_Number_of_Arrivals_JFK] = Arrivals_count('JFK');
Percentage_of_Arrivals_to_31L = Number_of_Arrivals_JFK_31L ./ 
Total_Number_of_Arrivals_JFK;
Percentage_of_Arrivals_to_31L = min(Percentage_of_Arrivals_to_31L,1);
RWY31L Count = zeros(24,1);comma = ', ';
Flight Index Number = 0;
DEP Service SML = 30; % departure service time for Small aircraft in
minutes
DEP_Service_LRG = 40; % departure service time for Large aircraft in 
minutes
DEP_Service_HVY = 50; % departure service time for Heavy aircraft in 
minutes
% ------------------------
% Setup box around airports
% ------------------------
Polygon_Latitudes = [42.34207 42.39581 41.88247 41.62858 41.16985 
39.94778 39.67062 39.6875 39.89369 40.06081 40.70777 40.94836 41.98255 
42.3156];
Polygon_Longitudes = [-73.99614 -73.60829 -72.92616 -72.36090 -71.91034 
-73.22402 -73.56126 -74.18774 -74.97654 -75.14857 -75.50947 -75.43555 -
75.1346 -74.84523];
% ------------------------
% Writing file
% ------------------------
Number_Of_Airports = length(Airport_ID_List);
Number Of Flights = length(ATO_Forecast);
Number_Of_Departures = 0;
Number_Of_Arrivals = 0;
```

```
255
```

```
Number_Of_Millitary_Flights = 0;Number_Of_VFR_Flights = 0;
Number_Of_Skipped_Flights = 0;
Unique_Traffic_Callsign_Counter = 0;
Unique_Traffic_Callsigns = [];
Unique_Traffic_Callsigns_Count = [];
[RAMS_Aircraft, SIMMOD_Aircraft, aircraft_class] = 
textread([FolderName,'RAMS_SIMMOD_AIRCRAFT_CONVERT.txt'],'%s %s %s');
load ('D:\Research\NewYork Metroplex\Route\Traverse_Time_Route.mat');
fid = fopen(['SIMMOD_NYC_', FileName, '.txt'], 'w');
for j = 1:Number_Of_Airports
   AirportID = Airport\_ID\_List(j,:);if strcmp(Airport ID, 'LGA') == 1 % LGA
       Approach_Fixes_Names = \{ 'APP_N', 'APP_N_W', 'APP_N_E', \}'APP_S', 'APP_S_W'}';
       ApproadLEntry_Fixes_Names = {'LGA_N_ENTRY_22','LGA_NW_ENTRY_22', 'LGA_NE_ENTRY_22', 'LGA_S_ENTRY_22', 
'LGA_SW_ENTRY_22'}';
        Approach_Entry_Fixes_Longitude = [-73.60829 -74.84523 -72.36090 
-74.97654 -75.50947];
        Approach_Entry_Fixes_Latitude = [42.39580 42.3156 41.62858 
39.89369 40.70777];
       Approadel\_Path\_Names = {^{\prime}LGA\_APP\_N\_22},
'LGA_APP_NW_22', 'LGA_APP_NE_22', 'LGA_APP_S_22', 'LGA_APP_SW_22'}';
        % Approach_Fixes_Longitude = [-72.8746 -78.6650 -69.0217 -
76.5608 -78.4971]';
% Approach_Fixes_Latitude = [44.2868 43.1223 42.1270 38.3557 
41.2866]';
```
Departure\_Path\_Names =  $\{ 'LGA_DEP_NW_31',$ 'LGA\_DEP\_SW\_31'}; Departure Fixes Longitude =  $[-75.4002 -75.4397]'$ ; Departure Fixes Latitude =  $[41.6671 \t40.8435]'$ ; elseif strcmp(Airport\_ID, 'EWR') == 1 % EWR Approach\_Fixes\_Names =  $\{ 'APP_N' , 'APP_N W' , 'APP' N E' , ... \}$ 'APP\_S', 'APP\_S\_E'}'; Approach\_Entry\_Fixes\_Names = {'EWR\_N\_ENTRY\_22L', 'EWR\_NW\_ENTRY\_22L', 'EWR\_NE\_ENTRY\_22L', 'EWR\_SW\_ENTRY\_22L', 'EWR\_SE\_ENTRY\_22L'}'; Approach\_Entry\_Fixes\_Longitude = [-73.99614 -75.1346 -72.92616 -75.14857 -73.22402 ]; Approach\_Entry\_Fixes\_Latitude = [42.99614 41.98255 41.88247 40.06081 39.94778];  $Approadel\_Path\_Names$  =  $\{ 'EWR\_APP\_N\_22L'$ , 'EWR\_APP\_NW\_22L', 'EWR\_APP\_NE\_22L', 'EWR\_APP\_SW\_22L', 'EWR\_APP\_SE\_22L'}'; % Approach\_Fixes\_Longitude = [-72.8746 -78.6650 -69.0217 -  $76.5608 - 71.2252$ ]; % Approach\_Fixes\_Latitude = [44.2868 43.1223 42.1270 38.3557 38.1939]';  $Departure\_Path\_Names$  =  ${^{\prime}$  EWR\_DEP\_NE\_22R', 'EWR\_DEP\_S\_22R', 'EWR\_DEP\_W\_22R'}; Departure\_Fixes\_Longitude = [-72.6550 -74.7247 -75.4397]'; Departure Fixes Latitude =  $[41.6468 39.7016 40.4238]'$ ; elseif strcmp(Airport\_ID, 'JFK') == 1 % JFK Approach\_Fixes\_Names =  ${^{\{^\dagger}\text{APP\_S\_W'}}}$ , 'APP\_N\_E', 'APP\_S', 'APP\_S\_E'}'; Approach\_Entry\_Fixes\_Names = {'JFK\_NW\_ENTRY\_31R\_31L', 'JFK\_NE\_ENTRY\_31R', 'JFK\_SW\_ENTRY\_31R\_31L', 'JFK\_SE\_ENTRY\_31R\_31L'}'; Approach\_Entry\_Fixes\_Longitude = [-75.33076 -71.91034 -74.18774 -73.56126];

 Approach\_Entry\_Fixes\_Latitude = [41.15460 41.16985 39.6875 39.67062];  $Approadel\_Path\_Names$  =  ${'JFK\_APP\_NW\_31R'}$ ,

```
'JFK_APP_NE_31R', 'JFK_APP_SW_31R', 'JFK_APP_SE_31R'}';
% Approach_Fixes_Longitude = [-78.4971 -69.0217 -76.5608 -
71.2252]';
% Approach_Fixes_Latitude = [41.2866 42.1270 38.3557 
38.1939]';
```

```
Departure_Path_Names = \{ 'JFK\_DEP_M_31L' , 'JFK\_DEP_S_31L' , ... \}'JFK_DEP_E_31L', 'JFK_DEP_NE_31L', 'JFK_DEP_N_31L', 'JFK_DEP_NW_31L'};
        Departure_Fixes_Longitude = [-75.3591 -73.4974 -72.0373 -
72.1718 -73.3378 -75.4002]';
        Departure_Fixes_Latitude = [40.2065 39.8046 40.6533 41.5027 
42.2895 41.6671]';
```
End

```
 Number_Of_Approach_Fixes = length(Approach_Fixes_Names);
     Number_Of_Departure_Paths = length(Departure_Path_Names);
    for i = 1: Number Of Flights
         Error = 'False';
        if mod(i, 1000) == 0 disp(['Number of flights processed for ', Airport_ID, ' : ', 
num2str(i)]);
         end
        Departure Airport = ATO Forecast(i).etms departure airport;
```
Arrival\_Airport = ATO\_Forecast(i).etms\_arrival\_airport;

if strcmp(Departure Airport, Airport ID) ==  $1$  || strcmp(Arrival\_Airport, Airport\_ID) ==  $1 \text{ %}$  Only save flight to/from Airport\_ID

```
 % ------------------------
 % Get Operation Type
 % ------------------------
 if strcmp(Departure_Airport, Airport_ID) == 1 % Departure
```

```
 Number_Of_Departures = Number_Of_Departures + 1;
                 OperationType = 'Departure';
             else %Arrival
                 Number_Of_Arrivals = Number_Of_Arrivals + 1;
                 OperationType = 'Arrival';
             end % if strcmp(etms_departure_airport, Airport_ID) == 1
             % ------------------------ 
             % Format Output
             % ------------------------
             if strcmp(OperationType, 'Arrival') == 1 % Adjust Entry 
time of arrivals
% 
                     EntryTime = ATO_Forecast(i).arrival_time(end - 
7:end); % HH:MM:SS
                     EntryTime_InDays = datenum(EntryTime); 
                 EntryTime = datestr(EntryTime_InDays, 'HHMMSS');
                 EntryTime_Plus24Hrs = EntryTime;
                 EntryTime_Plus24Hrs(1:2) = 
num2str(str2num(EntryTime(1:2)) + 24);
             elseif strcmp(OperationType, 'Departure') == 1
                 EntryTime = ATO_Forecast(i).departure_time(end - 
7:end); % HH:MM:SS
                EntryTime_InDays = datenum(EntryTime); % +randn/60/24; % Time in Fraction of Days
                 EntryTime = datestr(EntryTime_InDays, 'HHMMSS');
                 EntryTime_Plus24Hrs = EntryTime;
                 EntryTime_Plus24Hrs(1:2) = 
num2str(str2num(EntryTime(1:2)) + 24);
```
end

Traffic\_Callsign = ATO\_Forecast(i).acid;

% Skip if Military Flights

if strcmp(ATO\_Forecast(i).user\_class, 'M') == 1

 disp(['WARNING: Military flight skipped for index: ', num2str(i)]);

Number\_Of\_Military\_Flights = Number\_Of\_Military\_Flights + 1;

continue;

end

Flight\_Index\_Number = Flight\_Index\_Number + 1;

 % Save unique traffic callsigns. If duplicate found, add letter to end of it. THis is to avoid RAMS getting crazy.

 if isempty(strmatch(Traffic\_Callsign, Unique\_Traffic\_Callsigns, 'exact')) == 1 % Unique traffic callsign found

 Unique\_Traffic\_Callsign\_Counter = Unique\_Traffic\_Callsign\_Counter + 1;

Unique Traffic Callsigns{Unique Traffic Callsign Counter, 1} = Traffic\_Callsign;

Unique\_Traffic\_Callsigns\_Count(Unique\_Traffic\_Callsign\_Counter,1) = 1;

Traffic\_Callsign = [Traffic\_Callsign, 'A1'];

Traffic\_Callsign\_Plus24Hrs = Traffic\_Callsign;

Traffic Callsign Plus24Hrs(end) =  $'2'$ ;

else % Duplicate traffic callsign found

 Index\_Of\_Unique\_Traffic\_Callsign = strmatch(Traffic\_Callsign, Unique\_Traffic\_Callsigns, 'exact');

Unique\_Traffic\_Callsigns\_Count(Index\_Of\_Unique\_Traffic\_Callsign,1) = Unique\_Traffic\_Callsigns\_Count(Index\_Of\_Unique\_Traffic\_Callsign,1) + 1;

% Add letter A B C... to end of traffic call sign

```
 Traffic_Callsign = [Traffic_Callsign, char(64 + 
Unique_Traffic_Callsigns_Count(Index_Of_Unique_Traffic_Callsign,1)), 
'1'];
```

```
 Traffic_Callsign_Plus24Hrs = Traffic_Callsign;
```

```
Traffic Callsign Plus24Hrs(end) = '2';
```
end

```
 % Get Aircraft Model %
```

```
 if isempty(ATO_Forecast(i).bada_type) == 0
```
Aircraft\_Model = ATO\_Forecast(i).bada\_type;

#### else

```
 if strcmp(ATO_Forecast(i).flight_plan_type, 'VFR') == 1
```
Aircraft Model =  $'BE20'$ ;

else

Aircraft\_Model = '???';

```
 disp(['ERROR: Invalid aircraft model type for 
flight index: ', num2str(i)]);
```
 Number\_Of\_Skipped\_Flights = Number\_Of\_Skipped\_Flights + 1;

continue;

```
 end % if strcmp(ATO_Forecast(i).flight_plan_type, 'VFR') == 1
```
end % if isempty(ATO\_Forecast(i).bada\_type) == 0

 % Get Airline Name % if strcmp(ATO\_Forecast(i).acid(1:3),'V\_F') % VFR flight  $Airline\_ID = 'V_F'$ ;

else

```
Airline ID = ATO Forecast(i).acid(1:3); % IFR flight,
Airline ID is the first three letter
```

```
end % if strcmp(ATO_Forecast(i).acid(1:3),'V_F') % VFR
```

```
flight
```

```
 % Get time in decimal formats
           Time_Hr = str2num(EntryTime(1:2));Time Minute = str2num(EntryTime(3:4));
           Time_Second = str2num(EntryTime(5:6));
            Time_in_Decimal = (Time_Hr + (Time_Minute * 60 + 
Time Second) / 3600) - 5; % UTC TO lOCAL
            if ATO Forecast(i).user class == 'C' Flight_Category = 'C';
            elseif ATO Forecast(i).user class == 'F'Flight Category = 'F';
             elseif ATO_Forecast(i).user_class == 'G'
                 Flight_Category = 'G';
             elseif ATO_Forecast(i).user_class == 'M'
                Flight Category = 'M';
             elseif ATO_Forecast(i).user_class == 'T'
                Flight Category = '0'; elseif ATO_Forecast(i).user_class == 'O'
                 Flight_Category = 'O';
            elseif strcmp(ATO_Forecast(i).flight_plan_type, 'VFR') == 1
                Flight_Category = 'G'; 
             else
               Flight Category = '???';
 disp(['ERROR: Unknown user class "', 
ATO_Forecast(i).user_class, '" for flight index: ', num2str(i)]);
              Number_Of_Skipped_Flights = Number_Of_Skipped_Flights + 1;
                continue;
```
end

```
 NAV_Equipment = 'DefaultACNavEquipment';
             % Find closest approach entry point from departure airport
             if strcmp(OperationType, 'Arrival') == 1
                 % Skip if VFR flight
                 if strcmp(ATO_Forecast(i).flight_plan_type, 'VFR') == 0
                     Altitude_Entry_Level = 
ATO_Forecast(i).dept_elev/100; % Convert to Flight Level
                     Altitude_Cruise_Level = 
ATO_Forecast(i).filed_alititude;
                     Altitude_Exit_Level =
```

```
ATO_Forecast(i).arr_elev/100; % Convert to Flight Level
```
% Remove points inside box

if isempty(ATO\_Forecast(i).waypoints) == 1

disp(['ERROR: Flight has no waypoints! Flight

 Number\_Of\_Skipped\_Flights = Number\_Of\_Skipped\_Flights + 1;

### continue

end and the state of the state of the state of the state of the state of the state of the state of the state o

 Waypoints\_Latitude = ATO Forecast(i).waypoints.latitude;

index: ', num2str(i)]);

 Waypoints\_Longitude = ATO\_Forecast(i).waypoints.longitude;

 [InOut\_Box\_Points] = inpolygon(Waypoints\_Longitude, Waypoints\_Latitude, Polygon\_Longitudes, Polygon\_Latitudes);

Index\_Of\_Outside\_Points = find(InOut\_Box\_Points ==

 $0$ );

 Waypoints\_Latitude = Waypoints Latitude(Index Of Outside Points);

 Waypoints\_Longitude = Waypoints\_Longitude(Index\_Of\_Outside\_Points); % Find closest approach entry point based on last waypoint if length(Waypoints Longitude) ==  $0$  hold on; plot(Polygon\_Longitudes, Polygon\_Latitudes); plot(ATO\_Forecast(i).dept\_lon, ATO Forecast(i).dept lat, 'x') plot(ATO\_Forecast(i).arr\_lon, ATO\_Forecast(i).arr\_lat, '+') disp(['ERROR: Flight too short! Flight index: ', num2str(i)]); Number\_Of\_Skipped\_Flights = Number\_Of\_Skipped\_Flights + 1; continue; end Last\_Waypoint\_Longitude = Waypoints\_Longitude(end); Last Waypoint Latitude = Waypoints Latitude(end); Distance\_LastWaypoint\_To\_Approach = deg2nm(distance(Last\_Waypoint\_Latitude, Last\_Waypoint\_Longitude, Approach\_Entry\_Fixes\_Latitude, Approach\_Entry\_Fixes\_Longitude)); [Closest\_Approach\_Fix\_Distance, Closest\_Approach\_Fix\_Index] = min(Distance\_LastWaypoint\_To\_Approach); Closest\_Approach\_Fix\_Name = char(Approach\_Fixes\_Names{Closest\_Approach\_Fix\_Index}); Closest\_Approach\_Entry\_Fix\_Name = char(Approach\_Entry\_Fixes\_Names{Closest\_Approach\_Fix\_Index}); Closest\_Approach\_Path\_Name = char(Approach\_Path\_Names{Closest\_Approach\_Fix\_Index}); else % VFR Flight

Number Of Waypoints =  $0;$ 

 Waypoints\_Latitude = []; Waypoints\_Longitude = []; Number Of VFR Flights = Number Of VFR Flights + 1;

Altitude\_Entry\_Level = 180; % Convert to Flight

Level

Altitude Cruise Level = 180;

Altitude Exit Level =  $0;$  % Convert to Flight Level

% Assign VFR to random aproach

 Approach\_Fix\_Index = find(randperm(Number\_Of\_Approach\_Fixes) == 1);

 Closest\_Approach\_Entry\_Fix\_Name = char(Approach\_Entry\_Fixes\_Names(Approach\_Fix\_Index));

 Closest\_Approach\_Path\_Name = char(Approach\_Path\_Names{Approach\_Fix\_Index});

end

Departure\_Airport = 'ADEP'; % Default Departure Airport

 elseif strcmp(OperationType, 'Departure') == 1 % Find closest departure exit point to destination airport

% Skip if VFR flight

if strcmp(ATO\_Forecast(i).flight\_plan\_type, 'VFR') == 0

Altitude Entry Level = ATO\_Forecast(i).arr\_elev/100; % Convert to Flight Level

 Altitude\_Cruise\_Level = ATO\_Forecast(i).filed\_alititude;

```
 Altitude_Exit_Level = 
ATO_Forecast(i).dept_elev/100; % Convert to Flight Level
```
 % Find closest departure exit point to destination airport Arrival\_Airport\_Longitude = double(ATO\_Forecast(i).arr\_lon); Arrival\_Airport\_Latitude = double(ATO\_Forecast(i).arr\_lat); Distance\_Departure\_To\_Destination = deg2nm(distance(Arrival\_Airport\_Latitude, Arrival\_Airport\_Longitude, Departure\_Fixes\_Latitude, Departure\_Fixes\_Longitude)); [Closest\_Departure\_Fix\_Distance, Closest\_Departure\_Fix\_Index] = min(Distance\_Departure\_To\_Destination); Closest\_Departure\_Path\_Name = char(Departure\_Path\_Names{Closest\_Departure\_Fix\_Index}); else % VFR Flight Number\_Of\_Waypoints = 0; Waypoints\_Latitude = []; Waypoints\_Longitude = []; Number Of VFR Flights = Number Of VFR Flights + 1; Altitude\_Entry\_Level = 0; % Convert to Flight Level Altitude\_Cruise\_Level = 180; Altitude\_Exit\_Level = 180; % Convert to Flight Level % Assign VFR to random departure

Departure Paths Index = find(randperm(Number\_Of\_Departure\_Paths) == 1);

 Closest\_Departure\_Path\_Name = char(Departure\_Path\_Names{Departure\_Paths\_Index});

### end

Arrival\_Airport = 'ADES'; % Default Departure Airport

end

```
 if strcmp(OperationType, 'Arrival') == 1
                 Departure_Runway = 'RWY';
                 if strcmp(Airport_ID, 'LGA') == 1
                     Arrival_Runway = 'LGA22';
                elseif strcmp(Airport ID, 'EWR') == 1
                     Arrival_Runway = 'EWR22L';
                 elseif strcmp(Airport_ID, 'JFK') == 1
                     if strcmp(Closest_Approach_Path_Name, 
'JFK_APP_NE_31R') == 1
                         Arrival_Runway = 'JFK31R';
                     elseif strcmp(Closest_Approach_Path_Name, 
'JFK_APP_NW_31R') == 1 || strcmp(Closest_Approach_Path_Name, 
'JFK\_APP\_SW_31R' == 1 || strcmp(Closest_Approach_Path_Name,
'JFK_APP_SE_31R') == 1
                         Random_Number = rand;
                         Arrival_Time = 
(datenum(ATO_Forecast(i).arrival_time(end - 7:end)) - 
datenum('00:00:00')) * 24; % Hrs
                         Arrival_Time_Ceil = ceil(Arrival_Time);
                        if Arrival Time Ceil > 24 % Assign past
midnight to first bin
                             Arrival Time Ceil = 1;
                         end
                         Percentage_of_Arrivals_to_31L_ThisHour = 
Percentage_of_Arrivals_to_31L(Arrival_Time_Ceil);
                         if Random_Number > 
Percentage_of_Arrivals_to_31L_ThisHour
                             Arrival_Runway = 'JFK31R';
                         else
```

```
 RWY31L_Count(Arrival_Time_Ceil) = 
RWY31L_Count(Arrival_Time_Ceil) + 1;
                                      Arrival_Runway = 'JFK31L';
                                     Closest Approach Path Name(end) = 'L';
end and the state of the state of the state of the state of the state of the state of the state of the state o
                            end
                      end
                 elseif strcmp(OperationType, 'Departure') == 1
                     if strcmp(Airport ID, 'LGA') == 1Departure Runway = 'LGA31';
                      elseif strcmp(Airport_ID, 'EWR') == 1
                            Departure_Runway = 'EWR22R';
                      elseif strcmp(Airport_ID, 'JFK') == 1
                           Departure_Runway = 'JFK31L';
                      end
                      Arrival_Runway = 'RWY';
                 end
                 % ----- calculate time of injection for arrivals ---------
 \frac{6}{6} if strcmp(OperationType, 'Arrival') == 1 % To get injection 
time to the entry point
                     for route_count = 1: 1: length(Route_Name) if strcmp(Closest_Approach_Path_Name, 
Route_Name(route_count))
                                for aircraft_type_name = 
1:length(RAMS_Aircraft) % find the aircraft type in RAMS and convert to 
SIMMOD aircraft
if the contract of the contract of the contract of the contract of the contract of the contract of the contract of the contract of the contract of the contract of the contract of the contract of the contract of the contrac
strcmp(RAMS_Aircraft(aircraft_type_name),Aircraft_Model) == 1
```
 SIMMOD\_Model = SIMMOD\_Aircraft(aircraft\_type\_name); % Time to inject = time of arrival route traverse time if strcmp(aircraft\_class(aircraft\_type\_name),'SML') % Small aircraft

Time\_in\_Decimal = Time\_in\_Decimal - Route\_Time(route\_count,1);

elseif

strcmp(aircraft\_class(aircraft\_type\_name),'LRG') % Small aircraft

Time\_in\_Decimal = Time\_in\_Decimal - Route\_Time(route\_count,2);

elseif

strcmp(aircraft\_class(aircraft\_type\_name),'HVY') % Small aircraft

Time\_in\_Decimal = Time\_in\_Decimal - Route\_Time(route\_count,3);

end and the contract of the contract of the contract of the contract of the contract of the contract of the con

break;

end % if strcmp(RAMS\_Aircraft(aircraft\_type\_name),Aircraft\_Model) == 1

end % for aircraft\_type\_name =

1:length(RAMS\_Aircraft)

 end % if strcmp(Closest\_Approach\_Path\_Name, Route\_Name(route\_count))

end % for route\_count = 1: 1:length(Route\_Name)

end % if strcmp(OperationType, 'Arrival') == 1

 if strcmp(OperationType, 'Departure') == 1 % To get departure time minus departure service time

 for aircraft\_type\_name = 1:length(RAMS\_Aircraft) % find the aircraft type in RAMS and convert to SIMMOD aircraft

if the contract of the contract of the contract of the contract of the contract of the contract of the contract of the contract of the contract of the contract of the contract of the contract of the contract of the contrac

strcmp(RAMS\_Aircraft(aircraft\_type\_name),Aircraft\_Model) == 1

SIMMOD\_Model == SIMMOD\_Aircraft(aircraft\_type\_name);

Closest\_Departure\_Path\_Name\_SIMMOD = [Closest\_Departure\_Path\_Name,'\_',char(aircraft\_class(aircraft\_typ e name))];

if the contract of the contract of the contract of the contract of the contract of the contract of the contract of the contract of the contract of the contract of the contract of the contract of the contract of the contrac strcmp(aircraft\_class(aircraft\_type\_name),'SML') % Small aircraft Time\_in\_Decimal = Time\_in\_Decimal - DEP\_Service\_SML/60; elseif strcmp(aircraft\_class(aircraft\_type\_name),'LRG') % Small aircraft Time in Decimal = Time\_in\_Decimal - DEP\_Service\_LRG/60; elseif strcmp(aircraft\_class(aircraft\_type\_name),'HVY') % Small aircraft Time\_in\_Decimal = Time\_in\_Decimal - DEP\_Service\_HVY/60; end % if strcmp(aircraft\_class(aircraft\_type\_name),'SML') break; end % if strcmp(RAMS\_Aircraft(aircraft\_type\_name),Aircraft\_Model) == 1 end % for aircraft\_type\_name = 1:length(RAMS\_Aircraft) end % if strcmp(OperationType, 'Departure') == 1 % ------------------------ % Write Output % ------------------------ % --------------- % Traffic Profile File % --------------- % First day if Time\_in\_Decimal > 0 && Time\_in\_Decimal <= 19 % UTC 5AM-24PM, equivalent to Eastern Time 0AM - 19PM if strcmp(OperationType, 'Arrival') == 1 fprintf(fid, '%s%s%f%s%s%s%s%s%s%s%s%d%s%s%s%s%s%s%s%s%s%s%s%s%s%s%s%s%s%s\n', Traffic\_Callsign,comma,Time\_in\_Decimal, comma, comma, comma, comma, 'A', comma, Airline\_ID,comma,Flight\_Index\_Number,comma, char(SIMMOD\_Model), comma, Closest\_Approach\_Path\_Name, comma, comma, comma, comma,

'LateNess\_Flight', comma, comma, 'ADES', comma, Arrival\_Airport, comma, comma, comma, comma);

```
 elseif strcmp(OperationType, 'Departure') == 1
```
#### fprintf(fid,

'%s%s%f%s%s%s%s%s%s%s%s%d%s%s%s%s%s%s%s%s%s%s%s%s%s%s%s%s%s%s\n', Traffic Callsign, comma, Time in Decimal, comma, comma, comma, comma, 'D', comma, Airline\_ID,comma,Flight\_Index\_Number,comma, char(SIMMOD\_Model), comma, Closest\_Departure\_Path\_Name\_SIMMOD, comma, comma, comma, comma, 'LateNess\_Flight', comma, comma, Departure\_Airport, comma, 'ADES', comma, comma, comma, comma);

end % if strcmp(OperationType, 'Arrival') == 1

 elseif Time\_in\_Decimal <= 0 % UTC 0-5, equivalent to Eastern Time 19PM-24PM

 Time\_in\_Decimal = Time\_in\_Decimal + 24; % convert to 19PM-24PM flights

if strcmp(OperationType, 'Arrival') == 1

for aircraft\_type\_name =  $1:length(RAMS_Aircraft)$  % find the aircraft type in RAMS and convert to SIMMOD aircraft

if strcmp(RAMS\_Aircraft(aircraft\_type\_name),Aircraft\_Model) == 1

SIMMOD\_Model = SIMMOD\_Aircraft(aircraft\_type\_name);

break;

end and the state of the state of the state of the state of the state of the state of the state of the state o

 end % for aircraft\_type\_name = 1:length(RAMS\_Aircraft)

#### fprintf(fid,

'%s%s%f%s%s%s%s%s%s%s%s%d%s%s%s%s%s%s%s%s%s%s%s%s%s%s%s%s%s%s\n', Traffic\_Callsign,comma,Time\_in\_Decimal, comma, comma, comma, comma, 'A', comma, Airline\_ID,comma,Flight\_Index\_Number,comma, char(SIMMOD\_Model), comma, Closest\_Approach\_Path\_Name, comma, comma, comma, comma, 'LateNess\_Flight', comma, comma, 'ADES', comma, Arrival\_Airport, comma, comma, comma, comma);

elseif strcmp(OperationType, 'Departure') == 1

#### fprintf(fid,

'%s%s%f%s%s%s%s%s%s%s%s%d%s%s%s%s%s%s%s%s%s%s%s%s%s%s%s%s%s%s\n',

Traffic\_Callsign,comma,Time\_in\_Decimal, comma, comma, comma, comma, 'D',

comma, Airline\_ID,comma,Flight\_Index\_Number,comma, char(SIMMOD\_Model), comma, Closest\_Departure\_Path\_Name\_SIMMOD, comma, comma, comma, comma, 'LateNess\_Flight', comma, comma, Departure\_Airport, comma,'ADES' , comma, comma, comma, comma);

end % if strcmp(OperationType, 'Arrival') == 1

end

```
 end % if strcmp(etms_departure_airport, Airport_ID) == 1 || 
strcmp(etms_arrival_airport, Airport_ID) == 1
```
end % for i = 1:Number\_Of\_Flights

end % for j = 1:Number\_Of\_Airports

fclose('all');

 $disp('')$ ;

disp(['Number of departures from NYC: ', num2str(Number\_Of\_Departures)]);

disp(['Number of arrivals from NYC : ', num2str(Number\_Of\_Arrivals)]);

```
disp(['Number of skipped military flights in NYC : ', 
num2str(Number_Of_Military_Flights)]);
```

```
disp(['Number of VFR flights in NYC : ', 
num2str(Number_Of_VFR_Flights)]);
```

```
disp(['Number of skipped flights in NYC : ', 
num2str(Number_Of_Skipped_Flights)]);
```
## **Emission Analysis**

```
% This program is to estimate SATS emission impacts on the national 
level
% Input Files:SATS_Airport_Operations.txt
% Column 1: Airport ID
% Column 2: State 
% Column 3: Longitude
% Column 4: Latitude<br>% Column 5: Single En
              Column 5: Single Engine Aircraft Based at the airport
% Column 6: Multi Engine Aircraft Based at the airport
% Column 7: Jet Aircraft Based at the airport
% Column 8: Helicopter Based at the airport
% Column 9: Air Taxi Ops at the airport
% Column 10: Local GA Ops at the airport
% Column 11: Itinerant GA Ops at the airport
% Column 12: SATS Ops at the airport
% Output Files: Emission Outputs.mat
% File 1: Baseline emissions without SATS Ops
% File 2: Emission with SATS Ops, mixed fleet (30% SATS 
SE, 30% SATS ME, 40% SATS VLJ)
% File 3: Emission with SATS Ops, VLJ Only fleet
% Programed by Yue Xu, 09/21/05, version 1.0
% Updated by Yue Xu, 10/04/05, version 1.1: queueing time is added for 
idle mode
% Updated by Yue Xu, 10/14/05, version 1.2: number of runways is 
considered
% for queuing time and local operation split.
clear all;
clc;
load a2aSATS_pTripTable_Total_Redistributed_Business;
a2aSATS pTrip Biz Des = sum(a2aSATS pTripTable Total Redistributed); %
# of person business trips arriving the airport
a2aSATS pTrip Biz Origin =
sum(a2aSATS pTripTable Total Redistributed'); % # of person business
trips departing the airport
clear a2aSATS_pTripTable_Total_Redistributed_Business;
load a2aSATS_pTripTable_Total_Redistributed_NonBusiness;
a2aSATS pTrip NonBiz Des =
sum(a2aSATS_pTripTable_Total_Redistributed); % # of person non-business 
trips arriving the airport
a2aSATS_pTrip_NonBiz_Origin = 
sum(a2aSATS_pTripTable_Total_Redistributed'); % # of person non-biz 
trips departing the airport
clear a2aSATS_pTripTable_Total_Redistributed_NonBusiness;
```

```
PersonTrips = a2aSATS_pTrip_Biz_Des + a2aSATS_pTrip_Biz_Origin + 
a2aSATS_pTrip_NonBiz_Des + a2aSATS_pTrip_NonBiz_Origin;
SATS_Ops = PersonTrips /2 / 2.4; \frac{1}{8} in the original file, the landing
and departing are sumed up, that means LTO cycles are
% half of the total SATS Ops, and a 2.4 load factor is assumed.
% Read data from the FAA Airport database
[Airport_ID Lon Lat Based_SE Based_ME Based_Jet Based_Helicopter 
Air_Taxi GA_Local GA_itinerant Runway] = textread...
     ('SATS_Airport_Operations.txt','%s %f %f %f %f %f %f %f %f %f %d');
GA_Growth_Rate = 0.03;
Air\_Taxi = (Air\_Taxi) * ((1 + GA_Growth\_Rate)^10);GA_Local = (GA_Local)^*((1 + GA_Growth_Rate)^10);GA_itinerant = (GA_i^{\text{it{interant}}) * ((1 + GA_Growth_Rate)^10);% Emission Rate Table (g/Kg) (gram per kg fule flow)%
% Format: [CO_Rate HC_Rate NOx_Rate SOx_Rate Fuel_Flow Time_in_mode]
% For TGO ops, format: [CO_Rate_per_operation HC_Rate_per_operation
% NOx_Rate_per_op SOx_Rate_per_op]; unit: g/operation
% For GSE, format: [CO_Rate_per_LTO HC_Rate_per_LTO VOC_Rate_per_LTO 
NOx_Rate_per_LTO
% SOx Rate per LTO PM10 Rate per LTO PM2.5 Rate per LTO]; unit:
g/operation
% Piston single-engine emission rate, Cessna 172 is used as the 
representative aircraft
Piston_1E_Rate_Takeoff = [1080 9.17 2.7 0.11 0.0168 1.75*60];
Piston 1E Rate Climbout = [961 9.5 4.3 0.11 0.0125 3.28*60];
Piston_1E_Rate_Approach = [995 11 3.7 0.11 0.00769 7.15*60];
Piston_1E_Rate_Idle = [592 138 1.9 0.11 0.00145 0.15*60];
Piston_1E_Rate_TGO = [7559.42 \t 155.30 \t 27.59 \t 0.82];Piston_1E_Rate_GSE = [2.3 1.3 1.3 5.4 4.6 5.2 5.0];
% Piston twin-engine emission rate, Aztec is used as the representative 
aircraft
Piston_2E_Rate_Takeoff = [1442 12.4 0.36 0.11 0.03272 0.98*60];
Piston 2E Rate Climbout = [1471 \ 16.6 \ 0.235 \ 0.11 \ 0.02577 \ 1.78*60];Piston_2E_Rate_Approach = [1260 13.4 1.39 0.11 0.0125 5.18*60];
Piston_2E_Rate_Idle = [1294 68.08 0.39 0.11 0.00315 0.29*60];
Piston_2E_Rate_TGO = [23577.83 \t 501.54 \t 13.59 \t 1.85];<br>Piston 2E Pate CSE = [223.1 \t 3.1 \t 5.6 \t 6.5 \t 8.1 \t 3.59 \t 1.85];Piston_2E_Rate_GSE = [2.3 1.3 1.3 5.4 4.6 5.2 5.0];
% TurboProp single-engine emission rate, 400A Hustler is used as the 
representative aircraft
TurboProp_1E_Rate_Takeoff = [5.1 \ 1.75 \ 7.98 \ 0.54 \ 0.0643 \ 0.82*60];TurboProp_1E_Rate_Climbout = [6.48 2.02 7.55 0.54 0.0596 1.1*60];
TurboProp_1E_Rate_Approach = [34.77 22.69 4.64 0.54 0.0344 8.1*60];
TurboProp_1E_Rate_Idle = [115.12 101.46 1.96 0.54 0.0185 0.09*60];
TurboProp_1E_Rate_TGO = [634.13 806.11 132.80 12.62];
TurboProp_1E_Rate_GSE = [45.0 11.1 11.7 133.5 42.8 23.8 23.1];
% TurboProp twin-engine emission rate, Cessna Citation 441 is used as 
the representative aircraft
TurboProp 2E Rate Takeoff = [1.36 \ 0.03 \ 11.1 \ 1 \ 0.0566 \ 0.9*60];
```

```
274
```

```
TurboProp_2E_Rate_Climbout = [1.56 0.04 10.8 1 0.0532 0.81*60];
TurboProp_2E_Rate_Approach = [4.35 0.19 9.49 1 0.0377 5.44*60];
TurboProp_2E_Rate_Idle = [18.8 1.48 4.13 1 0.0144 0.13*60];<br>TurboProp_2E_Rate_TGO = [127.55 10.65 358.09 36.11];
                           = [127.55 \t 10.65 \t 358.09 \t 36.11];TurboProp_2E_Rate_GSE = [35.5 8.4 8.9 110.1 33.5 17.0 16.5];
% Jet emission rate, MU300 is used as the representative aircraft
Jet_Rate_Takeoff = [2.1 0.09 9.23 0.54 0.1697 0.93*60];
Jet_Rate_Climbout = [3.18 0.19 8.56 0.54 0.143 0.98*60];
Jet_Rate_Approach = [32 5.15 5.29 0.54 0.059 4.49*60];
Jet_Rate_Idle = [97 40 2.63 0.54 0.0261 0.21*60];
Jet_Rate_GSE = [11.7 3.9 4.1 28.8 14.0 12.0 11.7];
% SATS Aircraft emission rate table
% SATS Single-Engine aircraft, Socata Tampico is used as the 
representative aircraft
SATS_SE_Rate_Takeoff = [1192 11.42 1.82 0.11 0.01155 1.77*60];
SATS SE Rate Climbout = [888.3 9.63 5.6 0.11 0.00773 3.72*60];
SATS_SE_Rate_Approach = [944.4 12.2 3.4 0.11 0.00474 9.06*60];
SATS_SE_Rate_Idle = [618 36.1 1 0.11 0.00098 0.11*60];<br>SATS SE Rate GSE = [2.3 1.3 1.3 5.4 4.6 5.2 5.0];
                      = [2.3 \ 1.3 \ 1.3 \ 5.4 \ 4.6 \ 5.2 \ 5.0];% SATS Multi-Engine aircraft, Socata Tampico is used as the 
representative aircraft
SATS_ME_Rate_Takeoff = [3.6 0 6.5 1 0.075 0.82*60];
SATS_ME_Rate_Climbout = [5 0 6 1 0.068 1.1*60];
SATS_ME_Rate_Approach = [19.1 0.5 4.4 1 0.039 8.1*60];
SATS_ME_Rate_Idle = [57.8 9.3 3.1 1 0.021 0.09*60];
SATS_ME_Rate_GSE = [35.5 8.4 8.9 110.1 33.5 17 16.5];
% SATS VLJ aircraft, Socata Tampico is used as the representative 
aircraft
SATS_VLJ_Rate_Takeoff = [0.81 \ 0.09 \ 6.7714 \ 0.54 \ 0.14 \ 1.08*60];SATS_VLJ_Rate_Climbout = [0.97 0.1 10.9333 0.54 0.12 0.97*60];
SATS_VLJ_Rate_Approach = [5.23 0.14 2.2 0.54 0.03 4.52*60];
SATS_VLJ_Rate_Idle = [42.3 5.94 1.595 0.54 0.012 0.22*60];
SATS VLJ Rate GSE = [11.7 3.9 4.1 28.8 14.0 12.0 11.7];
Piston_1E_Landing = 27.59; % Single-Engine Piston annual landings from 
GAATA, unit: million 
Piston 2E Landing = 2.52; % Twin-Engine Piston annual landings from
GAATA, unit: million
TurboProp_1E_Landing = 1.37; % Single-Engine TurboProp annual landings 
from GAATA, unit: million
TurboProp_2E_Landing = 2.63; % Twin-Engine TurboProp annual landings 
from GAATA, unit: million
Jet_Landing = 2.18; % Jet annual landings from GAATA, unit: million
Helicopter_Landing = 0;
```
Total\_Landing = Piston\_1E\_Landing + Piston\_2E\_Landing + TurboProp\_1E\_Landing + TurboProp\_2E\_Landing + Jet\_Landing + Helicopter\_Landing;

```
% Assign taxi and queue time for the airport
% assumption: total ops = baseline ops + sats ops
% if total_ops / number of SATS qualified runways / 365 (daily) > 160, 
queue time = 30 mins
% if total_ops / number of SATS qualified runways / 365 (daily) > 80, 
queue time = 20 mins
% if total_ops / number of SATS qualified runways / 365 (daily) < 80, 
queue time = 10 mins
for airport_number = 1:length(Airport_ID)
     if
(Air_Taxi(airport_number)+GA_Local(airport_number)+GA_itinerant(airport
_number)+SATS_Ops(airport_number)*2)/Runway(airport_number)/365>=200
        Queue time(airport number) = 30 * 60; % if total ops / number
of runways > 200, queue time = 30*60 sec
         LTO_Cycles_Itinerant(airport_number) = 
GA itinerant(airport number) / 2;
         LTO_Cycles_Local(airport_number) = 0.8 * 
(GA_Local(airport_number)/2); % assign 80% of the local operations to 
LTO Cycles
         LTO_Ops(airport_number) = LTO_Cycles_Itinerant(airport_number) 
+ LTO_Cycles_Local(airport_number) + Air_Taxi(airport_number)/2;
         TGO_Ops(airport_number) = 0.2 * GA_Local(airport_number)/2; % 
assign 20% of the local operations to TGO
     elseif (Air_Taxi(airport_number)+ 
GA_Local(airport_number)+GA_itinerant(airport_number)+SATS_Ops(airport
number)*2)/Runway(airport_number)/365>=100
        Queue_time(airport_number) = 20 * 60; * if total_ops > 100 *<200, queue time = 20*60 seconds
        LTO_Cycles_Itinerant(airport_number) = 
GA_itinerant(airport_number) / 2;
        LTO_Cycles_Local(airport_number) = 0.5 * 
(GA_Local(airport_number)/2); % assign 50% of the local operations to 
LTO Cycles
         LTO_Ops(airport_number) = LTO_Cycles_Itinerant(airport_number) 
+ LTO Cycles Local(airport number) + Air Taxi(airport number)/2;
         TGO_Ops(airport_number) = 0.5 * GA_Local(airport_number)/2; % 
assign 50% of the local operations to TGO
     else
         Queue_time(airport_number) = 10 * 60; % if total_ops < 100, 
queue time = 10*60 seconds
         LTO_Cycles_Itinerant(airport_number) = 
GA itinerant(airport number) / 2;
         LTO_Cycles_Local(airport_number) = 0.2 * 
(GA_Local(airport_number)/2); % assign 50% of the local operations to 
LTO Cycles
         LTO_Ops(airport_number) = LTO_Cycles_Itinerant(airport_number) 
+ LTO_Cycles_Local(airport_number) + Air_Taxi(airport_number)/2;
         TGO_Ops(airport_number) = 0.8 * GA_Local(airport_number)/2; % 
assign 50% of the local operations to TGO
    end % if 
end % for airport_number = 1:length(Airport_ID)
```

```
Total_Ops = LTO_Ops + TGO_Ops;
Total Ops = Total Ops';
% Assign operations to each aircraft group
for airport number = 1:length(Airport ID) if Based_SE(airport_number) ~=0 | Based_ME(airport_number) ~=0 | 
Based Jet(airport number) ~=0 | Based Helicopter ~=0
         Weighted_average_SE(airport_number) = 
Based_SE(airport_number)*(Piston_1E_Landing + TurboProp_1E_Landing);
         Weighted_average_ME(airport_number) = 
Based_ME(airport_number)*(Piston_2E_Landing + TurboProp_2E_Landing);
         % No TGO ops for Helicopters and Jets
         Weighted_average_LTO(airport_number) = 
Weighted_average_SE(airport_number) + 
Weighted_average_ME(airport_number)...
             + Based_Helicopter(airport_number)*Helicopter_Landing + 
Based Jet(airport number)*Jet Landing;
         Weighted_average_TGO(airport_number) = 
Weighted_average_SE(airport_number) + 
Weighted_average_ME(airport_number);
         Piston_1E_LTO_Ops(airport_number) = (Piston_1E_Landing / 
(Piston_1E_Landing + TurboProp_1E_Landing)) *...
             (Weighted_average_SE(airport_number) / 
Weighted average LTO(airport number)) * LTO Ops(airport number);
         Piston_1E_TGO_Ops(airport_number) = (Piston_1E_Landing / 
(Piston_1E_Landing + TurboProp_1E_Landing)) *...
             (Weighted_average_SE(airport_number) / 
Weighted_average_TGO(airport_number)) * TGO_Ops(airport_number);
         Piston_2E_LTO_Ops(airport_number) = (Piston_2E_Landing / 
(Piston_2E_Landing + TurboProp_2E_Landing)) *...
             (Weighted_average_ME(airport_number) / 
Weighted_average_LTO(airport_number)) * LTO_Ops(airport_number);
         Piston_2E_TGO_Ops(airport_number) = (Piston_1E_Landing / 
(Piston_1E_Landing + TurboProp_1E_Landing)) *...
             (Weighted_average_ME(airport_number) / 
Weighted_average_TGO(airport_number)) * TGO_Ops(airport_number); 
         TurboProp_1E_LTO_Ops(airport_number) = (TurboProp_1E_Landing / 
(Piston_1E_Landing + TurboProp_1E_Landing)) *...
             (Weighted_average_SE(airport_number) / 
Weighted_average_LTO(airport_number)) * LTO_Ops(airport_number);
         TurboProp_1E_TGO_Ops(airport_number) = (TurboProp_1E_Landing / 
(Piston_1E_Landing + TurboProp_1E_Landing)) *...
             (Weighted_average_SE(airport_number) / 
Weighted_average_TGO(airport_number)) * TGO_Ops(airport_number);
         TurboProp_2E_LTO_Ops(airport_number) = (TurboProp_2E_Landing / 
(Piston_2E_Landing + TurboProp_2E_Landing)) *...
```
clear airport\_number;
```
 (Weighted_average_ME(airport_number) / 
Weighted_average_LTO(airport_number)) * LTO_Ops(airport_number);
         TurboProp_2E_TGO_Ops(airport_number) = (TurboProp_2E_Landing / 
(Piston_1E_Landing + TurboProp_2E_Landing)) *...
             (Weighted_average_ME(airport_number) / 
Weighted_average_TGO(airport_number)) * TGO_Ops(airport_number);
         Jet_LTO_Ops(airport_number) = Jet_Landing / 
Weighted_average_LTO(airport_number) * ...
             (LTO_Ops(airport_number) + TGO_Ops(airport_number));
% Heli_LTO_Ops(airport_number) = Heli_Landing / 
Weighted average LTO(airport number) * ...
% (LTO_Ops(airport_number) + TGO_Ops(airport_number)); % 
Helicopters
    else
         % no based aircraft data available, use general percentage
        Piston 1E LTO Ops(airport number) = Piston 1E Landing /
Total_Landing * LTO_Ops(airport_number);
         Piston_1E_TGO_Ops(airport_number) = Piston_1E_Landing / 
(Total_Landing-Jet_Landing-Helicopter_Landing) * 
TGO_Ops(airport_number);
         Piston_2E_LTO_Ops(airport_number) = Piston_2E_Landing / 
Total_Landing * LTO_Ops(airport_number);
         Piston_2E_TGO_Ops(airport_number) = Piston_2E_Landing / 
(Total_Landing-Jet_Landing-Helicopter_Landing) * 
TGO_Ops(airport_number);;
         TurboProp_1E_LTO_Ops(airport_number) = TurboProp_1E_Landing / 
Total_Landing * LTO_Ops(airport_number);
         TurboProp_1E_TGO_Ops(airport_number) = TurboProp_1E_Landing / 
(Total_Landing-Jet_Landing-Helicopter_Landing) * 
TGO_Ops(airport_number);
         TurboProp_2E_LTO_Ops(airport_number) = TurboProp_2E_Landing / 
Total_Landing * LTO_Ops(airport_number);
         TurboProp_2E_TGO_Ops(airport_number) = TurboProp_2E_Landing / 
(Total_Landing-Jet_Landing-Helicopter_Landing) * 
TGO Ops(airport number);
         Jet_LTO_Ops(airport_number) = Jet_Landing / Total_Landing * 
LTO_Ops(airport_number);
         Heli LTO Ops(airport number) = Heli Landing / Total Landing *LTO Ops(airport number);
   end % if Based SE(airport number) ~=0 | Based ME(airport number)
\sim=0 | Based_Jet(airport_number) \sim=0 | Based_Helicopter \sim=0
end % for airport number = 1:length(Airport ID)
clear airport_number;
% Calculate emissions at each airport
% ATTN: Idle emission = emission rate * fuel flow * (time in mode + 
queue time)
```

```
% Piston single-engine emissions
Piston_1E_Annual_CO = Piston_1E_LTO_Ops * (Piston_1E_Rate_Takeoff(1) * 
Piston_1E_Rate_Takeoff(5) * Piston_1E_Rate_Takeoff(6)...
     + Piston_1E_Rate_Climbout(1) * Piston_1E_Rate_Climbout(5) * 
Piston_1E_Rate_Climbout(6)...
         + Piston_1E_Rate_Approach(1) * Piston_1E_Rate_Approach(5) * 
Piston 1E Rate Approach(6)...
             + Piston_1E_Rate_Idle(1) * Piston_1E_Rate_Idle(5) * 
Piston 1E Rate Idle(6))...
                 + Piston_1E_TGO_Ops * Piston_1E_Rate_TGO(1)...
                     + Piston_1E_LTO_Ops .* (Piston_1E_Rate_Idle(1) * 
Piston_1E_Rate_Idle(5) * Queue_time)...
                        + Piston 1E TGO Ops * Piston 1E Rate GSE(1);
Piston_1E_Annual_HC = Piston_1E_LTO_Ops * (Piston_1E_Rate_Takeoff(2) * 
Piston 1E Rate Takeoff(5) * Piston 1E Rate Takeoff(6)...
     + Piston_1E_Rate_Climbout(2) * Piston_1E_Rate_Climbout(5) * 
Piston_1E_Rate_Climbout(6)...
         + Piston_1E_Rate_Approach(2) * Piston_1E_Rate_Approach(5) * 
Piston_1E_Rate_Approach(6)...
             + Piston_1E_Rate_Idle(2) * Piston_1E_Rate_Idle(5) * 
Piston_1E_Rate_Idle(6))...
                + Piston 1E TGO Ops * Piston 1E Rate TGO(2)...
                     + Piston_1E_LTO_Ops .* (Piston_1E_Rate_Idle(2) * 
Piston_1E_Rate_Idle(5) * Queue_time)...
                         + Piston_1E_TGO_Ops * Piston_1E_Rate_GSE(2);
Piston 1E Annual NOx = Piston 1E LTO Ops * (Piston 1E Rate Takeoff(3) *
Piston 1E Rate Takeoff(5) * Piston 1E Rate Takeoff(6)...
    + Piston 1E Rate Climbout(3) * Piston 1E Rate Climbout(5) *
Piston 1E Rate Climbout(6)...
        + Piston_1E_Rate_Approach(3) * Piston 1E Rate Approach(5) *
Piston_1E_Rate_Approach(6)...
             + Piston_1E_Rate_Idle(3) * Piston_1E_Rate_Idle(5) * 
Piston_1E_Rate_Idle(6))...
                 + Piston_1E_TGO_Ops * Piston_1E_Rate_TGO(3)...
                     + Piston_1E_LTO_Ops .* (Piston_1E_Rate_Idle(3) * 
Piston_1E_Rate_Idle(5) * Queue_time)...
                        + Piston 1E TGO Ops * Piston 1E Rate GSE(4);
Piston 1E Annual SOx = Piston 1E LTO Ops * (Piston 1E Rate Takeoff(4) *
Piston 1E Rate Takeoff(5) * Piston 1E Rate Takeoff(6)...
     + Piston_1E_Rate_Climbout(4) * Piston_1E_Rate_Climbout(5) * 
Piston_1E_Rate_Climbout(6)...
         + Piston_1E_Rate_Approach(4) * Piston_1E_Rate_Approach(5) * 
Piston_1E_Rate_Approach(6)...
             + Piston_1E_Rate_Idle(4) * Piston_1E_Rate_Idle(5) * 
Piston_1E_Rate_Idle(6))...
                 + Piston_1E_TGO_Ops * Piston_1E_Rate_TGO(4)...
                     + Piston_1E_LTO_Ops .* (Piston_1E_Rate_Idle(4) * 
Piston_1E_Rate_Idle(5) * Queue_time)...
                        + Piston 1E TGO Ops * Piston 1E Rate GSE(5);
Piston_1E_Emission = 
[Piston_1E_Annual_CO;Piston_1E_Annual_HC;Piston_1E_Annual_NOx;Piston_1E
_Annual_SOx];
```

```
% Piston multi-engine emissions
Piston_2E_Annual_CO = Piston_2E_LTO_Ops * (Piston_2E_Rate_Takeoff(1) * 
Piston 2E Rate Takeoff(5) * Piston 2E Rate Takeoff(6)...
    + Piston 2E Rate Climbout(1) * Piston 2E Rate Climbout(5) *
Piston 2E Rate Climbout(6)...
         + Piston_2E_Rate_Approach(1) * Piston_2E_Rate_Approach(5) * 
Piston 2E Rate Approach(6)...
             + Piston_2E_Rate_Idle(1) * Piston_2E_Rate_Idle(5) * 
Piston_2E_Rate_Idle(6))...
                 + Piston_2E_TGO_Ops * Piston_2E_Rate_TGO(1)...
                    + Piston 2E LTO Ops .* (Piston 2E Rate Idle(1) *
Piston_2E_Rate_Idle(5) * Queue_time)...
                         + Piston_2E_TGO_Ops * Piston_2E_Rate_GSE(1);
Piston_2E_Annual_HC = Piston_2E_LTO_Ops * (Piston_2E_Rate_Takeoff(2) * 
Piston_2E_Rate_Takeoff(5) * Piston_2E_Rate_Takeoff(6)...
    + Piston 2E Rate Climbout(2) * Piston 2E Rate Climbout(5) *
Piston_2E_Rate_Climbout(6)...
         + Piston_2E_Rate_Approach(2) * Piston_2E_Rate_Approach(5) * 
Piston 2E Rate Approach(6)...
             + Piston_2E_Rate_Idle(2) * Piston_2E_Rate_Idle(5) * 
Piston_2E_Rate_Idle(6))...
                 + Piston_2E_TGO_Ops * Piston_2E_Rate_TGO(2)...
                     + Piston_2E_LTO_Ops .* (Piston_2E_Rate_Idle(2) * 
Piston_2E_Rate_Idle(5) * Queue_time)...
                        + Piston 2E TGO Ops * Piston 2E Rate GSE(2);
Piston_2E_Annual_NOx = Piston_2E_LTO_Ops * (Piston_2E_Rate_Takeoff(3) * 
Piston_2E_Rate_Takeoff(5) * Piston_2E_Rate_Takeoff(6)...
     + Piston_2E_Rate_Climbout(3) * Piston_2E_Rate_Climbout(5) * 
Piston_2E_Rate_Climbout(6)...
         + Piston_2E_Rate_Approach(3) * Piston_2E_Rate_Approach(5) * 
Piston 2E Rate Approach(6)...
             + Piston_2E_Rate_Idle(3) * Piston_2E_Rate_Idle(5) * 
Piston_2E_Rate_Idle(6))...
                 + Piston_2E_TGO_Ops * Piston_2E_Rate_TGO(3)...
                    + Piston 2E LTO Ops .* (Piston 2E Rate Idle(3) *
Piston_2E_Rate_Idle(5) * Queue_time)...
                         + Piston_2E_TGO_Ops * Piston_2E_Rate_GSE(4);
Piston_2E_Annual_SOx = Piston_2E_LTO_Ops * (Piston_2E_Rate_Takeoff(4) * 
Piston_2E_Rate_Takeoff(5) * Piston_2E_Rate_Takeoff(6)...
     + Piston_2E_Rate_Climbout(4) * Piston_2E_Rate_Climbout(5) * 
Piston_2E_Rate_Climbout(6)...
         + Piston_2E_Rate_Approach(4) * Piston_2E_Rate_Approach(5) * 
Piston_2E_Rate_Approach(6)...
             + Piston_2E_Rate_Idle(4) * Piston_2E_Rate_Idle(5) * 
Piston_2E_Rate_Idle(6))...
                + Piston 2E TGO Ops * Piston 2E Rate TGO(4)...
                     + Piston_2E_LTO_Ops .* (Piston_2E_Rate_Idle(4) * 
Piston_2E_Rate_Idle(5) * Queue_time)...
                         + Piston_2E_TGO_Ops * Piston_2E_Rate_GSE(5);
```

```
Piston_2E_Emission = 
[Piston_2E_Annual_CO;Piston_2E_Annual_HC;Piston_2E_Annual_NOx;Piston_2E
_Annual_SOx];
% TurboProp single-engine emissions
TurboProp_1E_Annual_CO = TurboProp_1E_LTO_Ops *
(TurboProp_1E_Rate_Takeoff(1) * TurboProp_1E_Rate_Takeoff(5) *
TurboProp_1E_Rate_Takeoff(6)...
     + TurboProp_1E_Rate_Climbout(1) * TurboProp_1E_Rate_Climbout(5) * 
TurboProp_1E_Rate_Climbout(6)...
         + TurboProp_1E_Rate_Approach(1) * TurboProp_1E_Rate_Approach(5) 
* TurboProp_1E_Rate_Approach(6)...
             + TurboProp_1E_Rate_Idle(1) * TurboProp_1E_Rate_Idle(5) * 
TurboProp_1E_Rate_Idle(6))...
                 + TurboProp_1E_TGO_Ops * TurboProp_1E_Rate_TGO(1)...
                    + TurboProp 1E LTO Ops .* (TurboProp 1E Rate Idle(1)
* TurboProp_1E_Rate_Idle(5) * Queue_time)...
                         + TurboProp_1E_TGO_Ops * 
TurboProp_1E_Rate_GSE(1);
TurboProp_1E_Annual_HC = TurboProp_1E_LTO_Ops * 
(TurboProp_1E_Rate_Takeoff(2) * TurboProp_1E_Rate_Takeoff(5) * 
TurboProp_1E_Rate_Takeoff(6)...
     + TurboProp_1E_Rate_Climbout(2) * TurboProp_1E_Rate_Climbout(5) * 
TurboProp_1E_Rate_Climbout(6)...
        + TurboProp 1E Rate Approach(2) * TurboProp 1E Rate Approach(5)
* TurboProp_1E_Rate_Approach(6)...
             + TurboProp_1E_Rate_Idle(2) * TurboProp_1E_Rate_Idle(5) * 
TurboProp 1E Rate Idle(6))...
                + TurboProp 1E TGO Ops * TurboProp 1E Rate TGO(2)...
                    + TurboProp 1E LTO Ops .* (TurboProp 1E Rate Idle(2)
* TurboProp 1E Rate Idle(5) * Queue time)...
                         + TurboProp_1E_TGO_Ops * 
TurboProp_1E_Rate_GSE(2);
TurboProp_1E_Annual_NOx = TurboProp_1E_LTO_Ops * 
(TurboProp_1E_Rate_Takeoff(3) * TurboProp_1E_Rate_Takeoff(5) * 
TurboProp_1E_Rate_Takeoff(6)...
    + TurboProp 1E Rate Climbout(3) * TurboProp 1E Rate Climbout(5) *
TurboProp_1E_Rate_Climbout(6)...
         + TurboProp_1E_Rate_Approach(3) * TurboProp_1E_Rate_Approach(5) 
* TurboProp_1E_Rate_Approach(6)...
             + TurboProp_1E_Rate_Idle(3) * TurboProp_1E_Rate_Idle(5) * 
TurboProp_1E_Rate_Idle(6))...
                 + TurboProp_1E_TGO_Ops * TurboProp_1E_Rate_TGO(3)...
                     + TurboProp_1E_LTO_Ops .* (TurboProp_1E_Rate_Idle(3) 
* TurboProp_1E_Rate_Idle(5) * Queue_time)...
                         + TurboProp_1E_TGO_Ops * 
TurboProp_1E_Rate_GSE(4);
TurboProp_1E_Annual_SOx = TurboProp_1E_LTO_Ops * 
(TurboProp_1E_Rate_Takeoff(4) * TurboProp_1E_Rate_Takeoff(5) * 
TurboProp_1E_Rate_Takeoff(6)...
     + TurboProp_1E_Rate_Climbout(4) * TurboProp_1E_Rate_Climbout(5) * 
TurboProp_1E_Rate_Climbout(6)...
```

```
 + TurboProp_1E_Rate_Approach(4) * TurboProp_1E_Rate_Approach(5) 
* TurboProp_1E_Rate_Approach(6)...
             + TurboProp_1E_Rate_Idle(4) * TurboProp_1E_Rate_Idle(5) * 
TurboProp_1E_Rate_Idle(6))...
                 + TurboProp_1E_TGO_Ops * TurboProp_1E_Rate_TGO(4)...
                     + TurboProp_1E_LTO_Ops .* (TurboProp_1E_Rate_Idle(4) 
* TurboProp_1E_Rate_Idle(5) * Queue_time)...
                         + TurboProp_1E_TGO_Ops * 
TurboProp 1E Rate GSE(5);
TurboProp_1E_Emission = 
[TurboProp_1E_Annual_CO;TurboProp_1E_Annual_HC;TurboProp_1E_Annual_NOx;
TurboProp_1E_Annual_SOx];
% TurboProp multi-engine emissions
TurboProp_2E_Annual_CO = TurboProp_2E_LTO_Ops * 
(TurboProp_2E_Rate_Takeoff(1) * TurboProp_2E_Rate_Takeoff(5) * 
TurboProp 2E Rate Takeoff(6)...
     + TurboProp_2E_Rate_Climbout(1) * TurboProp_2E_Rate_Climbout(5) * 
TurboProp_2E_Rate_Climbout(6)...
         + TurboProp_2E_Rate_Approach(1) * TurboProp_2E_Rate_Approach(5) 
* TurboProp_2E_Rate_Approach(6)...
             + TurboProp_2E_Rate_Idle(1) * TurboProp_2E_Rate_Idle(5) * 
TurboProp_2E_Rate_Idle(6))...
                + TurboProp 2E TGO Ops * TurboProp 2E Rate TGO(1)...
                     + TurboProp_2E_LTO_Ops .* (TurboProp_2E_Rate_Idle(1) 
* TurboProp_2E_Rate_Idle(5) * Queue_time)...
                          + TurboProp_2E_TGO_Ops * 
TurboProp_2E_Rate_GSE(1);
TurboProp_2E_Annual_HC = TurboProp_2E_LTO_Ops * 
(TurboProp_2E_Rate_Takeoff(2) * TurboProp_2E_Rate_Takeoff(5) * 
TurboProp_2E_Rate_Takeoff(6)...
    + TurboProp_2E_Rate_Climbout(2) * TurboProp_2E_Rate_Climbout(5) *
TurboProp_2E_Rate_Climbout(6)...
         + TurboProp_2E_Rate_Approach(2) * TurboProp_2E_Rate_Approach(5) 
* TurboProp_2E_Rate_Approach(6)...
            + TurboProp 2E Rate Idle(2) * TurboProp 2E Rate Idle(5) *
TurboProp_2E_Rate_Idle(6))...
                 + TurboProp_2E_TGO_Ops * TurboProp_2E_Rate_TGO(2)...
                     + TurboProp_2E_LTO_Ops .* (TurboProp_2E_Rate_Idle(2) 
* TurboProp_2E_Rate_Idle(5) * Queue_time)...
                         + TurboProp_2E_TGO_Ops * 
TurboProp_2E_Rate_GSE(2);
TurboProp_2E_Annual_NOx = TurboProp_2E_LTO_Ops * 
(TurboProp_2E_Rate_Takeoff(3) * TurboProp_2E_Rate_Takeoff(5) * 
TurboProp_2E_Rate_Takeoff(6)...
     + TurboProp_2E_Rate_Climbout(3) * TurboProp_2E_Rate_Climbout(5) * 
TurboProp_2E_Rate_Climbout(6)...
         + TurboProp_2E_Rate_Approach(3) * TurboProp_2E_Rate_Approach(5) 
* TurboProp_2E_Rate_Approach(6)...
             + TurboProp_2E_Rate_Idle(3) * TurboProp_2E_Rate_Idle(5) * 
TurboProp_2E_Rate_Idle(6))...
                 + TurboProp_2E_TGO_Ops * TurboProp_2E_Rate_TGO(3)...
```

```
 + TurboProp_2E_LTO_Ops .* (TurboProp_2E_Rate_Idle(3) 
* TurboProp_2E_Rate_Idle(5) * Queue_time)...
                         + TurboProp_2E_TGO_Ops * 
TurboProp_2E_Rate_GSE(4);
TurboProp_2E_Annual_SOx = TurboProp_2E_LTO_Ops * 
(TurboProp_2E_Rate_Takeoff(4) * TurboProp_2E_Rate_Takeoff(5) * 
TurboProp_2E_Rate_Takeoff(6)...
     + TurboProp_2E_Rate_Climbout(4) * TurboProp_2E_Rate_Climbout(5) * 
TurboProp_2E_Rate_Climbout(6)...
         + TurboProp_2E_Rate_Approach(4) * TurboProp_2E_Rate_Approach(5) 
* TurboProp_2E_Rate_Approach(6)...
             + TurboProp_2E_Rate_Idle(4) * TurboProp_2E_Rate_Idle(5) * 
TurboProp_2E_Rate_Idle(6))...
                 + TurboProp_2E_TGO_Ops * TurboProp_2E_Rate_TGO(4)...
                    + TurboProp 2E LTO Ops .* (TurboProp 2E Rate Idle(4)
* TurboProp_2E_Rate_Idle(5) * Queue_time)...
                         + TurboProp_2E_TGO_Ops * 
TurboProp_2E_Rate_GSE(5);
TurboProp_2E_Emission = 
[TurboProp_2E_Annual_CO;TurboProp_2E_Annual_HC;TurboProp_2E_Annual_NOx;
TurboProp_2E_Annual_SOx];
% Jet engine emissions
Jet_Annual_CO = Jet_LTO_Ops * (Jet_Rate_Takeoff(1) * Jet_Rate_Takeoff(5) 
* Jet_Rate_Takeoff(6)...
    + Jet Rate Climbout(1) * Jet Rate Climbout(5) *
Jet_Rate_Climbout(6)...
         + Jet_Rate_Approach(1) * Jet_Rate_Approach(5) * 
Jet_Rate_Approach(6)...
             + Jet_Rate_Idle(1) * Jet_Rate_Idle(5) * Jet_Rate_Idle(6))...
                 + Jet_LTO_Ops .* (Jet_Rate_Idle(1) * Jet_Rate_Idle(5) * 
Queue_time)...
                     + Jet_LTO_Ops * Jet_Rate_GSE(1);
Jet_Annual_HC = Jet_LTO_Ops * (Jet_Rate_Takeoff(2) * Jet_Rate_Takeoff(5) 
* Jet_Rate_Takeoff(6)...
    + Jet_Rate_Climbout(2) * Jet_Rate_Climbout(5) *
Jet_Rate_Climbout(6)...
         + Jet_Rate_Approach(2) * Jet_Rate_Approach(5) * 
Jet_Rate_Approach(6)...
             + Jet_Rate_Idle(2) * Jet_Rate_Idle(5) * Jet_Rate_Idle(6))...
                 + Jet_LTO_Ops .* (Jet_Rate_Idle(2) * Jet_Rate_Idle(5) * 
Queue_time)...
                     + Jet_LTO_Ops * Jet_Rate_GSE(2);
Jet_Annual_NOx = Jet_LTO_Ops * (Jet_Rate_Takeoff(3) * 
Jet_Rate_Takeoff(5) * Jet_Rate_Takeoff(6)...
     + Jet_Rate_Climbout(3) * Jet_Rate_Climbout(5) * 
Jet_Rate_Climbout(6)...
         + Jet_Rate_Approach(3) * Jet_Rate_Approach(5) * 
Jet_Rate_Approach(6)...
             + Jet_Rate_Idle(3) * Jet_Rate_Idle(5) * Jet_Rate_Idle(6))...
                + Jet LTO Ops .* (Jet Rate Idle(3) * Jet Rate Idle(5) *
Queue_time)...
```

```
 + Jet_LTO_Ops * Jet_Rate_GSE(4);
Jet Annual SOx = Jet LTO Ops * (Jet Rate Takeoff(4) *
Jet_Rate_Takeoff(5) * Jet_Rate_Takeoff(6)...
     + Jet_Rate_Climbout(4) * Jet_Rate_Climbout(5) * 
Jet_Rate_Climbout(6)...
        + Jet Rate Approach(4) * Jet Rate Approach(5) *
Jet_Rate_Approach(6)...
             + Jet_Rate_Idle(4) * Jet_Rate_Idle(5) * Jet_Rate_Idle(6))...
                 + Jet_LTO_Ops .* (Jet_Rate_Idle(4) * Jet_Rate_Idle(5) * 
Queue_time)...
                     + Jet_LTO_Ops * Jet_Rate_GSE(5);
Jet_Emission = 
[Jet_Annual_CO;Jet_Annual_HC;Jet_Annual_NOx;Jet_Annual_SOx];
% Baseline Emission without SATS
Baseline_Emission = Piston_1E_Emission + Piston_2E_Emission + 
TurboProp_1E_Emission + TurboProp_2E_Emission + Jet_Emission;
% SATS Single-Engine emissions, mixed fleet
SATS_SE_Annual_Mixed_CO = SATS_Ops * 0.3 * (SATS_SE_Rate_Takeoff(1) * 
SATS_SE_Rate_Takeoff(5) * SATS_SE_Rate_Takeoff(6)...
     + SATS_SE_Rate_Climbout(1) * SATS_SE_Rate_Climbout(5) * 
SATS_SE_Rate_Climbout(6)...
         + SATS_SE_Rate_Approach(1) * SATS_SE_Rate_Approach(5) * 
SATS_SE_Rate_Approach(6)...
             + SATS_SE_Rate_Idle(1) * SATS_SE_Rate_Idle(5) * 
SATS_SE_Rate_Idle(6)...
                 + SATS_SE_Rate_GSE(1))... % Ground Support Equipments 
emission
                     + SATS_Ops * 0.3 .* (SATS_SE_Rate_Idle(1) * 
SATS_SE_Rate_Idle(5) * Queue_time);
SATS SE Annual Mixed HC = SATS Ops * 0.3 * (SATS SE Rate Takeoff(2) *
SATS_SE_Rate_Takeoff(5) * SATS_SE_Rate_Takeoff(6)...
    + SATS SE Rate Climbout(2) * SATS SE Rate Climbout(5) *
SATS_SE_Rate_Climbout(6)...
         + SATS_SE_Rate_Approach(2) * SATS_SE_Rate_Approach(5) * 
SATS_SE_Rate_Approach(6)...
             + SATS_SE_Rate_Idle(2) * SATS_SE_Rate_Idle(5) * 
SATS_SE_Rate_Idle(6)...
                 + SATS_SE_Rate_GSE(2))... % Ground Support Equipments 
emission
                    + SATS Ops * 0.3 .* (SATS SE Rate Idle(2) *
SATS_SE_Rate_Idle(5) * Queue_time);
SATS_SE_Annual_Mixed_NOx = SATS_Ops * 0.3 * (SATS_SE_Rate_Takeoff(3) * 
SATS_SE_Rate_Takeoff(5) * SATS_SE_Rate_Takeoff(6)...
     + SATS_SE_Rate_Climbout(3) * SATS_SE_Rate_Climbout(5) * 
SATS_SE_Rate_Climbout(6)...
         + SATS_SE_Rate_Approach(3) * SATS_SE_Rate_Approach(5) * 
SATS SE Rate Approach(6)...
```

```
 + SATS_SE_Rate_Idle(3) * SATS_SE_Rate_Idle(5) * 
SATS_SE_Rate_Idle(6)...
                 + SATS_SE_Rate_GSE(4))...% Ground Support Equipments 
emission
                     + SATS_Ops * 0.3 .* (SATS_SE_Rate_Idle(3) * 
SATS_SE_Rate_Idle(5) * Queue_time);
SATS_SE_Annual_Mixed_SOx = SATS_Ops * 0.3 * (SATS_SE_Rate_Takeoff(4) * 
SATS_SE_Rate_Takeoff(5) * SATS_SE_Rate_Takeoff(6)...
     + SATS_SE_Rate_Climbout(4) * SATS_SE_Rate_Climbout(5) * 
SATS_SE_Rate_Climbout(6)...
         + SATS_SE_Rate_Approach(4) * SATS_SE_Rate_Approach(5) * 
SATS_SE_Rate_Approach(6)...
             + SATS_SE_Rate_Idle(4) * SATS_SE_Rate_Idle(5) * 
SATS_SE_Rate_Idle(6)...
                + SATS SE Rate GSE(5))... % Ground Support Equipments
emission
                 + SATS_Ops * 0.3 .* (SATS_SE_Rate_Idle(4) * 
SATS_SE_Rate_Idle(5) * Queue_time);
SATS SE Emission =
[SATS_SE_Annual_Mixed_CO;SATS_SE_Annual_Mixed_HC;SATS_SE_Annual_Mixed_N
Ox; SATS SE Annual Mixed SOx];
% SATS Multi-Engine emissions, mixed fleet
SATS_ME_Annual_Mixed_CO = SATS_Ops * 0.3 * (SATS_ME_Rate_Takeoff(1) * 
SATS_ME_Rate_Takeoff(5) * SATS_ME_Rate_Takeoff(6)...
    + SATS ME Rate Climbout(1) * SATS ME Rate Climbout(5) *
SATS_ME_Rate_Climbout(6)...
         + SATS_ME_Rate_Approach(1) * SATS_ME_Rate_Approach(5) * 
SATS ME Rate Approach(6)...
             + SATS_ME_Rate_Idle(1) * SATS_ME_Rate_Idle(5) * 
SATS_ME_Rate_Idle(6)...
                + SATS ME Rate GSE(1))... % Ground Support Equipments
emission
                     + SATS_Ops * 0.3 .* (SATS_ME_Rate_Idle(1) * 
SATS_ME_Rate_Idle(5) * Queue_time);
SATS_ME_Annual_Mixed_HC = SATS_Ops * 0.3 * (SATS_ME_Rate_Takeoff(2) * 
SATS_ME_Rate_Takeoff(5) * SATS_ME_Rate_Takeoff(6)...
     + SATS_ME_Rate_Climbout(2) * SATS_ME_Rate_Climbout(5) * 
SATS_ME_Rate_Climbout(6)...
         + SATS_ME_Rate_Approach(2) * SATS_ME_Rate_Approach(5) * 
SATS_ME_Rate_Approach(6)...
             + SATS_ME_Rate_Idle(2) * SATS_ME_Rate_Idle(5) * 
SATS_ME_Rate_Idle(6)...
                 + SATS_ME_Rate_GSE(2))... % Ground Support Equipments 
emission
                     + SATS_Ops * 0.3 .* (SATS_ME_Rate_Idle(2) * 
SATS ME_Rate_Idle(5) * Queue_time);
SATS_ME_Annual_Mixed_NOx = SATS_Ops * 0.3 * (SATS_ME_Rate_Takeoff(3) * 
SATS_ME_Rate_Takeoff(5) * SATS_ME_Rate_Takeoff(6)...
     + SATS_ME_Rate_Climbout(3) * SATS_ME_Rate_Climbout(5) * 
SATS ME Rate Climbout(6)...
```
 + SATS\_ME\_Rate\_Approach(3) \* SATS\_ME\_Rate\_Approach(5) \* SATS\_ME\_Rate\_Approach(6)... + SATS\_ME\_Rate\_Idle(3) \* SATS\_ME\_Rate\_Idle(5) \* SATS\_ME\_Rate\_Idle(6)... + SATS\_ME\_Rate\_GSE(4))...% Ground Support Equipments emission + SATS Ops \* 0.3 .\* (SATS ME Rate Idle(3) \* SATS\_ME\_Rate\_Idle(5) \* Queue\_time); SATS\_ME\_Annual\_Mixed\_SOx = SATS\_Ops \* 0.3 \* (SATS\_ME\_Rate\_Takeoff(4) \* SATS\_ME\_Rate\_Takeoff(5) \* SATS\_ME\_Rate\_Takeoff(6)... + SATS\_ME\_Rate\_Climbout(4) \* SATS\_ME\_Rate\_Climbout(5) \* SATS\_ME\_Rate\_Climbout(6)... + SATS\_ME\_Rate\_Approach(4) \* SATS\_ME\_Rate\_Approach(5) \* SATS\_ME\_Rate\_Approach(6)... + SATS ME Rate Idle(4) \* SATS ME Rate Idle(5) \* SATS\_ME\_Rate\_Idle(6)... + SATS\_ME\_Rate\_GSE(5))... % Ground Support Equipments emission + SATS\_Ops \* 0.3 .\* (SATS\_ME\_Rate\_Idle(4) \* SATS\_ME\_Rate\_Idle(5) \* Queue\_time); SATS ME Emission = [SATS\_ME\_Annual\_Mixed\_CO;SATS\_ME\_Annual\_Mixed\_HC;SATS\_ME\_Annual\_Mixed\_N Ox;SATS\_ME\_Annual\_Mixed\_SOx]; % SATS VLJ emissions, mixed fleet SATS\_VLJ\_Annual\_Mixed\_CO = SATS\_Ops \* 0.4 \* (SATS\_VLJ\_Rate\_Takeoff(1) \* SATS\_VLJ\_Rate\_Takeoff(5) \* SATS\_VLJ\_Rate\_Takeoff(6)... + SATS\_VLJ\_Rate\_Climbout(1) \* SATS\_VLJ\_Rate\_Climbout(5) \* SATS\_VLJ\_Rate\_Climbout(6)... + SATS\_VLJ\_Rate\_Approach(1) \* SATS\_VLJ\_Rate\_Approach(5) \* SATS\_VLJ\_Rate\_Approach(6)... + SATS\_VLJ\_Rate\_Idle(1) \* SATS\_VLJ\_Rate\_Idle(5) \* SATS\_VLJ\_Rate\_Idle(6)... + SATS\_VLJ\_Rate\_GSE(1))... % Ground Support Equipments emission + SATS\_Ops \* 0.4 .\* (SATS\_VLJ\_Rate\_Idle(1) \* SATS\_VLJ\_Rate\_Idle(5) \* Queue\_time); SATS\_VLJ\_Annual\_Mixed\_HC = SATS\_Ops \* 0.4 \* (SATS\_VLJ\_Rate\_Takeoff(2) \* SATS\_VLJ\_Rate\_Takeoff(5) \* SATS\_VLJ\_Rate\_Takeoff(6)... + SATS\_VLJ\_Rate\_Climbout(2) \* SATS\_VLJ\_Rate\_Climbout(5) \* SATS\_VLJ\_Rate\_Climbout(6)... + SATS\_VLJ\_Rate\_Approach(2) \* SATS\_VLJ\_Rate\_Approach(5) \* SATS\_VLJ\_Rate\_Approach(6)... + SATS\_VLJ\_Rate\_Idle(2) \* SATS\_VLJ\_Rate\_Idle(5) \* SATS VLJ Rate Idle(6)... + SATS\_VLJ\_Rate\_GSE(2))... % Ground Support Equipments emission + SATS\_Ops \* 0.4 .\* (SATS\_VLJ\_Rate\_Idle(2) \* SATS\_VLJ\_Rate\_Idle(5) \* Queue\_time); SATS\_VLJ\_Annual\_Mixed\_NOx = SATS\_Ops \* 0.4 \* (SATS\_VLJ\_Rate\_Takeoff(3)

```
 + SATS_VLJ_Rate_Climbout(3) * SATS_VLJ_Rate_Climbout(5) * 
SATS_VLJ_Rate_Climbout(6)...
         + SATS_VLJ_Rate_Approach(3) * SATS_VLJ_Rate_Approach(5) * 
SATS_VLJ_Rate_Approach(6)...
             + SATS_VLJ_Rate_Idle(3) * SATS_VLJ_Rate_Idle(5) * 
SATS_VLJ_Rate_Idle(6)...
                + SATS VLJ Rate GSE(4))...% Ground Support Equipments
emission
                     + SATS_Ops * 0.4 .* (SATS_VLJ_Rate_Idle(3) * 
SATS_VLJ_Rate_Idle(5) * Queue_time);
SATS_VLJ_Annual_Mixed_SOx = SATS_Ops * 0.4 * (SATS_VLJ_Rate_Takeoff(4) 
* SATS_VLJ_Rate_Takeoff(5) * SATS_VLJ_Rate_Takeoff(6)...
     + SATS_VLJ_Rate_Climbout(4) * SATS_VLJ_Rate_Climbout(5) * 
SATS_VLJ_Rate_Climbout(6)...
        + SATS VLJ Rate Approach(4) * SATS VLJ Rate Approach(5) *
SATS_VLJ_Rate_Approach(6)...
             + SATS_VLJ_Rate_Idle(4) * SATS_VLJ_Rate_Idle(5) * 
SATS_VLJ_Rate_Idle(6)...
                 + SATS_VLJ_Rate_GSE(5))... % Ground Support Equipments 
emission
                 + SATS_Ops * 0.4 .* (SATS_VLJ_Rate_Idle(4) * 
SATS_VLJ_Rate_Idle(5) * Queue_time);
SATS VLJ Emission =
[SATS_VLJ_Annual_Mixed_CO;SATS_VLJ_Annual_Mixed_HC;SATS_VLJ_Annual_Mixe
d_NOx;SATS_VLJ_Annual_Mixed_SOx];
% SATS Emission with mixed fleet
SATS_Mixed_Emission = SATS_SE_Emission + SATS_ME_Emission + 
SATS_VLJ_Emission;
% SATS Emission, VLJ Only Fleet
% SATS VLJ emissions, mixed fleet
SATS_VLJonly_CO = SATS_Ops * (SATS_VLJ_Rate_Takeoff(1) * 
SATS_VLJ_Rate_Takeoff(5) * SATS_VLJ_Rate_Takeoff(6)...
    + SATS VLJ Rate Climbout(1) * SATS VLJ Rate Climbout(5) *
SATS_VLJ_Rate_Climbout(6)...
         + SATS_VLJ_Rate_Approach(1) * SATS_VLJ_Rate_Approach(5) * 
SATS_VLJ_Rate_Approach(6)...
             + SATS_VLJ_Rate_Idle(1) * SATS_VLJ_Rate_Idle(5) * 
SATS_VLJ_Rate_Idle(6)...
                 + SATS_VLJ_Rate_GSE(1))...
                     + SATS_Ops .* (SATS_VLJ_Rate_Idle(1) * 
SATS_VLJ_Rate_Idle(5) * Queue_time);
SATS_VLJonly_HC = SATS_Ops * (SATS_VLJ_Rate_Takeoff(2) *
SATS_VLJ_Rate_Takeoff(5) * SATS_VLJ_Rate_Takeoff(6)...
     + SATS_VLJ_Rate_Climbout(2) * SATS_VLJ_Rate_Climbout(5) * 
SATS VLJ Rate Climbout(6)...
         + SATS_VLJ_Rate_Approach(2) * SATS_VLJ_Rate_Approach(5) * 
SATS_VLJ_Rate_Approach(6)...
             + SATS_VLJ_Rate_Idle(2) * SATS_VLJ_Rate_Idle(5) * 
SATS_VLJ_Rate_Idle(6)...
                + SATS VLJ Rate GSE(2))...
```

```
 + SATS_Ops .* (SATS_VLJ_Rate_Idle(2) * 
SATS_VLJ_Rate_Idle(5) * Queue_time);
SATS_VLJonly_NOx = SATS_Ops * (SATS_VLJ_Rate_Takeoff(3) * 
SATS_VLJ_Rate_Takeoff(5) * SATS_VLJ_Rate_Takeoff(6)...
     + SATS_VLJ_Rate_Climbout(3) * SATS_VLJ_Rate_Climbout(5) * 
SATS VLJ Rate Climbout(6)...
         + SATS_VLJ_Rate_Approach(3) * SATS_VLJ_Rate_Approach(5) * 
SATS_VLJ_Rate_Approach(6)...
             + SATS_VLJ_Rate_Idle(3) * SATS_VLJ_Rate_Idle(5) * 
SATS_VLJ_Rate_Idle(6)...
                 + SATS_VLJ_Rate_GSE(4))...
                     + SATS_Ops .* (SATS_VLJ_Rate_Idle(3) * 
SATS_VLJ_Rate_Idle(5) * Queue_time);
SATS VLJonly SOx = SATS Ops * (SATS VLJ Rate Takeoff(4) *
SATS VLJ Rate Takeoff(5) * SATS VLJ Rate Takeoff(6)...
    + SATS VLJ Rate Climbout(4) * SATS VLJ Rate Climbout(5) *
SATS VLJ Rate Climbout(6)...
          + SATS_VLJ_Rate_Approach(4) * SATS_VLJ_Rate_Approach(5) * 
SATS_VLJ_Rate_Approach(6)...
             + SATS_VLJ_Rate_Idle(4) * SATS_VLJ_Rate_Idle(5) * 
SATS VLJ Rate Idle(6)...
                 + SATS_VLJ_Rate_GSE(5))...
                     + SATS_Ops .* (SATS_VLJ_Rate_Idle(4) * 
SATS VLJ Rate Idle(5) * Queue time);
SATS VLJ only Emission =
[SATS_VLJonly_CO;SATS_VLJonly_HC;SATS_VLJonly_NOx;SATS_VLJonly_SOx];
Baseline_Emission = Baseline_Emission' / 1E6; % Baseline 
emission in tonnage
SATS_Mixed_Emission = SATS_Mixed_Emission' / 1E6; % SATS Mixed 
fleet emission in tonnage
SATS_VLJ_only_Emission = SATS_VLJ_only_Emission' / 1E6; % SATS VLJ Only 
fleet emission in tonnage
% Percent of emission increase introduced by SATS Ops
SATS Ops = SATS Ops';
for airport number = 1:length(AirportID)if Baseline Emission(airport number) == 0 % no ops info, so
emission is 0
        Emission_Increase(airport_number,1:4) = [0 0 0 0];
        Operation_Increase(airport_number,:) = [0];
     else
        Emission Increase(airport number,:) =
SATS_VLJ_only_Emission(airport_number,:) ./Baseline_Emission(airport_nu
mber,:);
        Operation Increase(airport_number,:) =
SATS_Ops(airport_number,:) ./Total_Ops(airport_number,:);
    end % if
end % for
```

```
Emission_Increase = Emission_Increase * 100;
Operation_Increase = Operation_Increase * 100;
Ops_with_SATS = SATS_Ops + Total_Ops;
save Emission_Output Airport_ID Lon Lat Baseline_Emission
SATS_Mixed_Emission SATS_VLJ_only_Emission...
     Emission_Increase Operation_Increase SATS_Ops Ops_with_SATS;
```
clear;

load Emission\_Output;